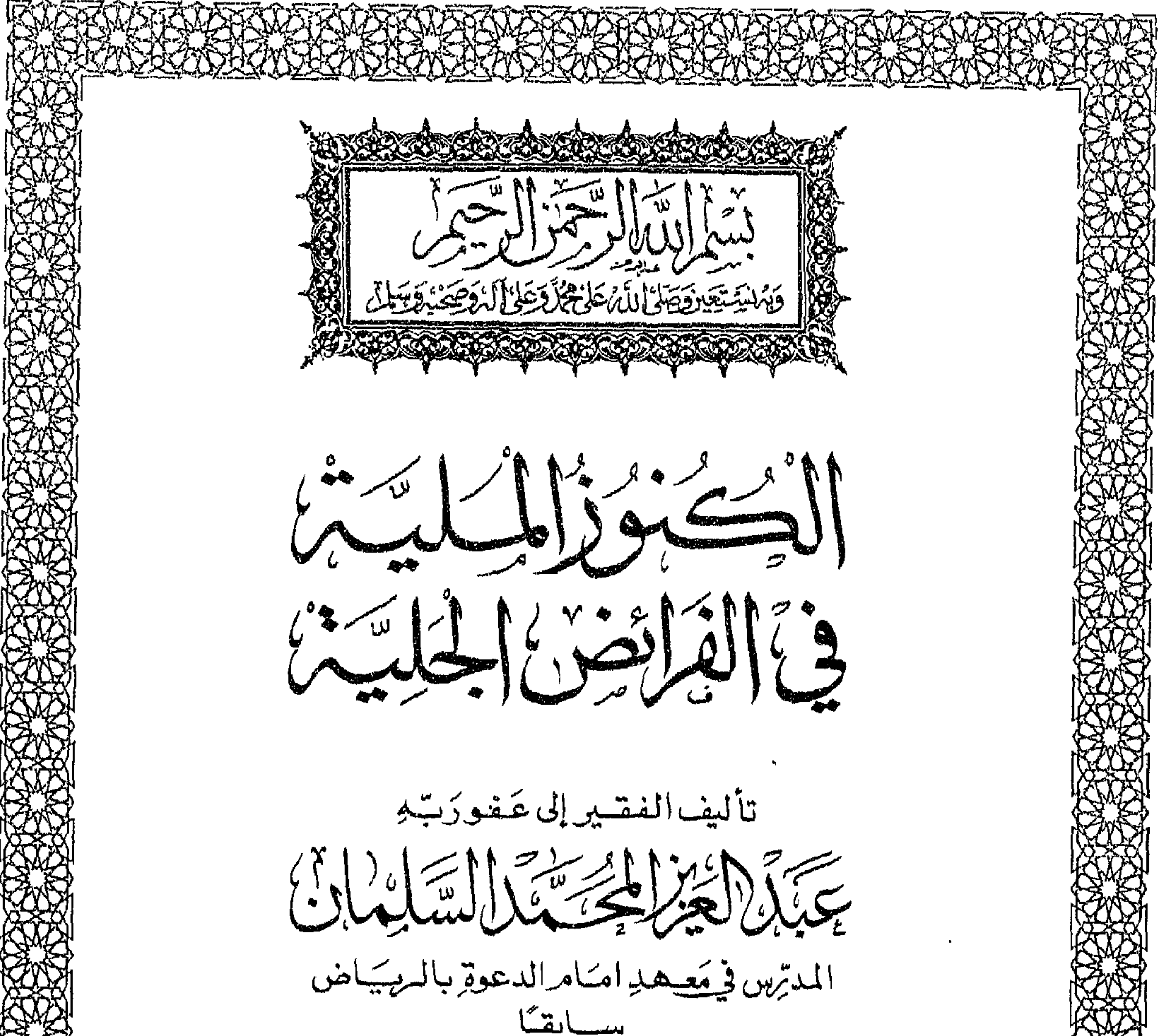

طبع على نفقة جماعة من المحبين للخير الموكل عنهم إبراهيم بن علي العبودة جهزاهم الله كلهم خبيراً وقف للشه تعالى الطيعة الخامسة  $\Delta$ 

A CARACTER AND THE ARRANGEMENT OF THE AND THE CARD TELL THE REAL PROPERTY OF THE REAL PROPERTY OF THE REAL PROPERTY

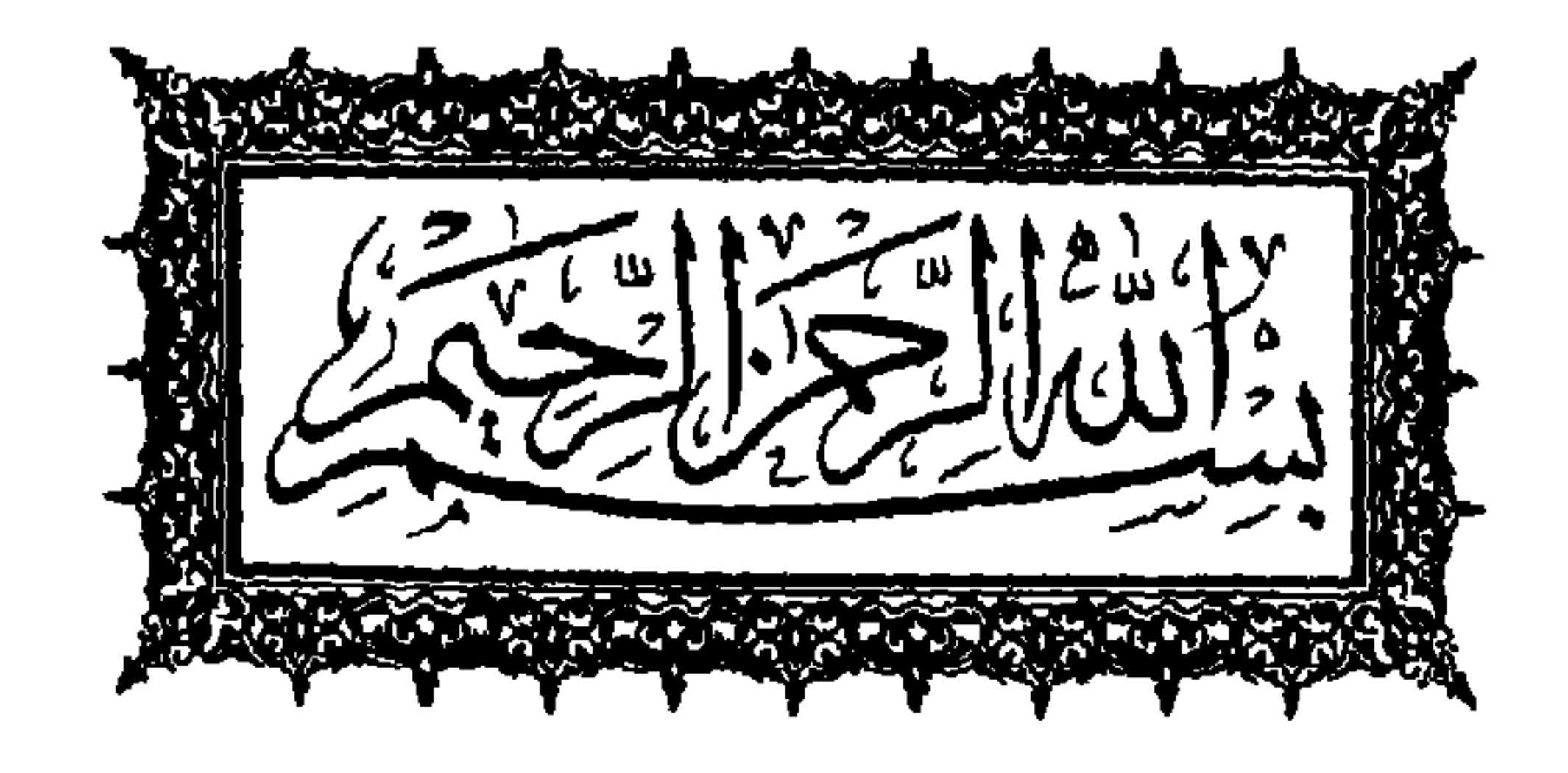

 $i\in\{1,2,3,4\}$ فَيَالِدُ الصَّنِ الْمُسْتَمَرُ الْمُسَاسَرُ

تأليف النفتير لأعتفوتي بِحَبَيْنَ إِخِيرًا الْحَسَبَ السَّلِمُ الْ المدترس فجيعته واستامرالدعوة بالمربياض

ألقولسه

وقف للثه تعالى

طبع على نفقة جماعة من المحبين للخير الموكل عنهم إبراهيم بن علي العودة جيزاهم الله كلهم خيبر الطبعة الخامسة  $-2$  \ {\

وُمَا الأصلُ سعيت بذلك ، نرائض ولما فِيهَا وَمَا الَّذِي وَرَدَ فِي الْعَبْ عَلَى تَعَلَّمُهَا ؟ ج ۔ الفر اٹضہ فُ بضُبة الاسم مِن الفَرضِ بِعَعْنَى التوقيت . الهاء لِلنقل مِن المصدرِ ألحكتم ، والجزء مِن الشيء ، كالتفريض، ، ومن القوس مُوْضِعُ ال والقراءة والسُّبَّنة يَقال فرَضَ رسولُ اللهِ صَلى اللهُ عليه وسَلَّم أي سَنَ وَنُوعٌ مِنْ التمبرِ ، وَالْجَنْدُ يَفْتَرِضُونَ ، والتَّوسُ وعَودُ مِنْ أَعُواد البَيْتِ ، والعَطَيَّة الموسْنُومَة وَمَا فَرَضْتَهُ عَـَـلٌ نفْسُك فوهبته ، ومن الزند حيث يقدح منه ، والعز الذي فيه،وقوله تعالى«سورة أنزلناها وفرضناها» جعلنا فيها فرائض الأحكام وبالتشديد أي جعلنا فيها فريضة بعد فريضة ، أو فصلناها ويبناهه وبَعَقْنَى التَّقْدِيرِ ومنه فَنِصْفُ مَا فَرَضْتُم ، وَيُقْـَالُ فَرَضَ القاضي النفقة ، أيْ قَدَّرَهَا وَيُقال فَرَضَتِ الفَسَارةُ الثوبَ إذَا قُطّْعَتْـهُ ، والفُوضُ في الشَّرْعِ ما نُبُتَ بِدَلِيلٍ مَقْطوُعٍ بهِ،كالكتاب والسنة المتواترة وألاجماع ، وسُتّبيٌ هُـَـذّاً النوعٌ مِنَ الفقـــذُ فَوَائِضَ،َلاَنهُ سِمَاَمُ مُقَدَّرَةٌ مَقْطُوَعَةٌ مُبَيَّنَةٌ ثُبَتَتْ بِدَلِيلِمَقْطُوعِ.<br>وَشَرَعًا الْعِلَمُ بِقِسمةِ المِراثِ ، وإِنَّمَا خُصَّ بِتَسْمَيتَهُ ۚبَالْفَرائِضِ ياً أَنَّ اللهَ سَعَّاءُ بِهِ فَقَسَـالَ بَعْدَ القِسْمَةِ فَرِيْضَةً مِن اللهِ والنبيُ صلى اللسبه عَليه وسلم سَتَمَاهُ بِهِ ، فقالَ « تعلُّمُواْ الفرائض » : أَنَّ اللهُ تَعَالَىٰ ذِكَرِ الصَّلاَةِ والصومَ وغَيْرَهُمَا مِن والثاني الْعِبَّادَاتِ مُعْمَلاً ، وِلَم يُبَيْنَ مَقَادِيرَهَــا ، وَذَكَر الفَرائِضَ وَبَيْنَ سِمِهَامَهَا وقِدَّرهَــا تَقْدِيْرًا لا يُعْتَمِلُ الزِيَادَةِ وَالنَّقْصَانُ ، فَخْصَنَّ هذا النوعُ بِهذا الاسمِ لِهذا العُنىَ .

والأضلُ فِيها آياتُ المسـواريثِ والأخبارُ الآتيــُــةَ كَغُم الصحيحين، الجقوُا الفرائض بأهلها فما ُبقِيَ فلأَوْلَى رَجُلٍ ذَكَرٍ، وَأَمَّا الْآَنَارُ التيَ وَرَدَتْ فِي الْعَثَ عَلَى تَعَلَّمُ الْفَرَّائِضَ فَهِيَ مَّا يَلِيُّ: رَوَى أَبَوَ دَاوِدَ بِاسِنَادِهِ عَن عَبْدِاللَّهِ بن عَمْرُوَ بنَ العساصَ أَنَّ رَسُولُ اللهِ صلى اللَّهُ عليه وسلِم قال ( اَلعِلمُ ثَلاثةٌ وَماسِوَى ذلك فَهْزُ فَضْلِ ٱيَّةَ كُمُغْكُمَةٌ وَسُنَّةٌ قَائِمَةٌ وَفَرَ يَضْهُ عَادِلَةٌ ) · وعن أبي هويرة رضي الله عنه أن النبَى صلى اللّـــه عليه<br>وسلم قال ( تَعَلَّمُوا الفرائضَ وَعَلِّمُوه فانَّه نِصفُ العِلمِ وهسو يَّنْسَىٰ وهو أولُ شيء يُنْتَزعُ مِن أُمَّتِي ) أخرجه ابن ماجه َ َ ويؤوى عن عبدالله أن النبي صلى اللسبه عليه وسلم قال (تَعَلَّمُوا الفرائضَ وَعَلِّمُوهَا الناسَ فَــَــانِّي أمروٌ مُقْبُوضٌ وإِنَّ العِلمُ سَيُقْبِضُ حَتى يَعْتَلِفَ الرجلانِ في الَفَرْيضةِ فلا يَجِدانِ مَن يفصل بينهما ) وروى عن سعيد عن جرير بن عبدالكعيد عن الأعمش عن إبراهيمَ قال قال عُمَّـَـَـــر بنَّ الْخطَّابِ رضَـيَ اللهُ عنه تعلمَـَــــوا الفرائض فانها مِن دِيْنكم . ِّ س ٢ \_ تكُلّم بُوْضُوْحٍ عَمَّا يَلِي : مَنْ السَّــادِي اشْـتَهَرَ مِنْ<br>الصَّـَعَابةِ بِعِلِمِ الفَرائِضِ،وما مَعْنَى قَولِهِ عَلِيهِ الصَّلَاةِ والسِلامِ فَإِنَّهِ نِصْفُ اَلْعَلِمِ ، حَدٌ هَذَا العَلَمِ ، مَوْضُوعُهُ ، ثَمَرُتُه ، نَسْبَتُهُ<br>إِلَّى غَيرِهِ ، فَضْلُه ، وَاضِعُهُ ، اسْتَهَدَادَهُ ، حُكْمَهُ ، مَسَائِلُهُ ؟ ج َ– اشْنَهَرُ مِن الصعابةِ رضَبي اللهُ عنهم بِعلِم الفرائضِ أَرْبَعَةٌ : عَلي وابنُ عباس وزيدُ وابنٌ مسعودِ ، وِلَم يَتفق هَؤلاءُ فَى مَسْئَالَةٍ إِلَّا وَافْقَتْهُمْ الْأُمُّة ، وما اختلفوا إِلاَّ وقْعُوا فَسُرادَى ، تَلاثةٌ في جَانِب رَوَاحِهُ في جَانِب والَحْرَام مُعَادٌ بنُ جَبلٌ وأَقْرَوْهَا لِكِتابِالله عَنّ وَجَلّأَبُنِ وَأَعْلَمْهَا

بِالفَرَائِضِ زَيْدٌ بنُ ثَابِت ولكُلِّ أُمَّةٍ أُميْنُ وأُمِينُ هَذِهِ الأُمَّــة أَبَوَ عُبُيَدَة بنَ الْجَرَّاحِ ، رَواه أَحَمَد والترَمذي . وحُكَّىُ أَنَّ الوليدَ بنُ مُسْلِمٍ رَآَى في مَنَامِهِ أَنَّهُ ر کے مستانا ر وحتي أن أنونيته بن مستم رأن في ساحر المستمر المستمر المستخدم.<br>فَأَكُل مِنْ جَمَيْعِ ثَمَرِهِ إِلاّ الْعِنَبَ الْأَبِيضَ ، فَقَصَّهُ عَلَى شَيْخِصِبُهِ<br>الأُوزاعي ، فَقَالِ تَصِيَّبُ مِنَ الْعِلُومِ كُلِّهَا إِلاّ الْقَرَ فاكل مِنْ جَوْهُرُ الْعَلَمُ ، كُمَا أَن الْعِنَبَ الأَبَيْضُ جُوْهُرِ الْعِنْبَ • وَأَمَّا قُولُهُ فَإِنَّهَا نِصْنَفُ الْعِلِمِ فَاخْتِلِفُوا فِي مَعْنَسَاءُ تُوقفَ ولم يُؤَوِّلُ ، وقَال لا نَتَكَلَّمُ فِيهِ بَلْ يَجِبُّهُ عَلَيْنَا اتَّبَاعُـُــَـهُ ۖ وَهَوْلاء قلِّيلِ ، وَقَالِ قُومٌ إِنَّ مُعْنِيَ كُونِهَا نِصَنْفُ أَلْعِلْمٍ بِاعْتِبَارِ الْحَالِ فَإِنَّ لِّلنَّاسَ خَالَتُينَ ، حَالَةٌ حَيَاةٍ وَحَالَةٌ وَفَاةٌ ، فَأَلفُوا نَضَ تَتَمَلَّقُ بِالتَّانِي وبِاقِي الْعُلُومِ بِالأَوْلُ · وقيل النِّصِنْفُ بمعنى الصِنْف قال الشناعر : إذا مِتَّ كان الناسُ نِصفان شَامِتٌ وأخر ممثن بالسنبي وقِيْلُ هُوَ نِصْنِفُ العِلْمِ بِاعْتِبَادِ الثَّوَابِ،لأَنَّ لَهُ بَتَعَلَّم واحدة من الفرائض مائة مشل شو ا كقشية نصد العُلُوم ، قِيْلَ وَأَحْسَنَ<sup>7</sup>الأقوال ، أَنَّ يُقَالُ أَسْبَابُ الملكِ نَوعِـَـانِ<br>اخْتِيَارِي ، وهو ما يُمْلكُ رَدَّهُ كالشَّرَاءِ والعَبَّةِ ونَعْوِهَا، وقَهَّزِيَ ائينياري ، وهو وكهو كاتلا يملك دده ،''، وهُوَ' الإِرْثُ'، وقِيلَ' انْ الْعِلْمُ يُسْتَنْفُ لو : عَمَّدَ وَعَلَّمُ الْفَرَاقِصْ مِنْ<br>بِارَةٌ ، وَعَلَّمُ الْفَرَاقِصْ مِنْ وبالقياس بالتص ثارّة وَأَعْظَمِهَا أَجْرَا ، إِذْ هُوَ مِنَ الْعَلْومِ القُرْآنِيةِ ۖ خطر 1 و ارثغه ِ رُوِيَ أَنَ النَّبَيِّ صَلَّى اللهُ عليه وسَلَّم قَالَ ( مَن عَلَّمَ فَرِيْضَةً<br>كَمَنْ أَعَتْقَ عَشْرَ رِقَاب ِ، وَمَن قطعَ مِيْراناً قَطعَ اللّــهُ مِيراً نه مِن الجَنَّةِ ) . وَخُدُ عِلْمِ الغَرائِض ، هُوَ فِقْسُهُ المواريثِ وَمَا يُضُمَّ إِلَى ذَلِكَ

مِنْ حِسَابِهَا ، وَمَوْضُوَّعُهُ النَّرِكَاتَ وَثَمَرَتُه إِيْصَالُ ذُوِيٌ الْعُقْوَقِ حقوقهمَ ، ونِيسٌبَتُه إِلى غيره أنه مِن العُلِومِ الشَّرْعِيَــةُ ، وَفَصْلُهُ مَا وَرَدَ مِنِ الحبِّ والَّترغيبَ في تَعَلَّمُهِ وتَعْلِيمِهِ ، وَوَاضِعُه اللَّــهُ واسْتِمْدَادُهُ مِنَ الْكِتَابِ وَالسُّنَةَ وَالاَجْمَاعِ ، وَحُكَّمَةً ۖ سَامَ بِهِ مَن يُكِفِي ، سَنَقَطَ الاثَمْ عَنِ الْبَاقِينِ ، قُرْضٌ كِفايةٍ ، إذا قـ وَمَسَائِلَهُ مَا يُذكِرُ في كُلِّ باب مِنْ أَبْوابِهِ . كُمْ الْخُقُوقُ الْتَعْلَقَةَ بِالَّتِرِكَةَ ، وما هِيَ ، وَهَلَّ هِيَ مرتبه ، وضع ذلك وَنَعْو ذَلك ، فَهَذِه مُقَدَّمَةٌ عَـُـلَّ العُقْوَقِ المُتَّعَلَّقَــــةِ بِعَيْنَ التركةِ ۖ عِندنا خِلافاً لِلأَنْهَةِ الثلاثةِ . الثاني : العُقُوق المتعلقة بِعَيْنِ التركة كُدُيْنِ بِرَهْنِ وَكَأَرْش جِنَايَةِ مُتَعَلِّقَةٍ بُرِقَيةِ العُبْدِ الجَانِبِ ؟ .<br>الثَّالثُ: الذَّيُوُنَ الزُّسَّيلَةَ فِي النَّمِهِ ، كَدَيْنِ بِلاَ رَهْنٍ وَسَواءً .<br>: > : النَّالثُ: النَّصْرَ : : . كَانَتْ هَذِهِ الدُّيُونَ لِلَّهِ أَوَ لِآدَهِي • الرائع : الوُصَايا . الغامسٌ : الإرنٌ ، وَهُوَ المُقْصُودُ بِالَّذَاتِ وَقَدْ نُظِمَتٌ هَذِه المذكورة في بيت واحد : ِّهُوْنِ فَٰذَيْـــنَّ فَـالــــو صَايَـــــــا فَقَسْمَ مَا<br>'يعْلِّفُ فَــافهُمْ خُكْمَهُنَّ مُرَتَّبَــــا قال الجمبري : جسمها<br>إذا مات ذُو مَال ِفَمِنْ رَأْسِ مَالِبٍ<br>\*\*\* تَقْتُمْ قَسْلَهُمْ يَكُمْ يَكُمْ السدين أولا وَبَعْدَ وَفَاءِ الدَّيْنِ أَمْضِ وَصيدٌ نَهُ ۖ كما تبقى مفصلاً وقال آخر : فَعُؤُنُ التَّجْهِيزِ بِالْمَسَـٰ<br>وقال آخر : فَعُؤُنُ التَّجْهِيزِ بِالْمَسَـٰ قضكايًا دَيْنَسِيهِ المألوف

كريمية من الأراد و الأراد و الأراد و الأراد و الأراد و الأراد و الأراد و الأراد و الأراد و الأراد و ا<br>و تعسك ذا تنفسك الوصية ر<br>الىقىسى<del>ن</del> وَيَقْسَمُ المراثَ في س لا \_ تَكُلَّمْ بِوُصْوَحٍ عَمَّـاً يَلِّى : تَوَّرِّيفُ اَلْإِرِثِ أَرْكَانَ<br>الإِرِثِ ، شُرُوطُ الإِرِثُ ، والْأِدْلَة على شَرف هَـا العلم · ج\_ الأركان لغة جمع ركن وهو جانب الشيء الأقسوى وفي الاصطلاح ، هو عبارة عن جزء الماهية ، والارث في اللغة البقاءَ، قال عليه الصلاة والسلام ( انكم عـــــلى ارث من ارث أبيسكم ابراهيم ) أي على بقية من بقايا شريعته ، وشرعا هو حق قابل للتجزؤ ثبت لمستحق بعد موت من كان له ذلك لقرابة بينهما أو نحوها ، وعرفه ، بعضهم فقال ، انتقال مسال الغير الى الغير على سبيل الغلافة . ومنْ شَرَفٍ هذا العِلمِ ، أَنَّ اللَّهُ سُبْعًا نَهُ وَتَعَالَى تَوَلَّى بَيَانَهُ ۖ وقِسْعَتَهُ بِنَفْسِهِ وَأَوْضَعَهُ وُضُوحَ النَّهْسَــارِ بِشَعْسِيهِ ، فقــال « يُوصِيكُم اللهُ في أَوْلادِكُمْ لِلذِّكْرِ مِنْلُ خَظِ الأَنْتَيْنِ » إلى أخــر الآيتين ، وقال سبحانه «يُسْتَفْتُوَنِكَ قل اللهُ يُفْتِيكم في الكلالةِ» إلى آخَر الآية ، فَبَيْنَ أَهَمَّ سِهَامِ الفُرائِضِ وَمُسْتَعِقِيْهَا والبَاقِي يُعرفُ بالاسْتِنْبَاطِ لِمَنْ تَأْمَلُ فِيهْبَ وفَي غَيْرِهَـَــا مِنِ الآياتِ والأخادِيشِ، وَعُدُدُ الأركانِ نُلاَثةٌ؛ وَارِيٌّ قال في البرهانية : أَرْكَانَهُ مَا دُوْنَهَكَ تُورْنِثُ بر<del>ہ</del> رہتے *ور*س کا کام وہ بن<br>**ووارت مورث میرروت** وَالشَّرِطُ لَغَةٌ ٱلعَلَّامَةَ وَاصْطِلاَهًا مَا يُلْزَمُ مِن عَدَمِهِ العَدَمِ، ولا يُلَزُمُ مِنْ وُجُودِهِ وُجُودٌ وِلا عَدَمْ لِذَاتِهِ،وَشَرُوطٌ الارْثِ ثَلَاثَةٌ؟ الأوْلُ: تَبْتَقْقُ مَوتُ المَورِثِ ، إِمَا بَهْشَنَاهَدَة ۚ أَوَ اسْتِفَاضَةٌ ٍ، أَوْ شَهَادَةِ عَدْلَيْنِ أَوْ الْعَاقِيرِ بِاَلاَمُواتٍ كُكُمَا كَالمُقْتُودَ ، أَوْ الْحَاقِهِ . مالأَمْوْ ات تَقْدَيْرَ أَكَالْحَنْيْنَ ، إِذَا انْفَصَلُ مُيْتًا بِسَبَبِ جِنَا يَةِ عَسَلَىٰ أَمِتْرِتُوجِبُ الْعُرَةَ ، وَهُمِيَ عَبْدُ أَوَّ أُمَةٍ تُقَدِّرُ بِخَمْسٍ مِنَ الإِبلِ تَكُونَ ً لِوُرْنَةِ اَلْجَنْسِ ۚ وَيُقَدَّرْ حَيًّا ثُمَّ يُقَدَّرُ أَنَّهُ مَسَاتَ لِتُوَرَثُ عَنَهَ تِلْكَ الغسسرة .

س ٥ - ما هو السبب وكم أسباب الارث ومسـا هي ، اذكرها يوضوح وتعرض للغلاف ، وتكلم عن تركة النبي صلى الله عليه وسلم ، وما هي موانع الارث ونم هي؟ ج ۔ السبب لغة هو ما يتوصل به الى غيره واصطلاحـــا ما يلزم من وجوده الوجود ومن عدم العدم لسذاته والأسباب التـى يتوارث بها الورثة المعينون المتفق عليهـــــا ثلاثة ، رحم ونكاح وولاء ، فلا يرث ولا يورث بغيرها كالموآخاة،أي الموالاة والمعاقدة وهي المعالفة واسلامه على يديه وكونهمسسا من أهل دیوان واحد ۰ واختار الشميخ تقي الدين أنه يورث بها عند عسدم الرحم والنكاح والولاء وتبعه في الفائق •

وهناك سبب رابع اختلف فيه الأثمة رحمهم الله ، وهسو بيت المال فالمالكية يروّنه سببا لخبر «أنا وارث من لا وارث له أعقل عنه وأرثه » وهو صلى الله عليه وسلم لا يرث لنفسه بل يصرفه للمسلمين وكذلك الشافعية ان انتظم · قال في التيسير نظم التحرير : لِلْأَرْثِ أَسْبَابٌ بِكُلِّ قَسَيْبٌ لَسِرْمٌ كِ النكاحُ والولاءُ والسُرْجِمُ والرابع الاسلام فاضرف ما وجد كَلاً لِبَيْتِ الْمَسَالِ إِرْثَاً إِنْ فَقِسْهُ

أَرْثَاثُ أَسْتَسْبَابِ الثَّلَاثُثَةِ الأُوُلُّ أَوْ كَانَ غَيْرُ جِــَــائِنِ فَيَــا فَضْلُ وأما الأحناف والعنابلة ، فسلا يرونه سَّسِبا ســـــواء كان منتظما أو غير منتظم ، وقالوا بالرد وبتوريث ذوي الأرحــام لقوله تعالى «وأولو الأرحام بعضهم أولى ببعض في كتابالله» وكانت تركة النبي صلى اللسه عليه وسلم وسائر الأنبياء صدقة لم تورث ، لحدَّيث ( أنا معاشر الأنبياء لا نورث مسا

غيرهم للمسلم المست الولاء على العتيق فكذلك يثبت عـــلى فرعــــــه<br>بشرطين ، الأول أن لا يكون أحد أبويه حر الأصل ، والثاني أن لا يمسه رق لاحد . قال الجمبري : يبتبون أشبابٌ تَلِيْهِـَـــا مَوَانِّهُ.<br>وَلِلْارْثِ أَسْبَابٌ تَلِيْهِـَـــا مَوَانِّهُ.<br>فَأَسْـــَـبَابُهُ زَوْجِيَــَــةٍ"وَقَــَرَابَة<sup>5</sup><br>وَمِنَ بَعْدُ ذَينِ الارثُ بالنَّصِ بالْوَلا

وقال الرحبي :<br>أَسْبَاتٍ مِيْراتِ السوزاثة وهم نكب الزُ ، والمولوَدَ يَتَبَعُ أَمَّةً فِي الْخَرِيةِ والسُّتَوْقِ وَيَتِبِعُ خَيْرٌ أَبُويُهِ فِي<br>الدِّينِ وَالوَلاَءَ ، وَبِالنَّسَبِ يَثْبَعُ أَبَاهُ ، وَفِي النَّجَاسَةِ وَحُرَّمَتُ فِي النَّجَاسَةِ وَحُرَّ الأكل يَشبَعُ أَخْبُسُهَا . لْمُسْتَمَّرٍ الأَرْثِ ثَلاثَةٌ : رِقٌ وَقُتْلٌ وِاخْتِلافٌ دِيْنٌ ، أَمَّنَا الرِقُّ فَهْوَ عَجْزٌ مِكْمَنِينَ يَقُومُ بِالانِسَانِ سَنَبِيَهُ ْالْكُفَرْ ، فَالِرِقِيقُ لاَ يُؤَكِّنُ ولا يؤرِثٌ ولاَ يُعْجِبُ ، وأمَّا القُتلُ فالمانعُ منهِ مَا أَوْجَبَ قِصَاصَنَا أو دِّيةٌ أَوْ كَفَارَةٌ ، وَمَا عَدَا ذَلِكَ لا يَمْنَعُ ، وأمَّا اخْتِلافُ السَّذِين فَهْوَ أَنَّ لا يَجْتَمِعَ الوَارِثُ والمورثُ في مِّلَّةٍ واحِدةٍ فلاَ يَوَثَّ المُشَلِّمُ الكافرَ ولا الكَافَرُ المُسَلّمَ إلا بِالوُلاءِ وَكَذَا الْبَهُوَّدِيُّ وَأَلْنَصْرَانِيُّ<br>لا يَرِثُ أَحَدُهُمَا الآخرَ والِلَّلِ كُثِيرةٌ فَلاَ يَتَوَارَثَ أَهَلُ مِلَّتَيْنَ · قَ**الْ الرحبي :**<br>وَيَعْنَعُ الشَّخْصَ مِن الميراثِ <sub>بِي</sub>ِ مِن عِسْلَل ثَلاَثِ السَّمَرَةِ عَمْدَ الشَّخْرَ <u>د</u><sup>ی بری</sup>دی<sup> ک</sup>واخیسسلاف دین فافهم فليس الشك كالقين وقال أبن عبد القوي : بن ب سوي<br>بِعَقِ الالّــــهِ الْعقِ ما رُمْتُ اَبْتَدِي<br>وَأَهْتَـــدِي صلاةً لِلنبيِ مُحَمَّــــدِ ُوكُلُ نَبِي لِلأَنْكُمْ وصَعِبْهِ الأعاصير بهتدي وَأَشْرَعُ فِي عِلْمِ الموارِيَيْنِ مُؤْجِــزًا<br>وَأَشْرَعُ فِي عِلْمِ الموارِيَيْنِ تَوْفِيْقَا واتَّعَامَ مَقْصَـــدِي

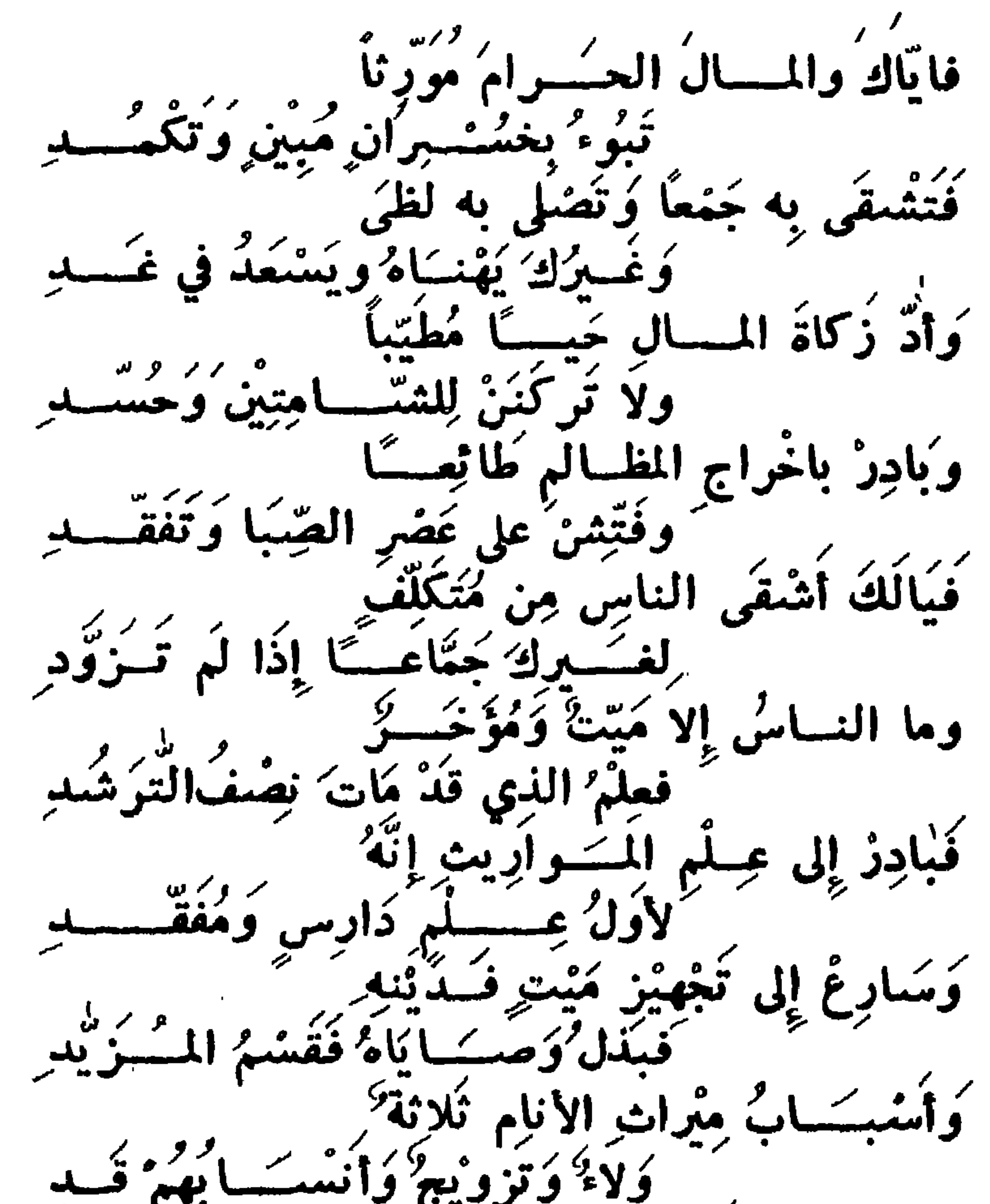

والغ مسئوالأة الفتئ وعقسادة وَصُنْحَيْةً بِغَيْلِ وَاسْتَسْلامَ ذِي يَدْرِ <sup>ب</sup>رنی ترتیب<sup>7</sup> مضیحت بر ر ره دیگر د كذاكَ اخْتِلافُ الْدِيْنِ يَاذَا التَّنقُّـدِ س ٢ - من المجمع على توريثهم وكم عَددهم وكمالوارثات من النساء ومن هن ، وَضَع ذلك من جهة البسط والاختصار واذا اجتمع جميع الذكور وآلنساء فكم يرث منهم ومن هم ؟ ج ــ المجمع على توريثهم من الذكور بالبسط خمسة عشر وهم آلابن وابتسه وان نزل ، والأب وأبوء وان عسسلاه والأخ

الشنقيق والأخ لاب والأخ لام وابن الاخ الشنقيسق وابن الاخ لأب والعم الشقيق والعم لأب وابن العم الشنقيق وابن العسم لأب والزوج والمعتق هذه جملتهم • وبالاختصسار عشرة : الابن وابن الابن وان نزل بمحض الذكور لقوله تعالى . يوصيكم الله في أولادكم للذكر مثل حظ الأنشين » الآية ، والأب وأبوه وان علا بمعض الذكور لقولـــه تعالى . ولأبويه لكل واحد منهما السدس » الآية · والجد أب بالنص وقيل ثبت ارثه بالسنة لأنه صلى اللسه عليه وسلم أعطاه السدس ، والأخ مطلقا لاب أو لام أولهما لقوله تعالى « وهو يرثها ان لم يكن لها ولد » وقوله « وله أخ أو أخت فلكل واحد منهما السدس » وابن الأخ لابوين أو لاب عصبة ، والعم لا من الأم وابنه لا من الأم لعديث ( العقسـوا الفرائض بأهلها فما أبقت الفروض فلأولى رجل ذكر ) · والزوج لقوله تعالى . ولكم نصف ما ترك أزواجكم »الآية والمعتق وعصبته المتغصبون بأنفسهم لعديث(الولاء لمن اعتق) وللاجماع وعن ابن عمر رضي الله عنهما مرفوعا ( الولاء لحمة كلحمة النسب لا يباع ولا يوهب ) ، رواه العاكم وابن حبان

 $\bullet$  decays  $\bullet$ 

والسنزوج والمعتق ذو السولاء فجمسلة السذكرو مسؤلاء والوارثات من النساء بالبسط عشر : البنت وبنت الابن والأم والجدة من قبلها ، والجسسدة من قبل الأب وأبي الآب ، والاخت الشنقيقة والاخت لاب والاخت لام ، والزوجة والمعتقة. وبالاختصار سبع البنت وبنت الابن وان نزل أبوهسا بمحض الذكور لقوله تعالى . يوصيكم الله في أولادكم » وحسديث ابن مسمود في بنت وبنت ابن وأختوياتي ان شاء الله والأملقوله تعالى(وورثـه أبـواء) الآيـه والـجـدة مطلقـا لما يـأتي ان شـاء الله والاخـت

 $\rightarrow$   $\gamma$   $\rightarrow$ 

مطلقا شقيقه كانت أو لاب أو لام لآ يتـي الكلالة ، والزوجــة<br>لقوله تعالى « ولهن الربع مما تركتم » الآية والمعتقة · قال في الرحبية : والوارثات مِن النساء سَـــــُبعُ<br>له يُعْطَ أَنْثَہُ غَــْه<br>مَمَّدٌ أَنْثَہُ غَــْه ه وکال وفر ابْن وأم مُشْتَفِقَة<br>بِنْتْ وَبِنْتْ ابْنِ وأم مُشْتَفِقَةِ والأخث ا و س سم مسلم و<br>د کې ه ولا نړ ئ | عند مِن أسْتَفَل الشسخ تقرر الدين لغبر نموسنجة مؤلى ابن عباس رضيم عنه أنَّ رُجَّلًا مَأْتَ وَلَمْ يَتْرَكَ وَارِثًا إِلاَّ عَبْدًا هُوَ أَعْتَقَهُ ، فَأَعْطَاهُ النبئ صَلِّ اللهُ عليه وسلَّم مُّيَرَاثَهُ ، رواه أحمد وأبو داود وابن ماجه والترمذي وحسنه ، قَالَ والعَمَلُ عَليه عندَ أهـــل العِلم في<br>هذا الباب وأنّ مَن لا وارتَ لَهُ فَمِيراتُه في بَيْتِ المالِ وَعَوْسَكِهُ رَشَيْهِ أَبُو زُرْعُةً وقالِ البُخَارِي فِي حَدِيثَهُ لا يَصِح  $62$ سنة من المستخدم على الذكور<br>حام ، وَإِذَا الْجَنَّمَةُ كُلُّ الذِّكُورُ  $\sigma$ وما عَدَا هَؤَلاَءِ فَمِنْ ذَوِى الأَرْ بألشهم مِن انْنُبُ عَشَرَ َيْرِتْ مِنْهُمْ نَلَاتُهُ ُ وكمسأ

واذا اجتمع كل النساء ، وهسلك هالك عنهن ورث منهن

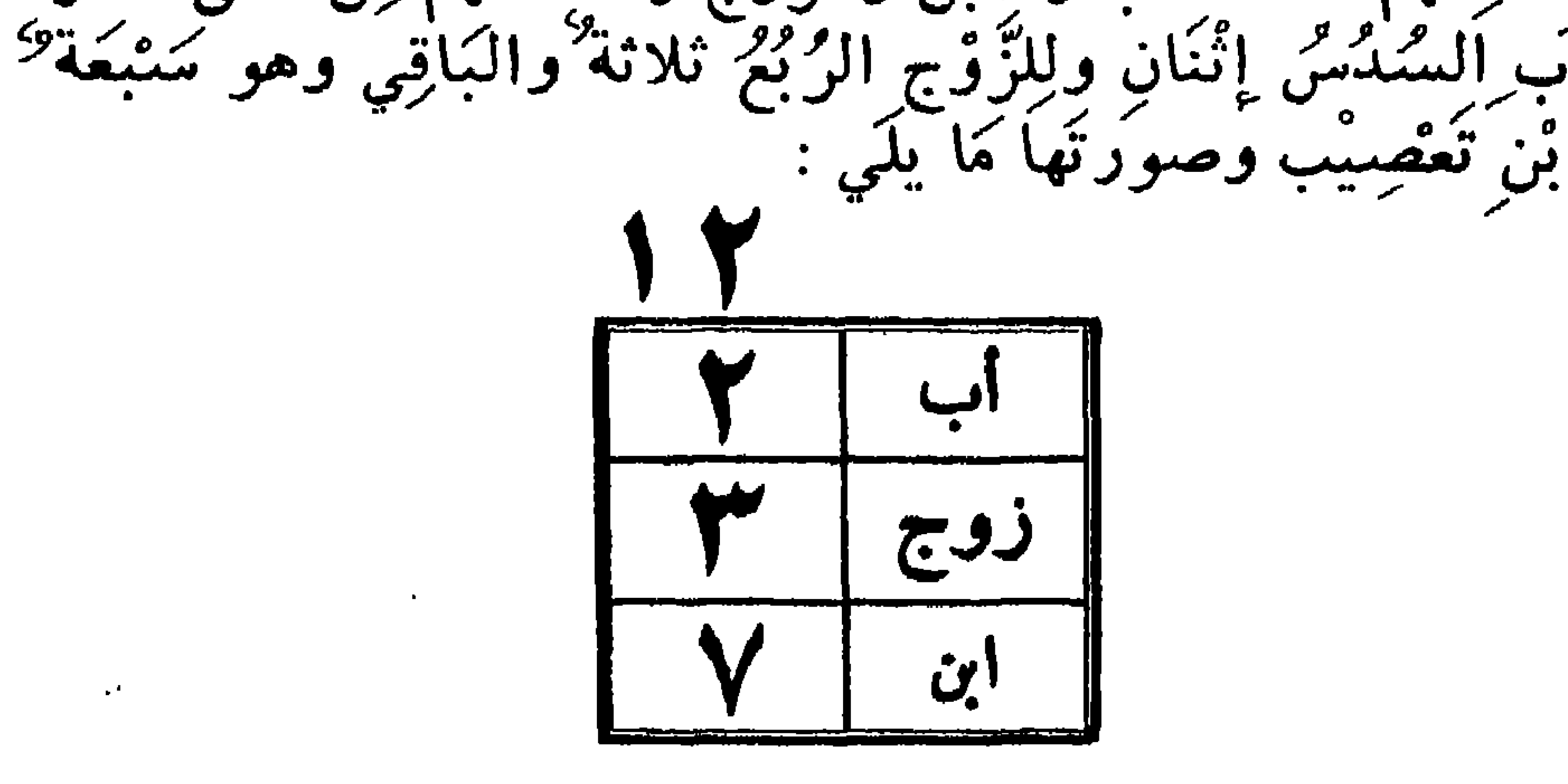

زوجة

«فرع» : اسم الأخوة والأخوات\لاشقاء بنوا الاعيان،لانهم من عين واحدة واسم الاخوة والاخوات اذا كانوا لأب فقط بنوا العلات جمع علة بفتح العين ، أي الضرات والمراد بنوا أمهــات شتمي متفرقة من رجل ، لان الذي يتزوج على الأولى كان قـــــد تأهل قبلها ، ثم عل من هذه واسم الاخوات والاخوة لام الأخياف سموا بذلك ، لأن الأخياف الاخلاط فهم من أخــــلاط الرجال ليسوا من رجل واحد ، والكلالة اسم للورثة ما عدا الوالدين

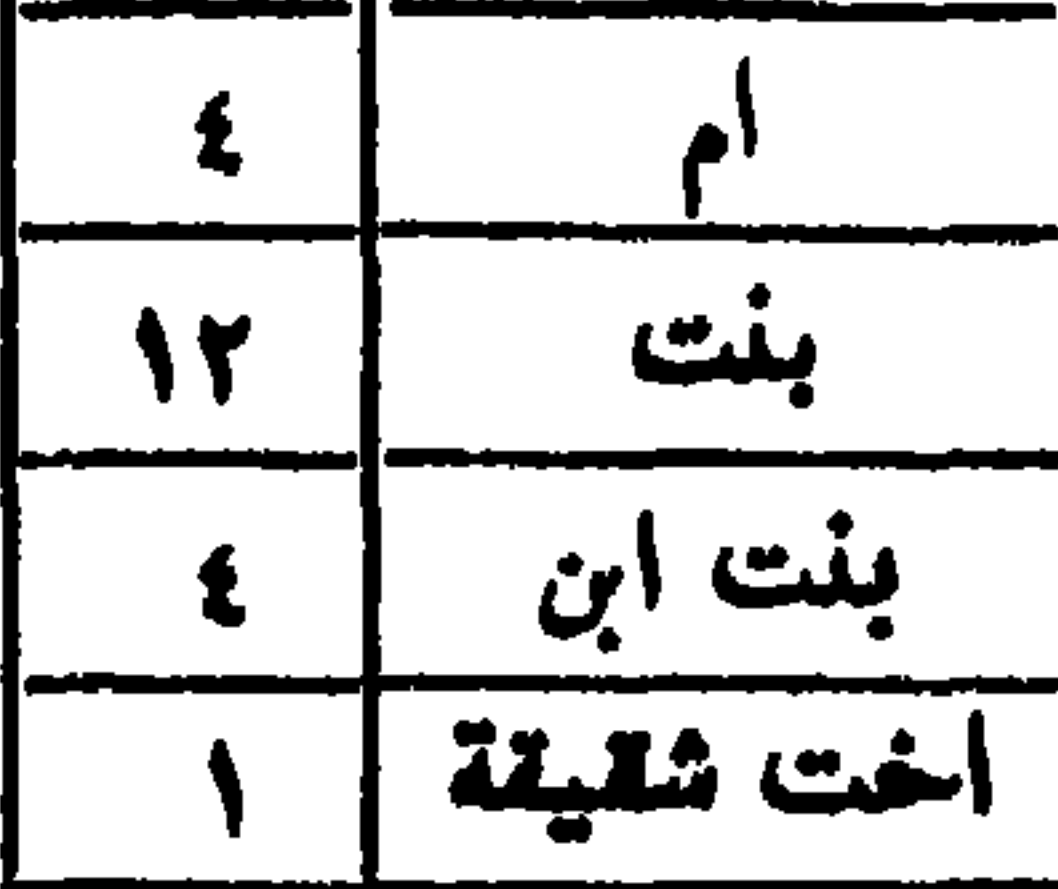

 $-10-$ 

والولدين . وروى عن أبي بكر رضي الله عنه أنه قال الكلالة من عدا الوالد والولد ، واحتج من ذهب الى هذا بقول الفرزدق : ورثتم قناة المجسد لا عن كلالة عن ابن مناف عبد شمس وهاشم واشتقاقه من الاكليل الذي يعيط بالرأس ولا يعلو عليسه فكأن الورثة ما عدا الوالد والولد قد أحاطوا بالميت من حولسه لا من طرفيه أعلاه وأسفله ، وقيل الكلالة اسم للميت السڌي لا ولد له ولا والد ، يروى ذلك عن علي وعمر وابن مسعود •

وأهل المدينة والبصرة والكوفة ويروى عن ابن عباس أنه قال الكلالة من لا ولد له ، ويروى ذلك عن عمر والصحيح عنهمـا كقول الجماعة . واذا اجتمع الذكور والاناث فيرث منهم خمسة الأب والأم والابن والبنت وأحد الزوجين ، وهو الزوج ان كان الميت انثى فمسألتهم من اثنى عشر ، وتصـــــح من ستـــة وثلاثين ، لان الغمسة التي للابن والبنت ليست منقسمة على ثلاثة رؤسهما فتضـــــــــــرب الثلاثة في اثنــي عشـر بستة وثلاثين للأب الســدس ستة وللأم السدس ستة وللزوجالربع تسعة والابنهع البنت عصبة للسذكر مثل حظ الانثتين ، للابن عشرة وللبنت خمسة وصورتها ما يلي :

والزوجسة ان كان الميت ذكرا فمسألتهم أصلها من أربعســة وعشرين ، وتصبح من اثنين وسبعين للأب السدس اثنأ عشر وللام السدس اثنا عشر وللزوجة الثمن تسعة وللابن مسسع

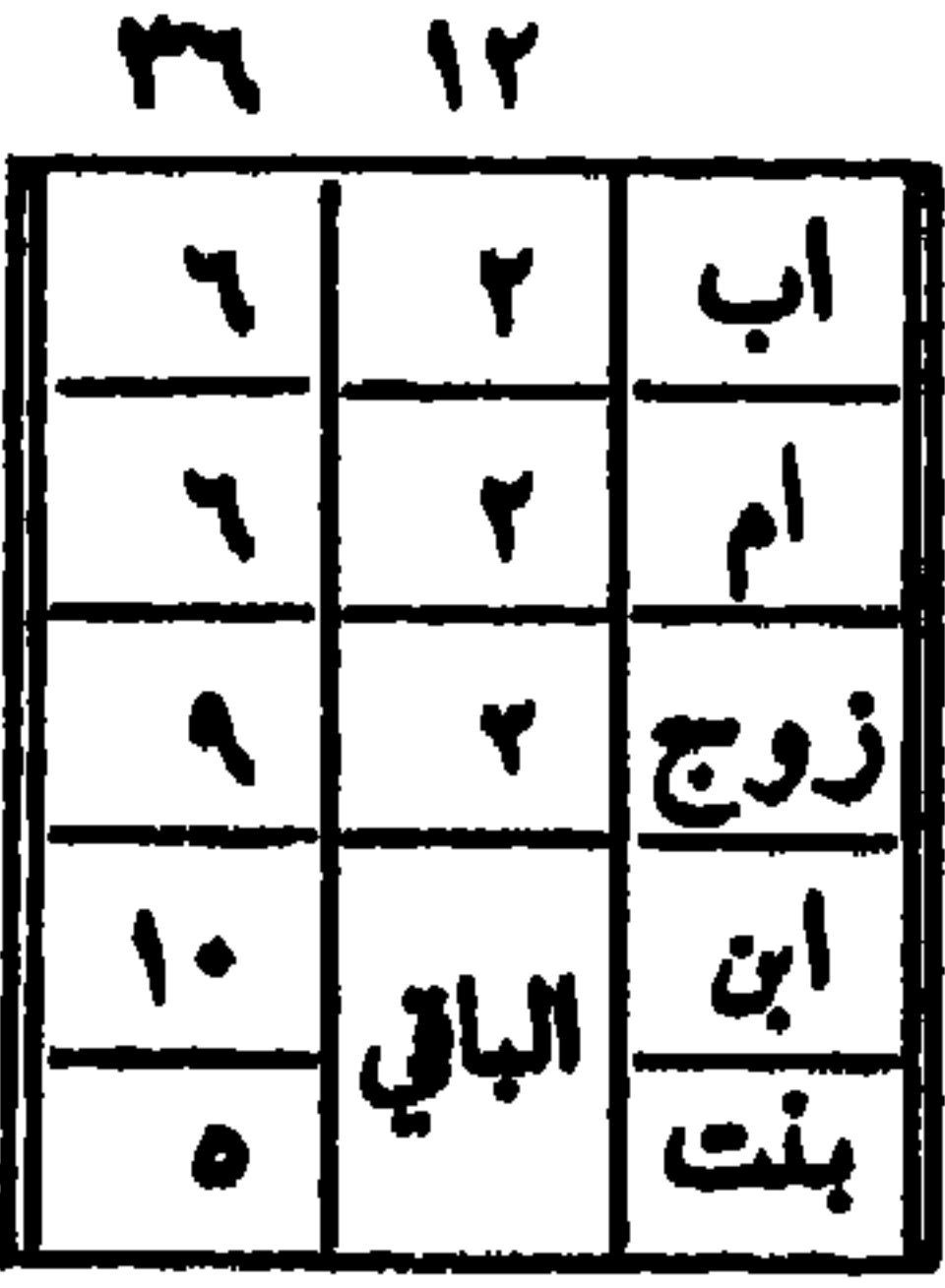

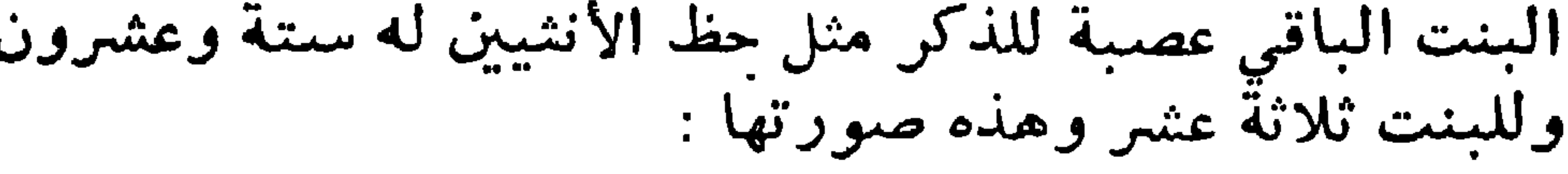

Yr Ye

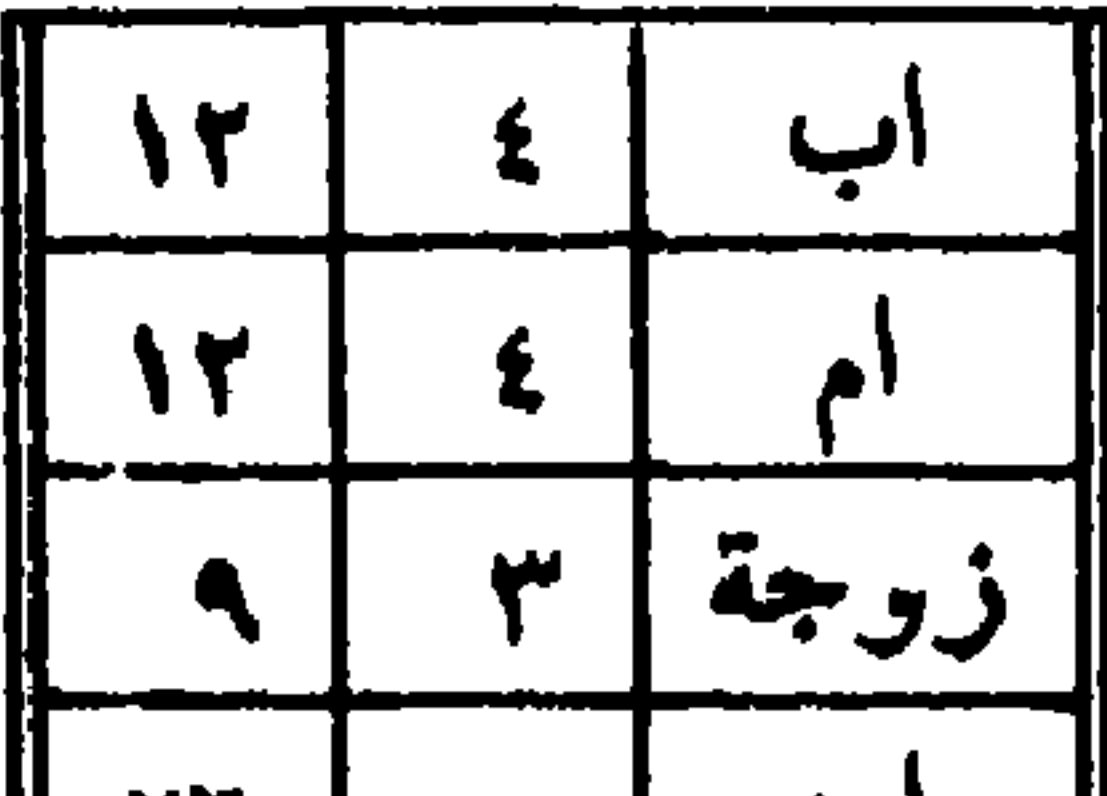

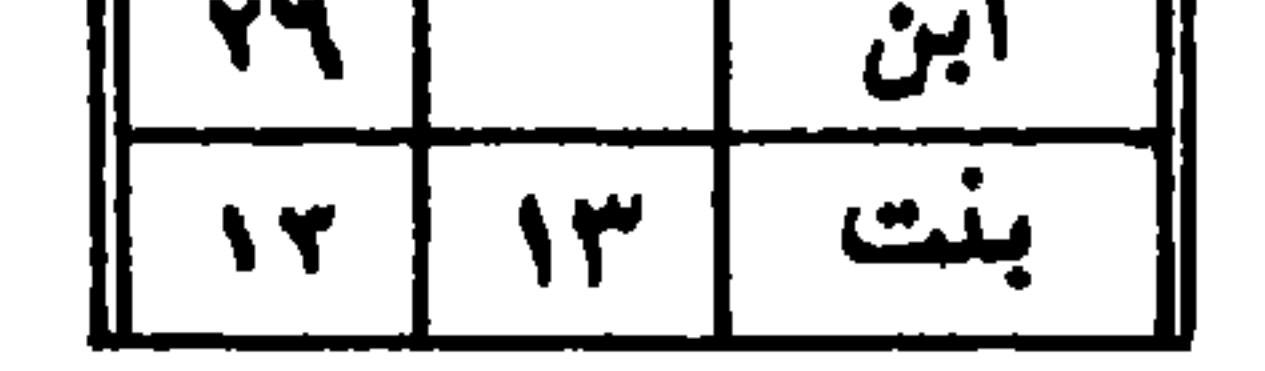

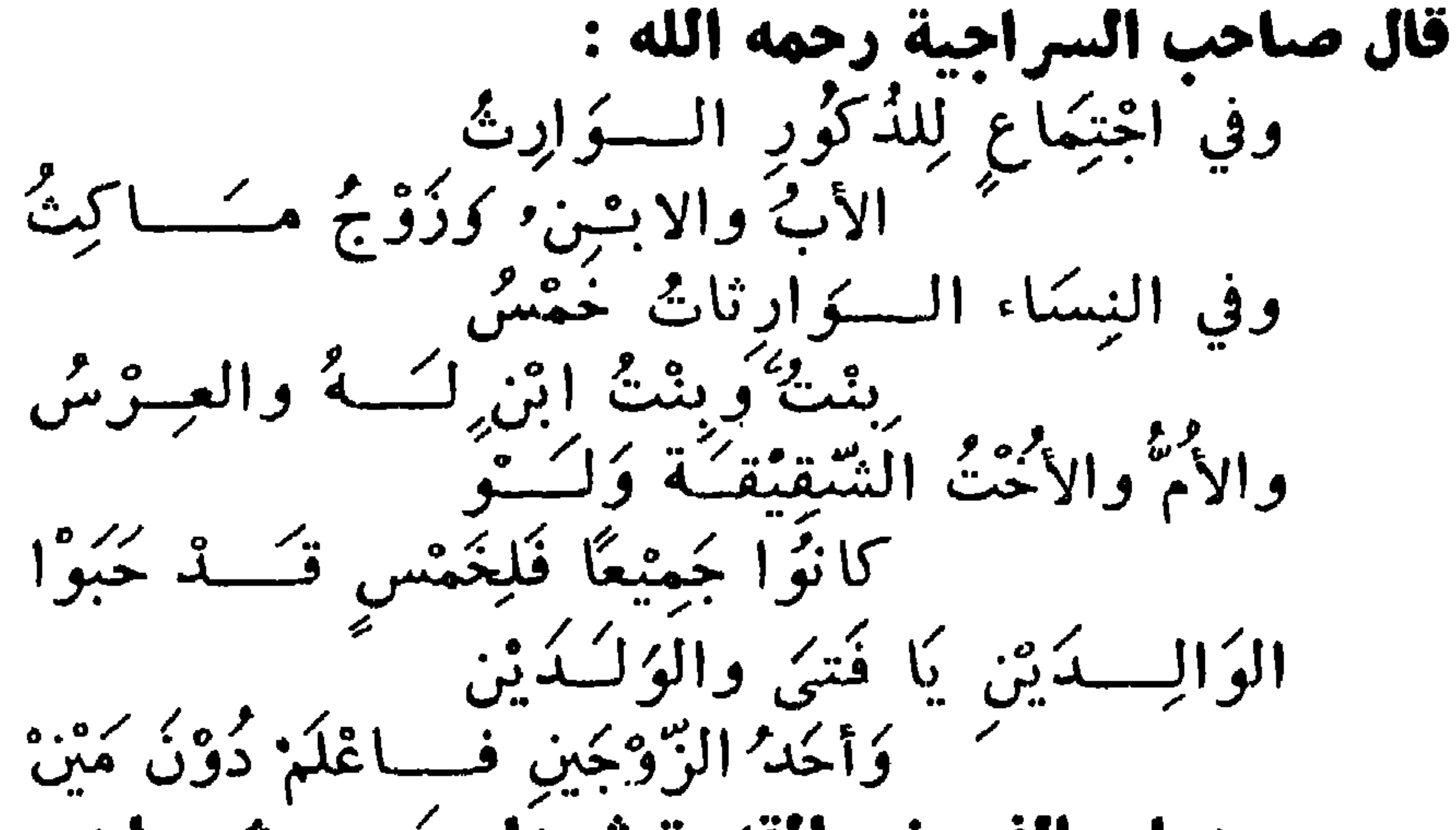

( باب الفروض المقدرة شرعًا ومَن يرث بها ) س ٧ \_ عَرِّفْ الفَرْضُ ، وإلى كُمْ تَنْقِسَمِ الفَرُوضِ الْفَــّدُنَّ<br>وإلى كم يَنْقِسَمَ الإرْثُ والوَارِثُ ، وكمَ جُهَّلَةٌ أَصْحابِ الفَرُوضِ<br>وإلى كم يُنْقِسِمَ الإرْثُ والوَارِثُ ، وكم جُهَّلَةٌ أَصْحابِ الفَرُوضِ مِنْ حَيْثُ اخْتِلَافُ أَحْوَالِهِمْ وَكَمَ الفَرُوضِ الْقَدَّرَة'وَإِلى كُمْ تَنقَسِمْ؟ ر ج ــ القُروضُ جَعَــُكُمْ فَرَضُ وَهُو فِي اللَّغُــُــةُ الك<sup>زْر</sup>ُوَالْقَطْعُ<br>والتَّقْتَرِيرُ ، وفي العُرْفِ النَّصِيَّبُّ المُفَدَّرُ شَرْعَا لِوَارِثِ حَــَاصِرٍ لا يَزِيْدُ إِلاَّ بِالرَّدِّوْلاَ يَنْقُصُنُ إِلاَّ بِالْعَوْلِ • َ وتَنْقَسَمِ الْفُرُوضُ المقدَرَةِ إلى قَسَمينِ ، قِسْمٌ ثُبَتَ بِالكِتابِ<br>وهِيَ سِنَةَ : النِصْفُ والرُّبْعُوأَلْنُمُنْ والثُلثانِوالثُلثُوالسُّدْسُ

 $-11$ 

وإن ششَّتُ قُلْتُ<sup>ر</sup>ُ: النصفُ والثلثانِ ونصْفَهُكُما ونصْفُ نِصْفَهُمَا،<br>**أَوَ**ّ الثُمنُ والسُّدسِ وَضِعْفُهُكَا وَضِعَفُ ضِعْفِهِمَا أَوَّ الربعُوالَثلثَ وغیقف کل ونصف کل ِ قال الرحبي : بعضي.<br>واعلَمْ بانَّ الارثَ نَوَعانِ هُمَسًـــا<br>فَرَضُ وَتَمَصَّــْيٌّ عــَـــَلَى مَا قَسَّـمَا فالفرضُ في نصِ الكتِابِ يَشْنَة لا قَرْضَ في الارثِ سِيَواهَسَا البَّنَّةُ نصف وزبع ثم نصف السنربع<br>نصف وزبع ثم نصف السنربع .<br>والثلث والسدس بنص الشــرْع والثُلثُكَانِ وَهُمَكَ التَّمْسَبَامُ فساحْفَظْ فَسَكُلُّ حَسَافِظٍ إِمْسَامٌ ولجملة فزض الارث سِتَّنة أعْدُرِ وقال الناظم : ا انده ده کرده کرد.<br>تعلق مقسلل ز و و و و و و د د .<br>فنصف وربــــع ثمّ وثلثانِ مَعْ ثَلْبُ وَسَكْسٍ مُعَسِرِدٍ وقال العمريطي : ثُمُّ الفسروضُ سَيَسْتَنْهُ مُقْسَسْدُرَةٌ رديك كمقسورة وفي كت رُودٍ رِيْضِيْنَ الربع شُمْ ضِعْفَ َ والثلث ثم ضِعْفَ كَرْنِصْفَ وقال الجمبري : ب بريد.<br>وفي مُعْكَمِ النَّنْزِيْلِ يَا صَاحِ سِنَّةٌ<br>وفي مُعْكَمِ النَّنْزِيْلِ كَاوِلِيَ الَميراثِ تُتْلَى وتُجْتَــلاَ ئۇيصنىڭ ك<sub>ر</sub>و ە <sup>وي</sup> شەھەر ئىمكىنى ئەتىرى<br>قىنصنى كررېسىم ئىمن ھقسىلىرى وثلثانٍ ثم الثُلْثُ والسدسُ كَيُّلاً  $\lambda$   $-$ 

فالهاء يغسبة عدد أصحاب النصف والباء باثنين عه  $\mathbf{L}$ 

والثاني ثبت بالاجتهاد وهو ثلث الباقي للام في المسألتين<br>الغراوين ، وللجد في بعض أحواله وجملة أصحاب الفروض. حيث اختلاف ، أحوالهم احدى وعشرون نظمها بعضهم : ( ضَبْطُ دُوِيْ الفُرُوْسُ مِن هَذَا الرَّجَزُ<br>خَسْبُطُ دُوِيْ الفُرُوْسُ مِن هَذَا الرَّجْزُ<br>خَسْبُدُهُ مُرَتَّباً وَقُلْ هَبَسَـا دَبَنْ )

 $-11 -$ 

$$
\left[\begin{array}{c}1\\1\\1\end{array}\right]
$$

|<br>| بنت این | ۱<br>| 

۱ ـــ عدم الاسفاء والسائل والاربعة المدعورة في السعيعــــة<br>لقوله تعالى « ان امرؤ هلك ليس ولد وله أخت ، فلهـــا نصف

ما ترك » وهذه الآية في ولد الأبوين أو الأب باجمـــاع أهــــــل العلم قاله في المغنى • قال في الرحمية :  $101$ ى مِنْ الأولادِ وبِنْتُ الابنِ عِنِــدَ فَقَــدِّ البِنتِ.<br>• الأختُّ فَى مَـــدَهَبَ كِـدِّ مُفْتِي كرُهُدُهُــُــا الأَخْتُ الَّتِي مِنْ الأَبَ م<del>ردها برس مرد</del>د به مرد و بر<br>۱۰ انفرسسز ادهن عن معصب عند` وقال الجمبري : فللزوج نيضف حيث لا ولد كرير. إذا انفردت بشي<sup>ة</sup> النصف منزلا كَذا بِنْتُ الابنِ أَعْلَمْ إِذَ البِنْثَ لَمْ تَكُنُّ رِ أصلين أومن أب عُلا كذا د: ا لَمْ تَكُّ الأَوْلَىٰ وَيُسْتَقِطُ فَرَّضَيْهَا<br>إِذا لَمْ تَكُّ الأَوْلَىٰ وَيَسْتَقِطُ فَرَّضْتَهَا البواقي مفصلة آخه ها وحِيَّنئِذِ تَعْوِي مِنَ الإرثِ نِصْفَ مَا<br>وحِيَّنئِذِ تَعْوِي مِنَ الإرثِ نِصْفَ مَا  $\sqrt{2}$   $\sqrt{2}$   $\sqrt{2}$   $\sqrt{2}$   $\sqrt{2}$   $\sqrt{2}$   $\sqrt{2}$ 

٣ ـــ شقيقة وأخت لأب وعم المسألة من ستة للأخت الشنقيقة النصف ثلاثة وللأخت لأب السدس واحسد تكملة الثلثين والباقي للعم تعصيب . ٤ ــ بنت ابن ، وابن ابن ابن فلها النصف لانفرادها وعــــــــــــم المعصب وعدم فرع أعلا منها والباقي لابن الابن النازل . ه \_ هلك هيألك عن بنت و بنته أين وعسير فللبنت النصف

وسدس لبنت ابن فأعلى مع ابنه کبنت أب مع من بوجهين تهتسد ولكن اذا عصبن بالذكر اقسم ال لذي ورثوا لابن كبنتين ترشسد كذا الأنم كالأختين عند تعصب وخص بسبه تعصيبهن وقيسه فباق لأخت مسم أب في ثلاثسة ولابن أخ دون أخت أو عمة جــد وزوج وأخت من أبين وأختـــه من الاب تعوى السدس.بل مع آخ زد

یل لینسسات این الفقیسه ریاده يعصبن بابن ابن قريب وأبعسه اذا لم يرثن افهسم فثلثان لابنتي فتى وابن ابن ابنسسه في المسزيد كاختيسه أو كالعمتين أو ابنتي عمومتسه أو عم والسلده جسسد متى زاد بعدا زاد تعصيب رتبة وليس قريب عساصبا لمبعسد ياب اصحــاب الريسع س ۹ - من هم أصحاب الربع ، وما شرط ارث كلواحد منهم للربع ، واذكر الدليل على ذلك ؟

ج \_ اصْنَحَابُ الرُّبْعِ اثنان ، وَهُمَا الزَّوْجُ والزوجَةُ لِقَولِبِ تَعَالَىٰ « ولكم نصف ما تَرك أزواجكم!ن لم يكنَّ لهن ولد فان *ك*ان لهن ولد فلكم الرُّبْعُ مِمــا تَرَكنَ مِنْ بُعدِ وَصَتَّبَةٍ يُوصِنْيَ بِها أَو دین ولهن الربع مما ترکتم ان لم یکن لکم وَلد فان کان لسکم ولد فلهن الثمن مما تركتمهن بعد وصية توصون بها أو دين» فالزوج يرث الربع بشرط وجودى وهو وجود الفسسرع الوارث وسواء كان الاولاد منه أو من غيره • والزوجة ترث الربع بشرط واحد وهو عدم الفرعالوارث وهم أولاد الميت وأولاد بنيه .

— YY —

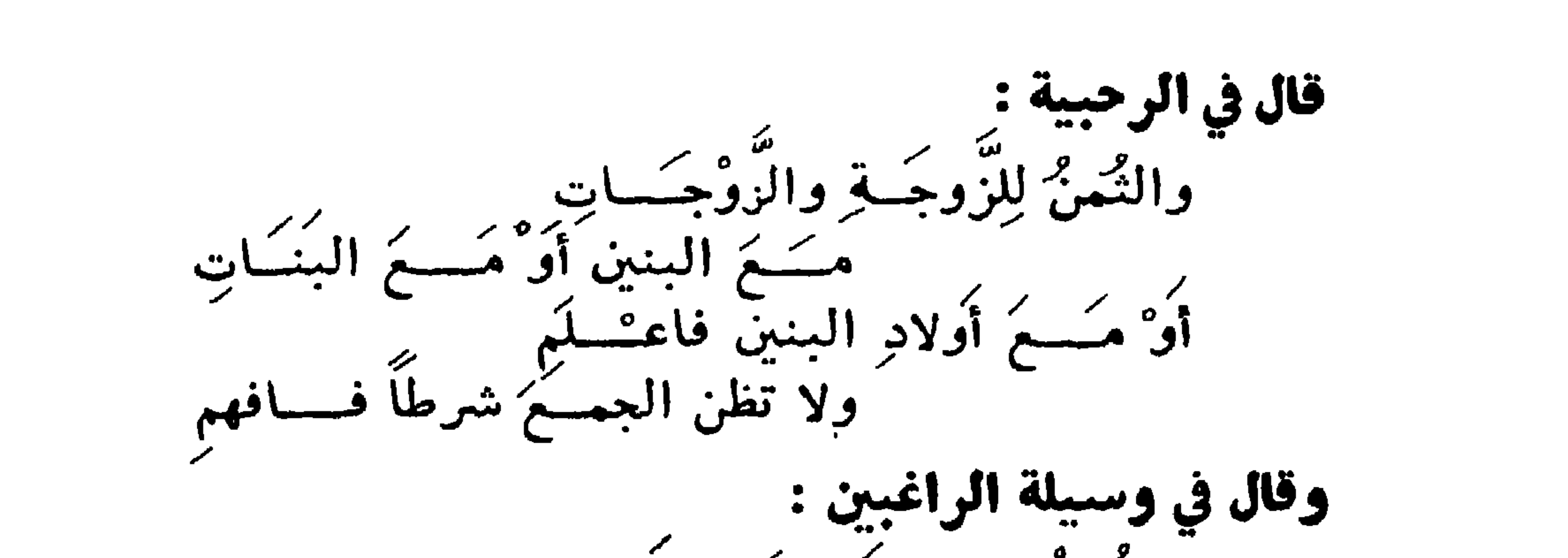

۔<br>والنمن فوض زوجےت<sub>ے</sub> فأکثرا مَعْ فَرِعَ زُوجٍ وَارْتَ قِدْ حَفْسِيرًا وقال الجُمبُري في الرُّبعِ والثَّمِنْ : روه و این یکن واک و کرد. خلا الزوج عنه فهو لِلزَّوْجَةِ اجْعَلاً كوثمن لهك إنّ كان للزوج واربيّ مِن الوُلدِ وَالزوجَات كالزوجة انْجَلَا ١ ــ زوجة وابن : مِن ثمانية لِلزوجة الثمنُ واحِد والباقي لِلابن 7 ــ زَوْجَةً وَّ بِنْتَ وَعَمَ : المُسَأَلَةَ مِنْ ثَمَانِيَةٍ لِلزوجةِ الثمنُ وَاحِد وللبنتِ النصفُ أربَعَة والباقِي ثلاثة لِلعَمِّ ·

بابٌ مَنْ يُرِثٌ الثَّلْثَيْنَ س ١ ١ ــ كم أصحاب الثلثين ، ومن هم وما شروط أرث كل صنف منهم للثلثين ؟ ج ـــ أهل الثلثين أربعــــة أصناف : ١ ــ البنات : ويرثن الثلثين بشرطين : شرط وجودي وهو أن يكن اثنتين فأكثر ، وشرط عدمي وهو عدم المعصب · ٢ ـــ بنات الابن : ويرثن الثلثين بثلاثة شروط: شرط وجودي وهو أن يكن اثنتين فأكثر وشرطين عدميين ، وهما عـــدم المعصب وعدم القرع الوارث الذي هو أغلا منهن .

٣ \_ الثالث من الاصناف الأخسـوات الشـقائق ويرثن الثلثين بأربعة شروط : شرط وجودي وهو أن يكون(ثنتينفأكثر وثلاثة شروط عدمية ، عدم المعصب وعدم الفرع الوارث وعدم الأصل من الذكور الوارث · ٤ ــ الأخوات لأب : ويرثن الثلثين بغمسة شروط ، شـــــــرط وجودي وهو أن يكن اثنتين فأكثر وأربعة عدمية عسمه المعصب وعدم الفرع الوارث وعدم الأصل من الذكسور

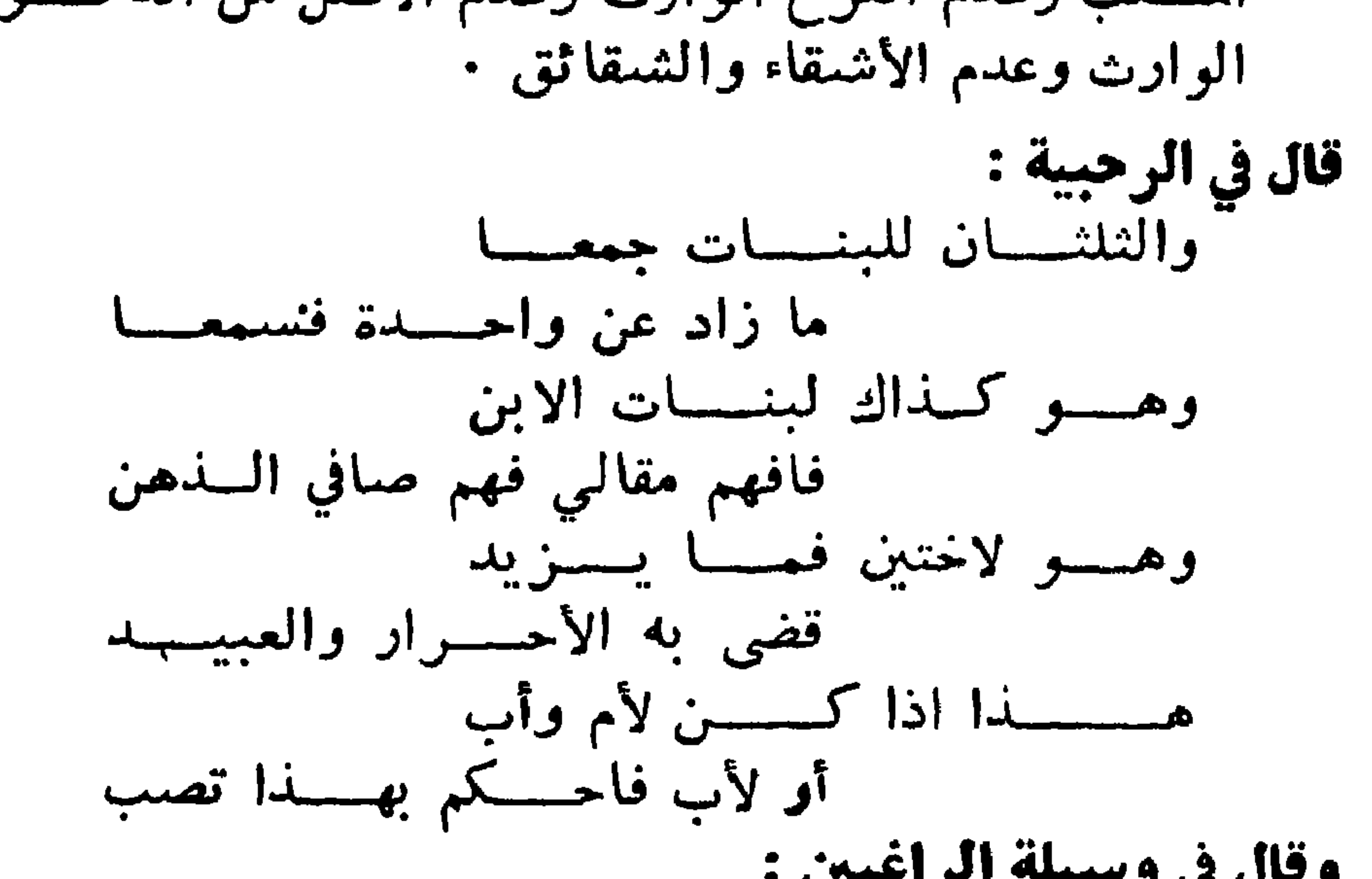

الوضوع ٠ ج - عددهم ثلاثة : الأم والأخوة للأم والجد مع الاخوة في بعض أحواله ، وتستحق الأم الثلث بثلاثة شروط عدمية : ١ - عدم الفرع الوارث ٠ ٢ ــ عدم الجمع من الاخوة والمقصود بالجمع اثنانفاكش سواء كانسا ذكرين أو انثيين أو خنثيين أو مختلفين شقيقين أو لاب او لام وارثین او محجوبین بشخص . ٣ ــ أن لا تكون المسألة احدى العمريتين ، وهما زوج وأم وأب أو زوجة وأم وأب المسألة الاولى من ستة للسزوج النصف

ثلاثة وللام ثلث الباقي واحد وهو فيالعقيقة سدس وأنما سمعي ثلثا تأدبا مع القرآن والباقي للاب · وقال ابن عباس لها ثلث المال كله في المسألتين لظاهـــــو الآية والعجة معه ، لولا انعقاد الاجماع من الصحابة على خلافه ووجهه أنهما استويا في النسبة المدلى بهاء وهي الولادة وامتاز الأب بالتعصيب بغلاف الجد ، فلو أعطينا الزوج فرضــــــه ، وأخذت الام الثلث لزم تفضيل الانشي على ذكر من حيز واحسد

الغامسة : لم يعل المسائل وهذه خمس صحت الرواية عنه فيها واشتهر القول عنه بها . أو اذا لم يكن لولد الام أب لكونه ولد زنا أو منفيا بلعسان أو أدعته وألعق بها ، فمنقطع تعصيبه ممن نفاه بلعان أو نحوه ، فلا يرث النافي ولا يرثه أحد من عصباته، لانقطاع السببوهو النهسب وكذا الزاني وعصبته لا يرثون ولد السسزنى وكذا زوج المقرة وعصبته لا يرثون من أقرت به ان لم يصدقوها لانقطاع نسبه ولو كان التعصيب باخوة من أب اذا ولدت توأمين وترثه

أمه وذو فرض منه وعصبة من لا أب له شرعا بعد ابنه عصبة أمه وليست أمه عصبة في ارث لا في نكاح وعقل ويكون الميراث لأقربهم فأم وخال له الباقي بعد الثلث ومعهما أخ لام أو ابنه له السدس فرضا والباقي تعصيبا ، ويرث اخوته لامه مـــــم بنته النصف تعصيبا لأنه أقرب لاخته لامه ، وان مات ابن ابن ملاعنة وخلف أمه وجدته أم أبيه الملاعنة فالكل لامه فرضـــــا وردا واذا كذب الملاعن نفسه لعقه الولد ونقضت القسمة ·

والمسألة الثانية : أصلها من أربعة للزوجة الربع واحد وللأم ثلث الباقي وهو واحد وهو في العقيقة ربع وانما قبل له ئلث تأدبا مع القرآن والباقي للأب وصورتها ما يلي :

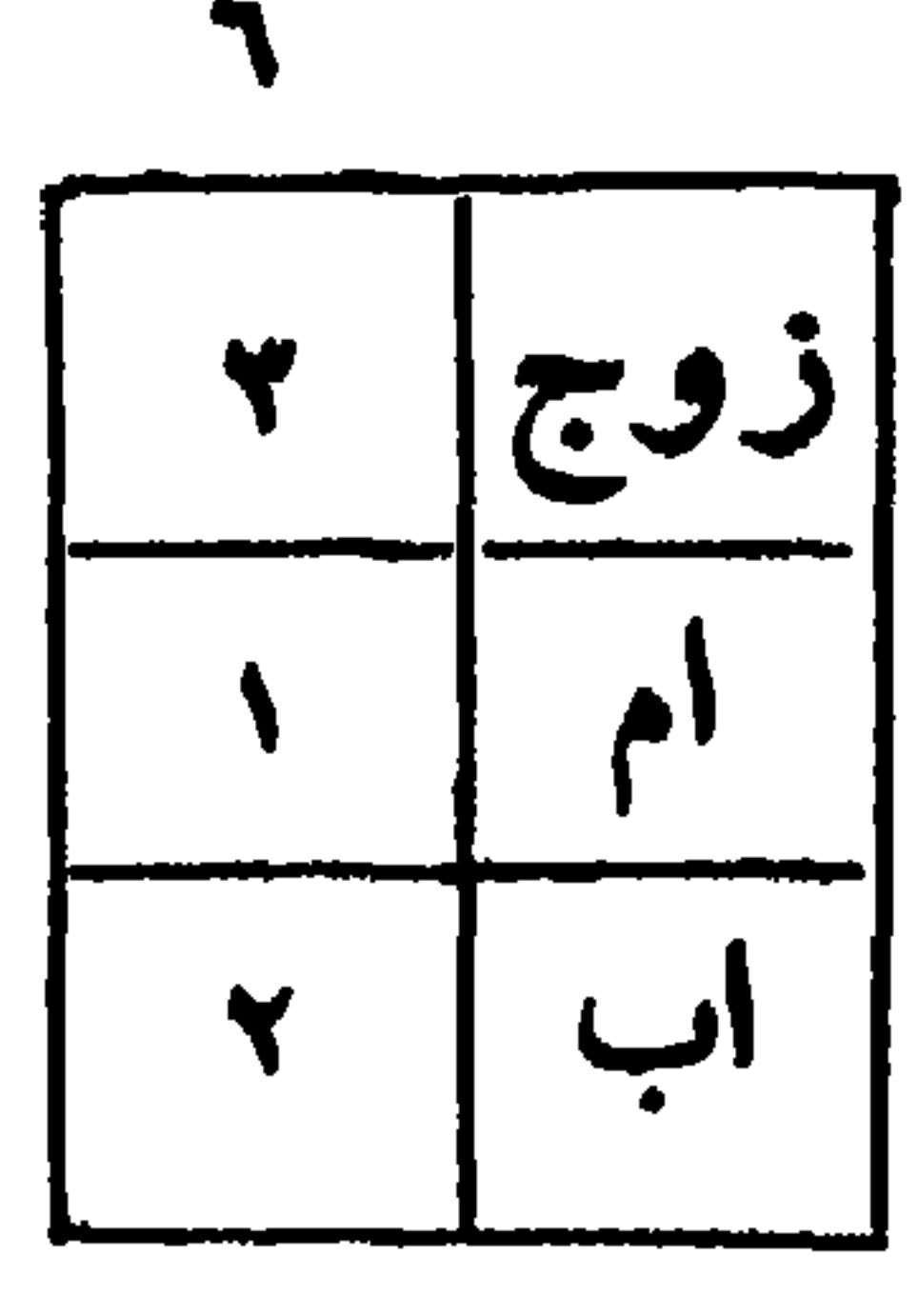

صورة العمريتين

وسميا بالغراوين لاشتهارهما كالكوكب الأغس أو لان الأم غرت فقيل لها الثلث الباقي ، وهو في الحقيقسة سدس أو

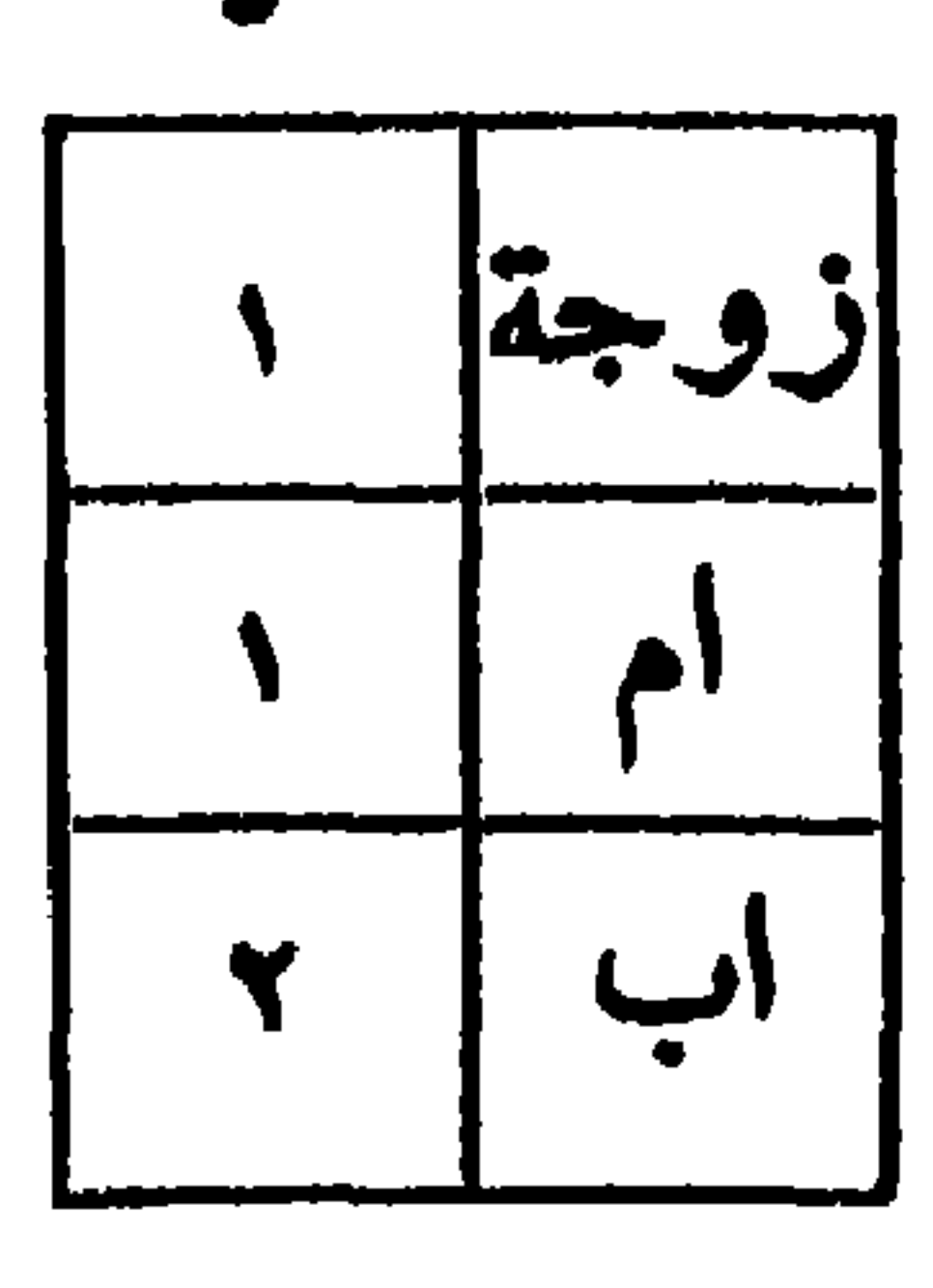

ربع وسمييا بالعمريتين لقضـــاء عمــر بهمــــا وبالغريبتين لغرابتهما من مسائل الفرائض وبالغريمتين ،لأن كـــــلا من الزوجين كالغريم صاحب الدين والأبوين كالورثة يأخسذان ما فضا . قال في الرحبية : والثلث فرض الأم حيث لا ولسه

ولا من الاخوة جمسع ذو عسدد كسائنين أو ثنتين أو ثمسلات حكم السسنكور فيسسه كالاناث ولا ابن ابن معهسا أو بنتسبه ففرضهسا الثلث كمسا يبنته وان يســكن زوج وأم وأب فثلث البسساقي لهسسا مسرتب وهكذا مع زوجسة فصاعسداً فسسلا تكن عن العلوم قاعسمدا وهسو لاثنسين أو اثنتسين من ولسمد الأم بغسسير مسعين وهستكذا ان كنسسروا أو زادوا

 $\begin{picture}(20,20) \put(0,0){\line(1,0){10}} \put(15,0){\line(1,0){10}} \put(15,0){\line(1,0){10}} \put(15,0){\line(1,0){10}} \put(15,0){\line(1,0){10}} \put(15,0){\line(1,0){10}} \put(15,0){\line(1,0){10}} \put(15,0){\line(1,0){10}} \put(15,0){\line(1,0){10}} \put(15,0){\line(1,0){10}} \put(15,0){\line(1,0){10}} \put(15,0){\line(1$ 

فمالهسم فيما سسواه زادوا الثاني : ممن يسرث الثلث الأخسوة لأم ، ويسمون بنى الأخياف تشببها لهم بالفرس الأخيف ، وهو الذي لــــه عين زرقاء وعين كحسلاء ، وذلك لاختلاف في نسب الأباء ، ويسمى الاخسوة الاشقــاء بنو الأعيان ، وذلك لان عين الشيء خيره والأشقاء خيار الاخوة لان قرابتهم من جهتين ، ويسمى الاخوة لاب بنوا العلات ، لان العلة هي الضمرة أو من العلل وهسمو الشراب الثاني والنهل الشراب الاول ، وتقدم الكلام حول هذا

 $\sum_{n=1}^{\infty} \sum_{n=1}^{\infty} \sum_{n$ 

 $\bullet$  .

ج- السدس لسبعة : لأم مع فسرع وارث ، ذكرا كان أو أنشى أو خنشى ، واحدا أو متعدداً ، ومع ولسسه الابن كذلك ، لقوله تعالى « ولابو يه لكل واحد منهما السدس مســا ترك ، ان كان له وله » ومع وجود جمع من الاخوة ، أو جمع من أخوات، والمراد بالجمع اثنان فأكثر أو خنائى كاملي العرية ، ومســع نقص العرية بالعساب . فان خلف أخوين ، نصف كل حر ، فالسدس ثابت للام على كل حال ، وانما يقع الحجب في السدس الواحد، فنقول لو كاناً حرين ، كان لها سدسها الاول ، ولو كانا رقيقين كان لهسسا

 $-$  ۳۲  $-$ 

السدس الثاني ، فمع رق نصفهما يكون لهسسا نصف هسسذا السدس ، الذي وقع فيه الحجب وعلى هذا فقس . ولا يصح أن نقول اذا كان نصفهما حرا ، فهما بمنزلة أخ واحد ، فلها ثلث ، لأن الأخ الواحد لا يعجبها الى السدس ، لانه يلزم من هذا الغاء قولهم . المبعض يرث ويعجب بقســدر ما فيه من الحرية ، لانه حينئذ لا حجب،لان هذا السدس الذي في بدها تيت لها ، والأصل في ذلك قوله تعالى « فإن كان لسبه

ومن أهل السدس الأب مع فرع وارث • ومن أهل السدس الجد مع فرع وارث ، اذا عسدم الأب ، وكذا في حال من أحواله مع الاخوة ومن أهل السدس الجدة فأكثر ء وتستحقه عند عدم الام سواء كانت مع الفرع الوارث ، أو لا يكن فرع وارث أصلا . مم تساوى الجدات في القرب أو البعد من الميت، لحديث عبادة ار: الصامت ، أن النبي صبل الله عليه وسلم قضي للجدتين من

قال الرحبي :

والسدس فرض سبعة من العدد آب وآم ثم بنت ابن وجـــــــه والأخت بنت الأب ثم الجسمة وولسمه الأم تمسام العسمة فالأب يستحقسه مع السولد وهسكذا الأم بتنزيل الصمسمه وهكذا مع ولسمه الابن السذي

ما زال يقفسو اثره ويعتسسنهي وهو لهما أيضـــا مــم الاثنين من اخسوة الميت فقس هسذين وتعجب قربي من الجدات بعدي ، سواء كانت من جهة أو من جهتين ، وسواء كانت القربي من جهة الأم ، والبعسدي من جهة الاب ، اجماعا أو بالعكس ، لانها جسـدة قربى ، فتعجب البعدي كالتبي من قبل الام ، ولان الجسدات أمهسمات ، يوثن ميراثا واحدا من جهة واحدة ، فاذا اجتمعن ، فالميراث لاقربهن كالآياء . والأبناء والأخوة والبنات •
أمسام العلى منى اليك تعيسه مضاعفسة ما حن رعسمه وحجلا يشتفعها أستنى ستستلام مبارك يعززهما سمسامي دعساء تقبلا وبعد فيا انسان عين أولى النهى ومن في مسراقي كل فن توغسيلا سالتك مل من موضع أوجبوا له ضمانا بلا مثل وعن قبمة خسللا وهل ناب ماء عن تراب كفيت ما يسؤك عقبساء ولا نالك البسلا  $\uparrow$   $\circ$   $-$ 

 $\mathbf{U}$  . وصيته صعت بما قسمه تمولا ووراثه لم يتركسوا من تصيبهم فتيلا ولكن أحسرزوه مكمسلا وعن ميت وراثه خمس عشــــرة رجالا فسدس من تراث تحصسلا لغمستهم والثلث كسان لغمسة ونصف من الميراث للباقي اعتسلا وعن خمس جسمدات ورثن لميت على مسذهب للحنبليين يجتسنلا وعن عدد يخرج لك النصف هكذا  $\mathcal{L}$  and  $\mathcal{L}$  and  $\mathcal{L}$  and  $\mathcal{L}$  $\blacktriangle$ 

 $\mathbf{y}$ 

 $- 144$ 

 $\mathcal{L}_{\text{max}}$  and  $\mathcal{L}_{\text{max}}$ 

 $\mathcal{L}^{\text{max}}_{\text{max}}$  and  $\mathcal{L}^{\text{max}}_{\text{max}}$ 

 $\label{eq:2.1} \frac{1}{\sqrt{2\pi}}\int_{0}^{\pi}\frac{1}{\sqrt{2\pi}}\left(\frac{1}{\sqrt{2\pi}}\right)^{2}d\mu\,d\mu\,.$ 

 $\bullet$   $\bullet$ 

 $\overline{a}$  . The set of  $\overline{a}$  is a set of  $\overline{a}$  is a set of  $\overline{a}$  is a set of  $\overline{a}$  is a set of  $\overline{a}$  is a set of  $\overline{a}$  is a set of  $\overline{a}$  is a set of  $\overline{a}$  is a set of  $\overline{a}$  is a set of  $\overline{a}$  i

اذا حاكم رد انتهسابا وعسدلا فهذا جواب عن أحاجيك كلهسا يبين خافيهـــا وان كان مشىكلا واني لارجو أن يكون مطابقسا به فتح ما أقفلت فيها وأعضـــلاء واسسسال ربي أولا تم آخسوا على ما به أولى عسمى وأفضملا وأسأله من فضسله أن يزيدني ويعتجني اللسسة السني المكمسلا

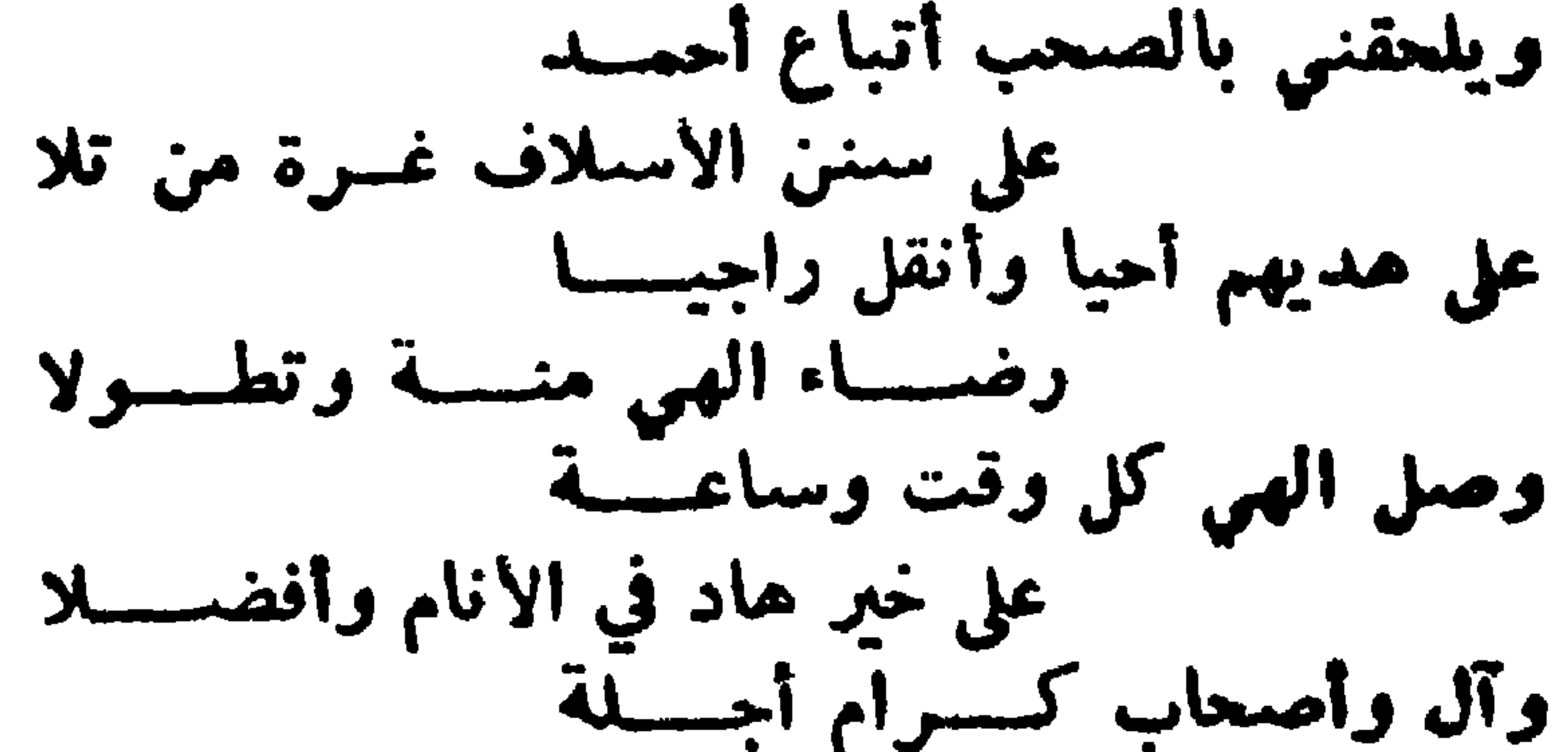

بهم قد أقام الدين ربي وكمسلا والثلاث الجدات المذكورة هن : أم أم ، وأم أب ، وأم أبي اب فقط . ومن كان من أمهاتهن وان علون أمومة . روی ذلك عن على وزيد بن ثابت وابن مسمود ، لما روی سمعيد في سننه عن ابراهيم النخعي أن رسول الله صلى اللسه عليه وسلم ورث ثلاث جدات ، اثنتين من قبل الآب ، وواحدة من قبل الأم ، وأخرجه أبو عبيد والدارقطني · وروى سميد أيضــا عن ابراهيم أنهم كانوا يورثون من الجدات ثلاثا ، اثنتين من قبل الأب ، وواحسدة من قبل الام ، وهذا يدل على التحديد بثلاث ، وانه لا يورث من فوقهبا ، فلا مراث لأم أبي أم أب • ولا لكل جدة أدلت بأب بينأمين ولا لام أبي جد،لان القوابة كلما بعدن ضعفت، والجدودة جهة ضعيفة بالنسبة الى غيرها من القربات ، ولذلك بين الله تعالى فروض الورثة ، ولم يذكر الجدات ، فاذا بعدن زدن ضعفا ، فيكون من عداهن من ذوي الأرحسام • والجدات المتساويات في الدرجة . أم أم أم » و « أم أم أب» (( أم أم أ بي أب )) ·

— £.

وان أردت تنزيل الجدات الوارثات وغيرهن ، فساعلم أن للميت في الدرجة الأولى جدتين « أم أمه وأم أبيه » · وفي النانية أربع ، لأن لكل واحد ً من أبويه جدة ، فهمسا أربعة بالنسية اليه . وفي الثالثة ثمان ، لأن لكل من والديه أربعا على هذا الوجه فيكون لولدهما ثمان وعلى هذا كلما علون درجة يضــــاعف

عددهن ، ولا يرث منهن الا ثلاث · ولجدة ذات قرابتين ، مع جدة ذات قرابة واحسـدة ، ثلثا السدس ، وللأخرى ذات القسوابة الواحدة ، ثلث السدس ، لأن ذات قرابتين ، شخص ذو قرابتين ، يرث بكل واحدةمنهما منفردة ، لا يرجح بهما على غيره ، فوجب أن ترث بكل واحــدة منهما ، كابن العم اذا كان أخا لأم أو زوجــــا ، وفارقت الأخ للأبوين ، لأنه رجح بقرابته على الأخ لاب • ولا يجمع بين الترجيح بالقرابة الزائدة ، والتوريث بها، فاذا وجد أحدهما انتفى الاخر ، ولا ينبغي أن يغل بهما جميعا وها هنا قد انتفى الترجيح بالقرابة الزائدة، فيثبت التوريث خلافا للشافعي وأبى يوسف ، فانهما قالا السدس بينهمسا نصفان . فلو تزوج بنت عمته ، فأتت بولد ، فجدة المتزوج لأبيسه بالنسبة الى الولد الذي ولد بينهما.أم أم أمه» و «أم أبي أبيه» فترث معها « أم أم أبيه » ثلث السدس · وان تزوج بنت خالته فأتت بولســد فجــدته بالنسبة الى الولد « أم أم أم » و « أم أم أب » فترث « أم أبي ابيه » معهــا ثلث السدس ولا يمكن أن ترث جدة لجهة واحدة ، مع جسدة ذات ثلاث جهات

 $\leftrightarrow$   $-$ 

فلو تزوج هذا الولد بنت خالة له ، فالجسمة المسذكورة بالنسبة اليه « أم أم أم أم » و «أم أم أم أب» و «ام ام ابي اب» فهذه الجدة في هذه الصور ينحصر السدس فيها ، لثلا نورث آکثر من ثلاث جدات .

وللأب والجد ثلاث حالات ، الاولى أنهما ( يوثان بتمصيب فقط مع عدم فرع وارث ، كولد ، وولد ابن ، والثانية أنهما يرثان بفرض فقط ، مع ذكورية الفرع الوارث ، كالابن وان نزل ، والثالثة أنهما يرْنان بفرض وتعصيب مع أنوثية الولد وولد الابن ) .

باب المصبحات

س ٤ ١ - من هم العصبة لغة واصطلاحا ، ولمساذا سموا بدلك ، وكم اقسامهم ، وهل لهم ضوابط ، وكم جهاتهم ، وما هي أحكامهم ، وضح ذلك مع التمثيل ، واذا عسدمت العصبة فماَّ العكم ، وما هيَّ جهات التَّعصيبِ وابها المُقدم؟

ج ـــ العصبات جمع عصبية ، وهو جمع عاصب من العصب وهو الشد ، ومنه عصابة الراس ، لأنه يعصب بها والعصابة

 $- 24$ 

عصبية بالنفس وعصبة بالغير وعصبية مسسع أنغير ، ت بالنفس ، كل ذكو نسيب ، ليس بينســه وبين الميت أنثى غير الزوج والأخ لأم وعددهم أربعة عشر : الابن ، وابن الابن، وان نزل والأب وابوه وان غسلا ، والأخ الشقيسق ، والأخ لاب ، وابن الاخ الشتقيق ، وابن الأخ لأبّ ، والعم الشتقيق والعم لاب ، وابنّ العم الشقيق ، وابن العسم لأب ، والمعتق والمعتقة ، فانهسسا عصبية بنفسها للعتيق ، ولمن انتمى اليه بنسب أو ولاء ، على التنصيل المذكور في باب الولاء .

مع فرع ذكر بالعصوبة بل السدس فرضا لقولسه تعسـالى «ولأبويه لكل واحد منهما السدس» الآية ، ولأنه جزؤه وجزء الشيء أقرب اليه من أصله • وبعد الابن وابنه وان نزل ، أب فأبوه وان عله ، بمحض الذكور ، فهو أولى من الاخوة لأبوين ، أو لأب في الجملة ، لانه أب وله ايلاد ، ولذلك يأخذ السدس مسم الابن ، واذا بقى السدس فقط أخذه ، وسقط الاخوة ، واذا بقي دونالسدس أو لم يبق شيء ، أعيل له السدس ، وسقط الاخوة • وبعد الأب وأبيه وان علا أخ لابوين ، لترجيحـــه بقرابة  $|V_{\mathsf{A}}|$ وبعدمأخ لاب لتساويهما في قسرابة الاب وبعسده ابن أخ

لما روى ابن عباس أن النبي صلى اللسسه عليه وسلم قال (العقوا الفرائض بأهلها فما بقي فلاولىرجل ذكر)متفق عليه · وأولى هنا ، بمعنى أقرب ، لا بمعنى أحق ، لمسا يلزم عليه من الايهام والجهالة ، فانه لا يدري من هو الأحق ، وقوله ذكر بين به أنه ليس المراد بالرجل البالغ ، بل الــــــــذكر وان كان صنغترا . وهنا أربع قواعد مهمة ذكرها الفرضيون :

وافتنى بالصعيح واسمع مقالى مات زوجي وهمني فقسمه بعلي كيف حال النسأء بعد الرجسال صير اللسه في حشاي جنينسما لا حسسرام بل بوطء حسسلال فسمل النصف ان أتيت بأنثى ولي الثمن ان يكن من رجسال ولسسى السكل ان أتيت بميت حسذه قصتي فغسر ستسؤآلي  $-10-$ 

ج\_مذه امرأة اشترت رقيقســا وأعتقته ثم تزوجت بــه فحملت منه ثم مات وهي حامل منه ، فان وضعت أنشى فلهسا النصف فرضا لانها بنت الميت ، ولهذه الزوجة الثمن فرضسا والباقي تعصيبا وان كان المولود ذكرا فلهسسا الثمن فقط ء والباقيّ للولد تعصيباً ، وان يكن العمل ميتاً ، أخذت جميسع المال تعصيبا وفرضا ، لان لها الربع فرضا بالزوجية والباقي .11. لاء تعصيباً حيث لا وإدت له من النسب •

فلها النصف ان يك الحمل أنثى منه نمن بفرضهسا یا بدخـــال ثم باقيسمه بالسولا ملكتسه ولهسما الثمن ان يكن من رجمال ليس غبر وان يك العمسل ميت فلهسا الكل بالسولا والسوآل ولها الربع فرضسا وسسواه أخسذته عصبتسه بالكمسال وانظر العكم ان يكن الحمل خنثى واتبع الشرع ترتقي في المسسالي

الأم اتفاقا ، وإلا أم الأب ، والجد عند الحنابلة خلافا للثلاثة ، قال ناظم المردات : والجسمة أم الأب عندنسا ترث وابنهسا حس به لا تكتسرث القاعدة الثانية: اذ اجتمع عصبتان فأكثر،فيكون التقديم على حسب ما يأتي ، فأو لا يقدم الترجيح بالجهة ، فتقدم جهة البنوة على غيرها من الجهات ، فيأخذ أيناء الميت المال كله ، أو ما يبقى بعد أصحاب الفروض ، فاذا لم يوجد الأبناء فأبناؤهم وان نزلوا ، لأنهم يقومون مقامهم · فاذا مات عن « ابن وأب وأخ شقيق » فالعصبة هنا هسو الابن ، لأن جهة البنوة مقدمة على غيرها ، والأب صاحب فرض ولا شي. للأخ الشقيق ، لأن جهته متأخرة ، وهكذا العمل · ثانيا : عند الاستواء في الجهة ، يقدم الأقرب درجـــة الى الميت ، مثال ذلك اذا مات عن ابن وابن ابن ، المسـيراث للابن كله ، ولا شيء لابن الابن ، لان درجة الابن أقرب ، فيكون هو العصبة ، ومثل ذلك اذا وجد أخ لاب ، وابن أخ شقيق،فيكون المال للأخ لأب ، لانه أقرب درجة من ابن الأخ الشقيق •

قال الرحبي :

وما لذى البعدى مسلح القريب في الارث من حسظ ولا نصيب ثالثا : اذا استويا في الجهة والدرجـة ، قدم الأقــوى ، والأقوى هو المدلي بقرابتين ، والضميف هو المدلى بقسسرابة واحدة ، مثال ذلكَ أخ شقيق وأخ لأب ، المال كله للأخ الشقيف لأنه أتوى قرابة ، ومثله ابن أخ شقيق وابن أخ لاب، المال كله لابن الاخ الشقيق لانه أقوى قرابة •

و تنت نترييب انجهات محصيلا فقل كل من بالارث أحرى ففرعه على الجهة الأخرى يقدم مسجللا مثال له ابن ابن يقسدم موغسلا على الأخ وابن الأخ للعسسم عطلاً فبالجهة التقلديم ثم بقسربه وبعدهما التقديم بالقوة اجعسلا احط بالذي أمليت يا صاح تغن عن اعادته في العجب واقتس لتنضلا  $\epsilon$  9  $-$ 

أمثلة أخرى : أب ، وجد ، المال للأب لأنه أقرب ، ولان الجد يدلي بالأبٍ، والقاعدة من أدلى بواسطة حجبته تلك الواسطة، الا مااستثنى مثال آخر : عم ، وابن عم ، المال للعم لانه أقسرب الى الميت ولو هلك هالك عن زوجتــه ، وابن ، وابن ابن ، فللزوجـــة الثمن والباقي للابن وحده ، لانه أقرب منزلة •

مثال آخر : اذا مات عن عم أبيه ، وابن ابن ابن عمـــه ، فالمال لابن العم النازل ، دون عم الأب ، لان ابن العسم يتصل بالميت في الجد ، وعم أبيه يتصل به في أبي الجسسد ، فآبن العم أقرب منزلة .

مثال آخــر : زوج وبنت ، وبنت ابن ، وجـــــدة ، وأب ، المسألة من اثنى عشر ، للزوج الربع ثلاثة ، وللبنت النصف ستة ، ولبنت الابن السدس تكملة الثلثين ، وللجدة السدس اثنان ، وللاب السدس اثنان ، تعول المسأ الى خمسة عشر •

مثال آخر : أب ، وابن ، فللأب السدس فرضسا والباقي للابن تعصيبا ، ولا تعصيب للأب ، لأن جهة البنوة أسبق من جهة الأبوة •

مثال آخر : بنت وأخت شقيقة وأخ لاب فللبنت النصف. والباقي للأخت الشقيقة ، لأنها أقوى من الأخ للإب • مثال آخر : زوج وشقيقة وعم المسألة من اثنين للسُزوج النصف ، وللشقيقة النصف ، والعم يسقط ، لان العساصب يستقط اذا استغرقت الفروض التركة . والعصبة بالغير ، أربعة أصناف : البنات وبنات الاين، والأخوات الشبقيقات ، والأخواب لاب كل واحدة منهن مسسع

درجتها ، سواء كان أخوها أو ابن عمها ، ويعصبها أيضا ابن ابن أنزل منها ، اذا لم يكن لها شيء في الثلثين • وتزيد الاخت شقيقة كانت أو لاب بانها يعصبها الجسمه كما سيأتي ان شاء الله وأمثلة ذلك بنت فأكثر مع ابن فأكثر المال بينهما أو بينهم للذكر مثل حظ الانثتين . ومثال ذلك بنت ابن ، وابن ابن سواء كان أخاهسا أو ابن عمها ، وأخت شقيقة مع أخ شقيق ، وأخت لاب مسسع أخ لاب فأكثر في الجميع ، ففي هذه المسائل الثلاث المال بين كلِّ ذكر وأنشى من المذكورين للذكر مثل حظ الأنثنتين . مثال أخر بنت وبنت ابن وابن ابن في درجتها ء سواء كان أخاهـــا أو ابن عمها ، للبنت النصف ولبنت الابن الباقي مع أبن الابن للذكر مثل حظ الانشين . مثال آخر : بنت ابن ، وابن ابن ابن أنزل منها لها النصف والباقي له فلا يعصبها لاستغنائها بفرضها . مثال آخر : بنت وبنت ابن فأكثر وابن ابن ابن، للبنت النصفولبنت الأين فأكثر السدس تكملـــه الثلثين والباقي لابن أبن الابن النازل فلا يعصبها لما مر مثال آخر : بنتا ابن ، وابن ابن ابن ، لهما الثلثان والباقي له لما مر،

## مثال أخو : زوجة ، وابن ، وبنت ، المسألة من ثمانيسة ،

ینت و بنت این و بنت این این این ، واین این این این نازل، للبنت النصف ، ولبنت الابن السدس تكمله الثلثين، والباقي لبنت ابن ابن الابن مع ابن ابن ابن الابن الله كور للذكر مثلّ حظ الانشتن .

مثال آخر :

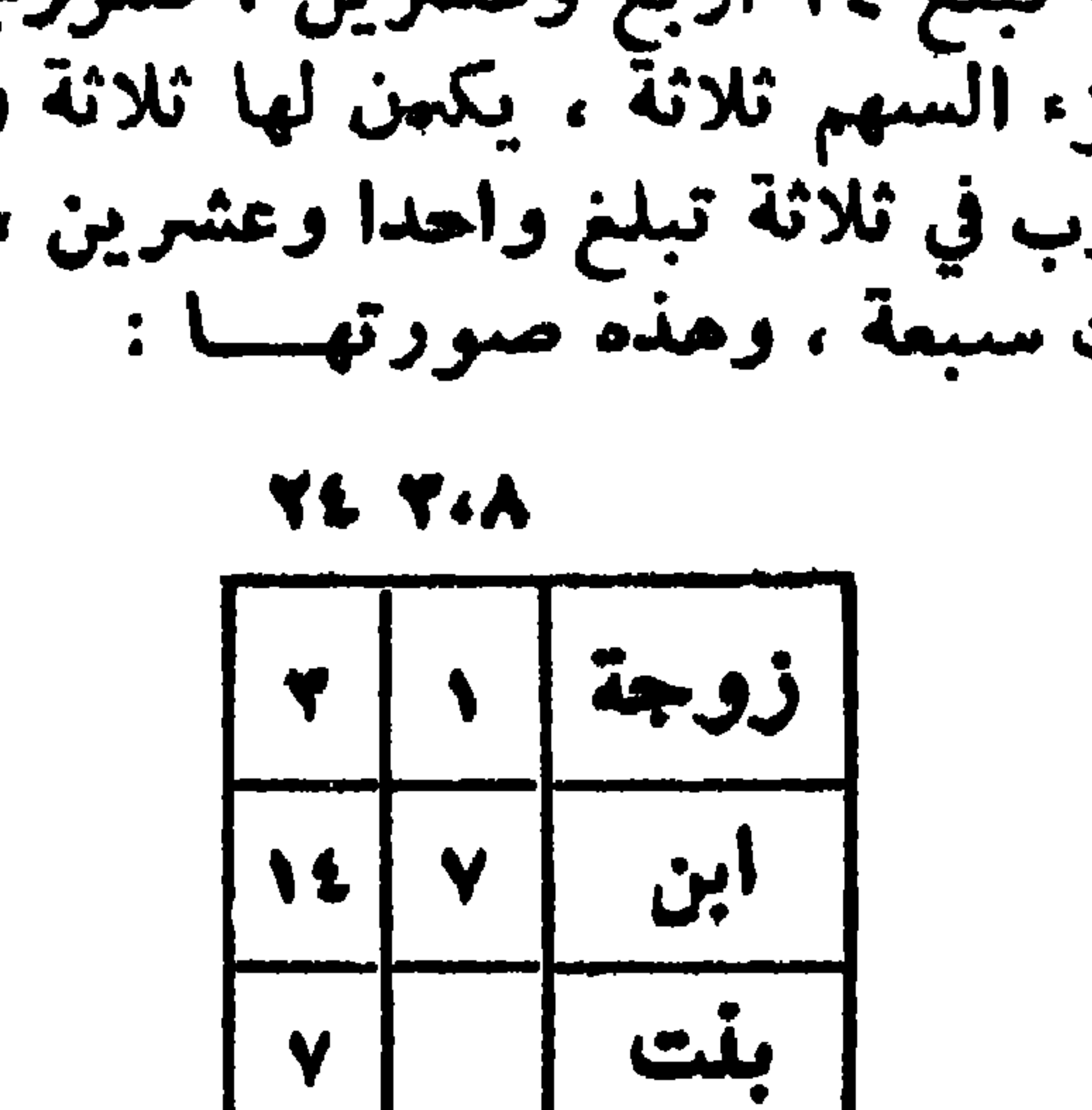

للزوجة الثمن والباقي سبعة للابن وأخته ، للذكر مثل حسظ الانثتين ، ورؤسهم ثلاثة ، تكون جزء السهم ، تضرب في أصل المسألة ثمانية تبلغ ٢٤ أربع وعشرين ، فللزوجة الثمن واحد وللابن والبنت مضروب في جز ، للابن أربعسة سيبعة ، مضرو عشر ، وللبنت

مثال آخر : زوجة وأخ وأخت أشقاء ، المسألة من أربعة ، للزوجة الربع واحد ، والبَّاقي ثلاثة للاخ وأخته ، للذكر مثل حظ الانثتين ، له اثنان ولها واحد .

مثال آخر : بنتان ، وبنت ابن ، وابن ابن انزل منهسسا ، المسألة من ثلاثة ، للبنتين الثلثان والباقي لبنت الابن وابن الابن ، الذي أنزل منها للذكر مثل حظ الانتيين عصبها لأنهسا احتاجت اليه .

وقال غيره : والأخسوات لالأم عصبسات مع بنات الابن أو مسم البنات اذا انتفى العاجب ثم ان وجسمه معصب الأخت هنا القسم اعتمد مثال ذلك : ابن وأخت شقيقة ، المال للابن ، بنت وأخت شقيقة ، للبنت النصف وللشقيقة الباقي تعصيبا ، أب وأخت شىقيقة ، المال للاب · مثال : بنت وأخت شقيقة وأخ لاب ، المسألسسة من اثنين للبنت النصف والباقي للاخت الشقيقة تعصيبا مسسع الغسير ويستقط الأخ للأب لأنها أقوى . مثال آخر : زوج وبنت ابن وشقيقتان وأخ لأب ، للزوج الربع لوجود الفرع الوارث ، ولبنت الابن النصف فرضسا ، ومسا بقى فللشقيقتين وليس للاخ لسسلاب شيء ، لانه حجب بالشهقيقتين مثال آخر : بنتسان ، أخت لاب ، أبن أخ شقيق ، للبنتين الثلثان وللأخت للاب الباقي ، وهو الثلث لأنها صارت عصبة مع الغير فهي في قوة الأخ للأب وتحجب من بعدها منالعصبات وهو ابن الأخ الشقيق .

 $- 04$ 

فتبين مما تقدم أن العصبة مسع الغير صنفان الأخسوات الشقيقات ، والأخوات لاب مع البنآت ، أو بنات الابن . وتعصيبهن مع الغير مشروط بأن لا يكن عصبة بالغسير ، مثال ذلك بنت وبنت ابن وشقيقة ، المسألة من ستة ، للبنت النصف ثلاثة ، ولبنت الابن السدس واحــد تكملة الثلثين ، والباقى للاخت الشقيقة تعصيبا مع الغير ، والأخت الشقيقة  $1.35$   $\sim$   $1.1 - 1.1$ 

واذا استوعبت الفروضالمال ولم يبقشيء سقط العاصب لمفهوم العديث السابق وهو قوله صلى الله عليه وسلم(العقوا الفرائض بأهلها ، فما بقى فلأولى رجل ذكر ) متفق عليه · وذلك كزوج وأم وأخوة لام اثنين فأكثر ، ذكورا أو اناثا. أو ذكرا وأنشى فأكثر ، واخوة لاب أو اخوة لابوين ذكر فأكثر أو أخوات واحدة فأكثر لاب ، أو أخوات لابوين معهن أخوهن، وهو المسمى بالاخ المشؤم ، لان وجوده صار سببا لعرمـــان نفسه وأخته من المراث .

فهذه المسألة المتقدمة قريبا حلها يكون من ستة ، للزوج نصف التركة ثلاثة وللام سدسها واحد ، وللاخوة للام اثنان، وسقط سائرهم ، لاستغراق الفروض التركة .

وتسمى هذه المسألة مع ولد الأبوين السنذكر فأكثر أو الذكر مع الاناث المشركة ، وأركانها أربعسة : زوج وصاحب سدس من أم أو جدة وأخوة لأم وأشقاء .

 $-$  01  $-$ 

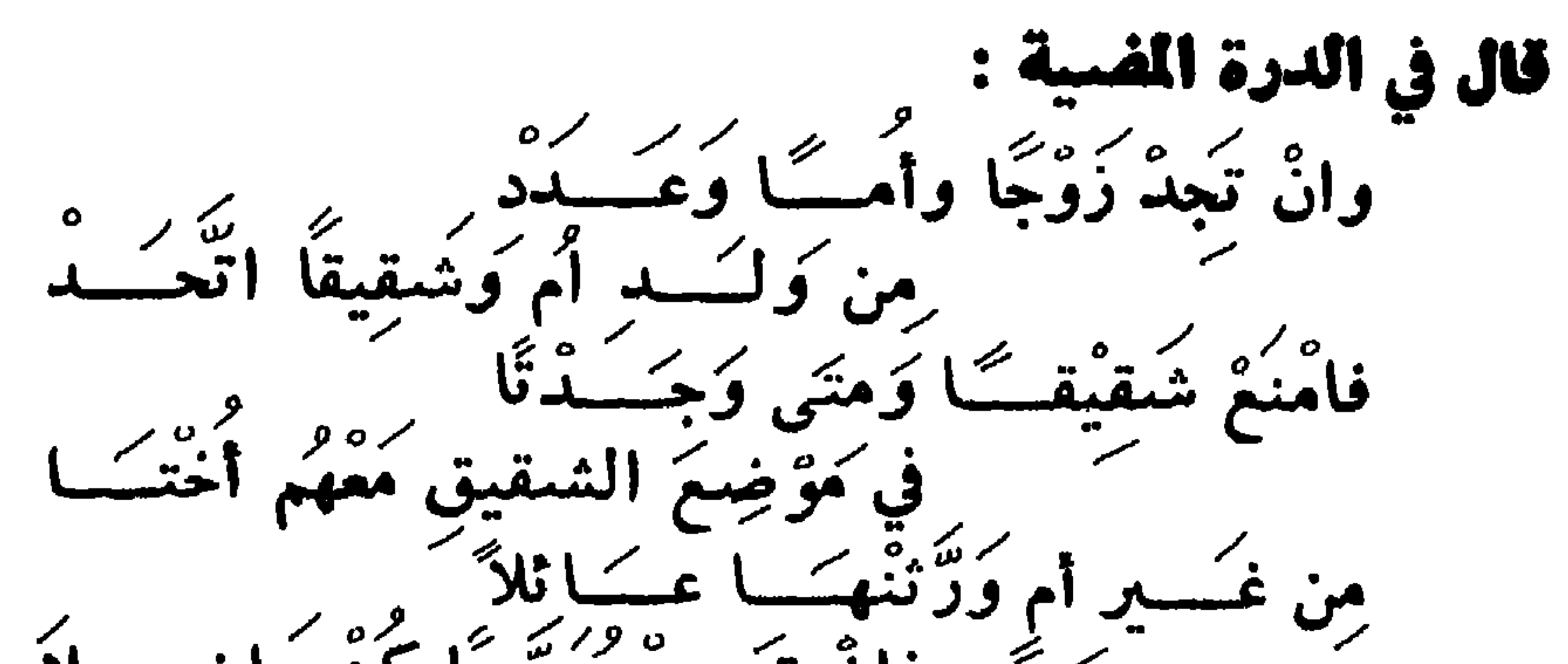

~~ فإنّ تَجَسّدُ مَعَصّدًا كُنّ خَاضِـــــلاً وكذلك كل مسألة اجتمع فيها زوج وأم وجسدة ، واثنان فصاعدا من ولد الأم ، وعصبة من ولد الأبوين · وانما سميت المشركة ، لأن بعض أهل العلم شرك فيهسسا ولد الأبوين ، وولد الأم في فرض ولـــد الام ، فقسمه بيتهم بالسوية وتسمى اليتيمة والعجرية والمنبرية · وتُسَبِّي الجَمَارَّيةُ، لِأَنَّهُ يُرْوَى أَنَّ عِمَرٍ أَسْقَطَ وَلِدَ الأَبُوينَ فقال بَعْضُهُم يَا أَمِيرَ المؤمَنين هَبْ إِنَّ أَبَانَا كَانَ حِمَاراً ، أَلَيْسَتْ أمَّنَا وَاجِدَةٌ فَنُشْرِكَ بَيْنَهُمْ · • وَيُرْوَى هَذَا القولُ عن ُعلمي وابنِ مُسْعُسُودِ وأُبّي بنِ كَعْب

وابن عباس وأبي موسى ، لقُوله تعالى « وان كان رجل يُورث كلالة أو امرأة وله أخ أو أخت فلكل واحد منهما السدس ، فان كانوا أكثر من ذلك فهم شركاء في الثلث» . ولا خلاف في أن المراد بهذه الآية ولد الام عـــلى الغصوص فمن شرك بينهم فلم يعط كل واحد منهمــا السدس ، فهـــــو مغالف لظاهر القرآن ويلزم منه مغالفة ظاهر الآية الاخسري وهي قوله تعالى . وان كانوا اخوة رجــالا ونسـاء فللذكر مثل حظ الانثيين ، يراد بهذه الآية سائر الاخــوة والاخوات وهم يسوون بين ذكرهم وأنثاهم .

وقال صلى الله عليه وسلم « الحقوا الفرائض بأهلها»ومن جهة المعنى أن ولد الابوين عصبة لا فرض لهم ، وقد تم المسال بالفروض ، فوجب أن يسقطوا ، كما لو كان مكان ولَّــد الام ابنتان ، وقد انعقد الاجماع على أنه لو كان في هسســذه المسألة واحد من ولد الام ، وماثة من ولسد الابوين ، لكان للواحســد السدس ، وللمائة السدس الباقي ، لكل واحد عشرة . فاذا حاز أن يفضلهم الواحد هسسذا الفضار كله ، فسسلان

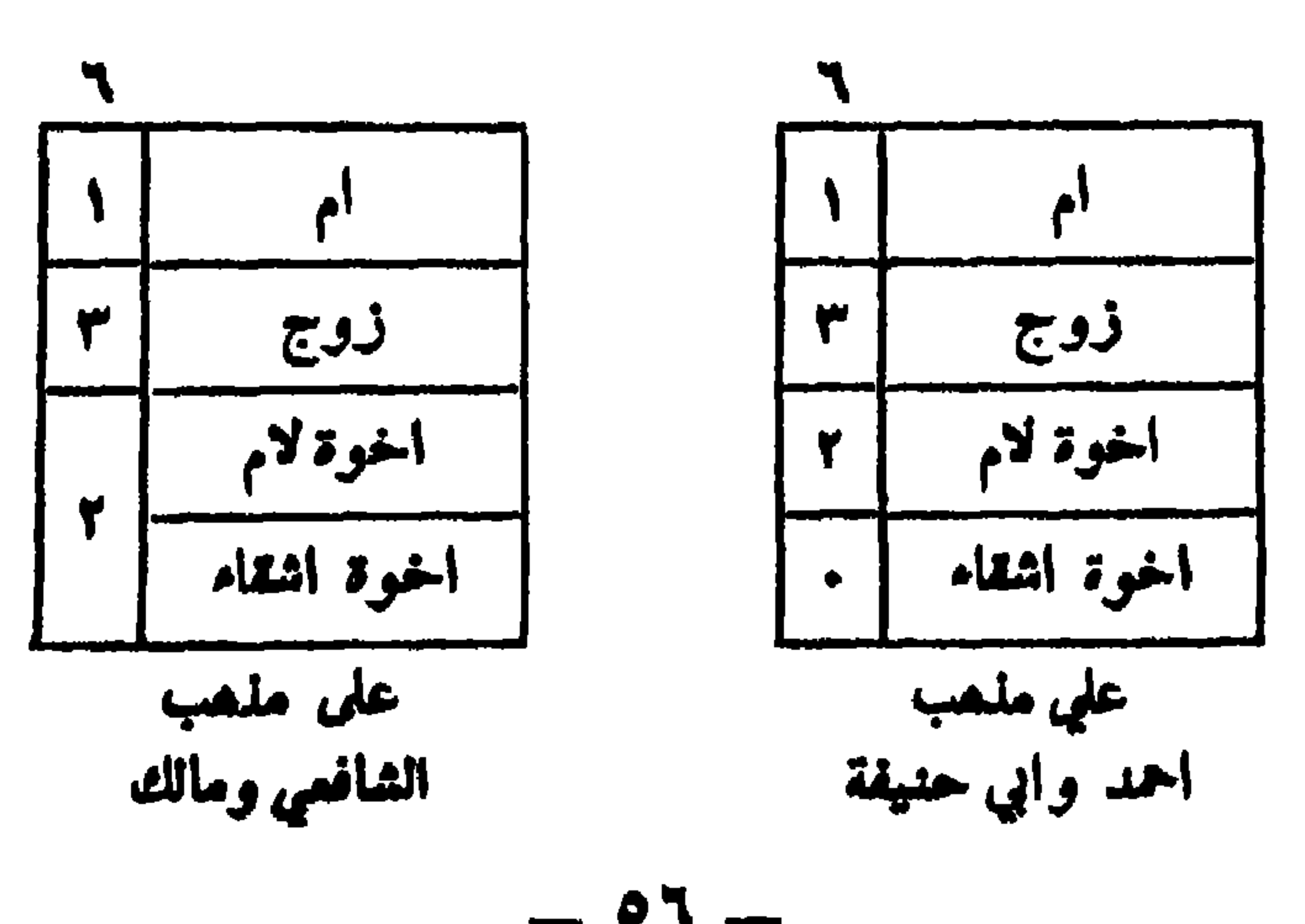

وهذه صورتها على المنمجين ه

وتسمى هذه المسألة أم الفروخ ، لكثرة عولها شبهـــوا أصلها بالام وعولها بفروخها وليس في الفسرائض ما يعسسول بثلثيه سواها وشبهها ، وتسمى الشريعية لعدوثها في زمن القاضى شريح · وروى أن رجلا أتاء وهو قاض بالبصرة ، فقال مسا نصيب الرجل من زوجته ، قال النصف مع غير الولد ، والربع معه • فقال امرأتني ماتت وخلفتنني، وأمها وأختبها لامها وأختبها لابيها وأمها ، فقال لك اذا ثلاثة من عشرة ، فخسرج من عنده وهو يقول لم أركقاضيكم هذا ، لم يعطني نصفـــا ولا ثلثا ، فكان شريع يقول له اذا لقيه اذا رأيتني ذكرت حاكما جائرا ، واذا رايتكَ ذكرت رجلا فاجرا ، انك تكتم القضية وتشسيع الفاحشية . ومتى عدمت عصبة النسب ، ورث المولى المعتق، ولو كان أنثى لعديث « الولاء لمن أعتق » · ولعديت الولاء لعمة كلعمة النسب ، لا يباع ولا يوهب. رواه الغلال والنسب يورث به . وروی سعید بسنده عن عبدالله بن شــــداد ، قال کان لبنت حمزة مولى أعتقته ، فمات وترك ابنتسه ومولاته فأعطى النبي صلى الله عليه وسلم بنته النصف، وأعطى مولاته بنت حمزة النصف .

وروى أيضا عن العسن قال قال رسول الله صلى الله عليه وسلم الميراث للعصبة ، فان لم يكن عصبة فللمولى ، ثم عصبة المولى المعتني ، ان لم يكن موجودا ، الاقرب فالاقرب كنسب. لما روى أحمد عن زياد بن أبي مريم، أن امرأة أعتقت عبدا لها ثم توفيت ، وتركت ابنا لها وأخا ، ثم توفي مولاهــــا من بعدها ، فأتى أخو المرأة وابنها رسول الله صلى اللسبه عليه وسلم في ميراثه ، فقال عليه الصــــــلاة والسلام ، ميراثه لابن المرأة ، فقال أخوها : يا رسول الله لو جر جريرة كانت على ، ويكون ميراثه لهذا ، قال نعم · ولأنه صار بين العتيق ومعتقه مضايفة، كمضايفة النسب فورثه عصبية المعتق ، لانهم يدلون به ، ثم مولى المولى يقدم، ثم عصبته الأقرب فالأقرب كذلك ، ثم مولى المولى كذلك وان بعد ولا شيء لموالي أبيه وان قربوا ، لأنه عتيق مباشرة ، فلا ولاء عليه لموالي أبيه ، ثم بعد المولى وان بعد وعصبته الرد على ذوى الفروض غير الزوجين . لقوله تعالى ( وأولوا الأرحام بعضهم أولى ببعض ) فاذا لم يرد الباقي على ذوى الفروض ، لم تتحقق الأولوية فيه ، لأنا

 $\bullet$  A  $-$ 

نجعل غيرهم أولى به منهم ، والفروض انما قدرت للورثة حالة الاجتماع ، لئلا يزدحموا فيأخذ الأقوى ويعرم الضعيف · ولذلك فرض للاناث ، وفرض للاب مع الولد دون عيره من الذكور ، لان الأب أضعف من الولد ، وأقسسوي من بقيسة الورثة ، فاختص في موضع الضعف بالفرض،وفي موضع القوة بالتعصيب ، ثم ان عـــــدم ذو فرض يود عليه ، فتعطى ذووا الأرحام ، للآية المذكورة ولان سبب الارث القرابة ، بدليل أن الوارث من ذوى الفروض والعصبات ، انما ورثوا لمثماركتهم الميت في نسبه ، وهذا موجود في ذوي[الأرحام فيرثون كغيرهم.

وأما معتق الأب فليس له ولاء عليه ، لان من شرط ثبوت الولاء على فرع العتيق ، أن لا يمسه رق لاحد •

مسألة أخرى : اذا اشترى ابن وأخته أباهما فعتق عليهما ثم ملك الاب قنا فاعتقه ، ثم مات الاب فسورثاه بالنسب ، ثم مأت العتبيق فميراثه للابن دون أخته ، لـكونه ابن معتق ، لا لكونه معتق معتق ، لان جهة بنوة المعتق ، مقدمة على جهسسة السولاء •

ويروى أن مالكا قال : سألت عنها سبعين قاضيا منقضاة العراق، فأخطؤا فيها ، ولهذا تسمى مسألة القضاة •

ولو اشترت بنت أباها ، عتق عليها ثم اذا هلك عنها وعن ابنه ، ورتاه بتعصيب النسب ، للذكر مثل حظ الانثيين .

ولو هلك العتيق عن ابن معتقه ، وأخي معتقه ، كان المال<br>للأول لانه أسبق جهة ، ولو هلك هالك عن ابن معتقـــه وابن ابن ممتقه ، فالمال للأول ، لانه أقرب منزلة ·

ومتى كان العصبة عما أو ابنه أو ابن أخ لابوين أو لأب، انفرد بالآرث دون أخواته ، لأن أخوات هؤلاء من ذوى الأرحام والعصبة مقدم على ذى الرحم ·

ومتـى كان أحد بنـي عم زوجا ، أخذ فرضـه.وشـارك1لباقين المساوين له في العصوبة في الميراث ، فلو ماتت امرأة عن بنت، وزوج هو ابن عم ، فتركتها بينهما بالسوية . وإن تركت معه بنتين ، فالمال ببنهم اثلاثا ، وثلاثة اخسوة لابوين أصغرهم زوج لبنت عمهم الموروثة ، له ثلثان ولهمسا ثلث ، وقد نظمها بعضهم فقال : ثلاثــــة اخــــوة لأب وأم وكلهسم الى خبر فقسم فعاز الأكبران هناك ثلثسا وباقي المسال أحرزه الصغير

وأجاب بعضهم عن هذا اللغز بقوله : ثلاثسة اخسوة لأب وأم تزوج بنت عمهسم الصغير له من ارثهسا نصف بفرض وسمدس بالعصوبة يا خبير وللأخوين بالتعصيب ثلث لكل منهمسا سدس يصبر وتسقط أخوة لام بما يسقطها ، فبنت وأبنا عم أحدهما أخ لام ، للبنت النصف ، وما بقي بين ابني العم نصفان ، لأن

 $\frac{1}{2} \int d^3 x \, dx = 1$ 

وخلف خاله هذا ، فانه يرثه مع عمه له خاله هذا دون عمـــه ، لأن خاله هذا ابن أخيه وابن الآخ يعجب العم .

ولو خلف الاب في هذه الصورة أخا له ، وابن ابنه هذا هو أخو زوجته ، ورثه لأنه ابن ابنه دون أخيه ، لأنه محجوب بابن الابن ويعايا بها ، فيقال زوجة ورثت ثمن التركة ، وأخوهسا الباقى .

فلو كانت الاخوة للزوجة وهو ابن ابنسسه سبعة ، ورثوا المال سواء لها مثل ما لكل واحد منهم ، فيعايا بها .

 $\frac{1}{2}$ 

زید عم این عمرو وحاله • ولو تزوج کل منهما أخت الآخر ، ولد کل منهما ابن خال ولد الآخر • وأولى ولد كل أب أقربهم اليه . فاذا خلف ابن عم ، وابن ابن عم،فالأول أولى بالميراث،لأنه أقرب الى الجد الذي يجتمعان اليه ، فان استووا في الدرجة فسأولاهم من كان لابوين ، فأخ شقيق اولى من أخ لأب ، وابن أخ شقيق أولى من ابن عم لأب · والأخ من الام ليس من العصبات ، ويأخذ فرضه مســع الشقيق • وأخت شقيقة مع بنت ، أو بنت ابن ، كساخ شسسـقيق ، فتسقط الاخوة لأب ، وبنى الاخوة الأشقا أو الآب . وكذا الأخت لأب، يسقط بها مع البنت بنوا الاخوة كذلك اذ العصوبة جعلتها في معنى الاخ • وقال الناظم فيما يتملق بالمصبيات : وباقى الذي سُعيتُ م ويعوي جعيع المال رُدُّو الن

كَاقْسَسَوْبُهُمْ ابْنُ أَبِ بَعْسَسُهُ أَخْ<br>بِأَقْسَسَوْبُهُمْ الْإِسْلَامِ ثُمَّ الأَخْمِينِ وَالِسِسْدِ قَسْدِ ومِنْ بَعْسُدِهِمْ عَكْمٍ بِأَصْلَيْنِ نُهْمٌ مِنْ یکل کھو اعدد<br>بکل کھو اعدد بہر درجری پہنی ؟<br>اَوَ أَحْثُ أَو أَخُرُ فَعَسِمْ مِنْ الأَصْلَيْنِ الأبيفاؤشد ُمكَمْ البِنْتِ أَوْلَى مِنْ بُنِي كَذَا ابنُ أَخ مَيْتٍ مِن ٱلأب سَاقِطُ ٌ<br>كذا ابنُ أخ مَيْتٍ مِن ٱلأب سَاقِطُ ُ كەثبى ئۇيد<br>سەبق مۇيد محسم ادن َ و إِنْ كَانُ <sub>؛</sub> وبابن أخراستقط ╱靠 وَأَلِدُيْهِ وَشَكْرِدِ **الشعر** وبابن أخرمن جانبر أستقط لِلأَبِ فاصـــــددِ  $W^{\prime}$  f  $\zeta$ بِهِ ابنَ ابنَ عَمّ مِن أبيهِ وَ ب المُشكرِّدِّرِ عَن الأخذِ مِن إِرْثِ الفَتْرَ<br>مَن الأخذِ مِن إِرْثِ با بن عَمَّكِر . -<br>وإن سُنْفَلُ أَبَنَّ الْعَمَ اسْتَقَاطَ مُبْعَدِ وإنْ أخُواتٌ مَعْ بَنَاتٍ وَجَدَّتْهِتَ

الأخيات توشد فأوْص بتعصيب کند اضطل<sup>ا</sup>ر مفووثور  $\cdot$ 'II ختب لاَ الفُرضُ زُوْدِ وَغَيْرُ أَخْرِ وابنِ وَازْ ۇيرىر بولۇق ئېيسىد وأماهما فساقسم ا لَلْفَتَى المختبل أَوْمِنْ أَبِ لاَ تَقْيَسْكُمْ  $\mathbf{V}$ فإنْ أَخَذُ المالُ الفُروضُ فاسْقِط ذُوِي التَّعْصِيبِ يَاصُاحَ مُبْعِدِ

كَزَوْجِ وَأَمْ ثُمَّ مِن أُمَّهَــَـا أَخْـــوَة<br>مَنَ وَجَرِبُهِ مَنْ أَبُوبْهَا اسْتَقِطنْ هُؤلاء قــَـــلِهِ كومَنْ خَلْفَتْ زُوْجًا وَأَمَأ واخسوه أب متفسسود وَأَخَتَ مِنَ الأَصْلَيْنُ فَالْنَصْفَ أَعْطَدُ ذِي كَزوج وسُنْدسَ المسَسَّال لِلْاَمِ اعْتَدِ<br>كَبِنْتِ أَبِ والثلثُ أعطَّ لاخْسَــَه ة

س ١٥ - ما هو الحجب لغة واصطلاحا ، وما هي اقسامه وما هي انواع اقسامه ، ومن الذي يدخل عليه العجب ، واذا اجتمع أبعد وآقرب فما العكم،وضتَّح ذلك مع التمثيل والتعليل وما الذي يسقط ألجد ، والسَّـذي يَستقط الجدات ، والـــذي يسقط أين الابن ، والأخ لاب والأعمام ، وولـد الام ، وبنات

يسساب الحجب

وعن أحمد بل بيت مسال مقسدم على الرد والأرحمام ياذا التسدد

— 7£ —

الابن والأشقاء ، أذكرهم مع مســا يتعلق بذلك من المسائل ،<br>والتقاسيم والقيود والمعترزات والغلافــات والترجيحــــات<br>والأدلة والتعليلات · ج ــ العجب لغة المنع مأخوذ من العجاب ، ومنه الحاجب ، لأنه يمنع من يريد الدخول بغير اذن . قال الشاعر :

 $\ddot{a}$   $\dot{b}$   $\ddot{c}$   $\ddot{d}$   $\ddot{d}$   $\ddot{d}$   $\ddot{d}$   $\ddot{d}$   $\ddot{d}$   $\ddot{d}$   $\ddot{d}$   $\ddot{d}$   $\ddot{d}$   $\ddot{d}$   $\ddot{d}$   $\ddot{d}$   $\ddot{d}$   $\ddot{d}$   $\ddot{d}$   $\ddot{d}$   $\ddot{d}$   $\ddot{d}$   $\ddot{d}$   $\ddot{d}$   $\ddot{d$ 

والعجب قسمان : حجب نقصان ، وحجب حرمان ، وهسو نوعان ، أحدهما بالموانع ويسمى العجب بالوصف ، والثانى حجب بالشخص ، ويأتي مفصلا انشاء الله . أما العجب بالوصف ، وهو أحد نوعي العجب للحرمــان ، فانه يدخل على جميع الورثة ، أصولا وفروعا وحواشمي، وذلك كاتصاف الوارث بألرق ، أو اتصـــافه بالقتل ، أو باختلاف الدين . وضابطه أن يتصف السوارث بعانع من مسوانع الارث المتقدم ذكرها . وأما العجب بالشخص وهو الحجب نقصاناءفكذلك يدخل على كل الورثة وهو سبعة أنواع : الاول : الانتقال من فرض الى فرض وهسسذا في حق من لسسه فرضان كالزوجين والام وبنت الابن والاخت للاب . ومن الأمثلة للمحجوب بشمخص الذيءقد يعجب غيره نقصانا أم وأب واخوة كيف كانوا ، فان الام تعجب بهم من الثلث الى السدس ، والباقي للأب لأنهم محجوبون به ، ومنها أم وجسد وعدد من أولاد الآم ، فالجد يحجبهم وهم يحجبون الاجمن الثلث الى السدس والباقي للجد ، ومنهـا أم وأخ شقيق وأخ لأب ، ومنها أم وزوج وأخت شقيقة وأخ من أب فللام السدس ولكل واحد من الزوج والشقيقة أننصف وتعول السبعســة ولا شيء للأخ من الأب لاستغراق الفروض ، فحجب الأم من الثلث الى السدس في الاخيرتين بوارث ومحجوب -الثاني : من الانواع ، الانتقال من فسرض الى تعصيب في حق ذوات النصف والثلثين . الثالث : الانتقال من تعصيب الى فرض في حق الابوالجد الرابع : الانتقال من تعصيب الى تعصيب وهـــــذا في حق الاخت لغير أم فان لها مع أخيها أقل مما لها مع البنت ، فساذا

 $\mathcal{L} = \mathcal{L} \mathcal{L} \mathcal{L}$ 

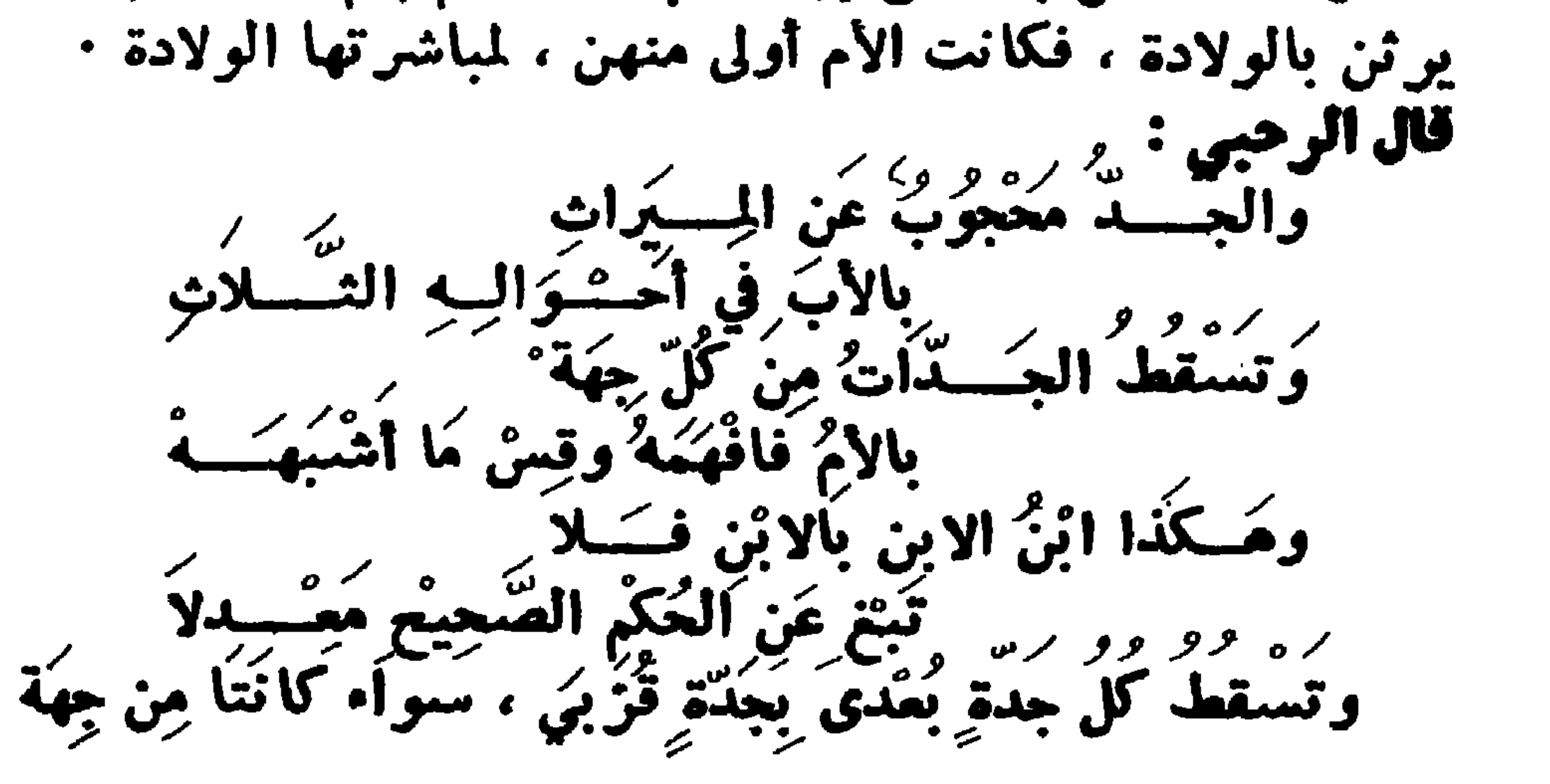

 $-14$ 

## وبالأم فاحجب مسقطا كل جسدة

وقال الجعبري :

الأم كأمٍ وأمها أو من جهة الأب ، كأم الاب وأمها ، لانها أدلت بها ً، ولأنها قربي فتحجب البعدي ، كالتي من قبل الأم ، ولان العدات أمهات ، يرثن ميراثا واحدا من جهسة واحدة ، فسساذا اجتمعن ، فالميراث لأقربهن ، كالآباء والأبناء والاخوة والبنات

كذا الجدة القصبوي احجبن حين تبتلا بقربي دلت بالأم حقسا وان دلت بالأب فذات البعد قل حجبها انجلا اذا مسا به أدلت وبالأم ان دلت ففي حجبها قولان والارث فصلا ولا يعجب أب أمه ، أو أم أبيه ، وكذلك الجد لا يعجب أمه کما لو کان عمــا ، روی عن عمــــــر وابن مسعود وأبی موسی وعمران بن حصين وأبي الطفيل رضي الله عنهم • لما روى ابن مسعود ( أول جدة أطعمها رسول اللسه صلى الله عليه وسلم السدس ، أم أب مسع ابنهســا ، وابنها حي ) أخرجه الترمذي ورواه سعيد بن منصور ، الا أن لفظــه : أول جدة أطعمت السدس ، أم أب مع ابنها ، ولأن الجدات أمهات، يرثن ميراث الأم ، لا ميراث الأب ، فلا يحجبن به، كأامهات الام ويسقط الاخوة الأشقاء ذكورا كانوا أو اناثا أو خناثى ، باثنين بالابن وان نزل ، ويستقطون بالأب الأقرب دون الجدء فانه يشاركهم عند من يرى ذلك والذي تطمثن اليه نفسي أن الجد يسقط الاخوة والله أعلم . ويسقط الاخوة للأب ذكورا كانوا أو اناثا بالابن وابنه. والأب وبالأخ الشقيق وبالشقيقة ، اذا صارت عصبة ، مسع البنت أو بنت الابن •

ويسقط ابن الأخ لأبوين بثمانيسة بالغمسة المتقدمسة وبالأخ لأب والجد والآختلاب اذا كانت عصبته مع الغير،وابن الأخ لأب يسقط بتسعة بالثمانية المتقدمة وبابن الاخ الشقيق ويسقط العم الشقيق بعشرة بالمذكورين وبابن الأخ لأب والعم لأب يسقط باحد عشر بالمذكورين وبالعم الشقيق وابن العم الشقيق يسقط باثنى عشر بالمذكورين وبالعم لاب ٠ وابن العم لأب يسقط بثلاثة عشر بالمذكورين وبابن العم الشقيق . والأخ لأم يسقط بستة بالابن وابن الابن والاب والجلد والبنت وبنت الابن . قال الرحبي : وتسقط الاخسوة بالبسنسسا وبالأب الأدنى كمسا روينسسا وببني البنين حيث كسانسوا

سميان فيه الجمسع والوحسندان ويغضسل ابن الأم بالاسقساط بالجد فافهمسه عسملى احتياط وبالبنسات وبنسسات الأبن جمعسا ووحسمدانا فقل لي زدن وتسقط بنات الابن ببنتى الصلب ، مـا لم يعصب بنات الابن ذكر بازائهن كأخيهن ، فـــانه يعصبهن ، ويمنعهن من الفرض، ويقسم ما ورثوه للذكر مثل حظ الانشتيين .

— 79 —

 $\sim 10^{-11}$ 

ومثلهن الأخسوات السسلاتي يدلين بالقسسرب من الجهسسات اذا أخسفن فسرضهن وافيسا أسقطسن أولاد الأب البواكيسسا وان يكن أخ لهسسن حاضـــــرا عصبهسسن باطنسا وظاهسسوا وقال الجمبري :

وان أحرز الثلثين ذو عدد من الم

ينات لصلب أو ينات اين اسفلا حجبن اللتي من دونهن وان يكن مساويهسسا أودونهسا ذكر تلا يعصبها ثم احجب الأخت من أب بالاختين من أصلين حجبا موصلا اذا حازن الثلثين مساكم يكن أخ للأخت من أصل اذ يتعصيبها خلا  $\sim$  Y  $\sim$
بنتان وبنت ابن وابن ابن ، فالمسألة مثاله : من ثلاثة ، وتصح من تسمة ، للبنتين الثلثان سستة والباقي لابن الابن وأخته ، له اثنان ولها واحد ، فلولا وجود ابن الابن سقطت بنت الابن ٠ مثال آخـــو : بنتان ، وبنت ابن وابن ابن انزل منهــــا ، قسمتها للبنتين الثلثان ، والبساقي لبنت الابن وابن الابن ، الذي هو أنزل منها .

وأما الأخ المبارك فهو الذي لسولاه لسقطت أخته ،

وله صور : منها،زوج وأم وأب وبنت وبنت ابن،فللزوج

وأما الأخ المثمؤم فهو الذي لولاه لورثت أخته ، ولا يكون ذلك الا مساويا للانثى من أخ مطلقا وابن عم لبنت ابن .

مثال آخر : بنتان وابن ابن ، وبنت ابن ابن أنزل منسه ، المسألة من ثلاثة للبنتين الثلثان اثنان ، والباقي لابن الابن، وتسقط بنت الابن ، لانها أنزل من ابن الابن وشرط تعصيبه لها احتياجها اليه وأن يكون أنزل منها أو مساويا لهافيالدرجة

مثال آخر : زوج وأخت شقيقة ، وأخت لاب ، وأخ لاب ، فالمسألة من اثنين ، للسنروج النصف ، وللشقيقة النصف ،

فلو کان معهم ابن ابن ستقط ، وسقطت معه بنت الابن ، لإستغراق الفروض ، وتكون اذ ذاك عائلة لثلاثة عشر، ولولاه لورثت فهو أخ مشىؤم عليها .

الربع ، وللأم السدس ، وللاب السدس ، وللبنت النصف ، ولبنت الابن السدس فتعول المسألة الى خمسة عشر .

ولولا وجود الأخ ، لكانت الاخت صباحبة فرض السدس. فتكون المسألة من ستة ، للزوج النصف ثلاثة ، وللشقيقســة النصف ثلاثة ، وللاخت لاب السدس واحسد تكملة الثلثين ، <u>rainlete en Journaliste</u>

وتسقط الأخت وأخوها لانهما عصبة ، واستغرقت المسألسة فروضها .

ولا يعصب ابن الابن ذات فرض أعلى منه ، كممته وبنت عم أبيه ، بل يكون باقي المال له ، ولا يشارك أهل الفرض في

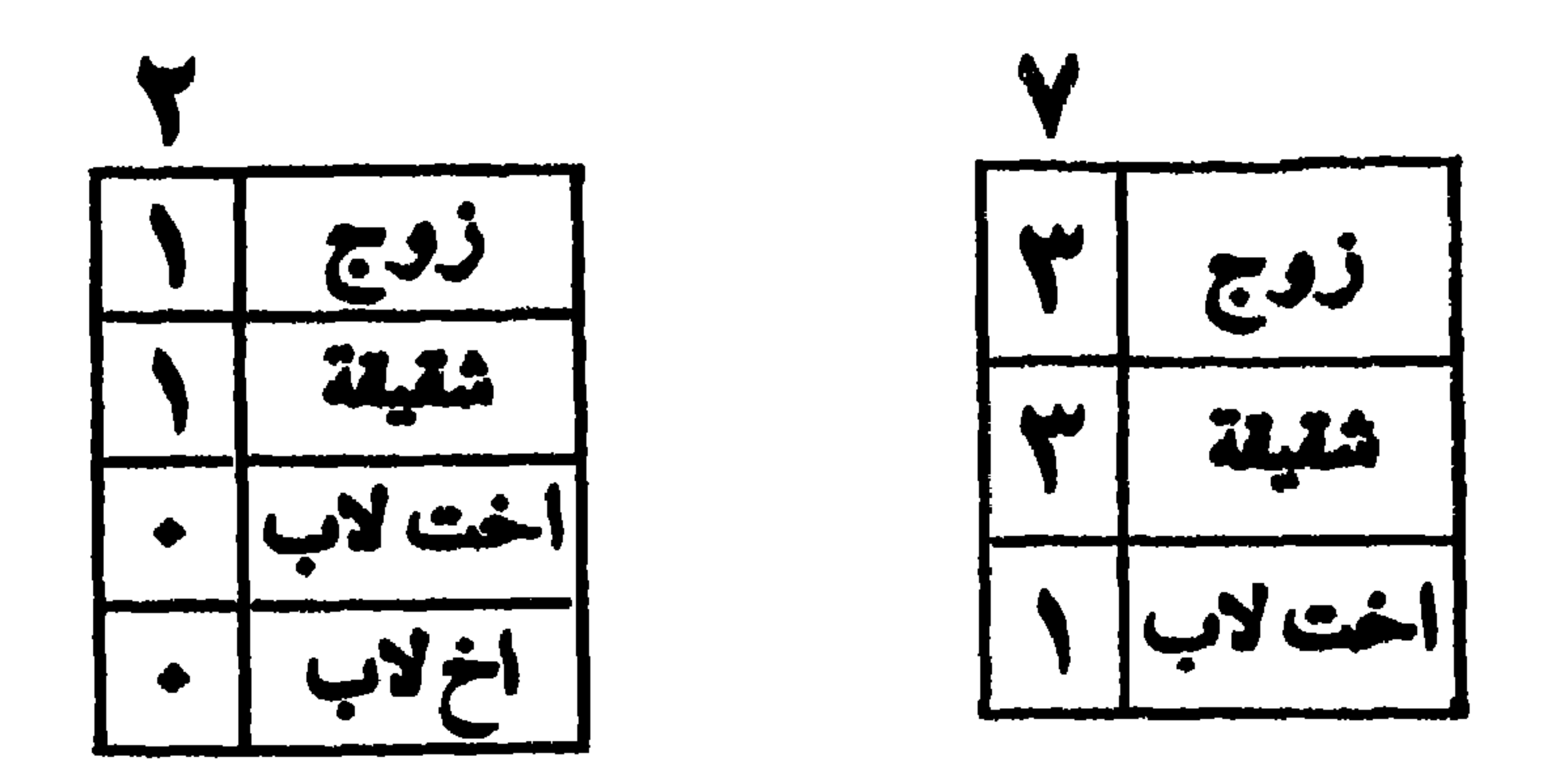

فرضه ، لما فيه من الاضرار بصاحب الفرض ، أمسا اذا كانت عمته ، أو بنت عمه ، ليس لها فرض ، فيعصبها ويأخذ مثليها بعد ذوى الفروض ، لانها تصير عصبة به .

ولا يعصب ابن الابن من هي أنزل منه، كبنت ابن ابن ابن بل يعجبها ويأخذ جميع الباقي بعد ذوي الفروض ، لأنه لسسو عصبها لاقتضى مشاركتها والا بعد لا يشارك الأقرب ، وهكذا یستقط کل بنات این بینات این اعلی منهن .

فاذا خلف خمس بنات ابن بعضهن أنزل من بعض لا ذكر

وان كان مع الثالثة ، فالباقي وهو الثلث بينهما على ثلاثة وان كان مع الرابعة فالباقي بينه وبين الثالثة والرابعة. على أربعة .

وان كان مع الغامسة، فالباقي بعد فروض الاولىوالثانية بينهم عســـلى خمسة ، وتصـح من تْلاثين ، وان كــان أنزل من الْغَامسة ، فَكَذًّا قال في المُغنىّ ولا أعلم في هذا اختلافًا بتوريث بنات الابن مع بني الابن بعد استكمال الثلثين .

فائدة ليس في الفرائض : من يعصب أخته وعمته وعمــة أبيه وجده ، وبنات أعمامه وبنات أعمـــام أبيه وجــده ، الا

— Y۳ —

خلافا لابن مسعود وأتباعسه فلو استكمل الأخسوات من الأبوين الثلثين ، وثمسة أخوات لاب وابن أخ لهن ، لم يكن للأخوات التي للاب شيء ، وكان البساقي لابن الاخ بغسسلاف

وكذا يسقط أخوات لأب ، مع وجود أخـــوات لابوين ، لقريهن إلى الميت ، بادلائهن اليه بسببين ، إلا أنه لا يعصبهن الا أخوهن ، للذكر مثل حظ الانشيين .

المتسفل من أولاد الابن •

يا أخ أهش غي هـ. • مثال للحجب بالوصف : مــات ميت عن أخت شقيقة وأم وأخ شنقيق رقيق ، وعم لغير أم ، فللام الثلث وللاخت النصف والباقى للعم ولا شيء للاخ ، لانه رقيق فهو معجوب بالوصف ولذلك لم يعجب الأم الى السدس ولم يعصب أختسسه ، ولسم

ما سبق في ابن الابن ، فـــانه ابن وان نزل ، وابن الأخ ليس

يستقط العم لان وجوده كعدمه . مثال آخر : مات ميت عن ابن كافر وأم وزوجة وأخ شقيق للام الثلث، وللزوجة الربع والباقي للشىقيق،فتكون مسألتهم من اثني عشر ، للام الثلث أربعة وللزوجة الربع ثلاثة والباقي خمسة للشقيق ، والابن الكافر لا شيء له لاختلاف الدين فهو معجوب بالوصف ، ولــــــذلك لم يعجب الام الى السدس ولم يسقط الأخ الشقيق ولم يعجب الزوجة الى الثمن . مات ميت عن الابن الذي قتله وعن زوجته وعن أبيه وعن أمه ، المسألة من أربعة : للزوجة الربع واحد وللأم ثلث الباقي واحد وللأب الباقي اننان لأنها احدى العمريتين ولا شيء للابن لانه محجوب بوصف •

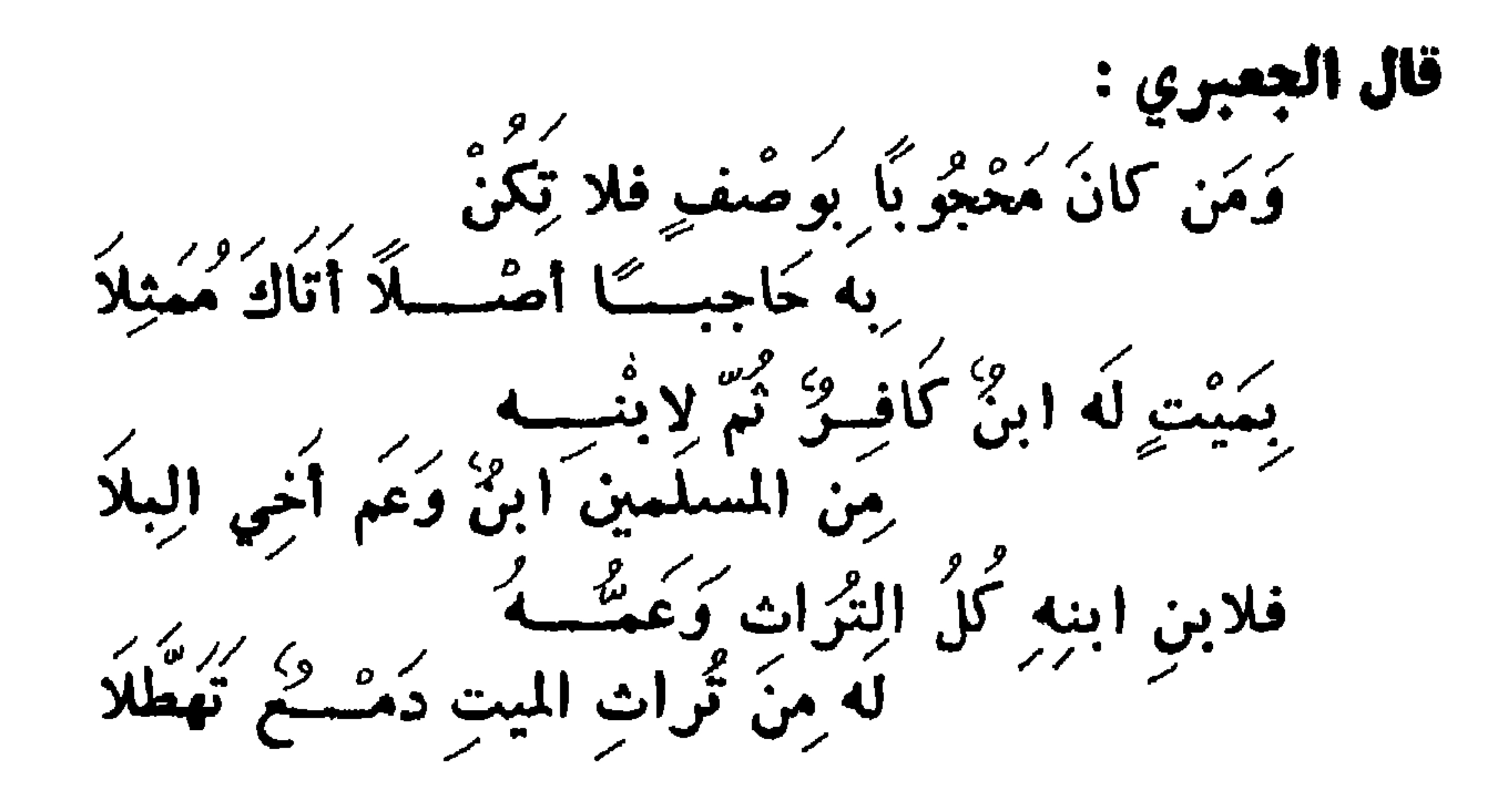

ومن لا يرث لمانع فيه من رق أو قتل ، أو اختلاف دين ، لا<br>يحجب لا حرمانا ولا نقصانا ، لان وجوده كعدمه ، الا الاخوة، فقد لا يرثون لوجود الأب ، ويحجبون الام نقصـانا من الثلث الى السدس \* قال الجمبري : وان كانَ في الوُرَّاثِ حَاجِبٌ حَاجِب<br>مِنْ الرَّسِ حَوِي مَا حَواهُ فِاعْتَبُرْ صَافِيًّا خَلَا كالاخُوَّةِ صَدُّوْا الأُمَّ عِنْ نِصْفٍ ثُلْثُهَا ۖ<br>وَأَخْرَزُهُ مَنْ ذُوَّنِ كُلِّ أَبِ عَسَــلاَ وقال في التيسير نظم التحرير : بالابنِ أولادَ البنين تُعْبَـَــــبُ ﴾<br>وبالأبِ الجــــدّ اتّفــَــاقا يُعْبُبُ وسكرتر الجسدات بالام الججب - اب جمع الجمهوري على الألب<br>وبالشقيق المحجب الخسا مِن الأب وكسالأخ المذكسبور غسس

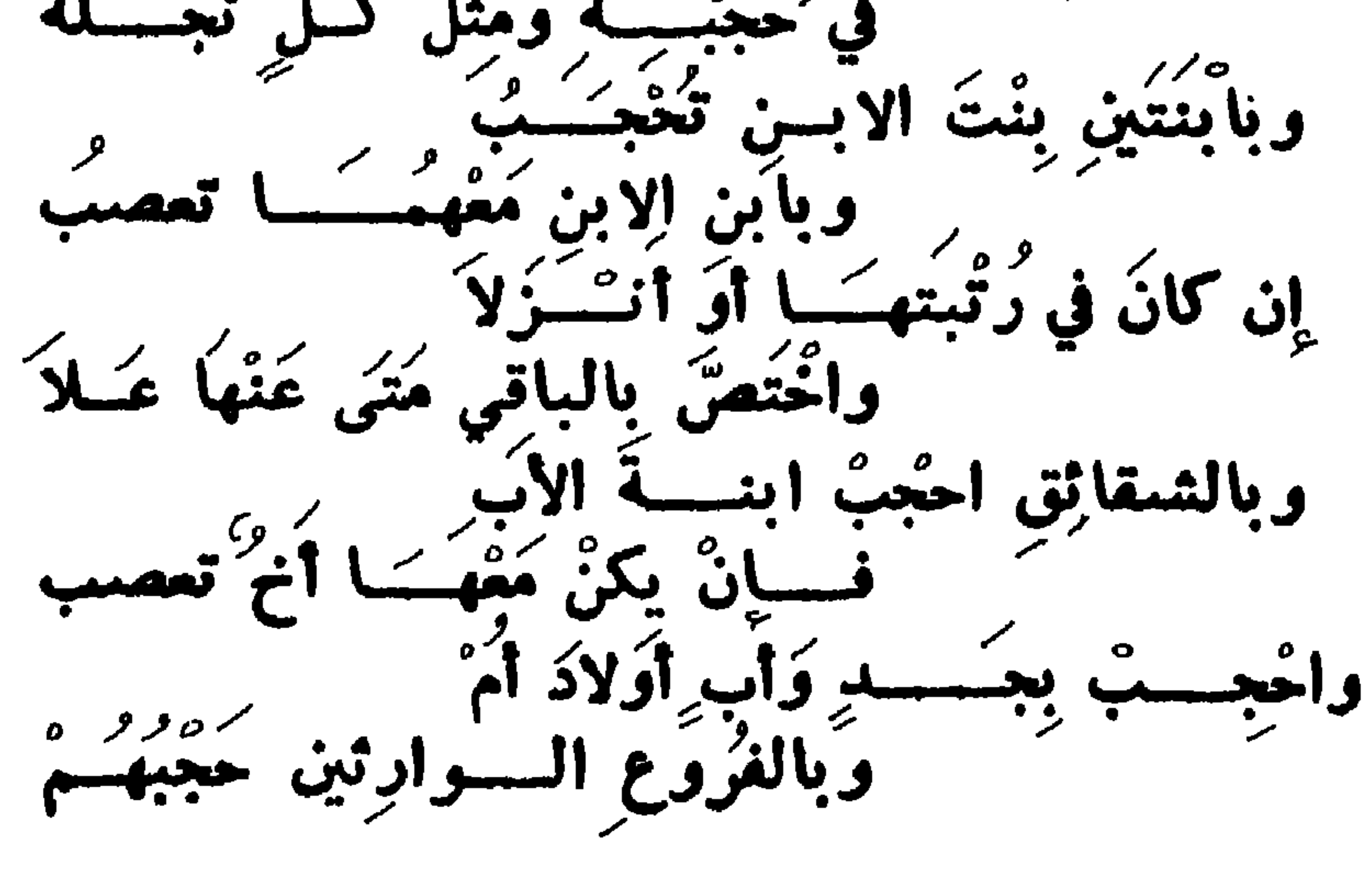

 $VA =$ 

باب الجسد والاخسىوة س 1 1- ما الراد بالجد ، وما الراد بالاخوة ، ومسا الحكم اذا اجتمع الجد والاخوة ، وما الفرق بين الجد والأب وتعرض للغلاف مع بيان ما تستعضره من حجج للفـــريقين والترجيح أسسيا تر أه؟

ج \_ المراد بالجد أبو الأب وان علا بمحض الذكور والمراد

بالاخوة الاشقاء والاخوة لأب ، ومسألة الجد والاخوة ،اختلف العلماء فيها ، فقبل ان الجد لا يستقط الاخوة وعليه جمساهير الأصبحاب وهو قول على وابن مستعود وزيد وبه قال مستالك والأوزاعي والشبافعي وأبو يوسف ومعميد لان الأخ ذكيسو يعصب أخته فلم يسقطه الجسد كالابن ، ولأن ميراثهم ثبت بالكتاب ، فلا يعجبون الا بنص أو اجماع وما وجـــد شيء من ذلك ، ولانهم تساووا في سبب الاستحقاق ·

فان الأخ والجد يدليان بالاب فالجسد أبوه والأخ ابنسسه وقرابة البنوة لا تنقص عن قرابة الابوة ، بل ربما كآنت أقوى منها ، فان ابن الابن يسقط بتعصيب الأب ، ولذلك مثله على

بشىجرة أنبتت غصنا فانفرق منه غصنان ، كل منهمــا أقربّ منه الى أصل الشعبرة .

ومثله زید بواد خرج منه نهر فافترق منه جســد ولان کل منهما الى الآخر أقرب منه الى الوادي .

والقول الثاني : أن الجد يسقط الاخوة وذهب اليسه كثير<br>من الصحابة منهم أبو بكر الصديق رضي الله عنه ، وبه قال ابن عباس وابن ألزبير وروى ذلك عن عثمسان وعائشة وأبى ابن كعب وأبي الدرداء ومعاذ بن جبل وأبي موسىوأبي هويوة

واختاره ابن بطة وأبو حفص البرمكيوأبو حفص العكبري والشسيخ تقى الدين .

وحكيءنءمران بن حصين وجابر بن عبدالله وأبي الطفيل وعباده بن الصامت وعطاء وطاووس وجابر بن زيد ، وبه قال قتادة واسعاق وأبو ثور ونعيم بن حماد وأبو حنيفة والمزني وابن سريج وابن اللبان وداود وابن المنذر .

وصاحب الفاثق قال في الفروع وهو أظهر،قال،فيالانصاف<br>وهو الصواب ، لقوله صلى الله عليه وسلم ( الحقوا الفرائض<br>بأهلها فما بقى فلأولى رجل ذكر ) متفق عليه .

والجد أولى من الأخ بدليل المعنى والحكم ، أما المعنى فان له قرابة ايلاد ويعصبه كالأب .

وأما العكم فسان الفروض اذا ازدحمت يستقط الأخ دونه ولا يسقطه أحد الا الأب ، ولأنّه لا يقتل بقتل ابن ابنه ولا يحد<br>بقذفه ، ولا يقطع بسرقة ماله فدل ذلك على قربه .

قلت ومن الأدلة على ذلك قوله تعالى « كمسا أخرج أبويكم من الجنة » وقوله « ملة أبيكم ابراهيم » وقوله « واتَّبعت ملة آبائي ابراهيم واسعق ويعقــوب» وقولـــــه « أنتم وآباؤكم الأقدمون » وفي حديث المعراج « هذا أبوك آدم ، وهـــذا أبوك ابراهيم» وقال الفرزدق يتحدى جريرا : أولئك آبائي فجئنبي بعثلهسسم اذا جمعتنسا يا جرير المجسامع قال ابن عباس ألا يتقى الله زيد ، يجعل ابن الابن ابنسا ، ولا يجعل أبا الأب أبا ، واختلف القائلون بتوريثهم في كيفيسة

 $- VV -$ 

توريثهم ، واختار هذا القول ابن القيم رحمــه الله وســــاق لترجيحه عشرين وجها في المجلد الأول من اعلام الموقعين صفحة  $\cdot$  YYA  $\cdot$  YYY  $\cdot$  YYY  $\cdot$  YYY  $\cdot$  YYY  $\cdot$  YYY

قلت ولا شك أن من ورثالجد وأستقطهم هو أسعد الناس بالنص والاجماع والقياس وعدم التناقض ، بل فاز بأدلـــة  $\mathbf{1}$ 

 $\mathbf{A}$  .  $\mathbf{B}$  .

الثانية : جد وأخت ، المسألسة من ثلاثة ، للجسسد اثنان وللاخت واحد وهذه صورتها :

## الثالثة : جد وأختان ، المسألة من أربعة ، للجسسد اثنان وللاختين اثنان لكل واحدة واحد واليك صورتها :

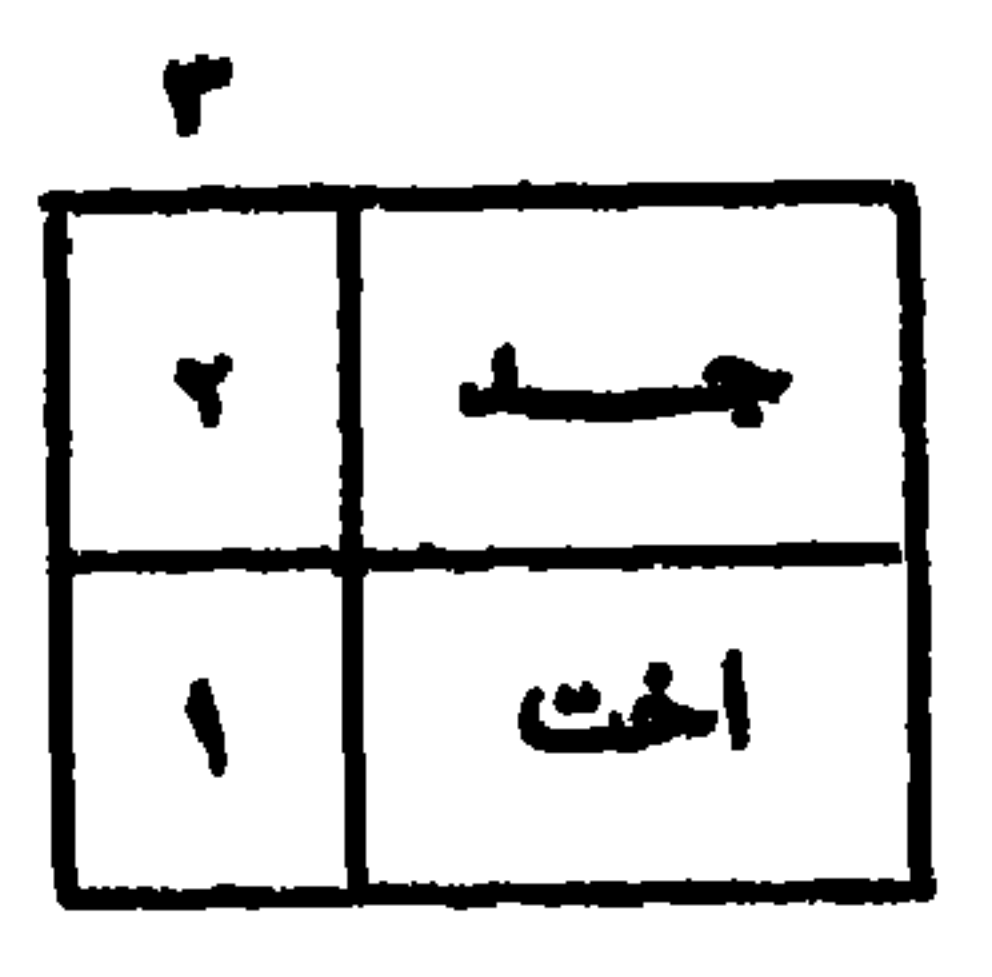

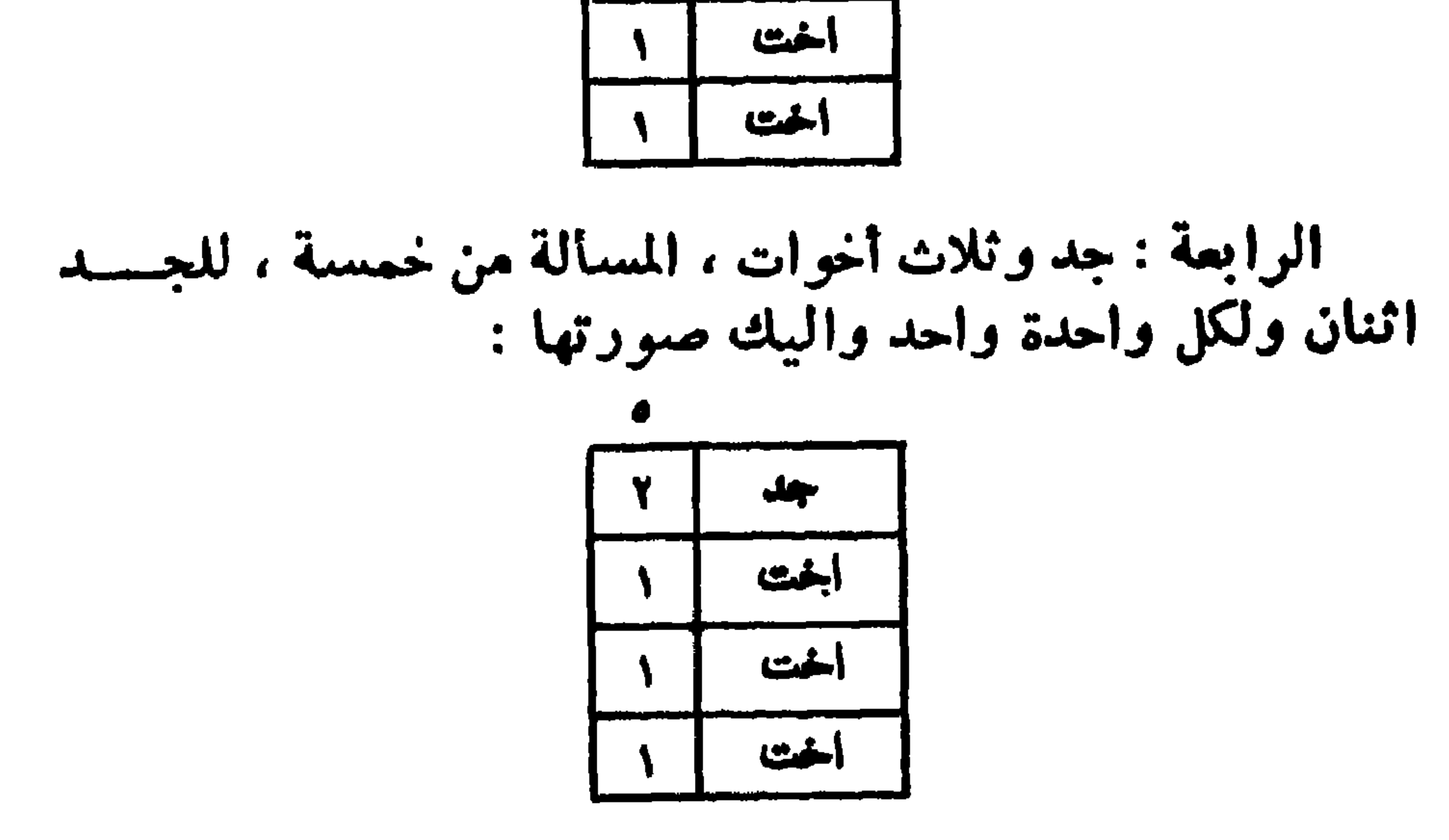

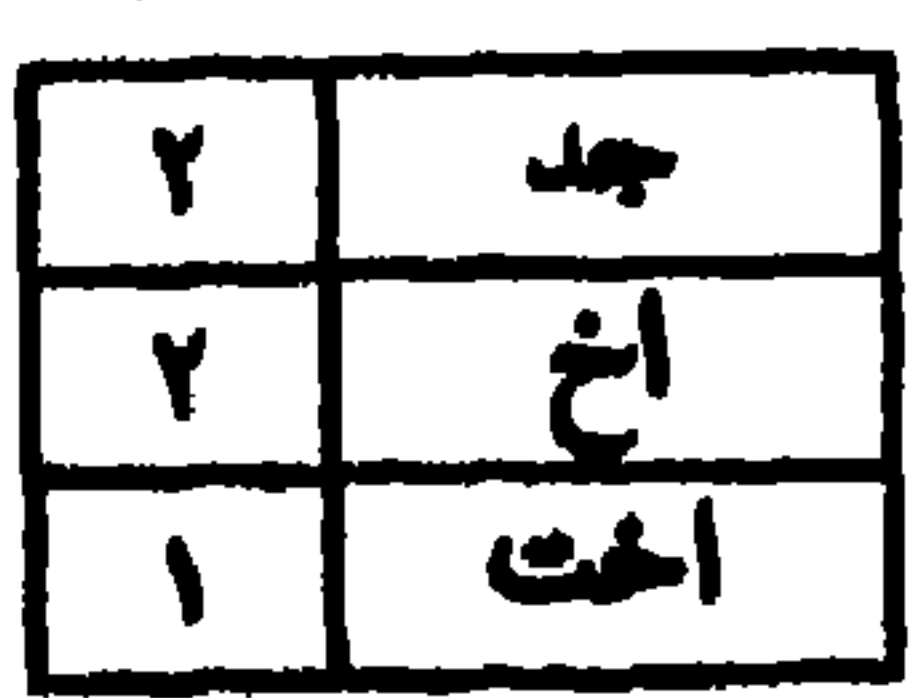

 $-$  V9

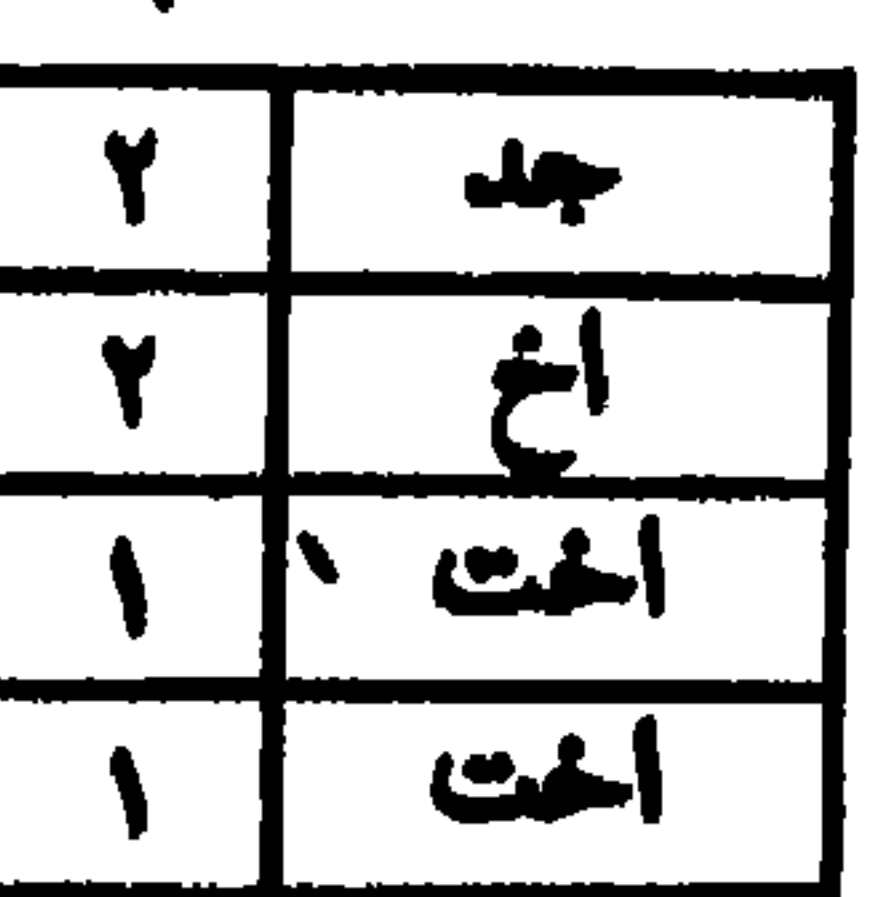

الثانية : جـــد وأخ وأختان ، المسألة من ثلاثة وتصـح من<br>ستة ، للجد اثنان وللأخ اثنان ولكل أخت واحد وصورتهـــــا ما يلي :

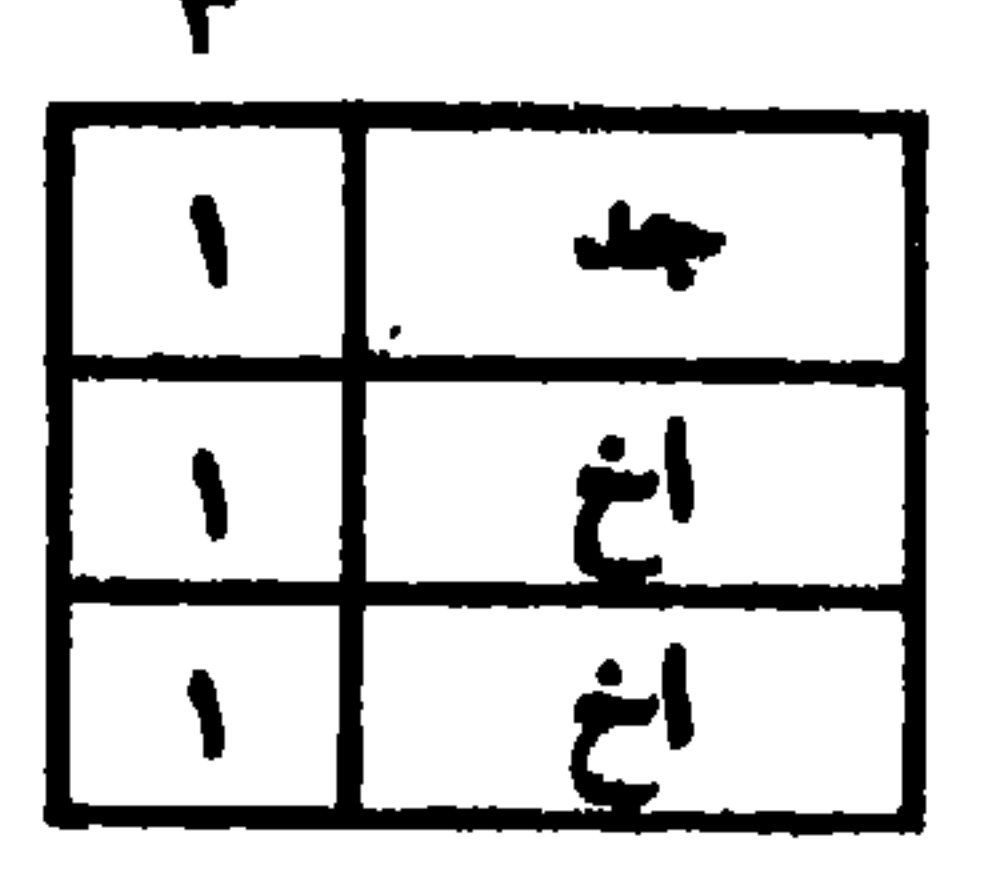

الثالثة : جد وأربع أخوات ، المسألة من ستة ، للجد اثنان<br>ولكل أخت واحد وصورتها ما يلي : أختته الخت إسفينا خت

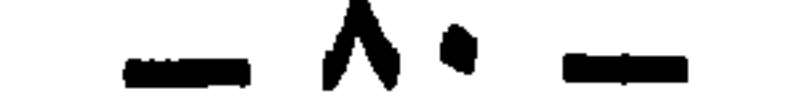

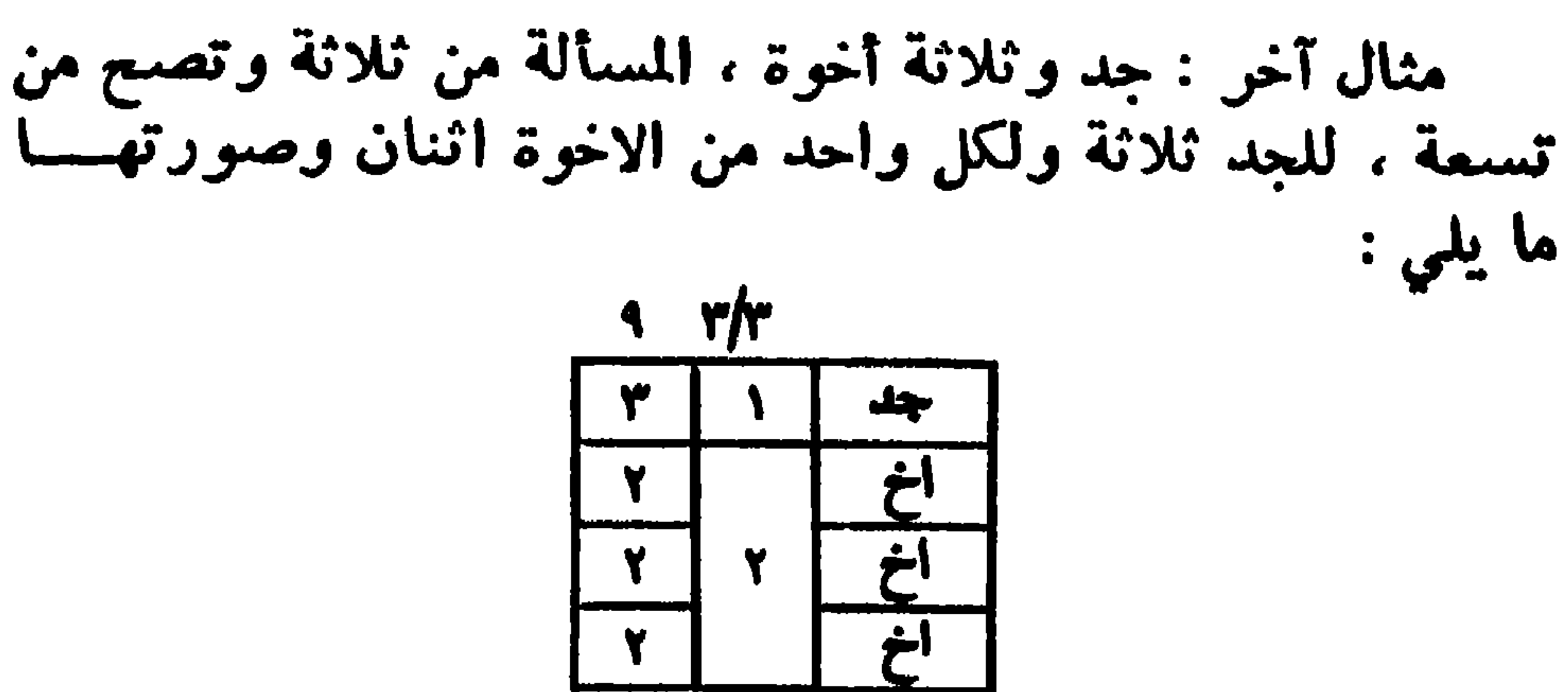

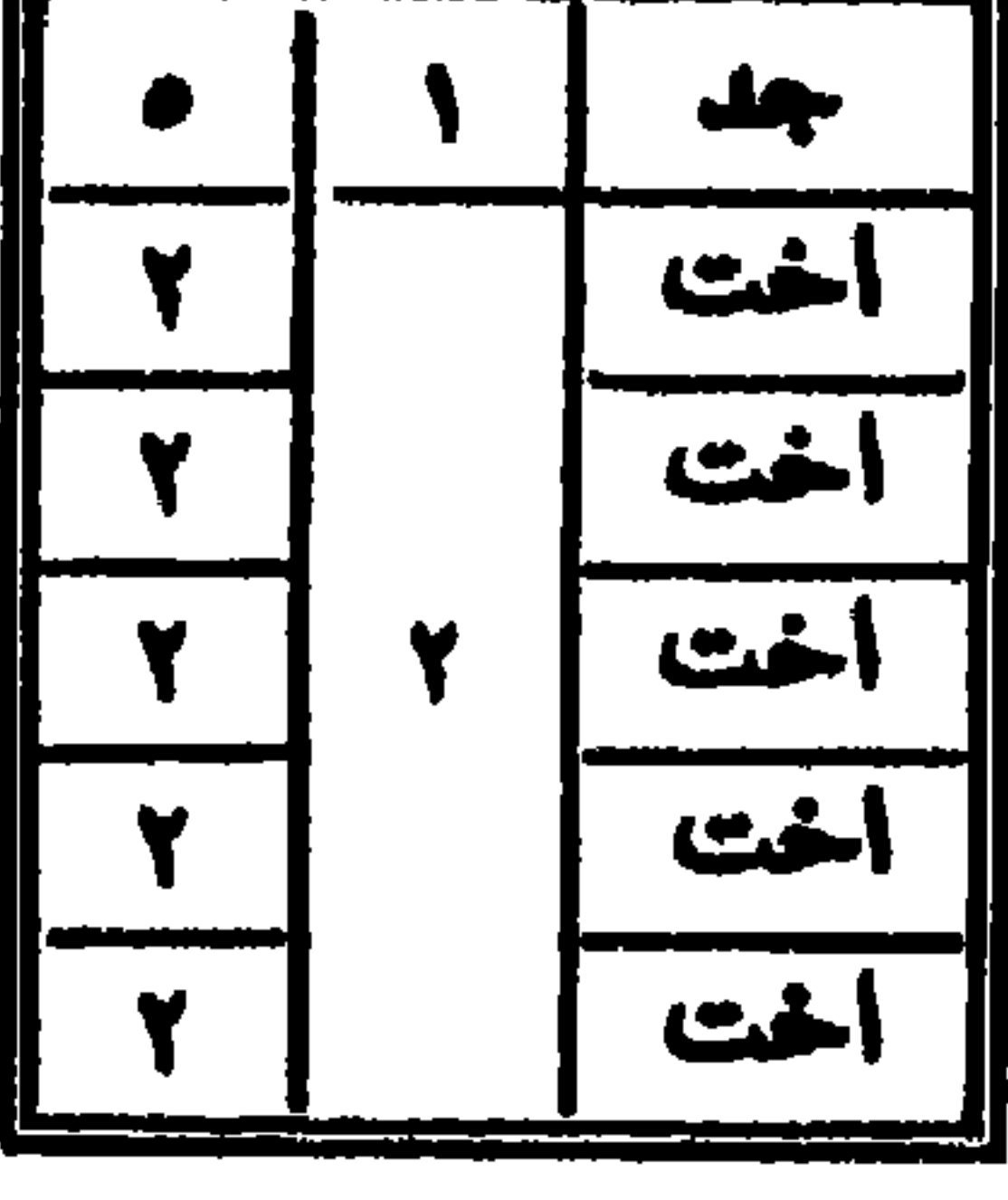

ولا ينقص الجد عن الثلث مع عدم ذوى الفروض ، وأمــا<br>ان كان معهم صـاحب فرض فأكثر ، فله مع الاخوة عدة حالات:

الأولى : أن تستغرق الفروض جميع المال وحينئذ يسقط<br>الاخوة لأنهم عصبة ، أما الجد فلا يسقط بل يفرضله السدس<br>ويزاد في عول المسألة مثال ذلك :

 $\rightarrow$   $\land$   $\rightarrow$ 

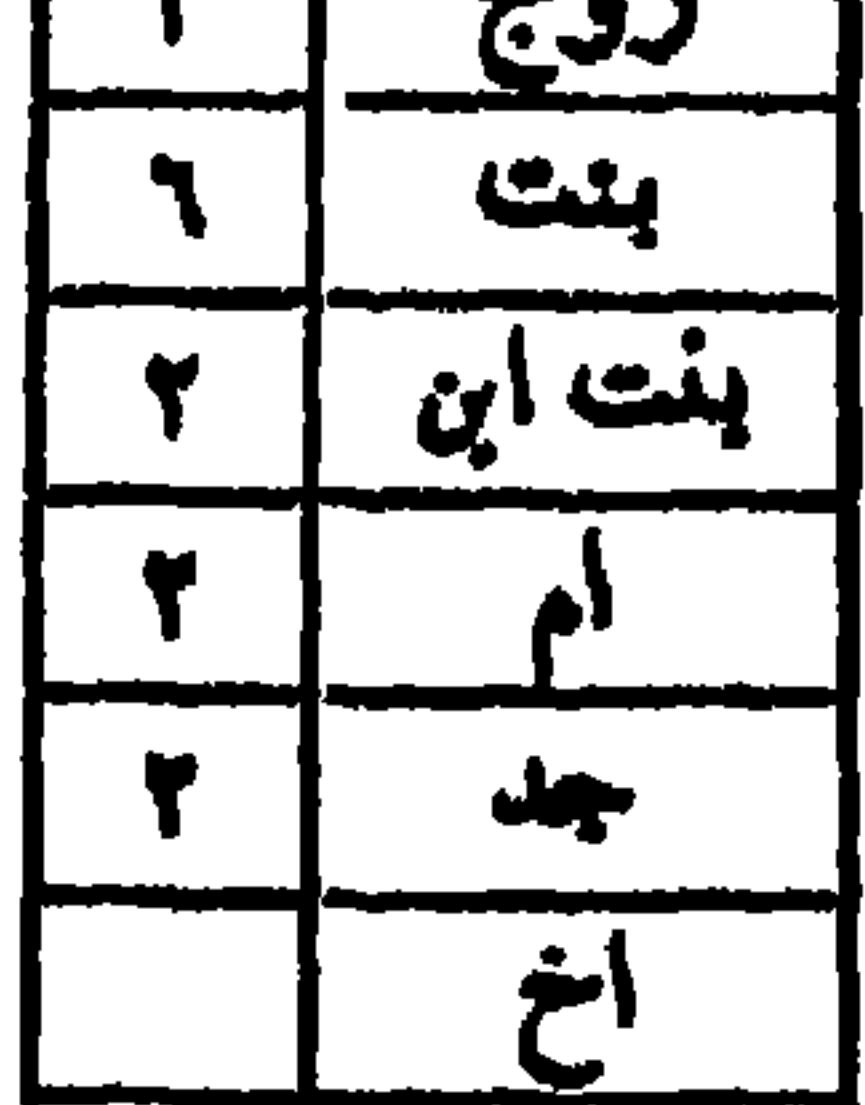

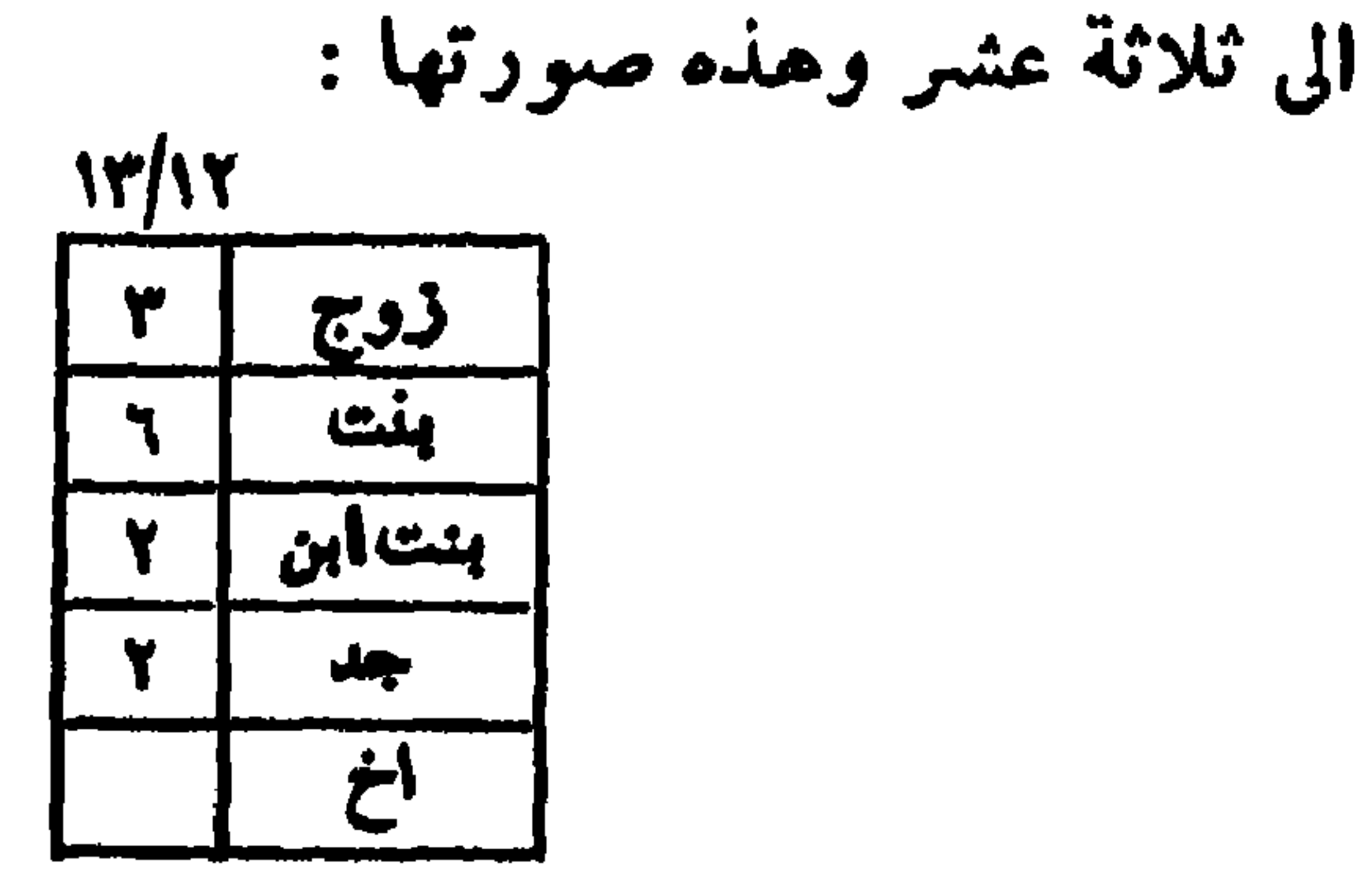

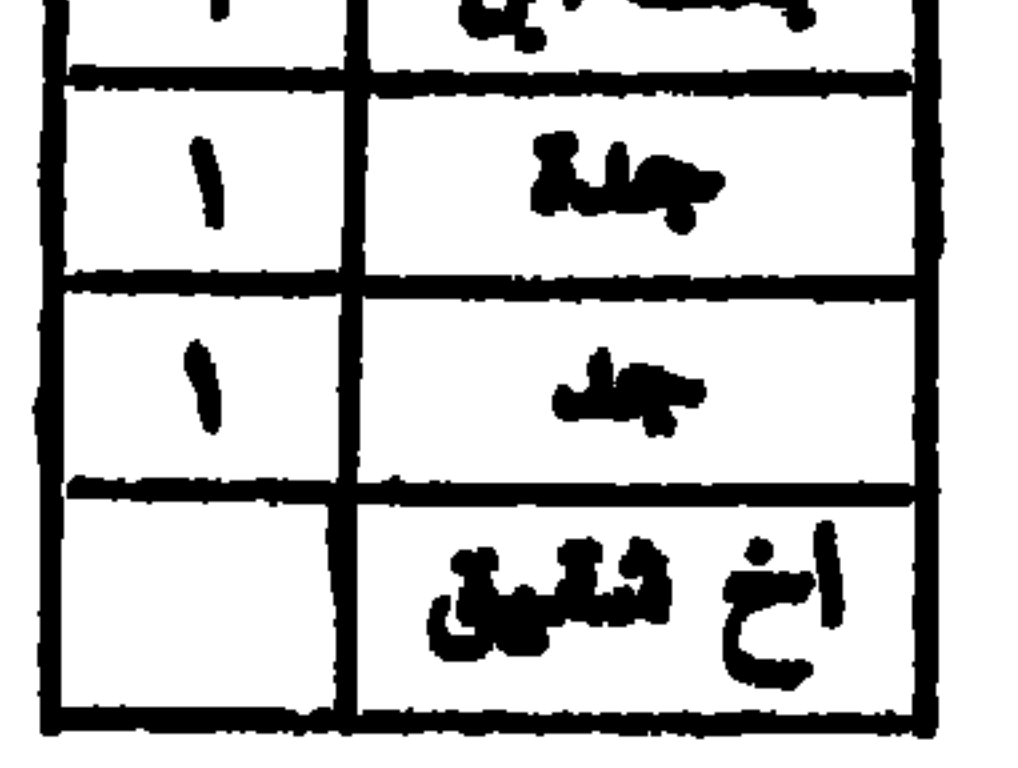

# الثانية : لما يكون ثلث الباقي خير له،جســد وجدة وخمسة أخوة من ثمانية عشر ، للجدة ثلاثة أسهم وللجسد ثلث الباقي خمسة ، ولكل أخ سهمان وهذه صورتها :

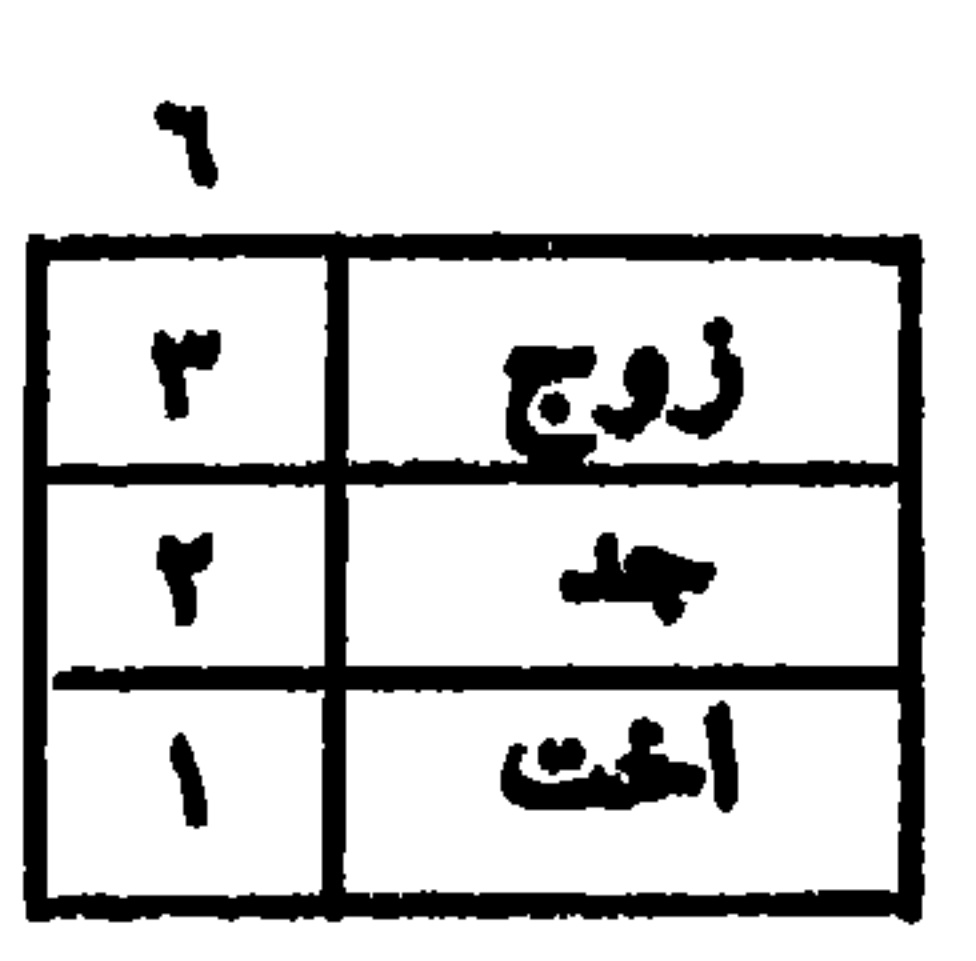

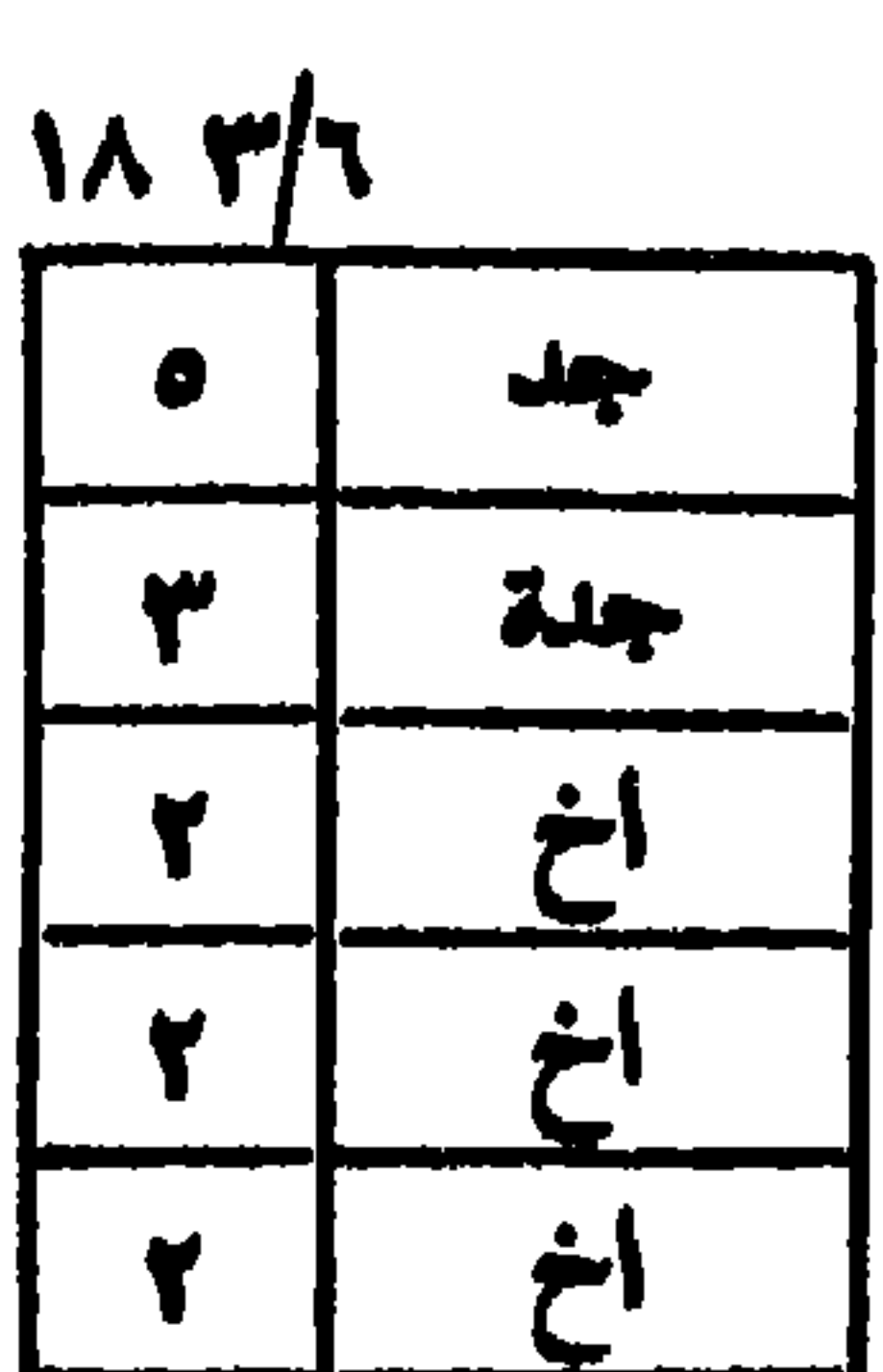

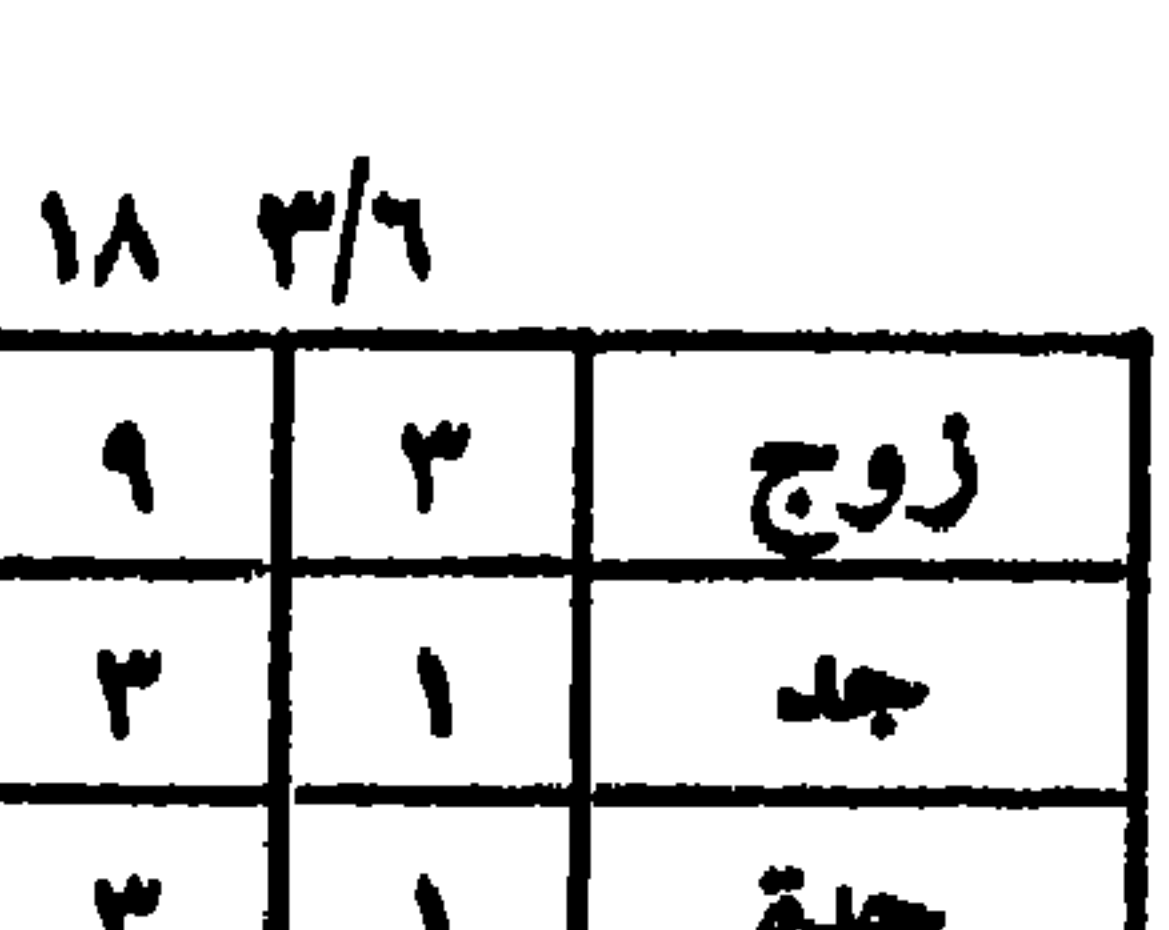

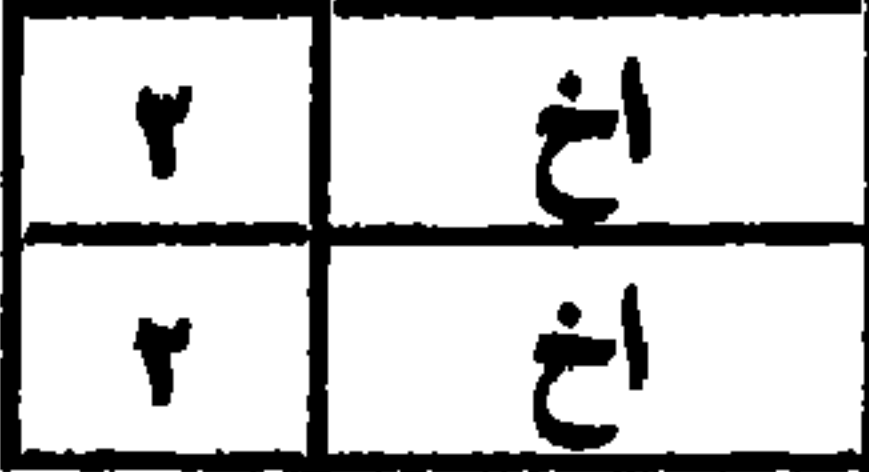

وأخوان ، المسألة من أربعة ، للزوجة الربع ويستوى للجــــد المقاسمة وثلث الباقي وهما أحظّ له من السّدس ، فان قاسم<br>أخذ واحدا وان أخذ ثلث الباقي ، أخذ واحد ولكل أخ واحــــــد وصورتها هذه :

 $- \lambda i -$ 

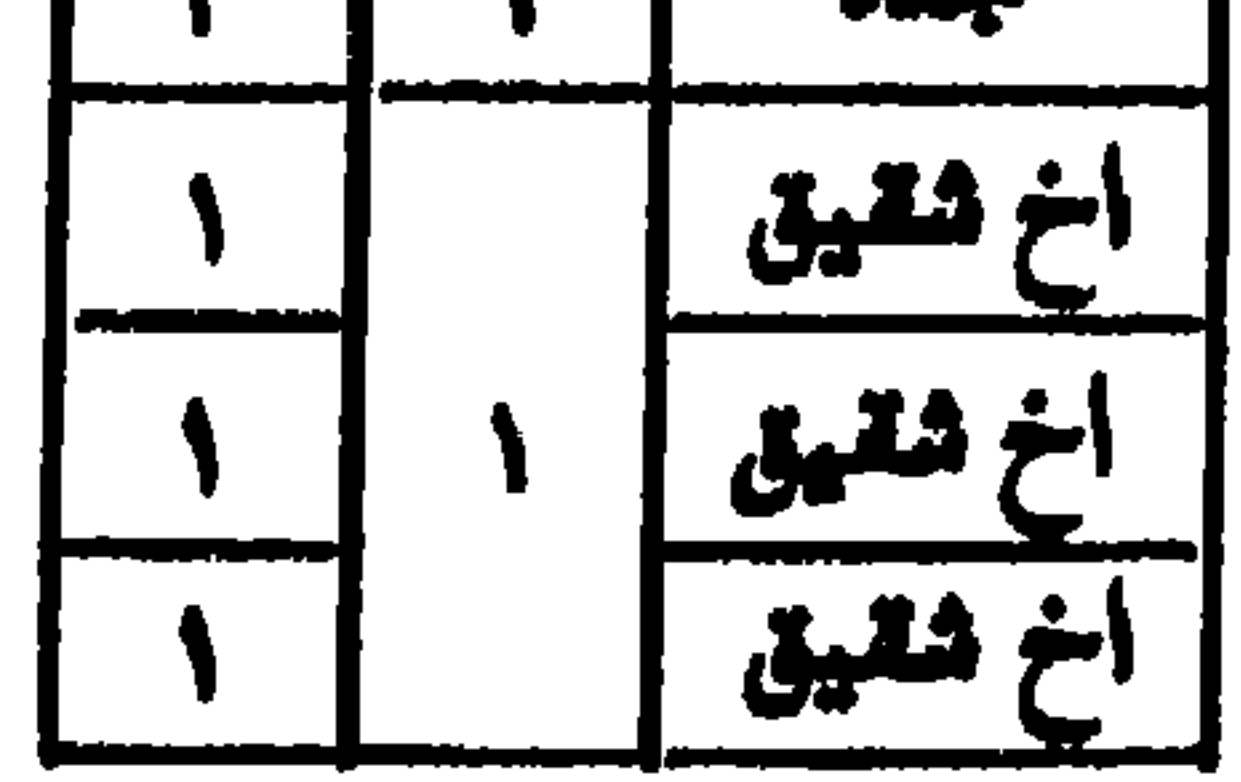

الرابعة : لما تستوي فيه المقاسمة وثلثاالباقي،زوجة وجد

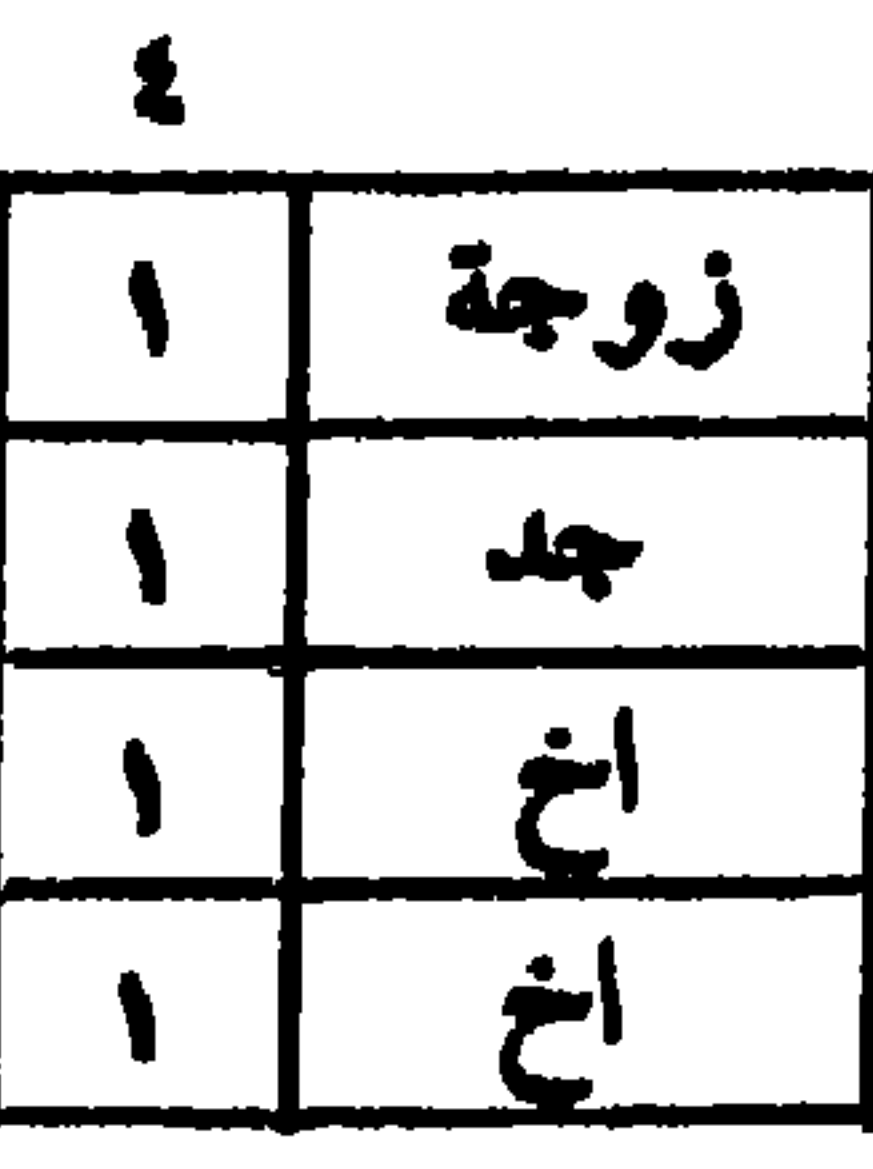

السادسة : أن يستوي سدس جميع المسال وثلث الباقي مثال ذلك زوح وحد وثلاثة أخوة ، المسألة من سننة للسيزوج

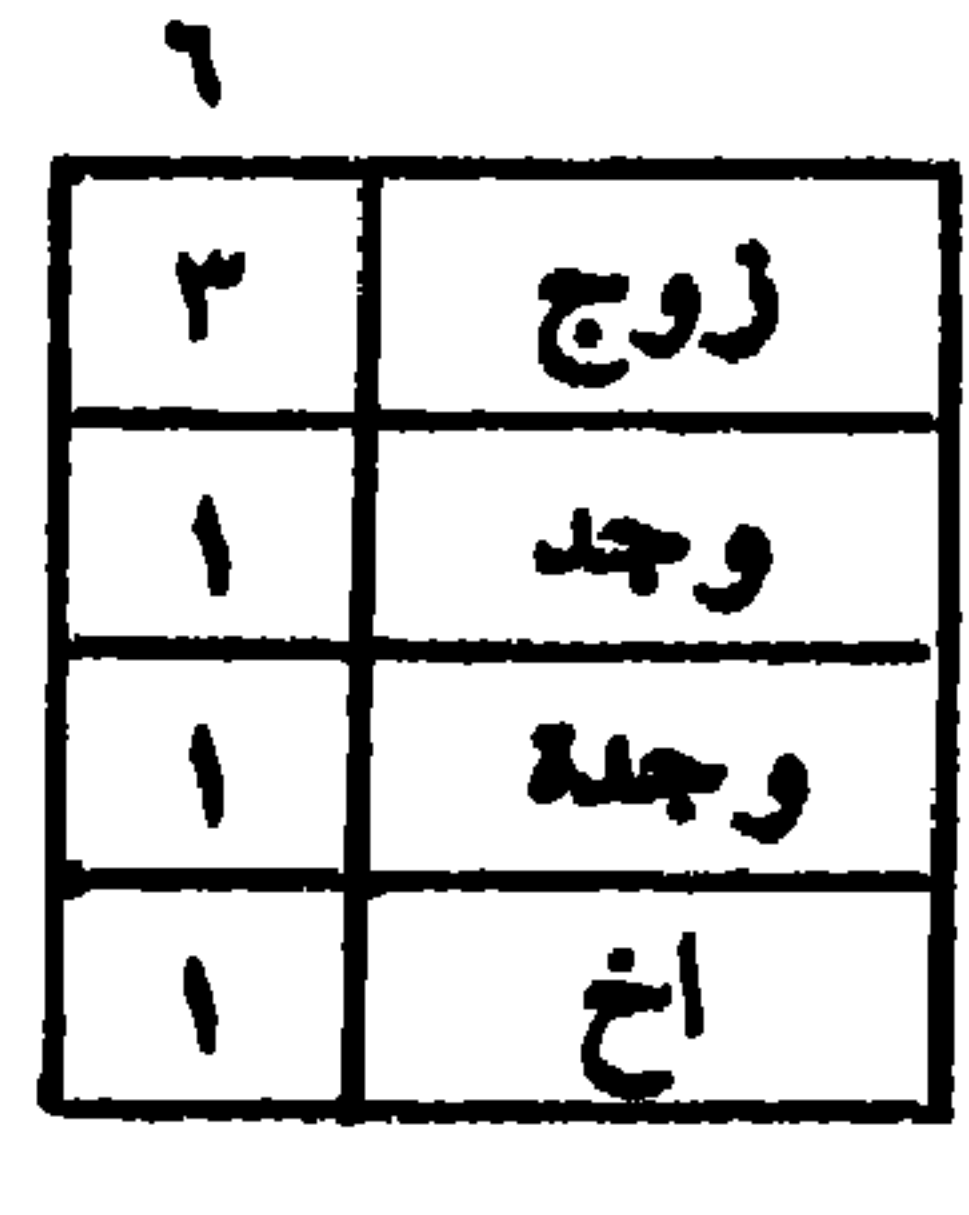

الغامسة : لما تستوي له المقاسمة وسدس جميع المال ، زوج<br>وجد وجدة وأخ ، المسألة من ستة للزوج النصف ثلاثة وللجدة السدس واحد وللجد واحد بالمقاسمة أو سدس جميع المسال وللأخ واحد .

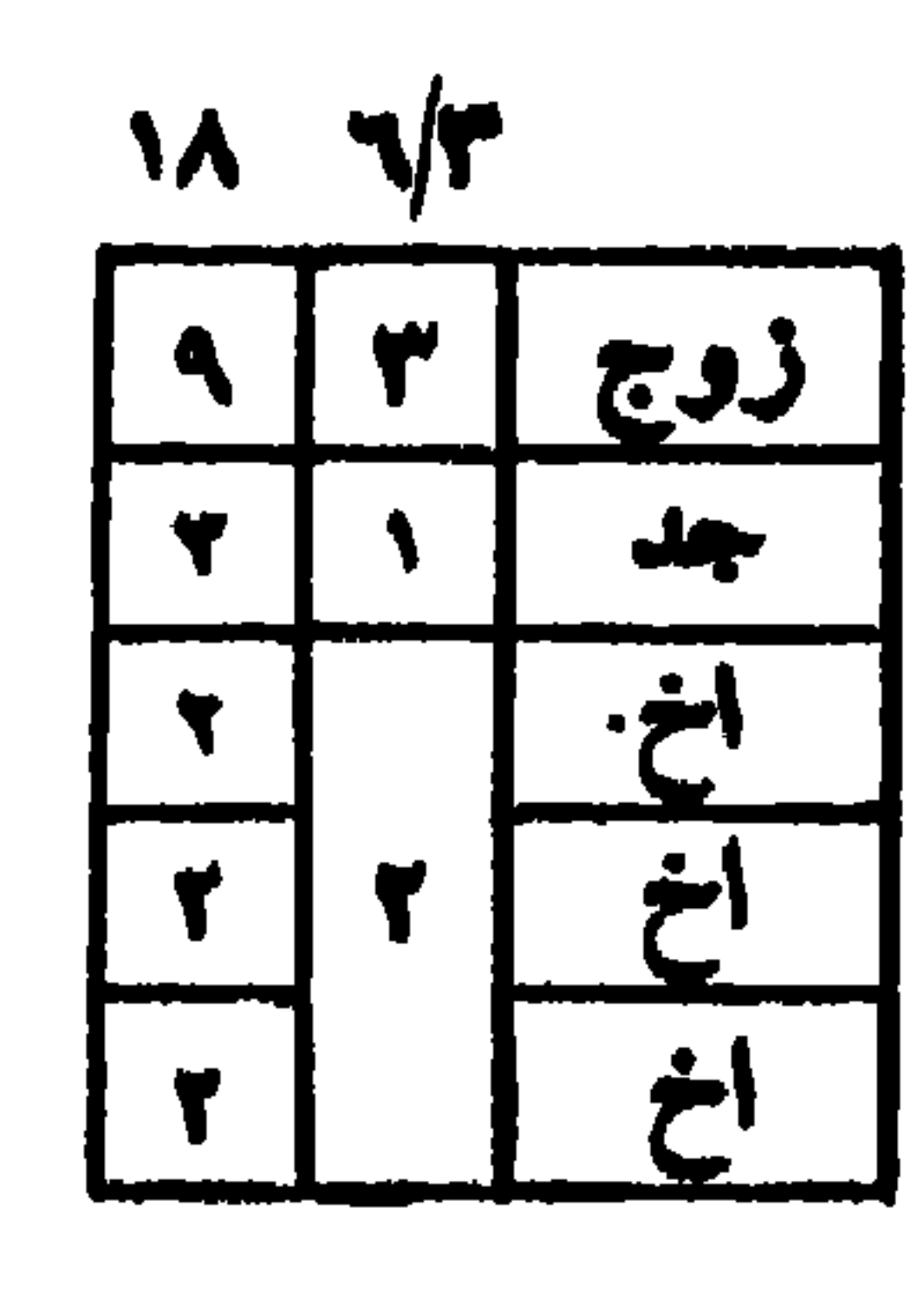

$$
\left[\begin{array}{c} \cdot \\ \cdot \\ \cdot \\ \cdot \end{array}\right]
$$

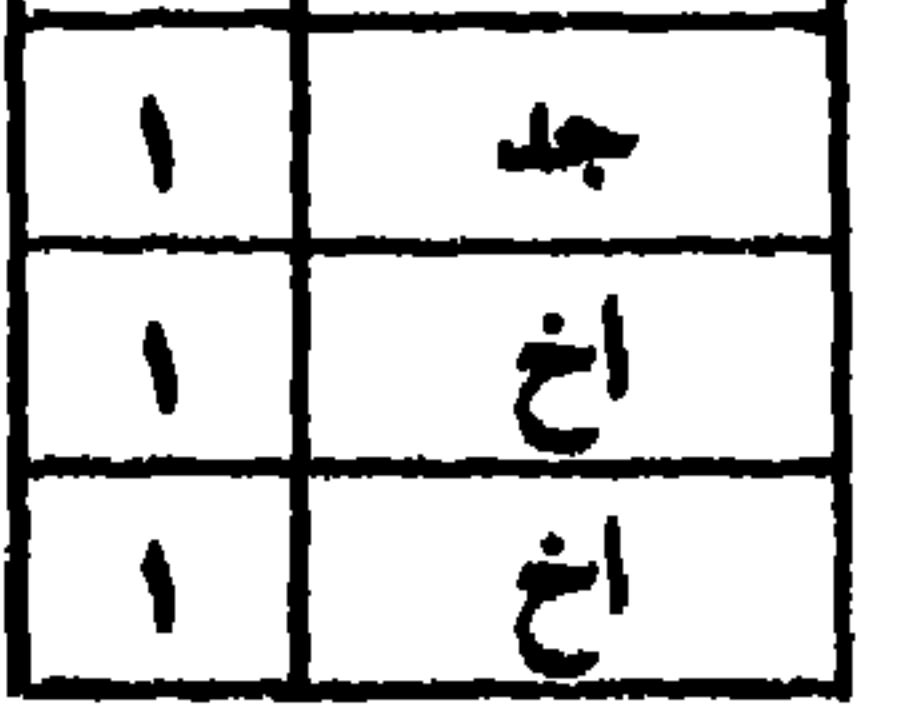

س ١٧- تكلم بوضوح عن معاني وأحكام ما يلي : الجسد مع الأخوات،العادة متى تكوَّن،وكم مسَّائلها وما هيَّ، وما هي الأكدرية ولم سميت بذلك ، وكم أركانها وما هي ، وما صفة قسمتها ، وما هي الزيديات الأربع ، وما هي أمثلتها وما هي الغرقاء والسبعة والسدسة والربعة والغمسة ؟

ج ــ الجد مع الاخوات كالأخ في السبهم ، فله مثلا ما للاخت<br>وفي الحكم فهي معه عصبة بالغير ، الا أنه يخــــالف الاخ بأنه باجتماعه مع الاخت لا يحجب الام عن الثلث الى السدس •

وهذا فيما اذا احتاج الشقيق لعسه ولسسه الاب ، ككون الشنقيق أقل من مثلي الجد ، أما اذا كان الشنقيق مثليه كجلد وأخوين لابوين ، وأخ لاب ، فلا معادة ، لان الجد هنا لا يقاسم ويأخذ ثلث المال ، فلا فائدة لعده · ثم يأخذ الشقيق ما بيد ولد الاب ، وانما عده عليه ، لأن

وارث وأخ غير وارث كالام ، ولان ولد الاب يرثون معسه اذا انفودوا ، فيعدون عليه مع غيرهم كالام ، بغلاف ولد الأم،فان الجد يحجبهم فلا يعدون عليه . ثم بعد عدهم أولاد الأب على الجد وأخذ الجسسد نصيبه ، يرجعون الى المقــــــاسـمة على حكم ما لـم يكن معهم جـــــــد ، فان كان أولاد الأبوين ذكرا فأكثر أو اناثا ، أخذوا من أولاد الأب ماحصل لهم ، لان أولاد الابوين أقوى تعصيباً من أولاد الاب فلا يرثون معهم شيئًا ، كما لو انفردوا عن الجد • مسألة جــــد ، وأخ شقيق وأخ لاب ، المسألة من ثلاثة ، للجد ثلث وللشقيق ثلثان ، الثلث السذي حصل له ، والثلث الذي حصل لاخيه •

مسألة ثانية : زوجة وجد وأخ شقيق وأخ لأب ، مسألتهم من أربعة ، للزوجة ربع المســال واحد ، وللجــــد ثلث الباقى واحد وللشقيق النصف اثنان ، وسقط ولد الأب .

مسألة : جد وشنقيقة وأخت لابٍ ، المسألة من أربعة ، عدد رؤسهم للجد سهمان ، لان المقاسمة اذا أحظ له ، وللشنقيقية سهمان ، لان کل أخت لها سهم ، ولا شيء لولد الاب ، فترجع الشقيقة على أختها وتأخذ ما في يدها لتستكمل فرضها وهسو النصف ، كما لو كان مع الأختين بنت ، فأخذت البنت النصف

وما فضل عن الأحظ للجد وعن النصف الذي فرض لها ، فهو لولد الأب واحدا كان أو أكثر ، ذكرا أو أنثى · ولا يتفق أن يبفي لولد الأب بقية بعد نصيب الجد ونصف يكون في مسائل المعادة فرض الا السدس أو الربع أو النصف لأن الثلث انما هو للام مع عدم الولد ، والعدد من الاخـــوة ، والاخوات ، والثلثان للبنات ، أو بنات الابن، والثمن للزوجة مم الولد ولا معادة في ذلك . واذا انتفى الثلثان والثلث والثمن ، بقى النصف والربع والسدس مع السربع ، متى كانت المقاسمة ، أحظ لسسه بقى للاخوة أقل من النصف ، فهو لولســد الابوين ، والا وجب أن

يكون الربع للجد ، لانه ثلث الباقي ، ولا يجوز أن ينقص عنه فيبقى للاخوة النصف ، فهو للشقيقة ، لانه فرضها ، ولا يبقى لو لد الأب شيء • وان كان الفرض هو النصف،فالباقي بعده و بعد ما يأخذه الجد على كل حال دون النصف.، فتأخــذه الأخت لأبوين ، ولا يبقى لولد الأب شيء ، فوجب ان كان فسرض أن لا يكون غير السدس ، وإن لم يكن في مسائل المصادة فرض لم يفضل عن الأخت لابوين مع ولد أب وجد أكثر من السدس ، لان أدنى ما للجد الثلث وللآخت النصف ، والباقي بعدهما هو السدس •

**AA** 

وهذه صورتهسا :

## $- \wedge$

الثانية العشرينية : وهي جد وأخت شقيقة وأختان لاب، أصلها عدد رؤسهم خمسة ، للجد سهمان وللشقيقة سهمان ونصف ولكل واحدة من الاختين لاب ربع سهم ، فتنكسر عــلى الربع ، فاضرب مغرج أربعة في خمسة ، فتصبح من عشرين ،

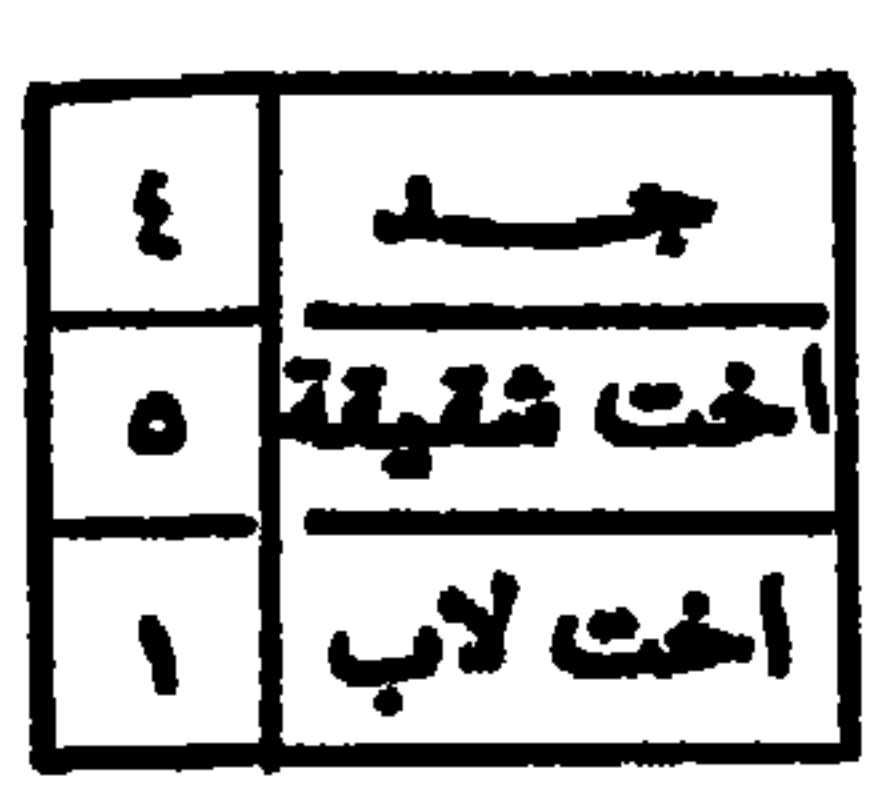

## للجد ثمانية وللشقيقة عشرة ، ولكل أخت لاب واحد ، وهسذه مبورتها :

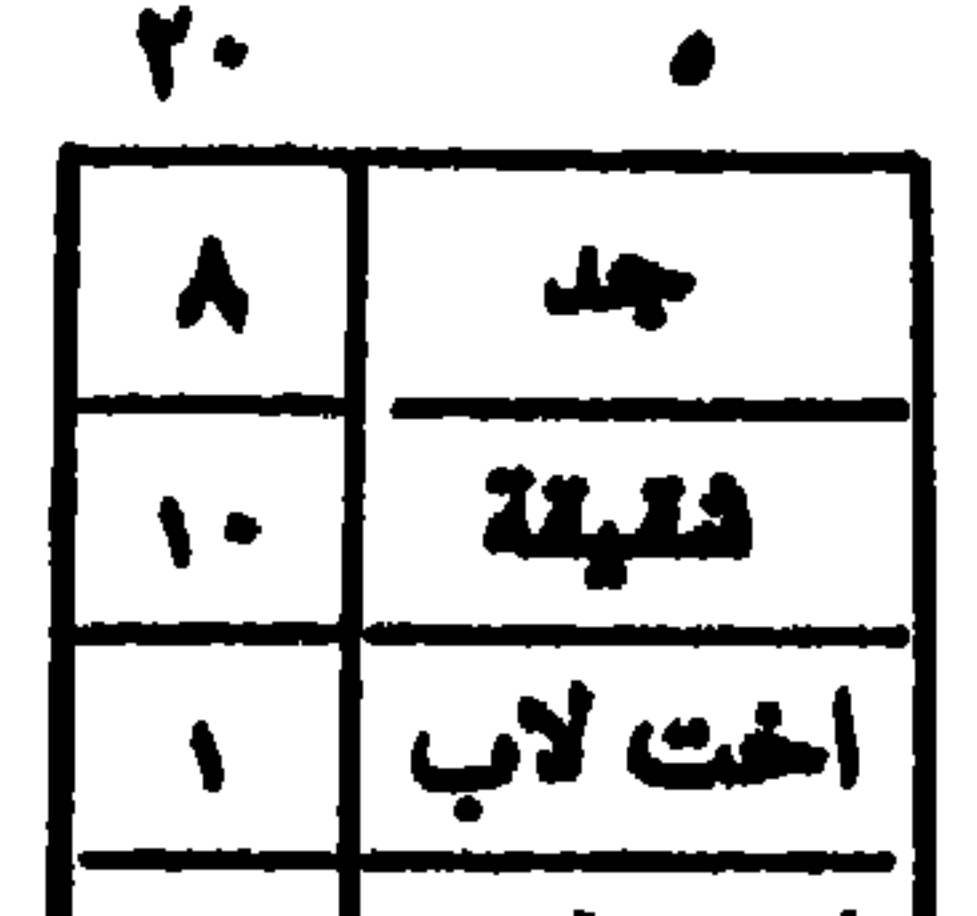

| الخت لاب | ۱

والثالثة مغتصرة : زيد ، وهي أم وجد وأخت شقيقـــة ، وأخ لأب وأخت لأب ، للام السدس لوجود العدد من الاخوة ، وللجد ثلث الباقي ، لانه أحظ له ، وللاخت للابوين النصف ، لأنه فرضها والباقي لولد الأب على ثلاثة .

فالمسألة من ثمانية عشر ، لسلام ثلاثة وللجسسه خمسة ، وللشقيقة تسعة ، يبقى لولدي الأب واحد،لا ينقسم عليهما، فاضرب ثلاثة في ثمانية عشر ، تبلغ أربعة وخمسين،للام ثلاثة مضروبة في ثلاثة تبلغ تسعة ، وللجد خمسة تضرب في ثلاثة تبلغ خمسة عشر ، وللشقيقة تسعة تضرب في ثلاثة تبلغ سبعا وعشرين ، وللاخت للاب واحسه يضرب في ثلاثة بثلاثة ، للاخ أثنان ولاخته وأحد ، وهذه صورتها :

> I A 11.12 Y Y اخت لاب

وسميت مغتصرة زيد ، لانه صعحها من مــائة وثمانية ، وردها بالاختصار الى ما ذكر ، وبيســان ذلك أن المسألة من مغرج فرض الام ستة ، للام واحد يبقى خمسة ، على عسدد الرؤس ستة، الجد والاخوة لا تنقسم وتباين،فتضرب عددهم في ستة في أصل المسألة ستة ، تبلغ ستة وثلاثون ، للام ستة وللجد عشرة ، وللشقيقة ثمانية عشر ، يبقى سهمان ، لولسد الاب على ثلاثة ، لا تنقسم وتباين ، فتضــــــــرب ثلاثة في ستـة وثلاثين ، تبلغ مائة وثمانية . ومنها تصح للام ثمانية عشر ، وللجد ثلاثون وللشقيقة أربع وخمسون ، وللاخ لاب أربعســـة ، وللاخت لاب سهمان ، والأنصباء تتفق بالنصف ، فترد المسألة الى نصفها ، ونصيب کل وارث الی نصفه ، فترجع الی ما ذکر أولا ، ولو أعتبر للجد ثلث الباقي ، لصحت ابتداء من أربعة وخمسين • لغز في مختصرة زبد : ماذا تقولٌ وأنتَ المرءُ نَعْرفُـــــهُ ر مُقَدَّمٌ مِنْ ذَوِي الأنهسامِ إِنَّ ذُكِّرُوْا<br>فِقْسُـــةٌ وعِلْمٌ وَآدابٌ وَمُعْرِفَـــةٍ *لِ* 

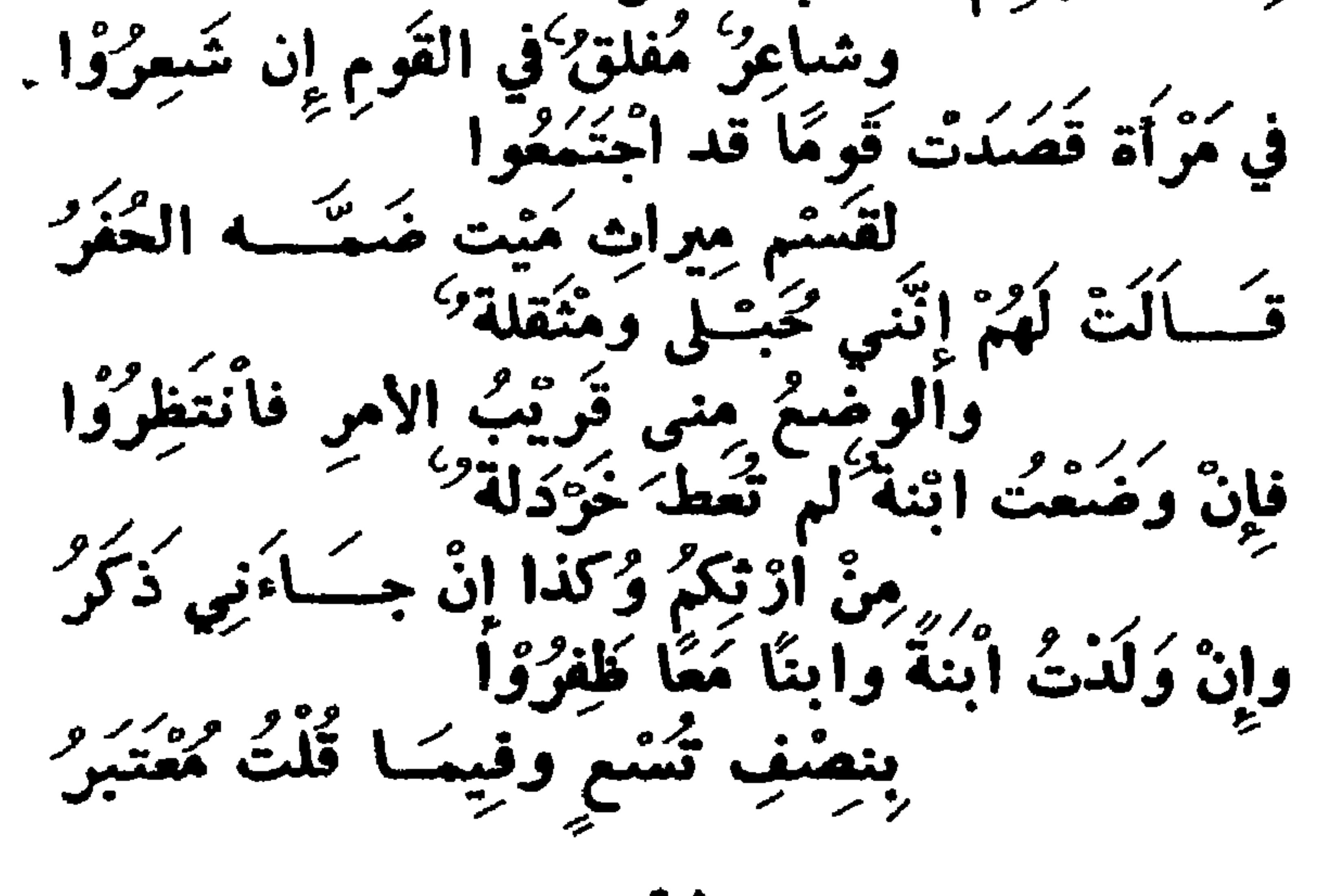

رِّيِّنْ لَنَسًا كَيْفَ هَذَا إِنَّهُ غَسَلَقَّ<br>ثُمَّنَ لَنَسَــا كَيْفَ هَذَا إِنَّهُ غَسَوْنَ مُسِّيقٌ عَسِــِــرُّ وأَنْتَ مِفْتَاخُهُ فاَفْتَحَـّـهُ تَلْقَ بِلَمْ<br>أَحْرُ الْحَرْ الْمَرْكَةُ وَشُكَرًا لَيْسَ يُعْتَقَــرُ قَوِيْنةُ المرءِ في الدَّارَيْنَ مَعْرفَــَــة<br>فيالـــَــهُ شَـــَرفُنَّ بادوُ وہ / ا<br>**مفتخس** 

هذا امرؤ مات تمن يْدِيمْ مُسْبَةْ الكِبْرُ و اور و<br>مسسا درز قَانٌ أَتَتْ هَذِهِ اَلَكَبْلِمَ قوضى كمدر وكريرو ونصف ما قد بقى لِلْعَدِ يأخــدُه و *ہلا*د<br>الاخت یعتبر و نصيف لكر: تفرز به تلك التي ريدي ورك<u>س و</u> والثلثُ لِلْبَدِ بَعدَ الْفُرْضِ بِأَخَذَهِ<br>والثلثُ لِلْبَدِ بَعدَ الْفُرْضِ لِهَــَا إِنْ جَــَــاءَ ذَا ذَكُرُ وإنْ تَكُنْ قَدْ أَتَتْ بِابِنٍ وَجَبَادِيَةٍ فتأخذ ألأم سليسنًا حُكَّمَ مَا ذَكَرُوْا وثُلْثُ مَا قَدْ بَقِي لِلْكِبِدِ بِأَخْشِيْدُهُ ۚ<br>وَثَلْثُ مَا قَدْ بَقِي لِلْكِبَدِ بِأَخْشِيرِ . دَوَرُهُ الأَخْتِ مُعْتَبِرٌ تَرتصف کل وَيَفْضَلَ الآنَ نِصْفِ السَّنَّعُ بَيْنَهُمَا كن قسمه عسر إرثاً فاصربٌ تُلاثَتُهُمْ فِي الأَصْلِ مُصْطَبِرًا على العساب فعُقْبَى صَبْرِكَ الظُّفَرُ \*

كون نُمَانِيَةً مِنْ بِعْدِهِـَــا مِــاَثَةً<br>تَكُنْ نَمَانِيَةً مِنْ بِعْدِهِـَــا مِــاَثَةً مِنْ رَبِّرٍ وَ كِرْ وَ الْمَ مَدَا عَلَىٰ قُولِ زُيْدِ وَهْوَ أَفَرْضُهُمْ ۚ<br>هَذَا عَلَىٰ قُولِ زُيْدٍ وَهْوَ أَفَرْضُهُمْ ۚ وَدَ جَاءَنَا الْخَبَرُ ۚ والرابعة تسعينية زيد : وهي أم وجد ، وأخت شقيقة ، وأخوان ، وأخت لأب ، للام السدس ثلاثة من ثمسانية عشر ، وللجد ثلث الباقي خمسة ، وللشقيقة النصف تسعة ، يفضل

واحد لأولاد الأب ، على خمسة ، فاضرب خمسة في ثمانيةعشر بتسعين ثم اقسم ، فللام خمسة عشر ، وللجد خمسة وعشرون وللشقيقة خمسة وأربعون ، ولكل أخ لاب سهمان ، ولاختهما واذا اجتمع مع الجد أختان لابوين ، وأخت لاب ، فالمسألة من خمسة عدد رؤسهم ، للجد سهمان ، لان المقاسمة خير له ، وللاختين لأبوين سهمان،وهما ناقصان عن|لثلثين،فيستردان ما في يد الاخت للاب وهو سهم ، فسلا تكمل الثلثان لهمسسا . فيقتصر على استرداد ذلك ولا عول ، لان الجد يعصب الاخوات واذا قسمت الثلاثة على الشىقيقتين ، لم تنقسم، فاضرب اثنين في خمسة يعصل عشرة ، للجد أربعة ولكل شقيقة ثلاثة . الأكدرية : هي زوج ، وأم وجد ، وأخت شقيقة ، أو لأب. وسميت بذلك لتكديرها لاصول زيد في الجد،فانه أعالها ولا عول عنده في مسائل الجد والاخوة، وفرض للاخت مع الجد ولم يفرض لاخت مع جد غيرها ابتداء ، وجمع سهامها وسهامه فقسمها بينهما ، ولا نظير لذلك . وقيل سميت بذلك ، لان زيدا كدر على الاخت ميراثهسسا باعطائها النصف ، واسترجاع بعضه منها . وقيل لأن عبد الملك بن مروان سأل عنها رجلا اسمه أكدر فأفتى فيها على مذهب زيد وأخطأ ، فنسبت اليه .

— 97 —

ثلاثه ، وللام الثلث ، أتنان ، ويبقى وأحد، فعلى مفتضى ما تقدم يكون للمجد ، وتسقط الأخت ، وبهذا قال أبو حنيفة ، وهسسو الذي تطمئن اليه نفسي والله أعلم .

وأما مذهب الأثمة الثلاثة تبعا لزيد بن ثابت،فانه يفرض للأخت النصف ثلاثة ، وتعسول المسألسة الى تسعة ، ثم يقسم نصيب الجد والأخت بينهما ، وهو أربعة من تسعة ، على ثلاثة رؤس ، لأنها لا تستحق معه الا بعكم المقاسمة .

والأربعة لا تنقسم وتباين ، فتضـــــــرب ثلاثة في المسألة بعولهسا ، تسمة فتصح من سبعة وعشرين ، للزوج تسمة ، وهي ثلث المال ، وللأم ستة وهي ثلث الباقي ، وللجد ثمانية وهي الباقي ، بعد الزوج والام والأخت ، وللَّاخت أربعة وهي

وانما أعالها زيد ، لأنه لو لم يفرض لها لسقطت ، وليس في الفريضة من يسقطها ، فان قيل هي عصبة بالجد فتسقط باستكمال الفروض ، فالجواب : أنه انسسا يعصبها اذا كان عصبة ، وليس الجد بعصبة ، مع هؤلاء ، بل يفرض له ، هذا محصل دليل القائلين بهذا القول .

قال الجمبري :

فان لم یکن زوج فغرقاء سمهما وفيها خسلاف للصحابة يجتلا

ويقال امرأة جاءت قوما ، فقالت اني حامل ، فان ولسدت<br>ذكرا فلا شيء له ، وان ولدت انشي فلها تسع المال وثلث تسمه وان ولدت ولدين فلهما السدس \*

ويقال أيضا ان ولدت ذكرا فلي ثلث المال ، وان ولسدت<br>انثى فلي تسعاد ، وان ولدت ولدين فلي سدسه ، وان شئت<br>قلت أخذ أحدهم جزأ من المال ، وأخذ الثاني نصف ذلك الجزء،

 $-10$   $-$ 

كذلك ، ولكل أخت واحد .

وان لم يكن في الأكدرية زوج ، بل كان فيها أم وجد وأخت فللأم ثلث ، ومغرَّجه من ثلاثة ، فلها واحد وما بقي اثنان فبين جد وأخت عـــلى ثلاثة ، لا تنقسم وتباين ، وتصـح من تسعة ، حاصلة من ضرب الثلاثة ، عدد رؤس الجــد والآخت في أصل المسألة ثلاثة . <u>. Andre San Andre San Andre San Andre San Andre San Andre San Andre San Andre San Andre San Andre San Andre Sa</u> *Charles Avenue* 

 $-9V -$ 

ياب العساب أو أصـــول السائل س 18 - تكلم بوضــوح عما يلي : مــا الراد بعساب الفرائض ، وعلى أي شيء يشتمل ، ومــَـا هو التأصيل ، ومَمَّ يكون ، وكم عدد أصبول السيائل ، وما الذي يعول منها ، ومسا الذي لا يعول منها وهل له ضيايط ، وما اسمَّ ما لا عول فيه ولا

وما هو العول ، وما هي السألة،وما هو التصحيح،وماهي الصورة ، ومتى وقع العولَ ، وما هي أول فريفبسةٌ عالت في الاسلام ، وما هي مسألة الباهلة ، وما هو التباهل ولما سميت بذلك ، وما هي مسألة الالزام ولم سميت بذلك ، ومسـا هي الغراء وما هي آلروانية ولما ستهيت يذلك ، وما هي أم الفروخ وما هي الدينآرية ولماذا سميت بذلك ، ومسـا هي الركابيــة والشاكية ولماذا سميتا بذلك ، وما هي السالة البخيلة ولماذا سميت بذلك ولماذا سميت بالنبرية ؟ وضيح ذلك مع التمثيل لم لا يتضيح الآ به ، وقسم مايحتاج الى تقسيم وبين الأدلسة والتعسساليل والمحترزات والغسسلاف والترجيح

ج - المسراد بعساب الفرائض هو تأصيل المسائل ، وتصحيحها ، لا علم الحساب المعروف ، الذي هو علم بأصول يتوصل بها الى استغراج المجهولات العددية ، فسسانه يشمل حساب الفرائض وغيره . وحساب الفرائض يشتمل عسلى التأصيل والتصحيح ء والمسائل والصور . والتأصيل ، هو تحصيل أقل عدد يغرج منه فرض المسألة أو فروضها بلاكسر ، فمتى كان الورثة كلُّهم عصبات، فأصل المسألة من عدد رؤسهم • *—* 98 —

والتصحيح ، هو تحصيل أقل عدد ينقسم على الورثة بلا كسر ، والمسألَّة هي تعيين الفرض مع قطع النظر عن مستحقه والصورة هي بيان مستحق الفرض والعول زيادة في السهام ونقصان في الأنصباء • قال في الفارضية : والعَــُولُ إِنْ يُزَادُ فِي السَّعَــَــام<br>فَيَنْقَصُ النصِــــابُ عَنْ تعـَـــام والمسألة التي لا عول فيها ولا رد ولا عاصب تسمى العادلة لاستواء مالها وفروضها . والأصول المتفق عليها عددها سبعة ، أصط اثنين وثلاثة وأربعة وستة وثمانية واثنى عشر وأربعة وعشرين · واثنان مغتلف فيهما ، وهمسا أصل ثمانية عشر ، وستة وثلاثين ، والصحيح أنهما أصلان ، في باب الجسسه والاخوة ، وهما مبنيان على قاعدة ، وهي أن كل مسألة فيهســـا سدس ، وثلث ما بقي ، وما بقي تكون من ثمانية عشر ، وكل مسألـــة فيها ربع وسدس وثلث باقي وباقي، تكون من ستة وثلاثين.

وجملة المسائل المتفرعة على هذه الأصول التسمة ، تسمة وخمسون مسألة ، وكل مسألة تتضمن صسورا ، والصــــور تقرب من ستمائة صورة .

وتنقسم الأصول باعتبار العول وعدمه الى قسمين ، عائل وغير عائل ، فالذي يعول ثلاثة أصول ، الأول أصـــــل ستة ، الثاني أصل اثنى عشر ، الثالث أصل أربعة وعشرين ·

والقسم الثاني لا يعول ، وهي الاثنان والثلاثة والأربعسة والثمانية ، لأن القول ازدحام الفروض ، ولا يوجد ذلك هنا .

 $\begin{array}{c} \hline \end{array}$ 

 $\begin{array}{ccc}\n\hline\n\end{array}$ 

أو ربع مع النصف والبقية ، كزوج وبنت وعم ، من أربعة لدخول مغرج النصف في مغرج الربع . أو ثمن والبقية ، كزوجة وابن ، من ثمانية مغرج الثمن· أو ثمن مع النصف والبقية ، كزوجة وبنت وعم من ثمانية لدخول مغرج النصف في مغرج الثمن . فهذه الأصول الأربعــة ، لا تزدحم فيهــا الفروض ، اذ الأربعة والثمانية لا تكون الا ناقصة أي فيها عاصب والاثنان والثلاثة ، تارة يكونان كذلك ، وتارة يكونان عادلتين ·

وتسمى مسألة الالزام، ومسألة المناقضة،لأن ابن عباس لا يعجب الأم من الثلث الى السدس ، الا بثلاثة من الاخســوة والاخوات ، ولا يرى العول ، ويرد النقص مع ازدحام الفروض على من يصير عصبة في بعض الأحوال ، بتعصيب ذكر لهن • وهي البنات والأخوات لغير أم ، فالزم بهذه المسألة ، فان أعطى للأم الثلث لكون الأخوات أقل من ثلاثة ، وأعطى ولديها الثلث، عالت المسألة ، وهو لا يرى العسول ، وإن أعطاهسها ثلثا وأدخل النقص على ولديها فقد ناقض مذهبه في ادخــــال النقص على من لا يصبر عصبية بحال .

 $-1$ 

قال ابن عباس رضي الله عنهما ، أول من أعال الفرائض عمر ، لما التوت أي كثرت عليه الفرائض،ودافع بعضها بعضا فقال : ما أدرى أيكم قدم الله ، ولا أيكم آخر ، وكان امرأ ورعا فقال : ما أجد شيئاً أوســـــع لي من أن أقسم التركة عـَــليكم بالعصص ، وادخل على كل ذي حقٌّ ما دخل من عول الفريضية · فكان عمر أول من أعال المسائل ، وقد انعقد الاجماع على هذا ، حيث لم يخالف أحد من الصبحابة ، فلما انقضى عصر عمر أظهر ابن عباس رضي الله عنهما خلافه ، ولكن ترك مسذهبه لمغالفته الاجماع .

 $\begin{array}{c} \hline \end{array} \qquad \qquad \begin{array}{c} \hline \end{array} \qquad \qquad \begin{array}{c} \hline \end{array} \qquad \qquad \begin{array}{c} \hline \end{array}$ 

التصنف بلانه ، وللام التلت انتان ، وللاحت التصنيف بلانا

هذان نصفان ذهبا بالمال ، ، فأين موضع الثلث،وأيم الله لو قدموا من قدم الله ، وأخروا من أخر الله ، ما عالت مسألة قط ، فقيل له لما لا أظهرت هذا زمن عمر ، قال كان مهيبــــا فهمتست

والمباهلة الملاعنة والتباهل التلاعن ، قـــال في المغنى من أهبطه من فريضة الى فريضة ، فذاك الذي قدمســه اللســه ،

كالزوجين والأم لكل واحد منهما فرض ، ثم يعجب الى فرض آخر لا ينقص عنه .

وأما من أهبطه من فرض الى ما بقي كالبنات والأخوات ، فانهن يفرض لهن، فاذا كان معهن أخوتهن ورثوا بالتمصيب، فكان لهم ما بقى قل أو كثر أهـ ٠

وأول فريضة عالت حدثت في زمن عمر ، فجمع الصحابة للمشىورة ، فقال العباس أرى أن يقسم المال بينهم على قـــــدر سهامهم ، فأخذ به عمر واتبعه والناس على ذلك حتى خالفهم ابن عباس .

 $\begin{array}{c} \mathbf{1} & \mathbf{1} & \mathbf$ 

وكذا زوج وأم وثلاث أخوات متفرقات ، وتعول الى عشرة كزوج وأم وأختين لغير أم وأكثر من واحسـد من أولاد الأم ،

وتعول الى تسمة كزوج ، وولدي أم وأختين لغســـير أم ، للزوج النصف ثلاثة ، ولولدي الأم الثلث اثنسان ، وللأختين الثلثان أربعة ، وتسمى الغراء ، لأنها حدثت بعسد المباهلة ، واشتهر بها العول ، وتسمى المروانية، لعدوثها زمن مروان.

وربع مع ثلثين ، كزوج وبنتين وعم ، وكزوجة وشقيقتين<br>وعم من اثنى عشر ، لتباين المغرجين .

وريع مع ثلث ، كزوجة وأمروأخرلفه أمر، من أثنه عشهر ،

وكزوجة وأخت لغير أم ، وولدي أم ، للزوجة الربع ثلاثة،<br>وللأخت النصف سيتة ، ولم لد الأم الثلث أربعة ، و تعبيرا ال

 $\sim$   $\sqrt{0}$   $\sim$ 

### ינו נטניש

وكذا زوجة وأم وأختان لها ، وأختان لغيرها ، ولا تعسول الاثنا عشر الى أكثىر من سبعة عشر ، ولا يكون الميت فيهسسا  $\cdot$   $\int$   $\int$   $\int$   $\int$   $\int$   $\int$ 

ولو اجتمع ثمن مع سدس ، فمن اربعة وعشرين ، كزوج وأم وابن ، اذ مغرج الثمن من ثمانيـــة ، ومغرج السدس من ستة ، وهما متوافقان بالنصف ، فاذا ضربت نصف أحدهمسا في الآخر حصل ما ذكر للزوجة ثلاثة ، وللأم أربعــــــة ، وللابن سبعة عشر ، أو اجتمع ثمن مع ثلثين . كزوجة وبنتين وعم ، فمن أربعة وعشرين ، لتباين مخرج الثمن والثلثين ، أو اجتمع الثمن مع الثلثين والسدس ·

كزوجة وبنتى ابن ، وأم وعم ، فمن أربعة وعشــــــرين ، للتوافق بين مغرج السدس والثمن ، مع دخول مغرج الثلثين في مغرج السدس ، ولا يجتمع الثمن مع الثلث ، لأن الثمن لا يكون الا لزوجة مع فـــــرع وأرث ، ولا يكون الثلث في مسألة فيها فرع وارث . وتصح الأربعة والعشرون بلا عول .

مثاله زوجة وبنتان وأم واثنى عشر أخبا ، وأختا لغير أم، للزوجة الثمن ثلاثة ، وللبنتين الثلثان ستة عشر ، لكل واحدة

 $\frac{1}{2}$
ثمانية ، وللأم السدس أربعة ، يبقى للاخوة والأخت واحسد ، على عدد رؤسهم خمسة وعشرين ، لا ينقسم · فتصبح من ستمائة ، للزوجة خمسة وسبعون ، وللبنتين أربعمائة ، لكل واحدة مائنان ، وللأم مائة يبقى للاخوة خمسة وعشرون ، لكل أخ سهمان ، وللأخت سهم،وتسمى الدينارية الكبرى •

لما روي أن امرأة قالت لعلي رضي الله عنه أن أخي منأ بي وأمي مات ، وترك ستمائة دينآر ، وأصابني منه دينار واحد، فقال : لعل أخاك لم يغلف من الورثة الاكذا وكذا ، قالت: نعم قال قد استوفيت حقك .

وتسمى الركابية والشاكية ، لأنه يقال ان المرأة أخــذت برکاب على واشتكت اليه ، عند ارادة الركوب •

فقالت : يا أمير المؤمنين ان أخي ترك ستمسسائة دينسار فأعطاني شريح دينارا واحدا ، فقال على على الفور : لعل أخاك ترك زوجة وأما وبنتين واثنى عشر أخا وأنت ، فقالت : نعم ، فقال : ذلك حقك فلم يظلمك شريح شىيئا وفيها قال بعضهم :

 $-1.1$ 

اذا امرأة جاءت الى بيت عســالم وقالت أخي أودي فاعطيت درهما وخلف نصف الألف مالا وعشره ولم أعسط شعيثا غيره فتفهمسا يقال لهسا أودى وخلف زوجسسة وبنتين مع أم لها كان مكرمـــا ومثل شهور العام في العد اخسوة وأنت لهم أخت لك الدرهم انتمى

ومضى في خطبته ، والمعنى أنه كان للمرأة قبل العول ثمن، وهو ثلاثة من أربعة وعشرين ، فصار بالعول تسماءوهو ثلاثة من سبعة وعشرين •

وتسمى هذه المسألة البخيلة ، لقلة عولها . لأنها لم تعل الا مرة واحدة ، وتسمى المنبرية ، لأن عليا سنل عنها وهو على المنبر يخطب ، فقال : صار ثمن المرأة تسعا .

ولا تعسول الأربعسة والعشرون الى أكثر من سبعسة وعشرين، ولا تكون الاثنا عشر والأربعة والعشرين عادلة أبدا بل اما ناقصتان ، أو عائلتان .

الابن فأكثر الثلثان ستة عشر ، ولكل من الأبوين أو الجسمه والجدة ، السدس أربعة .

ولا يكون الميت في الأربعة والعشرين الا زوجســا ، بدليل الاستقراء ، ولأن الثمن لا يكون الا لزوجة فأكثر ، مسع فرع وارث •

تتمة وفروض من نوع تعول الى سبعة فقطوهيiم واخوة لأم وأختان فأكثر لغيرها انتهى شءهه .

من العميريسة فيمسسا يتعلق يباب أصسول المسائل اَوُلُوا الارنِ بِالتَّعْصِيبِ مَبْلَغٌ عَدَّهُمْ<br>لِمُسْأَلَةٍ لَا فَسَــرْضُ فِيها تأصَّــلا دُكُورًا جَمِيْعًا أَوْ إِنَاثًا وانْ غَدُوًّا<br>دَكُورًا جَمِيْعًا أَوْ إِنَّاثًا وَدَكْرِانًا فَقُلْ مُوْضِعًا حَــــلاَ وُ وُسُ ذُكُورٍ ضِنَّفْشٌ نُهٌ مَبْلَغٌ الْــ<br>وُوُسُ ذُكُورٍ ضِنَّفْشٌ نُهٌ مَبْلَغٌ الْــ وَقُلْ بَعْدُ مُجْمِلَا مُسَائِلُ أَهْلِ الفُرْضِ سَنَةٍ وَ . فأربع فسلفرعن العول فانقبلا خلون بلآ نُهَـَــَــَانِيَّةٌ واثْنَــَــَـانِ ثَبِي ثَلاَثَــَةٌ ۚ<br>وَاثْنَــَــَانِ ثَبِي ثَلاَثَــَةٌ وَالْعَدَاثَ أوالعُولُ مُدْخَسْسِلْ عَسَسْلاً تَلاثِ فألاَوْلَى سِتَّة ثُمَّ ضِعْفَهِـَــ وثالثها ضعف المُسَاعَفِ أَجْسَلَهُ وَقَلْ إِنْ يَكُنْ نِصْفٌ مِن انُنْيَنِ أَصْلِهَا أصسيلا مَّ مَنْ أَوَّ مَنْ كُلُّ مِنْ مُنْ مُنْ فَالنَّهُ وَإِنْ كُلُّ مِنْ<br>وَأَرْبَعُــهُ أَصْلُ لِرِّبْعِ وَمَــَــا بَقِى

 $2\frac{1}{2}$ لِشْهَنَّ رَسَمَتْ أَصْلاً ، بستةِ وُلاَ كَذا النِصْفُ مَعْ ثَلْبَةِ.  $\mathbf{Q}$  $Y - 12$ رُوَّلُ ضِيْعَةٍ سُدُم, إقْبُلاً وقل خمسه من<br>وقل خمسه حقا وبالوثرِ تَوْقِيَ ثم قُلَّ ضِعْفُهَا ابْغُلاَ

لِتُمْنِ وَسُدْسٍ صَحَّ أَصْلاً مُعَهَّداً<br>وَقُل عَولُهَا بِالثُمْنِ لِا شَكِّ مُسوةٌ ۖ بِالاصْلِ وَكَلَا<br>وَقُل عَولُهَا بِالثُمْنِ لِا شَكِّ مُسوةٌ ۖ وَيُعَمِّلُ الْمُسْسِرِلَا ۖ وَتَلَّذُوا الشَّمْسِرِيَّ وَأَصْلانِ قَدْ خُصَّا بَعِدِ وَجَـَـــدَّة ِ<br>فَاضْلُ تَوَاهُ ضِعْفَ تِسْعَةٍ أَعْقِبِلاً

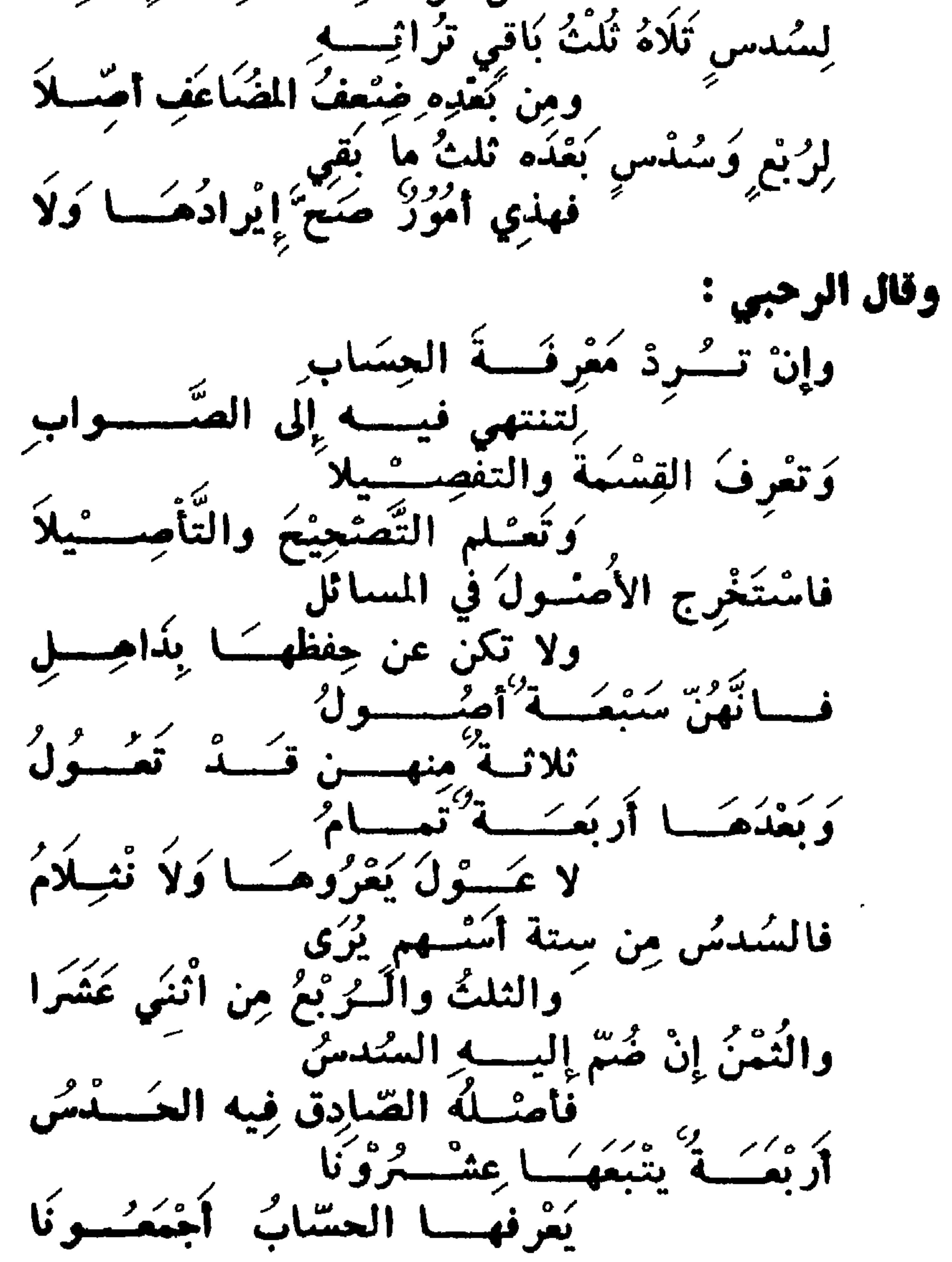

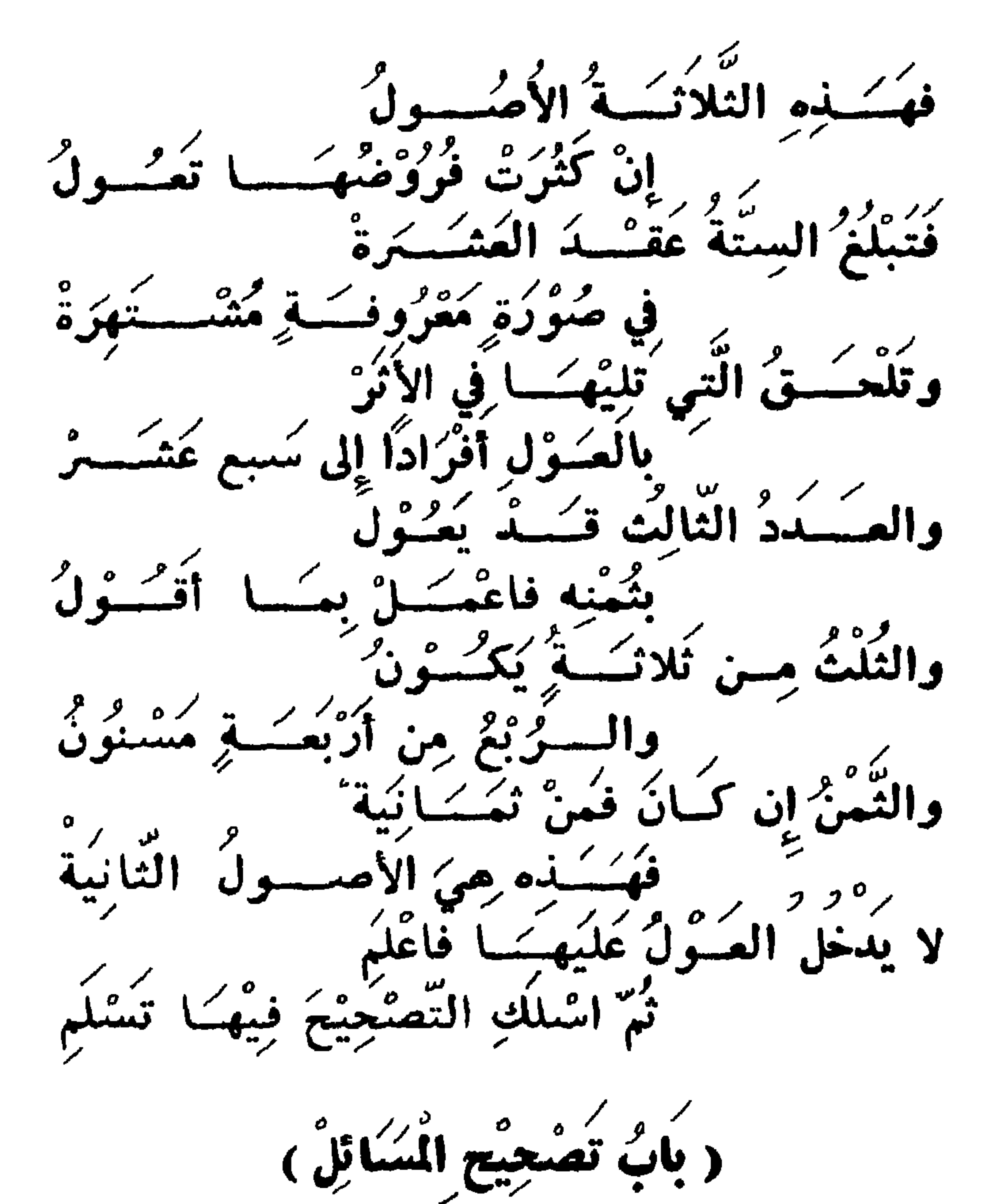

س ١٩ - ما مُعْنُىُ تَصُحْيَّحَ السَّائِلْ، وما الــــدي تَتَوَقَّف عليه معرفته ، وما الذي يتوقفِ عليهِ ما تتوقف عليه معرفــِـة التقبحيح ، واذاً انكسُرٌ مَنْهُمْ فَرِيقٌ عَليه، أَوِ انكسَرُ عَلَى فِرِيقَيْنِ<br>فها العهل ، وما هي الصِّهَاءِ ولِكَاذَا شَهِّيتُ بِذلكِ ، ومـــَـا هِيَ مسالة الامتعَان ولِلَّذا سُمِيَّتْ بِذلك ، مَثِل لَهُمَا وَضِعٌ ذلك مَعْ ذكر جميع ما يتعلق به ويدور حولكيه من مَسَائلَ وتقاريرٌ ، وُمُعْتَرُوْاتٌ وَتَعَالِيلَ ، وَادْلَةٍ وَامْثِلَةٍ وأَقْسُلُمْ وخِـلاَفٍ وترجيح ومعاني ما لا يتضيح من الكلمات ، وما هي الماثلة ومسـا هي الداخلة وما هي الياينة وما هي الوافقة ؟

 $-111 -$ 

ومعرفة ذلك تتوقف على أمرين : أحدهما ، معرفسة أصل المسألة ، والثاني معرفة جزء السهم وهو يتوقف علىمقابلتين: احداهما مقسابلة السهام من مسألـــة التأصيل ، ورؤوس أصحابها ، والثاني مقابلة رؤوس كل نوع من السورثة بنوع أخو ، بعيث لا يصبح انقسام سهام النوع عليه ، ســواء بقى أو رجع الى وقف •

ج ــ التصحيح تقدم لنا أنه تحصيل أقل عدد اذا قسم على الورثة على قدر ارتهم خرج كل نصيب فسرد سهم صعييغ بلآ كسر ، بعيث لا يعصل هذا الفرض من عدد دونه .

واعلم أنه اذا انقسمت سهام كل فريق عليهم فسلا يعتاج الى ضرب ، والفريق والعزب والعيز جماعة اشتركوا فيفرض أو ما أبقت الفروض ، اذا فهمت ذلك فاعــــلم أنه متى انكسر سهام فريق عليه ، بان لم ينقسم قسمة صحيحة، ضربت عدد الفريق ان تباين المقسوم والمقسوم عليه كثلاثة واثنين .

مثاله : زوج وثلاثة اخــــوة ، أصل مسألتهم من اثنين ، للزوج واحد ، وللاخوة يبقى واحد ، ما ينقسم ويباين الثلاثة عددهم ، فاضربها في اثنين يحصل سنة للزوج ثلاثة وللاخوة ئلاثة لكل واحد سمهم .

مثال أخو : زوج وخمسة أعمام ، المسألة من اثنين للزوج واحد يبقى للأعمام واحد يباين الغمسة عددهم فاضربهما في اثنين تصمع من عشرة ، للزوج واحدفيخمسة بغمسة وللأعمام واحد في خمسة بغمسة ، لكل واحذ منهم واحد ·

وهذه صورتهسا :

 $-115-$ 

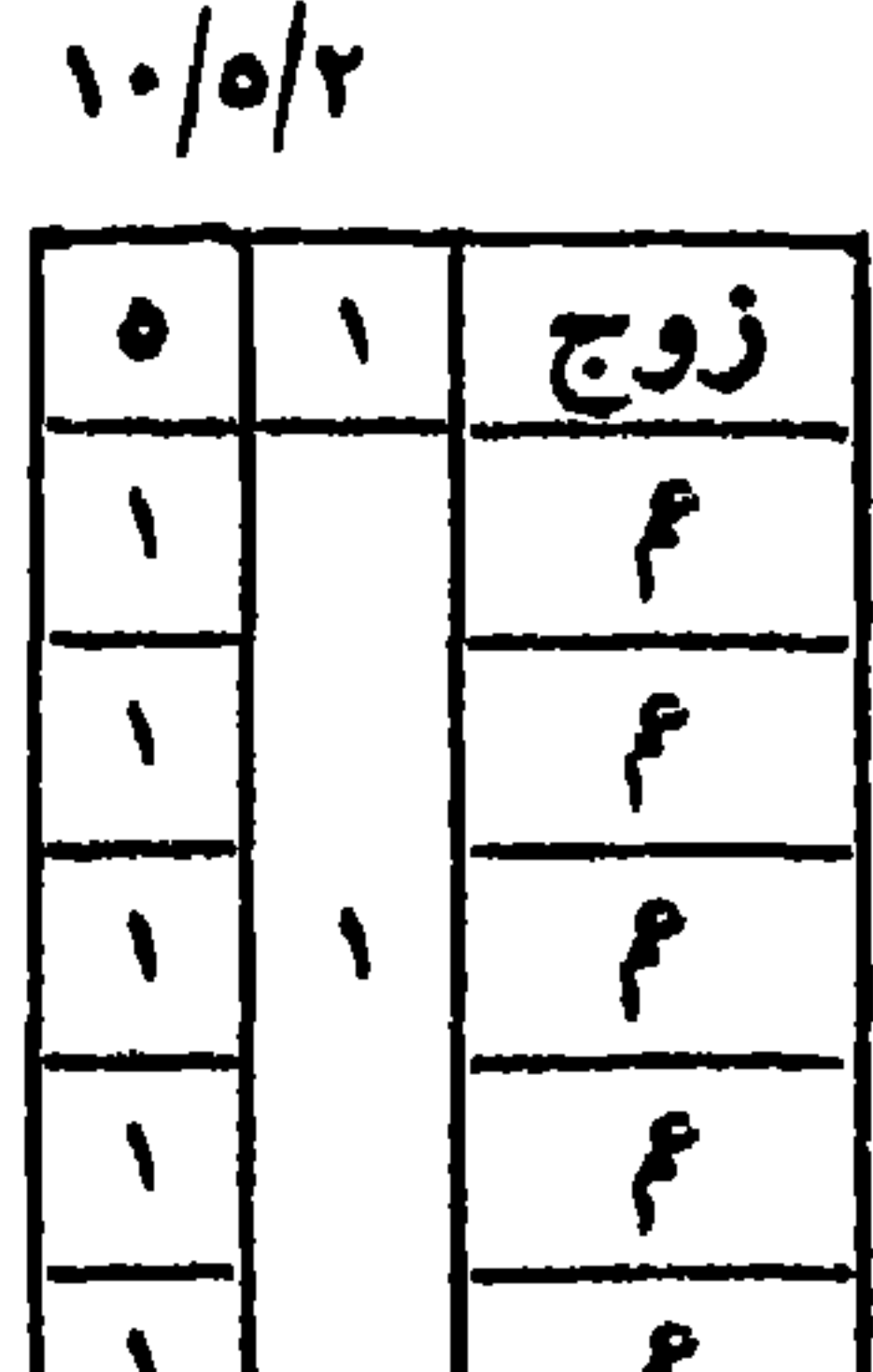

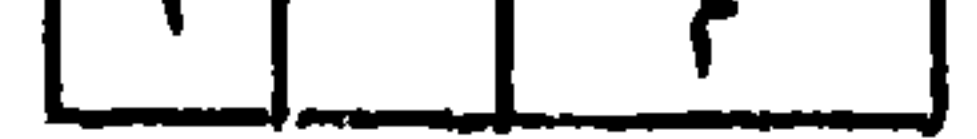

فاذا أردت القسمة فكل من له شيء من أصل المسألة أخذه

 $-114$ 

مضروبا في العدد الذي ضربت فيه المسألة فما بلغ فهو له ان كان واحدا ، وان كانوا جماعة قسمته عليهم · مثال يوضحها زيادة : زوج وأم وثلاثة اخوة أصلهــا من ستة ، للزوج النصف ثلاثة وللأم السدس سهم يبقى للاخوة سهمان لا ينقسم عليهم ولا يوافقهم فاضرب عددهم وهو ثلاثة في أصل المسألة وهي ســـــــــنة تكن ثمانية عشر للسزوج ثلاثة في ثلاثة بتسعة ، وللأم سهم في ثلاثة بثلاثة ، وللاخوة سهمان في ثلاثة بستة لكل واحد سهمان ، وهو ما كان لجماعتهم ·

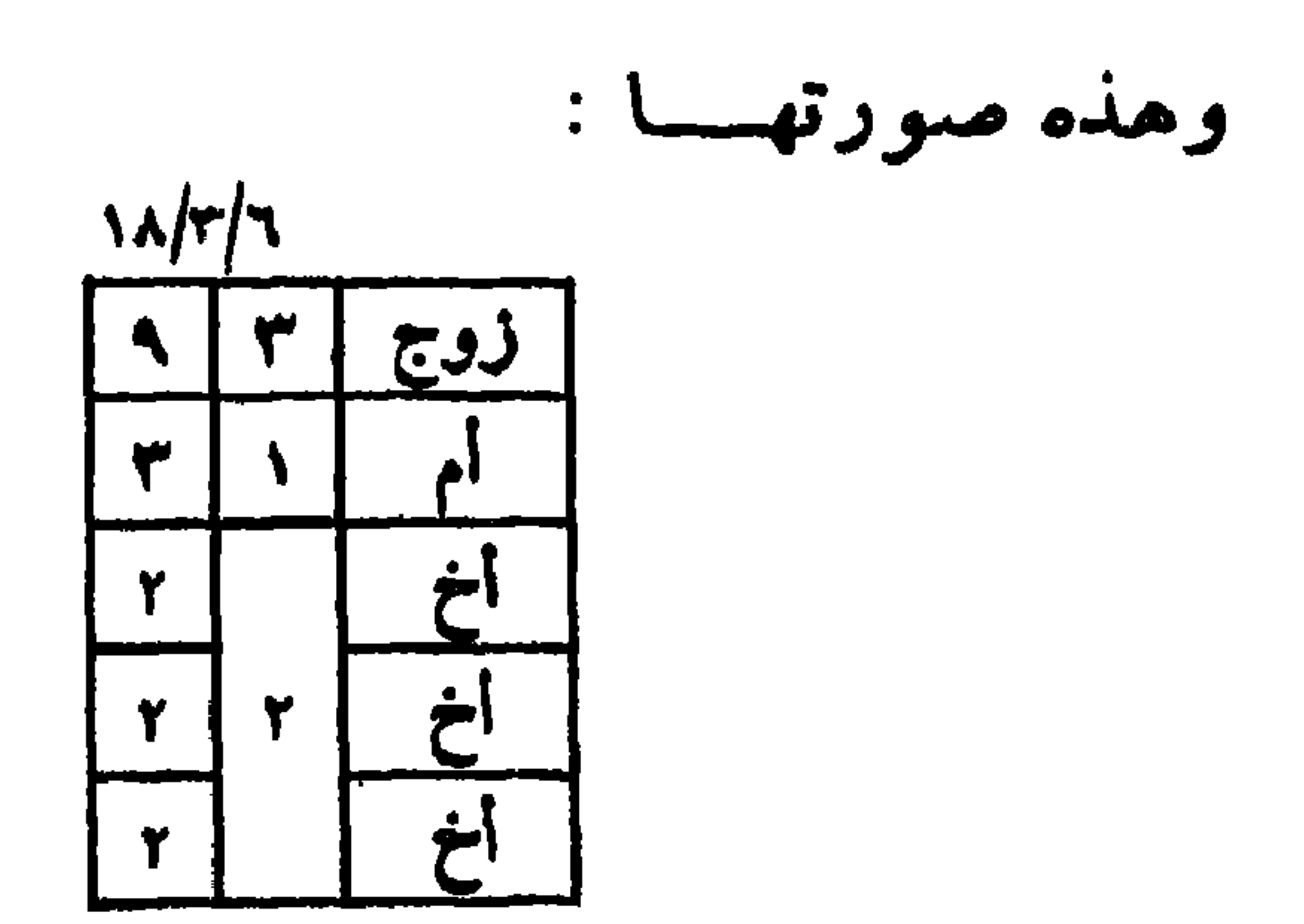

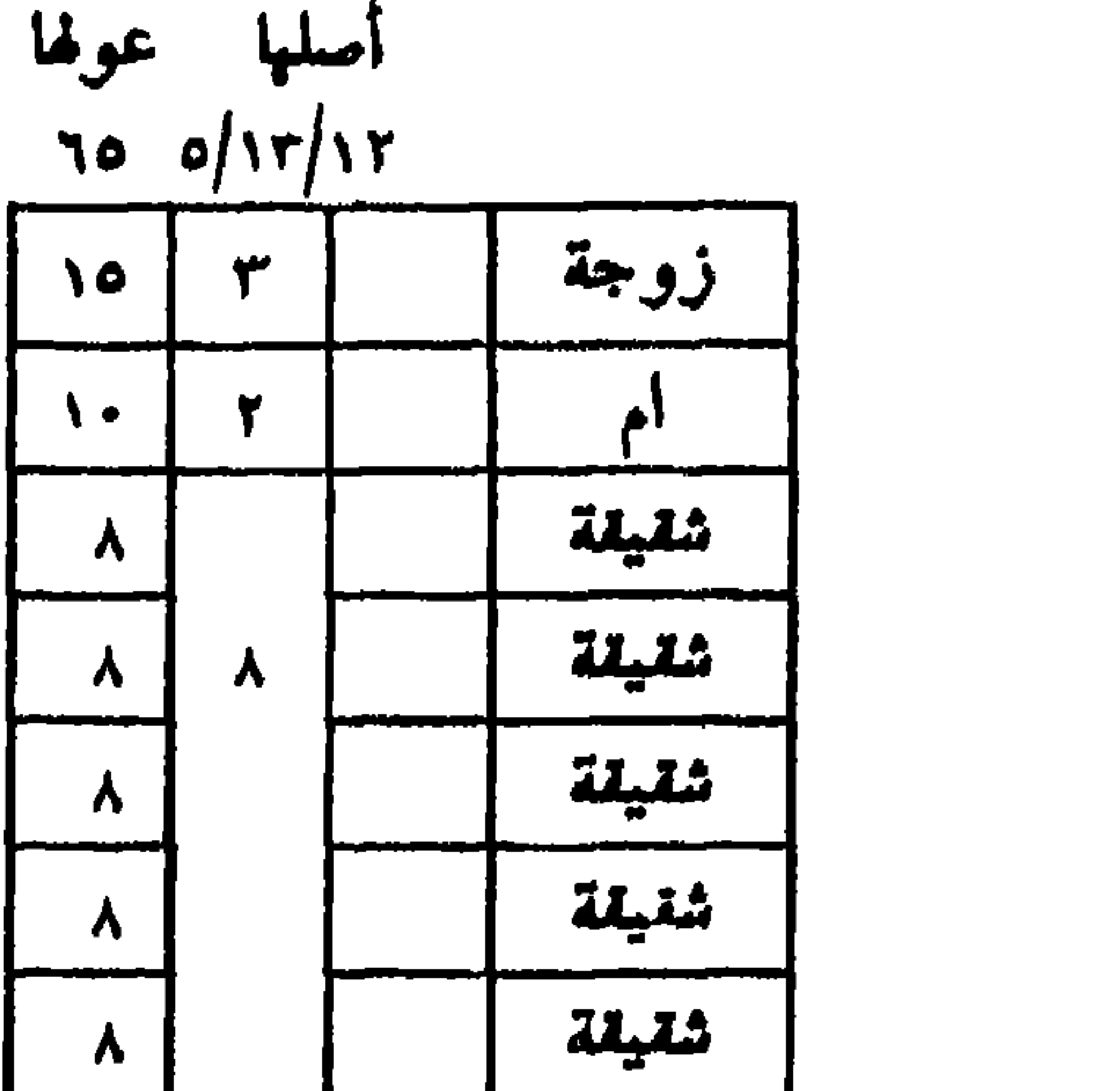

 $-116$ 

 $\mathcal{L}^{\mathcal{L}}(\mathcal{A})$  and

ويتأتى الانكسار على فريق في كل الأصول التسعة ، وأما في أصل اثنين ، فلا يتأتى فيه الموافقة بين السهام والرؤوس، لأن الباقي بعد النصف واحد ، والواحد يباين كل عدد،والنظر بين الرؤوس والسهام يكون بالمباينة أو الموافقــة ، لا المماثلة والمداخلة ووجه ذلك أن المماثلة بين الرؤوس والسمهسام ليس فيها انكسار ، فالمداخلة ان كانت الرؤس داخسلة في السهام ، فكذلك وان كان بالعكس ، فنظروا باعتبار الموافقة ، لأن كل متداخلين متوافقان ، مع أن ضرب الوفق أخصر من ضرب الكل

ففي المثال للزوجة واحد في اثنين باثنين ، وللأعمام ثلاثةفي اثنين بستة ، لكل واحد سهم ·

عند التوافق •

المسألة ، فيصبر لكل واحد من الفريق من السهام في التصحيح عدد ما كان له عند التباين ، أو يصبر له وفق ما كان لجماعته

## $- 110 -$

فالموافقة ترده لوفقه ، والمباينة يبقى بعاله. ثم تنظر نظرا

وان كان الانكسار على أكثر من فريق ، كعلى فريقين ، أو ثلاث فرق أو أربع فرق ، ولا يتجاوزهـا في الفرائض ، نظرت بين كل فريق وسهامه ، بالموافقة والمباينة ، لأنه اما أن يوافق كل فريق سهامه أو يباينها،أو يوافق أحدهما ويباين الآخر ·

والمداخلة أن ينقسم الأكبر عسلى الأصغر بدون كسر ، أو<br>أن رفيه الأصيف الأكبر إذا كررته ، وسيلطته عليسه بلا زيادة

فهو جزء السهم ، فتضربه في الأصل مع العول ان عالت فما بلغ فمنه تصبح .

## مثال للمماثلة: فيما اذا تماثلت الرؤوس كلها كثلاثةوثلاثة فأحد المتماثلات جزء السهم، يضرب في أصل المسألة بلا عول. أو بعولها ان عالت .

كزوج وثلاث جدات وثلاثة أخوة لأبوين أو لأب ، أصلها من ستة ، للزوج ثلاثة ، وللجدان السدس واحد ، لا ينقسم عليهن ، ويباين وللاخوة ما بقى وهو اثنان ، لا ينقسم ويباين

وثلاثة وثلاثة متماثلان فاكتف بأحدهماءواضربه فيستة تصمع من ثمانية عشر للزوج ثلاثة في ثلاثة بتسعة ، وللجدات واحد في ثلاثة بثلاثة ، لكل واحدة سمهم ، وللأخـــوة اثنان فى ثلاثة بستة ، لكل واحد سهمان واليك صورتها :

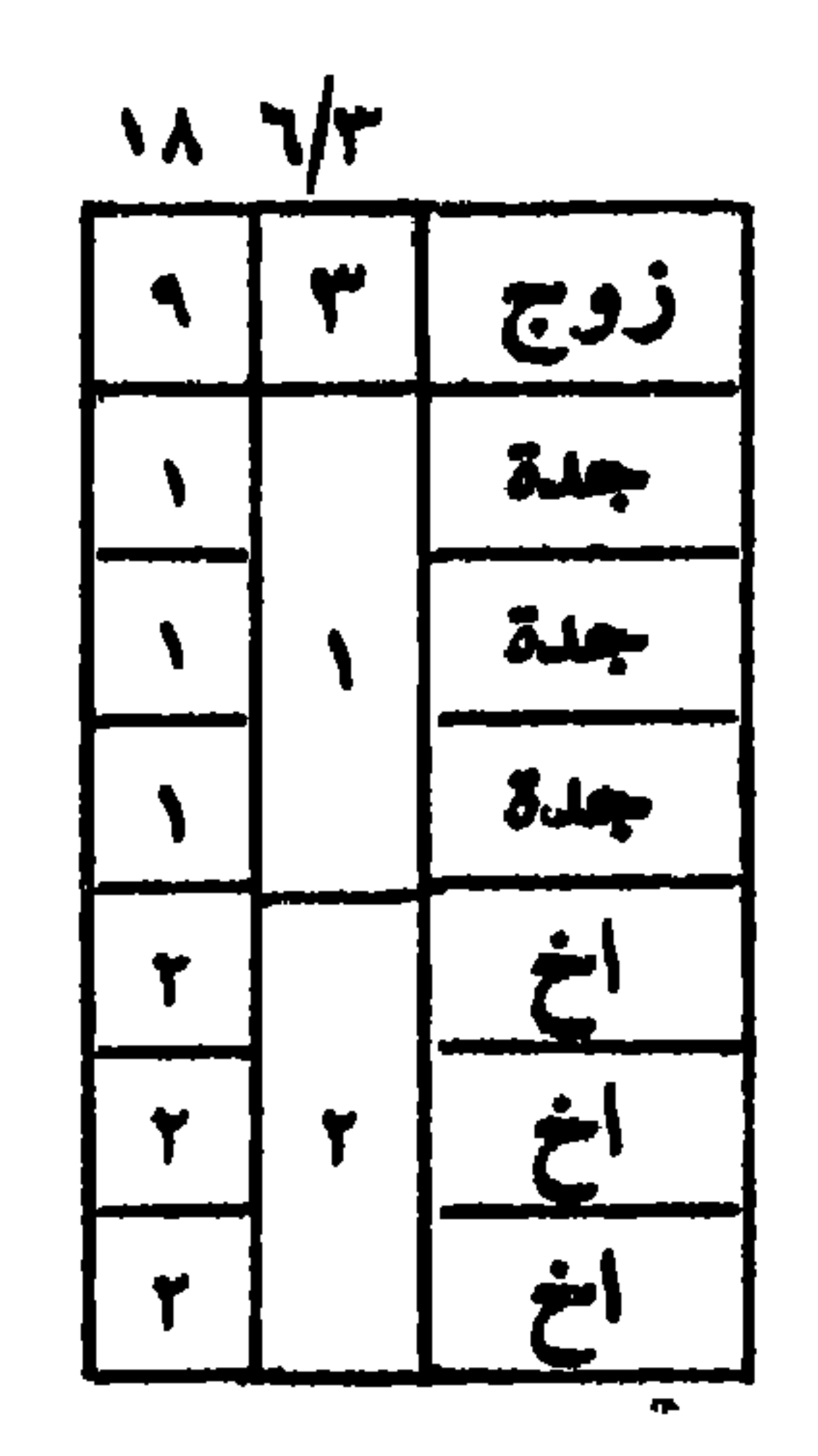

مثال للمباينة : زوج وخمسة بنين ، المسألة من أربعــــة للزوج الربع واحد ، والباقي للبنين ، لا ينقسم عليهم فهــــو منكسر ومباين ، فتكون الرؤوس هي جزء السهم ، تضربهما في أصل المسألة ، أربعة فتصبح من عشرين ، للزوج واحــــد مضروب في جزء السمم خمسة في خمسة،وللبنين ثلاثةمضروبة في جزء السمهم خمسة تبلغ خمسة عشر لكل واحد ثلاثة فصار لواحدهم ما كان لجماعته قبل الضرب واليك صورتها :

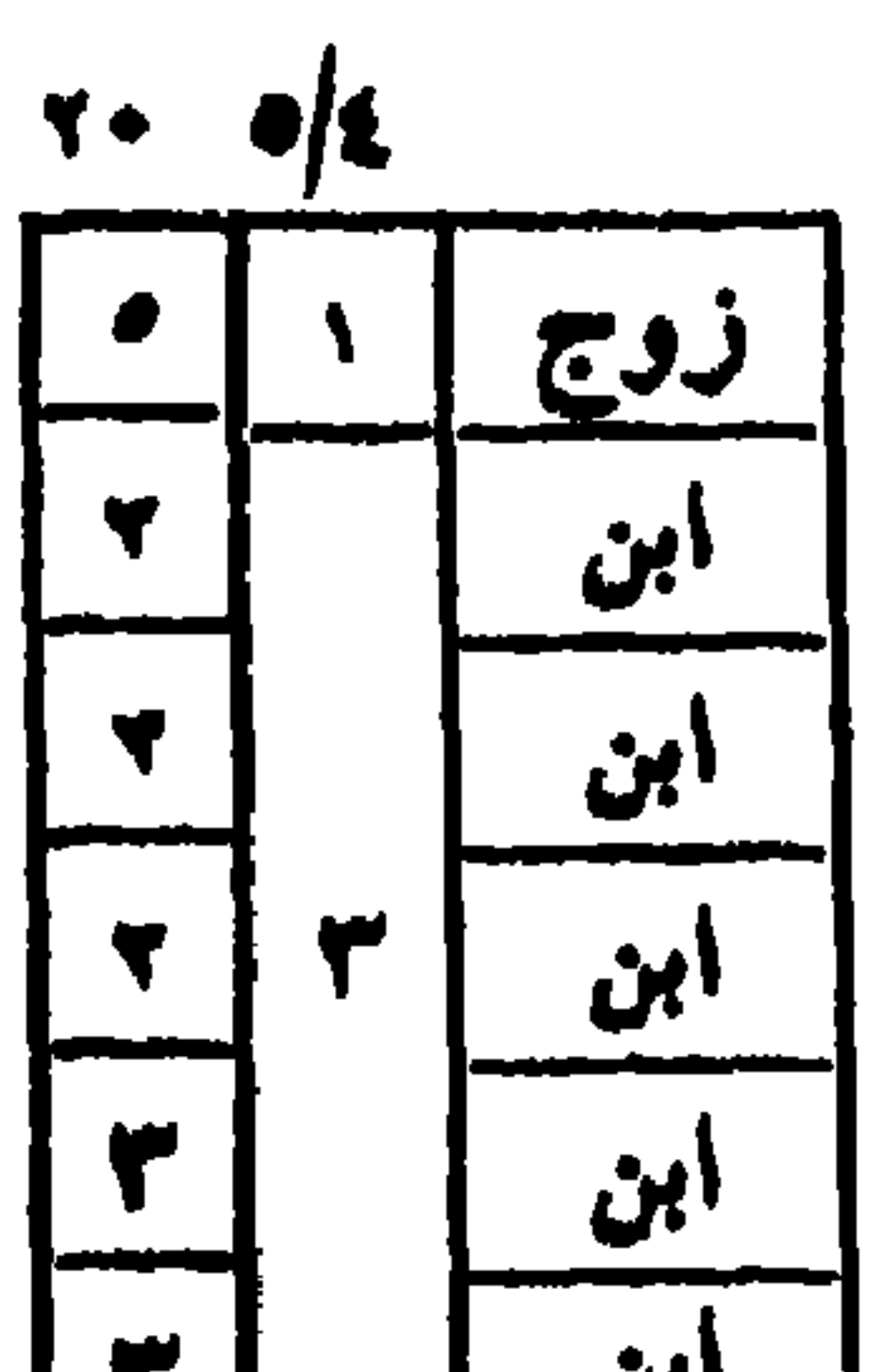

<u>ابن ا</u>

وان نداخلت ، كاثنين وأربعة أو ستة أو ثمانية ، فأكبر الأعداد يجعل جزء السهم ، ويضرب في أصل المسألة أو عولها، ففي ثلاثة اخوة لأم وتسعة أعمام ، نصيب كل واخســد مباين لعدده ، وعددهما متناسبان ، فاضرب التسعة في ثلاثة،تصح من سبعة وعشرين ، للأخوة لسلام تسعة لكل واحســد ثلاثة ، وللأعمام ثمانية عشر ، لكل عم اثنان .

وكذا ان كان الانكسار على ثلاث فرق أو أربع وتداخلت فتكتفي بأكثرها ، وان كان الأقل جزأ للاكثر ، كثلث أو ربع أو ثمن أو نصف ثمن ، فتكتفي بالاكثر دائما .

مثال للمداخلة : مات ميت عن اختين لأم ، وثمانية أعمام، المسألة من ثلاثة ، للاختين من الأم الثلث واحســـد ، لا ينقسم ويباين ، والباقى اثنان للأعمـــام ، لا ينقسم عليهم ويوافق بالنصف ، فترد رؤوس الأعمام الى نصفها أربعـــة ، ثم تنظر بينها وبين رؤوس الأختين لأم ، تجدهما متداخلين ، فتكتفي بالأكبر وهو رؤوس الأعمام ، ثم تضربه في أصل المسألةثلاثة تبلغ اثني عشر ومنه تصح ، للأختين لأم واحد في أربعة بأربعة لكل واحدة اثنان ، وللأعمام اثنان في أربعة بثمانية ، لـــكل واحد واحد .

مثال للموافقة : أربع أخوات شقائق وعمءالمسألة من ثلاثة للشىقيقات الثلثان اثنان ، لا ينقسم عليهن ويوافق بالنصف فيثبت نصفهن اثنان ، وهو جزء السهم والباقي للعم،فتضرب أصل المسألة في جزء السهم اثنين ، فتصبح من ستة ، للشقائق اثنان في اثنين بأربعة ، لكل واحدة واحد ، وللعم الباقي واحد مضروب في اثنين باثنين ، وهذه صورتها :

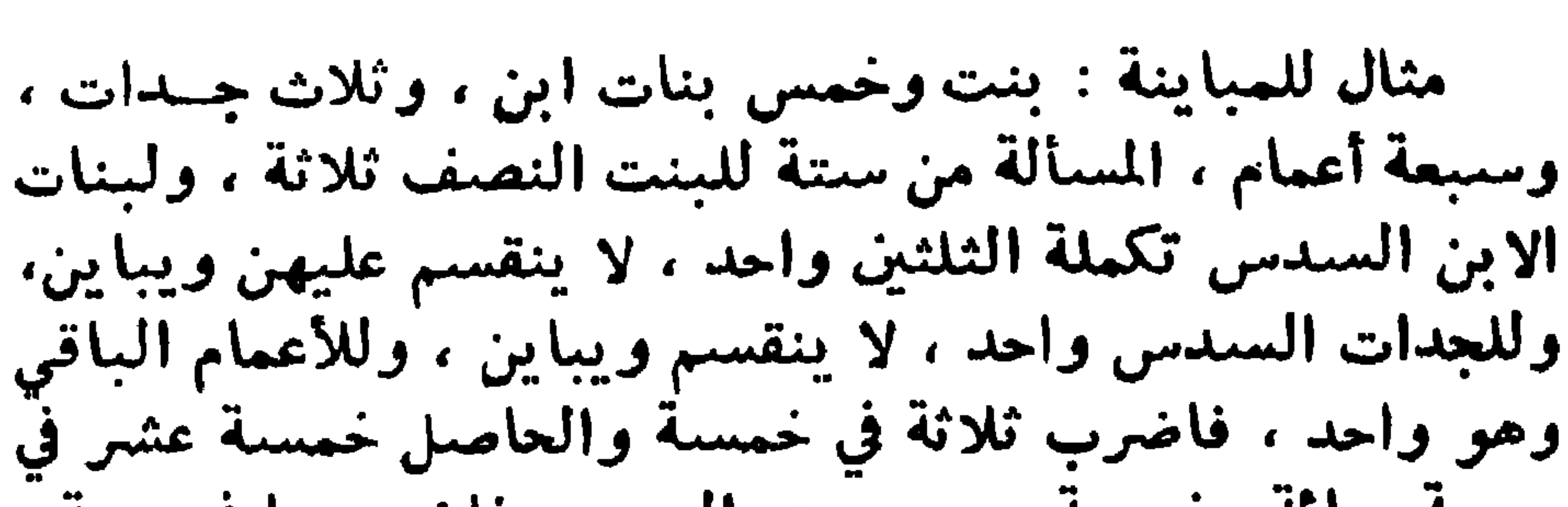

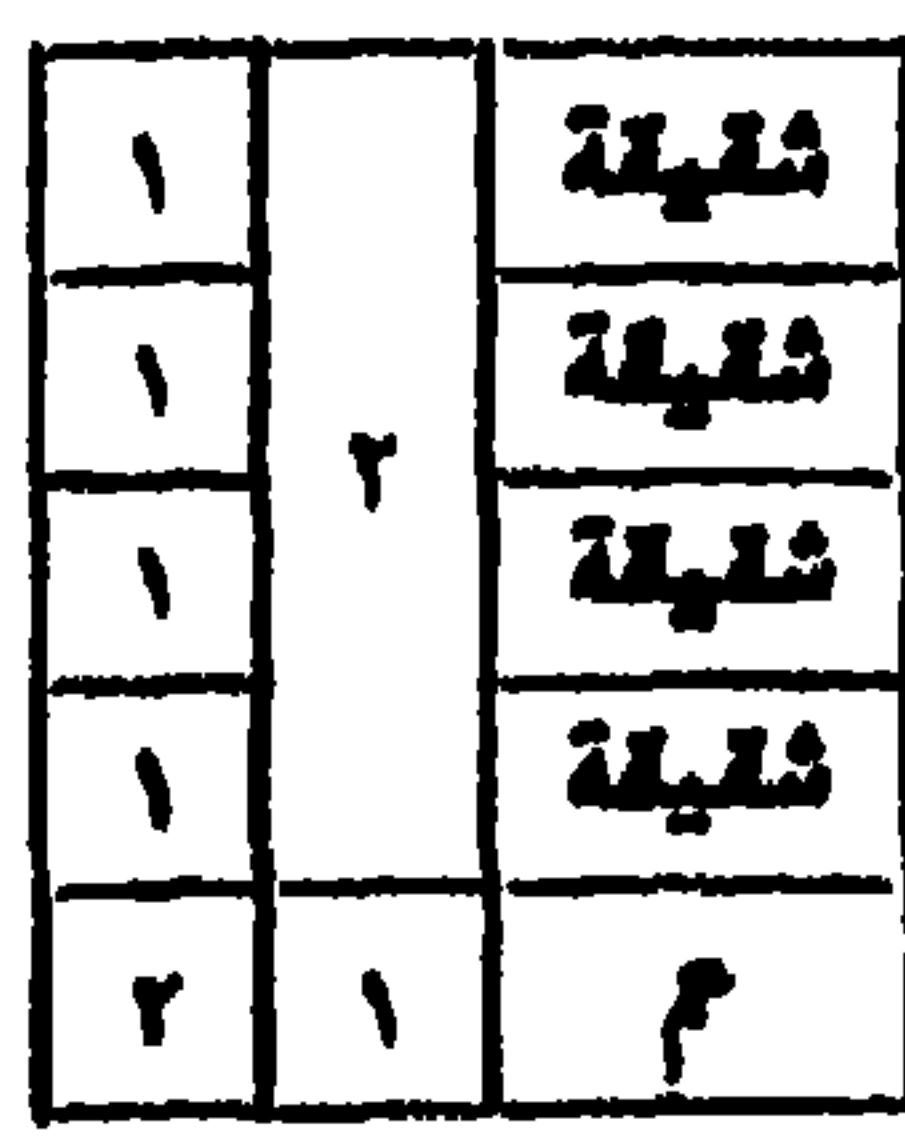

سبعة بمائة وخمسة ، وهي جزء السهم ، فاضربهما في ستة ، تبلغ ستمائة وثلاثين ، ومنها تصح .

فاضرب للبنت ثلاثة في مائة وخمسة بثلاث مائة وخمسة عثمر ، ولكل فريق من باقي الورثة واحد في مائة وخمسة،لكل واحدة من بنات الابن أحد وعشرون ، ولكل واحدة من الجدات خمسة وثلاثون ، ولكل واحد من الأعمام خمسة عشر ·

وان توافقت أعداد الفريق ، كاربعــة وسنة وعشرة ، أو كاثني عشر وثمانية عشر وعشرين ، فلك طريقان ، أحدهمــا

 $-119 -$ 

فيه ، فالستة والثلاثون جزء السهم ، فساضربه في اثنىي عشر أصل المسألة ، تصبح من أربع مائة واثنين وثلاثين ·

ثم اقسمها للزوجات ثلاثة في ستة وثلاثين بمائة وثمانية لكل واحدة سسعة وعشرون،وللشنقيقات ثمانيةفيستة وثلاثين بماثنين وثمانية وثمانين،لكل واحدة اثنان وثلاثون ،وللأعمام واحد في ستة وثلاثين ، لكل واحد ثلاثة ·

وان تماثل عددان وباينهما الثالث ، كثلاث أخوات لأبوين وثلاث جدات وأربعة أعمام ، أو وافقهما الثالث كأربعزوجات

حاملا الرضاحة المعهدية المعتقل المحتريات في المعلمات الأنتقاب المحصيل صبحت منه المسألة ، واقسمه مثل ما سبق .

وان تناسب اثنان وباينهما الثالث ، كثلاث جدات وتسم بنات ابن وخمسة أعمام، أصل المسألة ستة،للجدات السدس واحد على ثلاثة لا ينقسم ويباين ، ولبنات الابن الثلثان أربعة على ثلاث لا تنقسم وتباين ، وللاعمام واحــد عــــلى خمسـة لا ينقسم ويباين ، والثلاثة داخلة في التسعة والغمسة مباينة، لهما ضربت أكثرهما وهو التسعة في جميع الثالث ، وهــــو خمسة ، يعصل خمسة وأربعون ، فهو جزء السهم .

ثم اضــــــــربه في المسألة ، وهي السنة ، وتصبح من ما ثنتين وسبعين ، للجدات خمسة وأربعون ، لكل واحدة خمسة عشر، ولبنات الابن مائة وثمانون ، لكل واحدة عشرون ، وللأعمام خمسة وأربعون ، لكل واحد تسمة .

وان توافق اثنان منأعداد الفرق وباينهما الثالث،كأربعة وخمسة وستة ، ضربت وفق أحدهما في جميع الآخــــر ، ثم ضربت الحاصل في العدد الثالث المباين ، فالحاصل جزء السمهم اضربه في أصل المسألسة ، ثم اقسمه كما مر ، وهسســذا كله في الانكسار على ثلاث فرق .

ويتأتى الانكسار على فريقين ، في غير أصل اثنين ، فـــــلا

 $-141 -$ 

يتأتمي فيه ويتأتى عســلي ثلاث فرق ، فيمــــا يعول من أصول المسائل ، كأصل ستة واثنىي عشر وأربعة وعشرين · مثال ذلك جدتان وثلاثة أخوة لأم وعمان ، أصلها من ستة للجدتين السدس واحد ، يباينهما ، وللاخوة للأم الثلث اثنان يباينهم ، وللعمين الباقي ثلاثة يباينهما،وبين الجدتين والعمين مماثلة في العدد ، فأجتزىء بأحدهما واضربه في ثلاثة رؤوس

ومنها تصمع للجدتين واحد في ستة بستة ، لكل واحـــدة ثلاثة وللاخوة للام اثنان في ستة باثنـي عشر ، لكل واحد أربعة وللعمين ثلاثة في سنة بثمانية عشر لكل واحد تسعة .

وعلى أربع فرق انما يتأتى الكسر في أصل اثنى عشر ، وفي أصل أربعة وعشرين من المسائل ، كزوجتين وثلاث جسدات ، وخمسة اخوة لأم وعمين ، أصلها من اثني عشر ، للموافقة بين الربع والسدس ، حاصل من ضرب وفق الــــربع في كامــــل السدس ، للزوجتين الربع ثلاثة يباينهما ، وللجدات السدس اثنان يباينهن ، وللاخوة للأم النلث أربعــة يباينهم ، وللعمين

\_\_ 1 Y Y \_\_

الباقى ثلاثة يباينهما . وبين الزوجتين والعمين مماثله في عدد الرؤوس،فاجتزىء بأحد العددين واضربه في ثلاثة عدد الجسدات ، يبلغ ستة ، اضربها في خمسة عدد رؤوس الاخوة لأم تبلغ ثلاثين ، وهسو جزء السهم ، اضربه في أصل المسألة ، اثنى عشر تبلغ ثلاثمائة وستشن . ومنهــــــا تصـح للزوجتين ثلاثة في ثلاثين بتسعين ، لـــكل واحدة خمسة وأربعون ، وللجدات اثنسان في ثلاثين بستين ، لكل واحدة عشرون وللأخوة للام أربعةفي ثلاثين بمائة وعشرين

وبين الزوجتين والعمين مماثلة في عدد الرؤوس،فاجتزىء بأحدهما ، وبين الجدات والبنات مماثلة ، فساضرب اثنين في ثلاثة بستة ، وهي جزء السهم ، اضربه في أربعــة وعشرين ، أصل المسألة ، تجده مائة وأربعة وأربعين ، ومنها تصمح · فللزوجتين ثلاثة في ستة بثمانية عشر ، لكل واحدة تسمة وللبنات ستة عشر في ستة بستة وتسعين ، لكل واحدة اثنان وثلاثون ، وللجدات أربعة في سنة بأربعســة وعشرين ، لــكل واحدة ثمانية ، وللعمين واحد في ستة بستة ، لكل واحد ثلاثة والوصايا .

 $-144$ 

ومتى نباينت الرؤوس والسهسام ، بأن باين كل مريق سهامه ، وتباينت أعداد الفرق ، سميت صماء ، لأنهــا ليس فيها عددان متماثلان ، ولا متناسبان ، ولا متوافقان ابتداء ، ولا بعد ضرب عدد في آخر . ومثال الصماء : أربع زوجات وثلاث جدات،وخمسأخوات لأم وعم ، أصل المسألة من اثنىي عشر ، للزوجات الربع ثلاثة على أربعة تباينها . وللجدات السدس اثنان على ثلاثة تباينها وللاخوات لأم الثلث أربعة على خمسة تباينها ، فاضرب ثلاثة

سابنهما .

للزوجات ثلاثة في ستتين بمائة وثمانين،لكل واحدة خمسة وأربعون ، وللجدات اثنان في ستين بمســائة وعشرين ، لكل واحدة أربعون ، وللاخوات لأم أربعة في ستتين بمأتين وأربعين

في أربعة باثني عشر ، والعاصل في خمسة بستين فهي جــــز. السهم فاضربها في اثني عشر تصبح من سبعمائة وعشرين .

$$
\begin{array}{|c|c|}\n\hline\n\cdot & \cdot & \cdot & \cdot & \cdot \\
\hline\n\vdots & \vdots & \vdots & \vdots & \vdots \\
\hline\n\vdots & \vdots & \vdots & \vdots & \vdots \\
\hline\n\vdots & \vdots & \vdots & \vdots & \vdots \\
\hline\n\vdots & \vdots & \vdots & \vdots & \vdots \\
\hline\n\vdots & \vdots & \vdots & \vdots & \vdots \\
\hline\n\vdots & \vdots & \vdots & \vdots & \vdots \\
\hline\n\vdots & \vdots & \vdots & \vdots & \vdots \\
\hline\n\vdots & \vdots & \vdots & \vdots & \vdots \\
\hline\n\vdots & \vdots & \vdots & \vdots & \vdots \\
\hline\n\vdots & \vdots & \vdots & \vdots & \vdots \\
\hline\n\vdots & \vdots & \vdots & \vdots & \vdots \\
\hline\n\vdots & \vdots & \vdots & \vdots & \vdots \\
\hline\n\vdots & \vdots & \vdots & \vdots & \vdots \\
\hline\n\vdots & \vdots & \vdots & \vdots & \vdots \\
\hline\n\vdots & \vdots & \vdots & \vdots & \vdots \\
\hline\n\vdots & \vdots & \vdots & \vdots & \vdots \\
\hline\n\vdots & \vdots & \vdots & \vdots & \vdots \\
\hline\n\vdots & \vdots & \vdots & \vdots & \vdots \\
\hline\n\vdots & \vdots & \vdots & \vdots & \vdots \\
\hline\n\vdots & \vdots & \vdots & \vdots & \vdots \\
\hline\n\vdots & \vdots & \vdots & \vdots & \vdots \\
\hline\n\vdots & \vdots & \vdots & \vdots & \vdots \\
\hline\n\vdots & \vdots & \vdots & \vdots & \vdots \\
\hline\n\vdots & \vdots & \vdots & \vdots & \vdots \\
\hline\n\vdots & \vdots & \vdots & \vdots & \vdots \\
\hline\n\vdots & \vdots & \vdots & \vdots & \vdots \\
\hline\n\vdots & \vdots & \vdots & \vdots & \vdots \\
\hline\n\vdots & \vdots & \vdots & \vdots & \vdots \\
\hline\n\vdots & \vdots & \vdots & \vdots & \vdots \\
\hline\n\vdots & \vdots & \vdots & \vdots & \vdots \\
\hline\n\vdots & \
$$

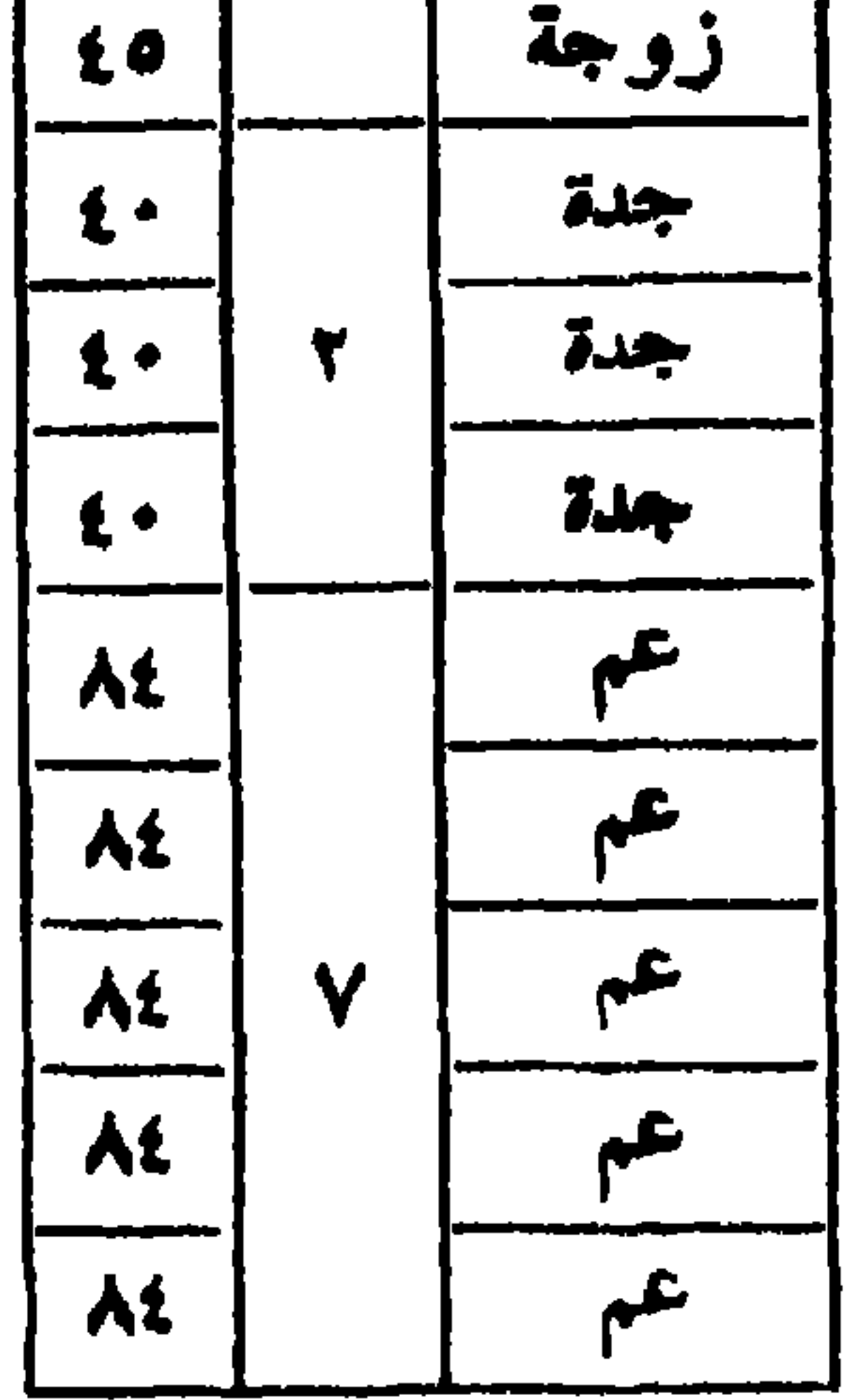

 $\sqrt{7}$  f  $-$ 

مثال أخر للصماء : جدتان وتلاثة اخوة لام وخمسة أعمام فللجدتين السدس واحد. لا ينقسم عليهما ويباينها. وللثلاثة اخوة لأم الثلث اثنان ، لا ينقسمان عليهما ويباين عـــدهم ، وللغمسة أعمام الباقي ، وهسو ثلاثة لا تنقسم عليهم وتباين عددهم ، وبين عدد الجدتين وعدد الثلاثة أخوة تباين،فيضرب أحدهما بالآخر بستة ، وبين الستة وعدد الغمسة أعمام تباين فيضرب أحدهما بالآخر بثلاثين ، وهو جزء السهم ، فتضربه في أصل المسألة وهو سنة بمائة وثمانين ، ومنها تصح ·

 $-140-$ 

وللبنات ستة عشر في ألف ومائتين وستتين بعشرين ألفا

وللجدات أربعة في ألف ومســائتين وستتين بغمسة آلاف وأربعين (٤٠٠) لكل واحدة ألف وثمانية .

قسمها للزوجات ثلاثة في ألف ومائتين وستين بثلاثةآلاف وسبعمائة وثمانين (٣٧٨٠) يغص كلزوجة تسعمائة وخمسة وأربعون (٩٤٥)

ممن پری توریث آکثر من تلاث جدات •

عدده عشــــــــــرة ، ومع ذلك صحت من أكثر من ثلاثين ألفــــا .<br>وتسمى أيضا صماء أهــ من ش£ي. • قال الرحبي : وَإِنْ تَرَى السِّهَامَ لَيْسَتْ َتْنَقَسِمْ<br>واطْلُبْ طَرِيْقَ الاختصارِ في اليرات فاتْبَعْ مَــا رُسِمْ<br>واطْلُبْ طَرِيْقَ الاختصارِ في العَمَلِ مِن يَجَانِبُكَ الزَّلُلُ 

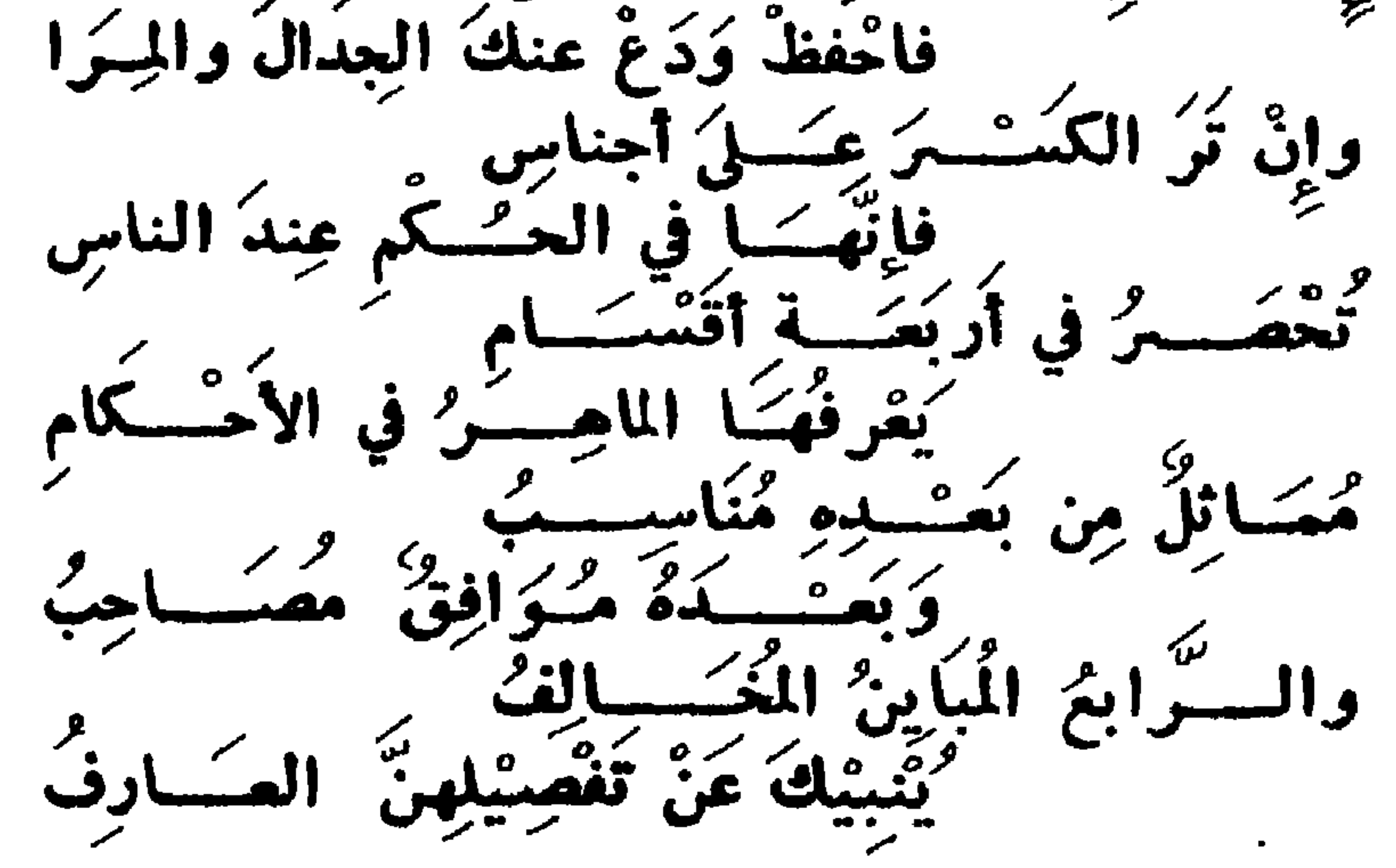

 $\begin{array}{c} \hline \textbf{1} & \textbf{1} &$ 

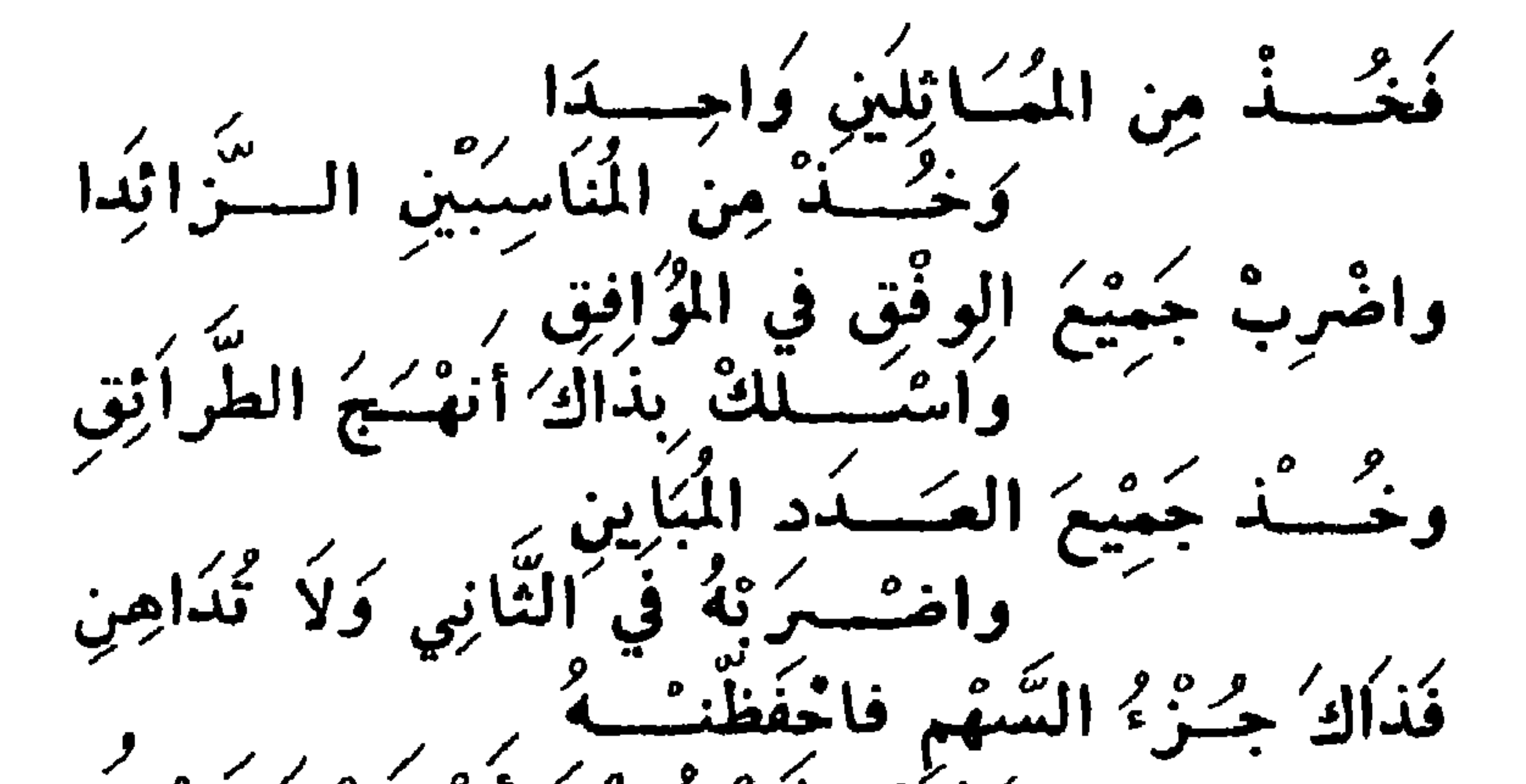

فَذَاكَ جِسَرٌ؟ السَّهْمِ فَاخْفَظْنَتُ هديتُ أَنْ تَزِيْعُ عَنْسَــه  $\frac{1}{2}$ واصربُهُ في الأصلِ الذِي ُتأصِّبُ لاَ أنضم ومسا تعصيصه وأحص واقْسِعْتُ فالقَسْمَ إِذَا صَعِيمٌ م والفصيح ومن الجعبرية فيهسا يتعلق بتصحيح المسائل أسهبني وُهَاكَ لِتَصْعِيْمِ المُسَائِلِ ره فربر<sup>ین</sup>یکی أوَّلُو الارْثِ إِنَّ صُبْعَتْ عَلَيْهِم<br>اولو الارْثِ عُ فَقْسُمْكِ وَأَرْجَنَاجِ ضَرْبًا فَيَشْكَلَا وَانٌ تَنْكُسِرٌ ۚ يَاذُ النَّهْمِي أَسْهَمْ عَلَى ۖ وْوْوْسِ فَرَيقٍ فْالرُّؤوسَ اضْرِبنْ وَلَا إذا بَاينَتْ تِلِكَ السِهَا ہائم وُوفقهت بل مُسْأَلَةَ الْمُسْلَلا  $131$ بر کرد.<br>و غایبتها بالعول والمثلغ السسنبي كَضَرْبٍ مِنْهُ إِنَّ انْجِلاً تصبح وقُلْ مِن بَعْدِهِ الوفقُ إِنَّمَهَا كِكُونْ بِنصِفٍ أَوَ بِثُلْثِ قَدِمٍ عَسَلَا

 $\begin{array}{c} \hline \end{array} \qquad \qquad \begin{array}{c} \text{1 Y A} \end{array} \qquad \qquad \qquad \qquad$ 

بها حيث وفق لا تراه موصـــــلا

فان لم توافق فالذي ساغ ضربه من الكل في الموقعي يضرب أولا فما عال فاضربه في الاصل وعوله وان وافقت ياذا النهى طبت منهلا فقف أي وفق ششت واردد بقية الـ وفسوق اليه بالتوافق معسسلا وفعلك في الأوفاق أوفاق ما مضي وحاصل كل فاضربنه كما انجسلا

 $-14.4$ 

س 20 قکلم بوضوح عما يلي : المناسخـات ، اسياب تسميتها بذلك ، أدوالها ، أو صورها ، صفة العمـل فيهـا ، أمثلتها ، وما يتملق بها من أسئلة وأجوبة ومحتزات وأدلسـة وتعليلات

ج\_ الماسخات ، جمع مناسخة،من النسخ بمعنى الازالة أو التغيير أو النقل ، يقال نسخت الشمس الظّل ، أي ازالته، ونسخت الرياح الديار ، غيرتها،ونسخت الكتاب نقلتمافيه ·

وهي عند الفقهـــاء أن يموت ورثــة ميت أو بعضهم قبل

 $-141 -$ 

مثال آخر : مات ميت عن خمسة أولاد ، ثم مات أحســـد الأبناء عن بقية اخوته ، ولا وارث له سواهم ، فـــان التركة تقسم في هذه العالة على الباقين ، ويعتبر الابن الميت كأنه من

 $-144$ 

مثال آخر : مات ميت عن عشرة إخوة أشقاء أو لأب ، فلم تقسم التركة حتى ماتوا واحد بعد واحد ولم يبق سسوى ذكر وأنشى ، فاجعل الموتى بعد الأول كالعدم ، وكان الاول مات عن

وكذا لو مات ميت عن ثلاث أخوات شقيقات ، ثم مساتت واحدة منهن عن أختيها ، دون أن يكون لها وارث غيرهمــــــا ، فالعكم فيها كالتى قبلها .

الأصل غير موجود ، وتوزع التركة بين الإبناء الاربعة .

واحسسه مثال آخر : كأبوين وزوجة وابنين وابنتين منها ، مــاتت بنت ثم ماتت الزوجة ثم مات الابن ، ثم مات الأب ، ثم ماتت الأم فانعصر ميراث الجميع بين الابن والبنت الباقيين أثلاثاء ولا تعتاج الى عمل مسائل .

ذكر وأنشى ، وتكون المسألة من ثلاثة ، لسلأخ اثنان وللاخت

الثانية من صور المناسغة ، أن لا يرث ورثة كل ميتغيره كاخوة مات أبوهم عنهم ، ثم مساتوا وخلف كل منهم بنيســه منفردين او مع آنات ، فاجعل لكل واحد منهم مسألة ، واجعل مسائلهم كعدد انكسرت عليه سهامه ، وصح كما ذكرفيالباب قىلە .

مثال ذلك ، مات ميت عن أربعة بنين ، ثم مات أحدهم عن ابنين ، ومات الثاني عن ثلاثة بنين ، ومات الثالث عن أربعة بنين ، ومات الرابع عن سنة بنين ، فكل واحد من الموتى بعد الأول لا ترث منه اخوته شبيئا بأخوتهم لان له بنين ، ، ومسألة کل منهم عدد بنیه •

 $-144$ 

فاسقط الاننين والثلاثة ، يبقى أربعسة وستة ، وهمسا متوافقان ، فاضرب وفق الأربعة في السنة ، ثم تضربهـــا في

واذا أردت قسمتها فالمسألة الاولى من أربعة ، عدد بنيه، ومسالة الابن الاول من اثنين ، ومسألة الابن الثاني من ثلاثة ومسالة الابن الثالث من أربعة ، ومسالة الابن الرابع منستة عدد البنين لكل منهم ، فالعاصل من مسائل السورثة اثنان ، وثلاثة وأربعة وسنة ء فالاثنان تدخل في الاربعسة ، والثلاثة تدخل في الستة .

البنت ، عن روج و بسب و عمها ، حسب ن المعنا ب النبي الحرب ال ثمانية ، للزوجة واحد ، وللبسه أربعة ، وللأخ البآقى وهسو ثلاثة ، فللبنت أربعة ، ومسألتها من أربعـــة مغرج الـــوبع . للزوج سهم ، ولبنتهــا سهمان ، وللعم الباقي سهم ، فصحت المسألتان من ثمانية ، لزوجــــة الاول سعم ، ولزوج الثانية سهم ، ولبنتها سهمان ، وللاخ من المسألتين أربعة ، تلاثة من الأولى ، وواحد من الثانية .

العالة الثانية : أن لا تنقسم سهسام الثاني عسلى مسألته ولكن توافق ، فان وافقت سهامه مسألته بنحو ثلث أو نصف

مثال ذلك أن تكون الزوجــــة ، أما للبنت الميتة في المثال المذكور أي في مسألتنا ، فتكون ماتت عن زوج وبنت وأم وعم فتصبح مسألتها من اثنى عشر ، لأن فيها نصفًا للبنت ، وربعًا للزوج وسدسا للأم ، فتوافق سهامها من الأولى ، وهي أربعة بالربع ، فتضرب ربع الاثنى عشر ، وهو ثلاثة في المسالةالاولى وهي تمانية ، تكون الجامعة أربعة وعشرين ، للمهاة التي هي زوجة في الاولى وأم في الثانية ، سمم من الاولى مضروب قيدقوق الثانية وهو ثلاثة بثلاثة ، ومن الثانية بكونها أما سهمان في وفق سهام الميت باثنين ، فيكون لها خمسة ، وللأخ من الاولى ثلاثة ، في وفق الثانية ثلاثة بتسمة ، وله بكونه عما فيالثانية واحد في واحد بواحد ، فيجتمع لسه عشرة ، ولزوج البغت من الثانية ثلاثة في واحد بثلاثة ، ولبنتها منها ستة في واحدبسمثة ومجموع السهام أربعة وعشرون •

فترد مسألته الى وفقها ، وتضرب وفق مسألته فيجميع مسألته الاولى ، ليخرج بلا كسر ، فما خرج يسمى الجامعة للمسألتين ثم كل من له شيء من المسألة الاولى أخذه مضرو بافيوفق|لمسألة الثانية ، ومن له شيء من المسألة الثانية أخذه مضروبا في وفق سهام الميت الثاني .

الحالة الثالثة: أن لا تتقسم سهام الميت الثاني على مسألته ولا توافقها ولكن تباين ، فتضرب المسألة الثانية قيكوللمسالة الاولى ، فما حصل فهو الجامعة ، ثم كل من لــه شيء من الاولمي أخذه مضروبا في المسألة الثانية،لأنها جزء سهمها، ومن له من المسألة الثانية أخذه مضروبا في سهسمام الميت الثاني ، لأن ورثته انما یرثون سهامه من الاولی .

وذلك كان تخلف البنت التي مات أبوها عنها وعن زوجة وأخ بنتين وزوجا وأما .

للمرأة التي هي أم في الثانية ، زوجة في الاولى ، سمم من الاولى في الثانية بثلاثة عشر ، ولها من الثانية سمهمان فيسمام الميتة من الاولى أربعة بثمانية ، يجتمع لها واحـــــد وعُشرون<br>ولأخى الميت الاول ثلاثة من الاولى في الثانية بتسمة وثلاثين ، ولا شيء له من الثانية لاستغراق الفروض المال •

مسألتها من اثنى عشر ، وتعسول الى ثلاثة عشر ، للبنتين ثمانية . وللزوج ثلاثة وللأم اثنان ، وسهام البنت من مسالة أبيها أربعة ، تباين الثلاثة عشر ، فاضــــرب الثلاثة عشر في في المسألة الاولى ، وهي ثمانية ، تكن مائة وأربعة .

وللزوج من الثانية ثلاثة فيسهام الميتة الأربعة باثنيءشر ولبنتيها من التانية ثمانية في أربعة باثنين وثلاثين ، ومجموع السهام مائة وأربعة .

وان مات ثالث أيضا أو أكثر من ثالث قبل القسمة جمعت سهامه من المسألتين الأولتين فسأكثر ، وعملت كعملك في ثان مم اول -وذلك بان تنظر بين سهامه ومسألته.فان انقسمت عليها

 $-147 -$ 

مثال ذلك : مات ميت عن زوجــة وأم ، وثلاث أخــوات متفرقات ، أصل المسألة من اثنى عشر، وتعول الى خمسة عشر

وان باينت ضربت الثالثة في الجامعة ، ثم من له شيء من الجامعة ، يأخذه مضروبا في وفق الثالثة عند التوافق ، أو كلها عند التباين ، ومن له شيء من الثالثة ، يأخذه مضروبا في وفق سهام مورثه من الجامعة عند الموافقة، أو في كلها عند المباينة·

لم تعتج لضرب ، والا فاما أن توافق أو تباين ، فان وافقت ، رددت آلثالثة لوفقها ء وضربته في الجامعة •

أصل المسألة من سنة ، وتعول الى ثمانية ، وسهامها من الأولى ستة متفقان في النصف ، فاضرب نصف الثانية ، أربعة في الأولى تبلغ ستين ، للزوج من الأولى ثلاثة في أربعـــة باثنـي عشر ، وللأم من الأولى اثنان في أربعة بثمانية ، ومن الثانيــة واحد في ثلاثة فيجتمع لها أحد عشر .

ثم ماتت الأخت من الأبوين ، عن زوجها وأمها وأختها لابيهــا وأختها لأمهسا .

ولأخت الأول لابيه اثنان في أربعة بثمانية ، ومن الثانية ثلاثة بثلاثة بتسعة ، يعتمع لها سبعة عشر ، وللأخت لأم من الأولى اثنان في أربعة بثمانية،ومن الثانية واحد في ثلاثة بثلاثة يجتمع لها احد عشر ، ولزوج الثانية من الثانية تُلاثة في ثلاثة ىتسىغە .

ثم ماتت الأم ، وخلفت زوجا وأختـــا وبنتا ، وهي الأخت لأم فمسألتها من أربعة ، ولها من الجامعة أحد عشر لا تنقسم ولا توافق ، فتضرب مسألتها أربعة في الجامعة ، وهي ستون تبلغ مائنين وأربعين ، ومنها تصبح الثلاث ·

للزوجة من الجامعة اثنا عشر في أربعة بنمسان وأربعين ، وللأخت للاب سبعة عشر في أربعة بثمانية وستتين ، وللاخت لأم من الجامعة أحد عشر في أربعة بأربعة وأربعين،ومن الثالثة اثنان في أحد عشر ، وهي سهــــام الثالثــة باثنين وعشرين ، فيجتمع لها ستة وستون ، ولزوج الثانية تسعة من الجامعة. في أربعة بستة وثلاثين ، ولزوج الثالثة منها واحد فى احــــد عشىر بأحد عشىر ، وكذا أختها .

وربما اختصرت المسائل بعد التصعيح بالموافقسسة ، بين

سهام الورثة ، بأن يكون لجميع السهام كسر تتفق فيه جميع السهام بجزء ، كنصف وخمس من عدد أصم كأحد عشر، فترد المسألة الى ذلك الكسر ، وهو الجزء الذي حصلت فيه الموافقة وترد سهام كل وارث الى الجزء الذي به الموافقة ، ليكونأسهل في العمل •

مثاله : رجل مات عن زوجة وابن وبنت منهــا ، ثم ماتت 

ومسألة البنت من ثلاثة تباين السبعة ، فتصح المسألتان بعد ضرب الثانية في الآلي من اثنين وسبعين،للزوجة من الاولى ثلاثة في ثلاثة بتسعة . ولها من الثانية واحد في سبعة بسبعة يكون لها ستة عشر ، وللابن من الأولى أربعـــــة عشر في ثلاثة باثنين وأربعين ، ومن الثانية اثنان في سبعة بأربعــــة عشر ، يجتمع له ستة وخمسون .

وتتفق سهام الزوجة مع سهسام الابن بالاثمسسان ، فترد المسألة التـي هـى الجامعة الى ثـمنها تسمة ، وترد سـهام الزوجة  $\mathcal{L} = \mathcal{L} = \mathcal$ 

 $\gamma$   $\gamma$   $-$ 

وتصبح المسألتان من أربعة وخمسين ، حيث ماتت عمن في

عشر ، ومن الثانية خمسة في واحد بخمسة ، ومجموعها ثلاثة وعشرون ، ومجموع سهام الكل أربعة وخمسون . وإن كانت امرأة فالأب في الأولى أبو أم في الثانية لا يرث والأخت اما أن تكون شقيقة أو لأم ، وتصبح المسألتان من اثني عشر ، اذا كانت الأخت شقيقة ، لأن الاولى من ستة ، والثانية من اربعة بالرد .

للأم من الأولى واحد في تسمة بتسمة ، ومن الثانية ثلاثة. في واحد نشلاثة ، يعتمع لها اثنا عشر ، وللأب من الأولى واحد في تسمة بتسمة ، ومن الثانية عشرة في واحد بعشرة ، يجتمع له تسمة عشر ، وللبنت من الأولى سهمان في تسعة بثمــانية

للجدة واحد ، وللشقيقة ثلاثة ، وسهام الميتة اثنان،لا تنقسم على الأربعة لكن توافقها بالنصف ، فترد الأربعــــة لاثنين ، وتضربها في ستة باثنى عشر ، ثم تقسمها ·

للأب من الأولى واحد في اثنين باثنين ، ولا شيء لــــه من الثانية ، وللميت من الأولى واحد في اثنين باثنين ، ومن الثانية واحد في واحد بواحد ، فلها ثلاثة ومجموع السهام اثنا عشر .

وان كانت الأخت لأم فمسألة الرد من اثنين ، وسهـــام الميتة من الأولى اثنـــان ، فتصـع المسألتان من الستة ، للأب

 $\ddot{z}$  1 . 11 1.1.  $\ddot{z}$  1 .  $\ddot{z}$  1 .  $\ddot{z}$ 

من الجمبرية فيما يتعلق بالناسخات

واحد وللبنت ثلاثة وللبسمة اثنان ، وتسمى هذه المسألسة المامونية ، لأن المامون اهتمن بها يعي بن أكثم ، لمسا أراد أن يولية القضباء ، فقال يحي الميت الأول ذكر أم أنثى ، فعلم أنه<br>قد **مرفها ، فقا**ل له اذا عرفت التفصيل ، فقد عرفت الجواب ·

 $\frac{1}{2} \sum_{i=1}^{n} \sum_{i=1}^{n} \frac{1}{i} \sum_{i=1}^{n} \frac{1}{i} \sum_{i=1}^{n} \frac{1}{i} \sum_{i=1}^{n} \frac{1}{i} \sum_{i=1}^{n} \frac{1}{i} \sum_{i=1}^{n} \frac{1}{i} \sum_{i=1}^{n} \frac{1}{i} \sum_{i=1}^{n} \frac{1}{i} \sum_{i=1}^{n} \frac{1}{i} \sum_{i=1}^{n} \frac{1}{i} \sum_{i=1}^{n} \frac{1}{i} \sum_{i=1}^{n} \frac{1}{i$ 

س 1 2 ـ تكلم بوضوح عما يلي : ما هي التركة وما معنى القسمة وما الطريق لقسمة التركة وما فائدة ذلك ومسا هي الأمثلة الموضحة لها ، وما هو القيراط وما هي الطريقة عـــــلّ قسمة القيراط وضح ذلك بالأمثلة .

ج ــ القسمة حل المقسوم الى أجزاء متساوية عدتها كعدة أحاد المقسوم عليه ، أو بعبارة أخرى معرفة نصيب الواحد من المقسوم عليه ، ولهذا اذا ضربت الغارج بالقسمة في المقسوم عليه ، ساوى حاصله المقسوم ، فمعنى اقسم ستة وثلاثين على تسعة أي كم نصيب الواحــــد من التسعة ، أو كم في الستة

 $-154$
والثلاثين مثل التسمة ، واذا ضربت الغارج بالقسمة وهسسو

والتركة تنقسم الى أقسام منها ما يقسم بالعد ، ومنهــا ما يقسم بالكيل ، ومنها ما يقسم بالوزن ، ومنهــــا ما يقسم بالذرع والمساحة ومنها ما يقسم بالتقويم كالدور والعروض والعيوانات والسيارات والمكائن ، ونجو ذلك ·

وطرق قسمة التركة عند الفرضيين ، أنها تنبنى عسسلى الأعداد الأربعة المتناسبة ، التي نسبة أولها الى ثانيها كنسبة ثالثها الى رابعها ، كالاثنين والأربعة والثلاثة والستة ، فسان نسمية الاثنين الى الأربعـــة كنسبة الثلاثة الى الستة ، وكذلك نسببة ما لكل وارث من المسألة اليها كنسبة مالسه من التركة الساء

وهذه الأعداد الأربعة ، أصل كبير في استخراج المجهولات واذا جهل أحدها ففي استخراجه طرق ، أحدها طريقة النسبة وهي ما اذا كانت التركة معلومة ، وأمكن نسبة سهـــام كل وارث من المسألة بجزء ، كخمس أو عشر ، فللوارث من|التركة بنسبة سهمه الى الممالة .

هثال ذلك : زوج وأبوان وبنتان ، المسألة من اثنى عشر، وتعول الى خمسة عشر والتركة أربعسون دينارا فللزوج من المسألة ثلاثة خمس المسألة ، فله خمس التركة ثمانية دنانير،

الطريقة الثانية : أن تقسم التركة على المسألة ، وتضرب الغارج بالقسمة في نصيب كل وارث ، فما اجتمع فهو نصيبه ففي المسألة المتقدمة ، اذا قسمتها على المسألة ، كان الخسارج دينآرين وثلثين ، فاذا ضربتها في نصيب الزوج وهسو ثلاثة ، كانت ثمانية ، واذا ضربتها في نصيب كل واحد من الأبوين. كانت خمسة وثلثا ، واذا ضربتها في نصيب كل واحســدة من البنتين ، كانت عشرة دنانير وثلثي دينار . أو تقسم وفق التركة على وفق المسألسة ، فانهسسا توافق مسألتنا بالأخماس ، فاذا قسمت خمسيها وهو ثمانية عسسلي خمس للسالة.، وهو ثلاثة ، حتى علمت الغارج بالقسمة لكل سهم ، وهو هنا ديناران وثلثا دينار،وضربت ألغارج بالقسم في نصيب كل وارث ، فما اجتمع فهو نصيبه ، فاذا ضــــــــربت الاثنين وثلثين في سهام الزوج ، بلغت ثمانية وهي حقه . واذا ضربتها في سمهمي الأب ، بلغت خمسة وثلثا وهي حقه.وكذلك إذا ضربتها في سُهمي الأم ، وإذا ضربتها في أربعة،وهي سبهام كل واحدة من البنتين ، بلغت عشرة وثلثين وذلك حقها .

ولكل واحد من الأبوين اثنان وهما ثلثا خمس المسألة ، فلهما ثلثا الثمانيـــة خمسة وثلث ، ولكل واحــــــدة من البنتـين مثل ما للأبوين ، يعنى لكل واحدة أربعة.نسبتها الى الغمسة عشر خمس وثلث خمس ، فخذ لهســا من التركة مثل ذلك ، وذلك عشرة دنانير وثلثان .

 $-$  1£1  $-$ 

وأن شئت ، قسمت المسألة على التركة،وإن كانت التركة أكثر كما في المشالة التي في المثال تسببت المسالة اليها ، فمسا خرج بالقسمة فاقسم عليه نصيب كل وارث بعسه بسطه من جنس الغارج ، فما خرج فهو تصيبه،ففي المثال تسبةالخمسة

عشىر الى الأربعين ثلاثة أثمان ، فتقسم عليها نصيب كل وارث بعد بسطه أثمانا بأن تضربه في ثمانية مغرج الثمن ، ثم تقسم على ثلاثة ، فللزوج ثلاثة تضربها في ثمانية بأربعـــة وعشىرين ، ثم تقسمها عــــــلى ثلاثة ، يغرج له ثمانية دنانير ، ولـــكل من الأبوين اثنان في ثمانية بستة عشر ، تقسمها على ثلاثة،يغرج خمسة وثلث ، ولكل واحدة من البنتين أربعة في ثمانية باثنين وثلاثين ، ثم تقسمها على ثلاثة يخرج لها عشرة وثلثان ·

وان شئت قسمت التركة في مسائل المناسخاتعلىالمسألة الأولى ، ثم أخذت نصيب الميت الثاني من الأول ، فقسمته على مسألته ، وكذا تفعل في الثالث ، فتقسم نصيبه منهما عــــــــــلى ورثته ، نم في الرابع وهكذا حتى ينتهوا · فلو مات انسان عن أربعة بنين ، وأربعين دينارا ، ثم مات

أحدهم عن زوجته واخوته ، فاذا قسمت التركة عسلى المسألة ، الأولى خرج لكل واحد عشرة ، ثم تقسم نصيب المتوفي وهسسو عشرة ، على مسألته أربعة ، فتعطي الزوجة دينارين ونصفا ، ولكل أخ ديناران ونصف ·

ثم ان مات آخر عن زوجته وأخويه فله من التركتين اثنــا عشر ونصف ، فللزوجة ثلاثة دنانير وثمن دينار ، ولسكل من الأخوين أربعة ونصف دينار وثمن دينار ونصف ثمن دينار، وقس على ذلك .

قال الرحبي :

وإنْ يُمْتْ آخَيْرُ قَبْلُ القِسْمَـــةُ فَصَحِح الْحِسَابَ وَاعْرِفْ سَهْمَــَـهُ

 $\rightarrow$   $\epsilon$   $\sim$ 

واجعل لـسمسالة أخرى كمكا قَسَمْهُ بَيْنَ التَّفْصِيْلُ فِيْمَا قَدِّمِسَا وَإِنْ تَكُنْ لَيْسُتْ عَلَيْهَا تَنْقَسِمْ فارْجِعْ إِلى الوِفْقِ بِهَذَا قَسَدْ حُسْكِمْ وائظر فسإنَّ وَافْقَتِ السِّهَامَسَــا فكشبة هديمت وتقهك تمامسا واضربْهُ أَوْ جَمِيْعَهَــا فِي السَّابِقَةُ إِنْ لَمْ تَكُنْ بَيْنَهُمْكُ مُوَافَقْكُ ةُ وَكُلُّ سَعْمٍ فِي جَعِيسُعِ الثَّانِيَبِ لَهُ يُصْسُمَرْبُ أَوْ فِي وِقْفِهَا عَلَانِيَـَـــةُ وَأَسْهُمُ الأَخْرَى فَفِي السِّهْسَــامِ تفسكربُ أَوْ فِي وِفْقهِـَــا تَمَــَــام وَهَسْدِه طُويْقَسَــةُ المُنَاسَخَـــةُ فارق پهَا رُتَبَتْ فَضْلٍ شَـَــامِيَةً

وان كانت التركة عقسسارا وأردت القسمة عسلى قراريط الدينار ، وهي أربعة وعشرون،فاجعل عدد القراريط كالتركة واعمل كما تقدم فان كانت السهسام كثيرة ، وأردت أن تعلم سهم القيراط منها ، فاقسم ما صعت منه المسألة على أربعسة وعشرين ، فما خرج فهو سهم القيراط .

 $-157 -$ 

وأن شئت قسمت وفق سهام المسألة ، على وفق القيراط. يعصل المطلوب ، فتأخذ سدس الستمائة وعو مائة ، فتقسمه على سدس الأربعة وعشرين ، وهو أربعــــة ، فيغرج خمسة وسبعون ، وقسمته على ثمن الأربعة وعشرين ، وهــو ثلاثة ، يغرج خمسة وعشرون ، وكذلك كل عدد قسمته على عدد آخر اذا كَان بينهما موافقة ، رددت كلا منهما الى وفقه ، وقسمت وفق المقسوم عليه ، يغرج المطلوب .

وان شئت فانظر عددا اذا ضربته في الأربعة والعشرين ، ساوى حاصله المقسوم أو قاربه ، فان بقيت منه بقية،ضربتها في عدد آخر ، حتى يبقى أقل من المقسوم عليه ، ثم تجمع العدد الَّذي ضربته اليه ، وتنسب تلك البقية من المقســــوم عليه ، فتضمها الى المدد ، فيكون ذلك العدد سهم القيراط .

هثاله في الستمائة ، أن تضرب عشرين هوائية في أربعسة وعشرين ، هي المقسوم عليها ، تكون أربعمائة وثمانين ، يبقى من المقسوم مائة وعشرين ، وهي أكثر من الأربعة وعشرين ، فتضرب خمسة أخرى هوائية في الأربعة وعشرين ، تكون مائة

وعشرين ، ولا يبقى من المقسوم شميء ، وتضــــم الخمسة الى العشرين ، فيكون ذلك سمم القيراط .

فاذا عرفت سهم القيراط فكل من له سهم ، فاعطـــــه بكل<br>معهم من سهام القيراط قيراطا ، فان بقي له شيء من السـهـــام لا يبلغ قيراطا ، فانسبه آلى سهم القيراط ، وأعطه منسه ، مثل تلك النسسة

وأن كان في سهـــام القيراط كسر ، فسابسمط القراريط الصحاح من جنس الكسر ، وضم الكسر اليها واحفظ المجتمع

بان تقسط الأربعة والعشرين عســـلى اثنين ، وهي بسط<br>الثلثين ، يكون الخارج اثنى عشر قيراطا للزوج ، وكذا للاخوة

- وان كانت التركة سهاما من عقسار كثلث وربع وخمس ، من دار أو بستان ، فلك طريقان،فان شئت اجمع الكسور من قر اربط الدينار ، واقسمها كما ذكر ، فثلث دار وربعهـــا ،
- فلكل أخ سهمان في ثلاثة بستة ، احسب له كل اثنين بقيراط، يكون له ثلاثة قراريط ، ولكل أخت واحد في ثلاثة بثلاثة، فلها قيراط ونصف قيراط .

وتضرب المسألة ان باينت السهام في مغرجها أو تضرب وفقها ان وافقتها السهام في مخرج سهام العقار •

المسألة ، وذلك بأن تنظر هسل بينهما موافقســة أو مباينة ،

ثم كل من له شيء من المسألة اضربه في السهسام الموروثة من العقار عند المباينة ، أو في وفقها عند الموافقة ، فمسسا بلغ فالنسبة من مبلغ سهام العقار ، فما خرج فهو نصيبه ، ففي المسألة المتقدمة قريبا ءوهي زوج وأم وأخت لغيرها والتركة ثلث دار وربعها ، المسألسة من ثمانية ، وبسط الثلث والربع من مغرجهما سبعة .

 $-159-$ 

وليس بين الثمانية والسبعة موإفقة فساضرب الثمانية في مغرج السهام . وهو اثنا عشر تكن ستة وتسعين . للزوج من المسألة ثلاثة مضروبة في سبعسة ، تكون احـــــدى وعشرين ، فانسبها الى ستة وتسعين. تجدها ثمنها وثلاثة أرباع ثمنها · الاثنا عشر ثمنها والتسعة ثلاثة أرباعه، فله من الدار مثل تلك النسبة ، وللأخت مثله ، وللام من المسألة سهمان في سبعسة

بأربعة عشر ، وهي ثمن الستة والتسعين وسدس ثمنهسما ، فلها من الدار مثل تلك النسبة ، هذا مثال الماينة .

فالمسألة توافق السهام الموروثة من العقسار بالثلث ، لأن السهام الموروثة تسمة،فترد المسألة الى ثلثها خمسة للموافقة ثم تضربها في مخرج سهام العقار وهو عشرون ، تكن مسائة ، فللزوج من المسألة التـي هـى خمسـة عشـر ثلاثة ، وفق سـهـــام العقار ثلاثة تبلغ تسمة ، انسبها للمائة ، تكن تسمة أعشار عشرها .

ولكل واحد من الأبوين سمهمان ، في ثلاثة في ستة ، وهي ستة أعشار المائة فلسه بمثل تلك النسبة ، ستة أعشار عشر الدار ، ولكل بنت من المسألة أربعة في ثلاثة ، وفق السهســام بأثني عشر ، وهي عشر المائة وعشرا عشرها ، فلها عشر الدار وعشرا عشرها ، أو تقول وخمس عشرها ، لأنه أخصر هذا كله اذا لم تنقسم السهام على المسألة .

ريفها خيسة وخيسها ازيعه ، والمجهوع تستعه ، منقسية على المسألة ، للزوج منهسا ثلاثة ، وهي عشسسر العشرين ونصف عشرها ، فله عشر الدار ، ونصف عشرها، وللأخت من الأبوين مثل ذلك ، ولكل واحدة من الباقيات واحد ، وهو نصف عشر العشرين ، فلها نصف عشر الدار ، وقس على ذلك ·

واذا أفضل بعض الورثة حقه من الميراث ، بأن قال لا حاجة لي بالميراث ، اقتسم بقية الورثة وأخذوا سهامهم المغتصة بهم ويوقف له سهمه لأن الميراث قهري .

ولو قال قائل : انما يرثني أربعة بنين ولي تركة أخــــــذ الأكبر دينارا وخمس ما بقي ، وأخسذ الثاني دينارين وخمس ما بقي ، وأخذ الثالث ثلاثة دنانير وخمس مسا بقي ، وأخــــــذ الرابع جميع ما بقي ، والحال أن كل واحد منهم أخّذ حقـــه من<br>غير زيادة ولا نقصان ، كم كانت التركة ؟

 $-101-$ 

ولو قسال انسان صحيح لمريض أوص ، فقسسال المريض للصحيح انعا يرثني امرأتاك وجدتاك وخآلتاك ·

واستوت سهامهم ، فكم البنين والدنانير ، فخذ مغرج العشر وهو عشرة ، وانقصه وأحدا ، فالباقي تسعة وهي عدد البنين فاضرب عددهم تسعة في تسعة ، والمرتفع بالضرب هو عسدد الدنانير ، وهو واحد وثمانون ، وأخذ كل واحد تسعة دنانير .

فالجواب : أن كل واحد منهما تزوج بجدتي الآخر ، أم أمه وأم أبيه ، فأولد المريض كلا منهما بنتين ، فهمسا من أم أبي الصحيح عمتا الصحيح ، ومن أم أمه خالتاه ، وقــد كان أبوَّ المريض تزوج أم الصحيح ، فأولدها بنتين ، فالورثة زوجتان وهما جدتا الصعيح ، وجدتان وهما زوجتا الصعيح ، وأربع بنات العمتان والخالتان ، وأختان لأب هما أختا الصحيح لأمه فأصل المسألة من أربعة وعشرين ، وتصبح من ثمســـانبـة وأربعين ، لأن ثمن الزوجتين لا ينقسم عليهمســا ويباينهما ، وكذلك نصيب الأختين، واثنان واثنان متمسسائلان . فتكتفي باحدهما وتضربه في المسألة ، يبلغ ما ذكو ، فللزوجتين الثمن

ستة لكل واحدة ثلاثة ، وللجدتين ثمانية لكل واحدة أربعسة ، وللبنتين اثنان وثلاثون ، لكل واحدة ثمانية، وللأختين مابقى وهو اثنان لكل واحدة منهما واحد ، انتهى قش شءٌ بتصرف من الجَمْبَرْيةُ فِيما يَتْعَلَّقُ بِقِسِمةِ التَّرِكَاتُ : وما خَلَّفَ الموروثُ انْ رُمْتَ قَسْمَهُ<br>وكانَ مُكِيلاً أو به السَــوْزْنَ وُكِلاً

10 Y ...

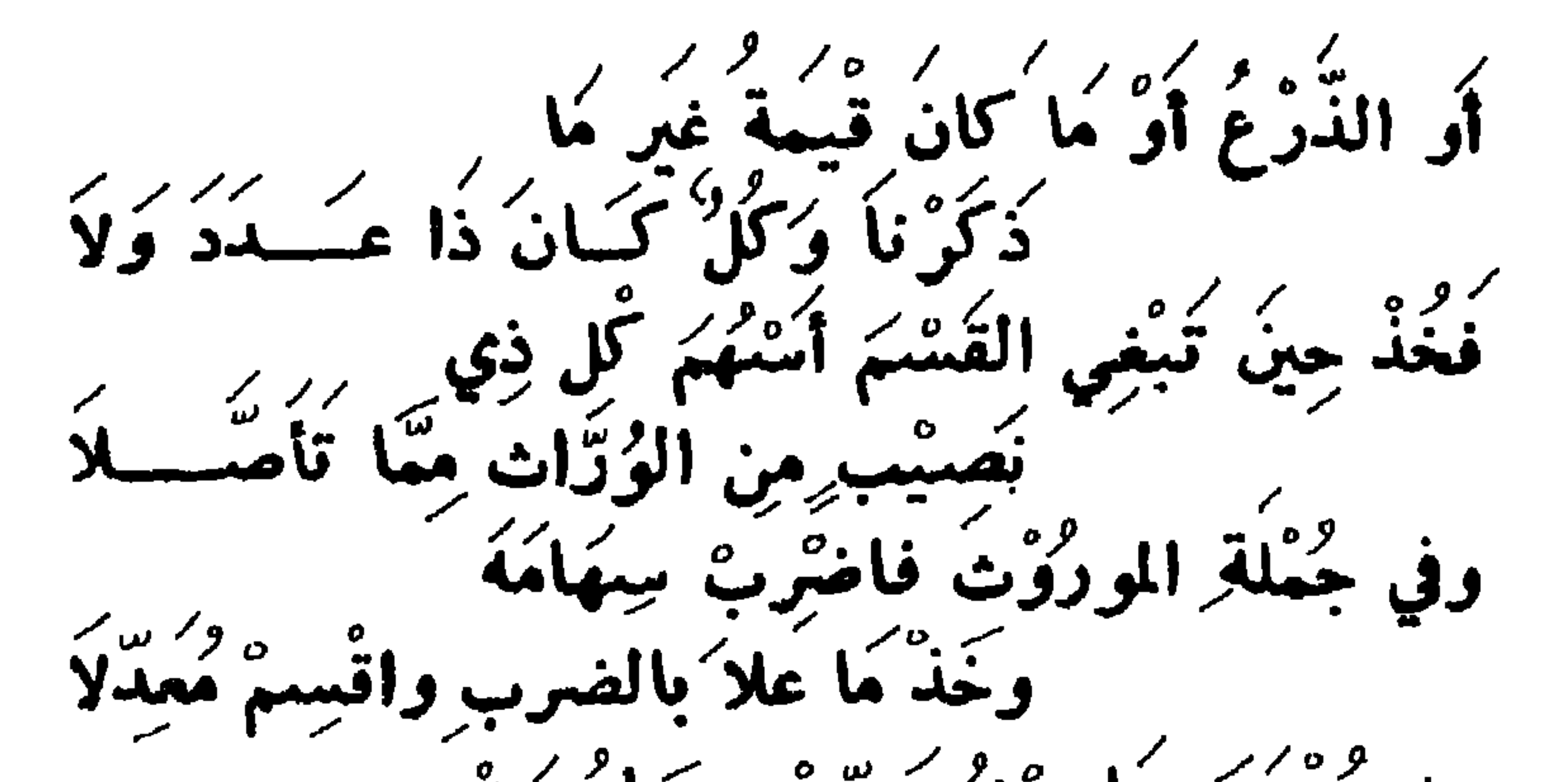

على منتهى ما مِنْهُ صَعْتُ سِمَامٌ مَنْ حَوَى الإرثَ حَقًّا فَاعْتَبِرْهُ مُكْسَلَاً فما خص سهما واحدا بره وبرع في المال حقًّا سُبُهَاهُمْ وَ الْمَسْتَمَرَّةِ مِنْ الْمَرْضَى وَ الْمَسْتَمَرَّةِ مِنْ الْ أصبيلا  $\mathbf{C}^{\mu}$ کررہ کرٹس وابندین<br>کسووج وام وابنشیں  $rac{5}{4}$ وعِشْرُونَ دِيناراً تِرْانًا تَعْصَــــلَا فَفيها سِهَامُ السزوَج وهُيَ ثَلاثةَ ` نمانيسه ژلا ىت صارت  $\frac{2}{10}$ إذا  $\bullet$ وستتمين فاقستهكا

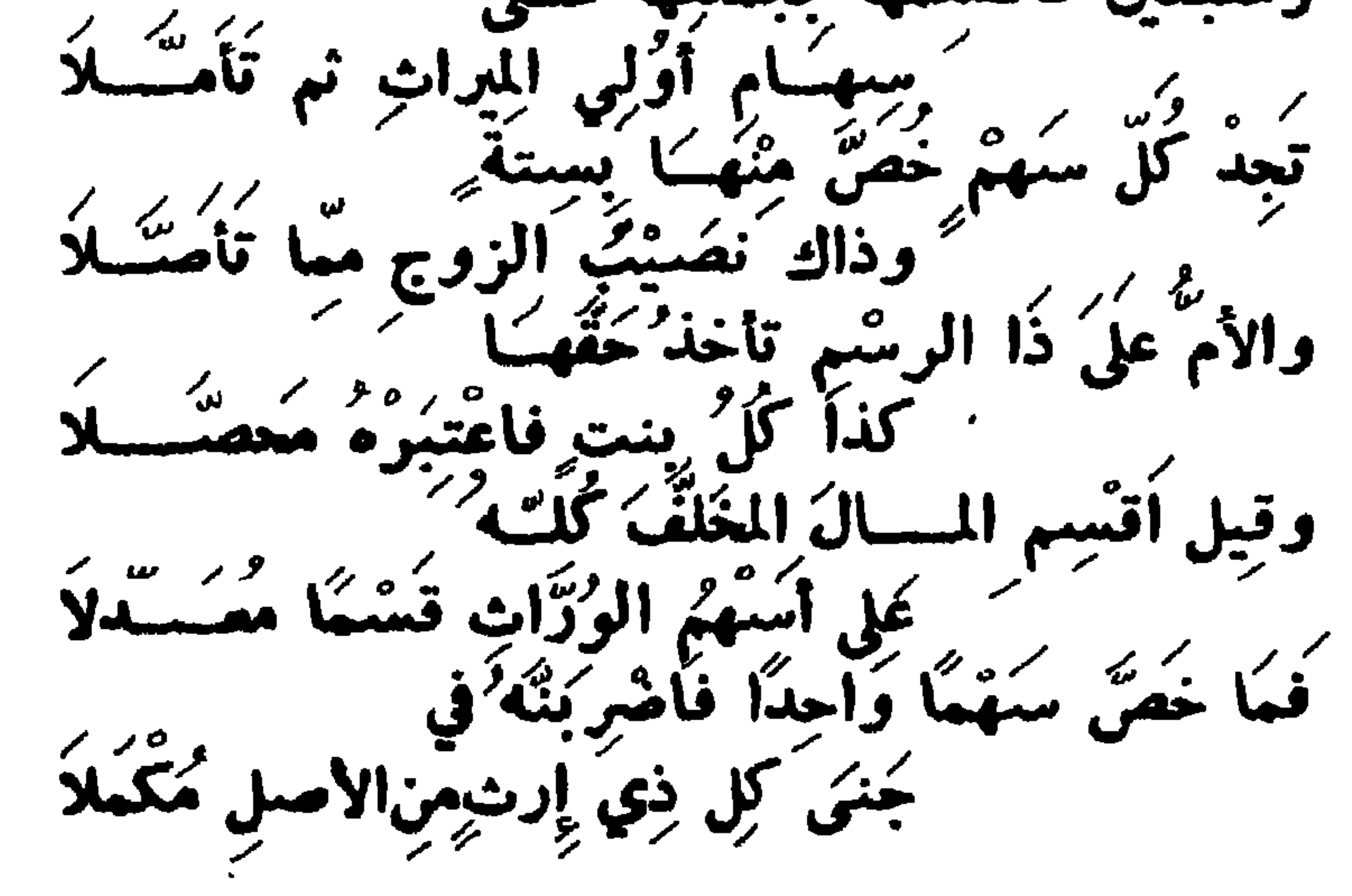

**107** 

 $\rightarrow$  100  $\rightarrow$ 

على أسمهم العساوي المقسسدر أولا فما خص سهما واحدا من سهامها فهو جملة الموروث هذا الذي انجلا وان شيئت فاقسم ما حواء بعقه على ماله من أصل مسألة المسلا فما خص سهما واحدا من سهامه ففي الأصل فاضربه وقل ما تحصلا هو المبلغ الموروث حقا وان تشنأ بنسبة ما قد حاز فاقض لن تلا

س ٢٢ ــ تكلم بوضوح عما يلي : ما هو الرد ، ومن الذي<br>قال به ، والذي منعه ، ومتى يكون الرد ، ومَن الـــذين يُرَدُّ<br>عليهم ، والى كم تَنْقَسِمَ مَسَائِله ، وما هِي أَصُول مسائل الرد، أذكر ما تستحضره من الامثلة الوضحة لَها . ج \_ الرد لغة العُوَّدُ والرُّجُوعُ والصَّرْفُ ، قال الله تعسالى «ورد الله الذين كفروا بغيظهم لم ينالوا خيرا» الآية أي أعادهم مقهورين ذليلين ، وقال تعسالي اخبارا عن موسى ومن معسسه « فارتدا على آثارهما قصصا » أي رجعا وعادا، وقال الشاعر: اجزنى اذا أنشدت شعرا فانما بشعري أتاك المادحسون مرددا

والقول به روی عن عمر وعلی واین عباس ، و کذا عن این مسمود ، في الجملة وبه قال أبو حنيفة وأصعابه ، ونص عليه الامام أحمد ، في رواية الجماعة ، وسواء انتظم بيت المال أم لا وعليه الفتوى عند الشافعية ان لم ينتظم بيت المال، والقائلين بعدم الرد ، زيد ومالك ، قسالوا : لا يرد على أحسـد ، بدليل تقدير الفروض .

ومن أدلة القائلين به، قوله تعالى «وأولوا الأرحام بعضهم أولى ببعض في كتاب الله » وهؤلاء من ذوى رحمه،وقد ترجعوا بالقوب ، فهم أولى من بيت المال ، لأنه لسائر المسلمين ، وذو الرحم أحق من الأجانب .

 $-10Y-$ 

ويكون الرد اذا لم يكن عصبة ولا فروض تستغرقالمسألة أما اذاً استغرقت الفروض التركة فلا رد ، واذا لم تستوعب

ولحديث الذي روي أن النبي صلى الله عليه وسلم قال :<br>( تعوز المرأة ثلاثة مواريث : عتيقها ولقيطها وابنها الــــــذي لاعنت عليه ) فأخبر أنها تحوز ميراث ابنها الذي لاعنت عليسه وهذا نص مريع .

وقال صلى الله عليه وسلم ( ومن ترك دينا فالي ومن ترك مالا فالورثته) متفق عليه وهو عام في جميع الأموال .

قال بعضهم :

الفروض التركة ، كما لو كان الوارث بنتسا وبنت ابن ، ولم يكن عصبية مع ذوى الفروض ، رد الفاضل عن الفروض عسلى ذوي الفروض ، بقدر فروضهم ، كالغرماء يقتسمون مسسال المفلس على قدر ديونهم ، الا الزوج والزوجة ، فلا رد عليهمسا لأنهما ليسا من ذوى القرابة .

كُلَّ بِقَدْرِ حَقِّـــهِ فالبِنْثُ مَــَــمْ .<br>جَــَـدَّةٍ الربعُ لِجَـــدَّةٍ وقـَــمْ .

وما روي عن عثمان رضي الله عنه ، أنه رد على زوج،فلحله كان عصبة أو ذا رحم ، فأعطاه لذلك أو أنه أعطـــَـاه مَن بيت المال ، لا على سمبيل المراث •

وتنقسم مسائل الرد الى قسمين : قسم لا يكون فيه زوج<br>ولا زوجة ، وقسم يكون فيه زوج أو زوجة ولكل واحد منهمسا حكم فان لم يكن مع ذوي الفروض زوج ولا زوجة •

فان كان المردود عليه شخصا واحدا ، بأن لم يترك الميت الا بنتا ، أو بنت ابن ، أو أما أو جدة أو أختا أو ولد أم ونحوهم أخذ الواحد المال كله ، فرضا وردا ، لأن تقدير الفروض ، أنما شرع لمكان المزاحمة ، ولا مزاحمة هنا .

وان كان المردود عليه جماعة من ذوي الفروض، من جنس واحد ، كبنات أو بنات ابن ، أو أخوات أو أولاد أم ، أو جدات اقتسموا الميراث بالسوية ، كالعصبـة من البنين والاخــوة

- وان كان مكان الجدة أم ، بأن كانت المسألة أم وأخ لأم ، فتكون من ثلاثة ، لأن فرض الأم الثلث وهو اثنان من ستة ،
- فان کان عسدد سهامهم سدستین ، کجســدة وأخ من أم ، فالمسألة من اثنين ، لأن فوض كل منهما السدس،والسدسان من ستة فيقسم بينهما نصفين ، فرضـــا وردا ، لاســــتواء فرضهما ، ولو كانت الجدات فيها ثلاثا انكسر عليهن سهمن. فاضرب عددهن في الاثنين ، وتصبح من ستة ، لسلأخ من الأم ثلاثة ، وللجدات ثلاثة ، لكل واحدة واحد ·
- مسألتهم ، هي أصل مسألتهم ، كما في المسألة العائلة .

وفرض الأخ لأم السدس واحد ، فيكون المسأل بينهما أثلاثا ، للأم ثلثاه ، ولولدها ثلثه .

وان كان مكان الأم ، أخت لأبوين أو لاب فمن أربعــــة ، لأن قرض الأخت النصف ثلاثة من ستة ، وفرض الاخ من أم واحد ، فيكون المال بينهما أرباعا ·

هثال آخر : أم وبنت أو بنت ابن ، كذلك من أربعة ، للأم السدس واحد ، وللبنت أو بنت الابن النصف ثلاثة ، فيقسم المال بينهما أرباعا .

 $\sim$  109  $\sim$ 

ضربت عدد الفريق ، ان باينته سهامه ، أو وفقه ان وافقته في عدد سهامهم ، لأنه أصل مسألتهم دون الستة ، كما تضرب في المسألة بعولها اذا عالت دون أصلها . بيان ذلك في أصل اثنين ، ثلاث جــــــدات ، وأخ من أم ، للجدات سهم ، لا ينقسم عليهن ويباينهن ، فتضرب عسددهن ثلاثة في أصل المسألة ، وهو اثنان بستة ، ومنهسا تصبح للأخ لأم ثلاثة ، وللجدات ثلاثة لكل واحدة سهم ·

فان انكسر على فريق من الورثة المردود عليهم سهامسه ،

السدس، وللآخريين أربعة أخماسه ، ولا تزيد مسائل السرد على خمسة أبدا ، لأنهســا لو زادت على الغمسة سدسا آخر ، لاستغرقت الفروض المال ، فلم يبق منه شيء يرد •

أصل أربعة ، أخت لابوين ، وأربع أخوات لأب لهن سمم، لا ينقسم عليهن فاضرب عددهن في أصل المسألة وهو أربعة ، تكن ستة عشر ، ومنها تصح للشَّقيقة اثنا عشر ، وللأخوات للأب أربعة ، لكل واحدة واحد •

أصل خمسة ، أم وأخت لأبوين ، وأربع أخـــوات لأب ، للأم السدس واحد ، وللشقيقة النصف ثلاثة ، وللاخوات لأب السدس واحد ، لا ينقسم عليهن ويباين ، فاضرب عددهن في

עכד כדיי יידע יו איי יידע לא יידע איי איי איי איי איי איי איי א والباقي للبنت ، فرضا وردا ·

وان کان من یرد علیه اکثر من صنف ، فمسألتهم کمسا تقدم من عدد سهامهم مقتطعة من أصل ستة ، ومــا بقي بعــد الزوجين ، فاما أن ينقسم أو يباين أو يوافق ·

مثال ذلك : زوجة وأم وأخوان لأم ، فمسألة الزوجية من أربعة ، للزوجة الربع واحد ، ومسألة السرد من ثلاثة . للأم واحد ، ولولدي الأم آثنان،فانقسم الباقي بعد فرض الزوجية على مسألة الردّ فصحت المسألتان من أربعســة ، مخرج فرض الزوجية .

وان باين الباقي ، بعد فرض الزوجية ، مسألة أهل الرد ضربت مسألة أهل الرد في كامل مسألة الزوجية،فما بلغ فمنه

وان لم ينقسم الباقي . بعد فرض الزوجين عسلى مسألة الرد فلا يغلو ، اما أن يوآفق أو يباين ، فسان وافق ، ضربت وفق مسألة أهل الرد في كامل مسألة أحد الزوجين ، فما بلغ فمنه تصمع المسألتان .

مثال ذلك : أربع زوجات وبنت وسبع بنات ابن ، أصل مسألة البنت وبنات الابن أربعة ، والسبعة الباقية بعد فرض الزوجات تباين الأربعة ، فاضرب الأربعــة في الثمانية مغرج فرض الزوجية ، يعصل اثنان وثلاثون ، وهــو الجــــامعة ، فللزوجات من النمانية واحد مضروبا في مسألة الرد أربعـــة بأربعة ، لكل واحدة واحد ، وللبنت من مسألة السرد ثلاثة ، مضروبا في الباقي بعد مسألة الزوجية ، وهو سبعة بواحســد وعشرين ، ولبنات الابن واحد مضروبا في الباقي من مسألسة الزوجية سسعة بسبعة ، لكل واحدة واحد .

مثال آخر : اربع زوجــات وست بنات وجـــــدتان ، اصل مسألة الزوجية من أمانية ، للزوجات واحد ، لا ينقسم عليهن ويباين ، يفضل سبعة ، وأصل مسألة الرد من خمسة ، لأن

 $-157 -$ 

تخذيجة في از پعبه منصور زوونس ايروچانت تينيع ايني عشر از الاتف عشر جزء السهم المقسوم عليسه ، فنضربهسسا بأربعين ، تبلغ اربعمائة وثمانين ومنها تصح ثم تقسم · فكل من له شيء من الأربعين أخــذه مضروبا بالاتنـى عشر التي هي جزء السهم ، فللزوجات خمسة في اثني عشر بستين، لكلِّ واحدة خمسة عشر ، وللجدتين سبعة في اثني عشر بأربعة وثمانين ، لكل واحدة اثنان وأربعون،وللبنات نمآنية وعشرون في اثنـي عشـر بثـلاثـمائة وسـنة وثلاثين ، لـكل واحـــــــدة سـنة وخمسون . مثال آخر ، أربع زوجات وثلاث جدات متحاذيات ، وثمان بنات ، فمسألة الزوجية أصلها من ثمانية للزوجات واحســد لا ينقسم عليهن ويباين ، فاضرب أربعة في ثمانية ، تصبح من اثنين وثلاثين ، للزوجات أربعة ، ويفضل ثمانية وعشرون · ومسالة الرد من ثلاثين ، لأن أصلها خمسة ، للجسدات واحد ، لا ينقسم عليهن ويباين ، وسهام البنات أربعة، توافق عددهن ، وهو ثمانيسة بالربع فوجعهن الى اثنين ، ثم اضـمرب أثنين في عدد الجدات للتباين بين المثبتين ، من عدد الفريقين، فكان العاصل ستة ، ثم اضرب الستة في أصل مسألة السرد ، وهو خمسة ، تبلغ ثلاثين ، للمدات ستة ، لكل واحدة سهمان وللبنات أربعة وعشرون ، لسكل واحدة ثلاثة ، وبين الثلاثين التي صحت منها مسألة الرد ، وبين الفاضل عن الزوجات من

 $-157$   $-$ 

مسألة الزوجية ، وهو ثمانية وعشرون موافقة بالانصاف · فارجع الثلاثين الى نصفها خمسة عشر ، ثم اضربهـــا في مسألة الزوجية،اثنين وثلاثين،تبلغ أربعمائة وثمانين (٤٨٠) ومنها تصح ، ثم تقسم فكل من له شيء من مسألسة الزوجية ، أخذه مضروبا في وفق مسألة الرد وهو خمسة عشر ومن لهشيء من مسألة الرد أخذه مضروبا في وفق الفــــاضل عن مسألـــة الزوجية ، وهو أربعة عشر .

فللزوجات أربعسة في خمسة عشر بستين ، لكل واحسسه خمسة عشر ، وللجدات سنة في أربعة عشر ، نصف الثمانيسة والعشرين بأربعة وثمانين،لكل جدة ثمانية وعشرون،وللمبنات أربعة وعشرون في أربعة عشر بثلاثمائة وستة وثلاثين ، لكل ىنت اتنان وأربعون . وان شنئت صحح مسألة السود ، ثم زد عليهسسا لفرض الزوجية للنصف مثلا ، وللربع ثلثا ، وللثمن سبعــا وابسط من جنس كسر ليزول ففي بنت وبنت ابن وزوجة،مسألة الرد من أربعة ، فزد عليها لثمن الزوجة سبعســـا ، تصير أربعـــة ، وأربعة أسباع أبسط الكل أسباعا تكن اثنين وثلاثين ومنها تصبح .

ومال من لا وارث له بفرض أو تعصيب أو رحم وما فضل عن فرض أحد الزوجين لبيت المال وليس بيت المال وارثا وانما يعفظ المال الضبائع وغيره فهو جهة ومصلحة ·

قال الناظم فيما يتعلق بالرد : وَإِنْ فَضَلَكْ بَعْدَ الْقُروضِ بِقِيمَةٌ وما لِلْفُتَنَى مِنْ عَاصِبٍ مُتَرَصِبٍ َ فَرُدَّ عَلَى أَهْلِ الْفَرَائِضُ فَاضِمَسْكُمْ ۖ }<br>على قَدْرِ مِيرَاتٍ لَهُمْ ۚ فِي أَلْمَرْكَسَـــدِ

— 17£ —

سِوَى زَوْجَةٍ والزوجُ والواحدَ اعْطِهِ<br>جَمْيْعًا وَسَاوِ بَيْنَ جُنسٍ مُعَــــدِّدِ<br>وَخُذْ أَسْهُمَ الجِنسَيْنِ مِن أَصَّلِ سِتَّنةٍ<br>وَخُذْ أَسْهُمَ الجِنسَيْنِ مِن أَصَّــــلاَّ لِلْمَسَائِلِ وَامْهَدِ ( أَسْئَلَةٌ وَاجْوَبَةٌ مُلْفَرٌ بَهَا فِي الفَرَائِضُ )

س ٢٣ـ هَلْ يُتَصَوَّرْ أَنْ يَكُونَ غُلاَمَانِ كُلُّهُنَّهُمَا عَمُ الآخرِ؟<br>ج - نَعَمَّ صُوْرَة ُذلك في امْرَأتينِ لِكُلِّ وَاحِدَّةٍ مِنْهُمَا وَلَسَسَةَ تزوج أم الآخر ، فجاءت بولد فكل واحدٌ من الولدين يقسـول للآخر عمي • س ٢٤ ـ وهَلْ يُتَصَوّْرْ أَنْ يَكُونَ غُلَامانِ أَحدُهُمَا عَمُّ الآخرِ<br>وحَــَـالَهُ؟ ج ـــ نَعَمْ يَتَصَوُّرْ فِيما إِذَا تَزَوَّجَ رَجُلُ<sup> ا</sup>مــراةً وتَزوجَ أَبُوهُ<br>ابْنَتَهَا ، وَوُلِدَ لِكلِّ مِنِهما وَلَدُّ، فَوَلَدُ'الأبِ عَمُّ وَلَدِ الابنِ وَخَالُهُ،<br>وَيُتَصَوِّرُ فِيما إِذا تَزَوجَ رَجُلُ<sup>ِّ</sup> بنتَ س ٢٥ ــ هَلْ يُتَصَوَّر أَنْ يَكُونَ غَلَامَانِ أَحَدُهُمَا عَمَّ الآخَـرِ<br>والآخَرُ خَالَه ؟ ج ــ نَعَمْ وَذلكَ فِيمَا إِذَا تَزَوَّجَ رَجُلُ<sup>9</sup>امرأةً وأَبُوَهُ ابْنَتَهَــَــا<br>وَوُلِدَكِنَّ لِكُلُّ مِنِهُمَا وَلَدُّفَائِنُ الأبِ عَمَّ ابنِ الابنِ وابنُ الابنِ خَــَالُ ا بن الأب'

 $-110 -$ 

وقد أَوْرَدَ الْخَرِيرِي هَذَا اللَّغْزُ بِوَجْهِ آَخَرُ فقال : أَيهًا العَالِمُ الفَقِيْــهُ الذي فَــَــا<br>ِ مِنْ الشَّيْسِةِ وَ ذَاكاءُ تِعالى اللــــهُ عن الشَّيِبِيَّةِ أَفْتِنَــٰا فِي قَضِيّةٍ حَـَــادَ عَنْهَــَــا<br>كُنْتِنَــٰا فِي قَضِيّةٍ كَلْ قَاضٍ وَحَارَ فِيهَا كُلُّ فَقِيـْـــهْ كرمجل<sup>ك</sup> مُسَاتَ عَن أُخِرِّ مُسْلَمٍ حَسِّسٍ<br>كَمَجْلُ مُسَاتَ عَن أُخِرِّ مُسْلَمٍ حَسِّسٍ  $\bullet$ 

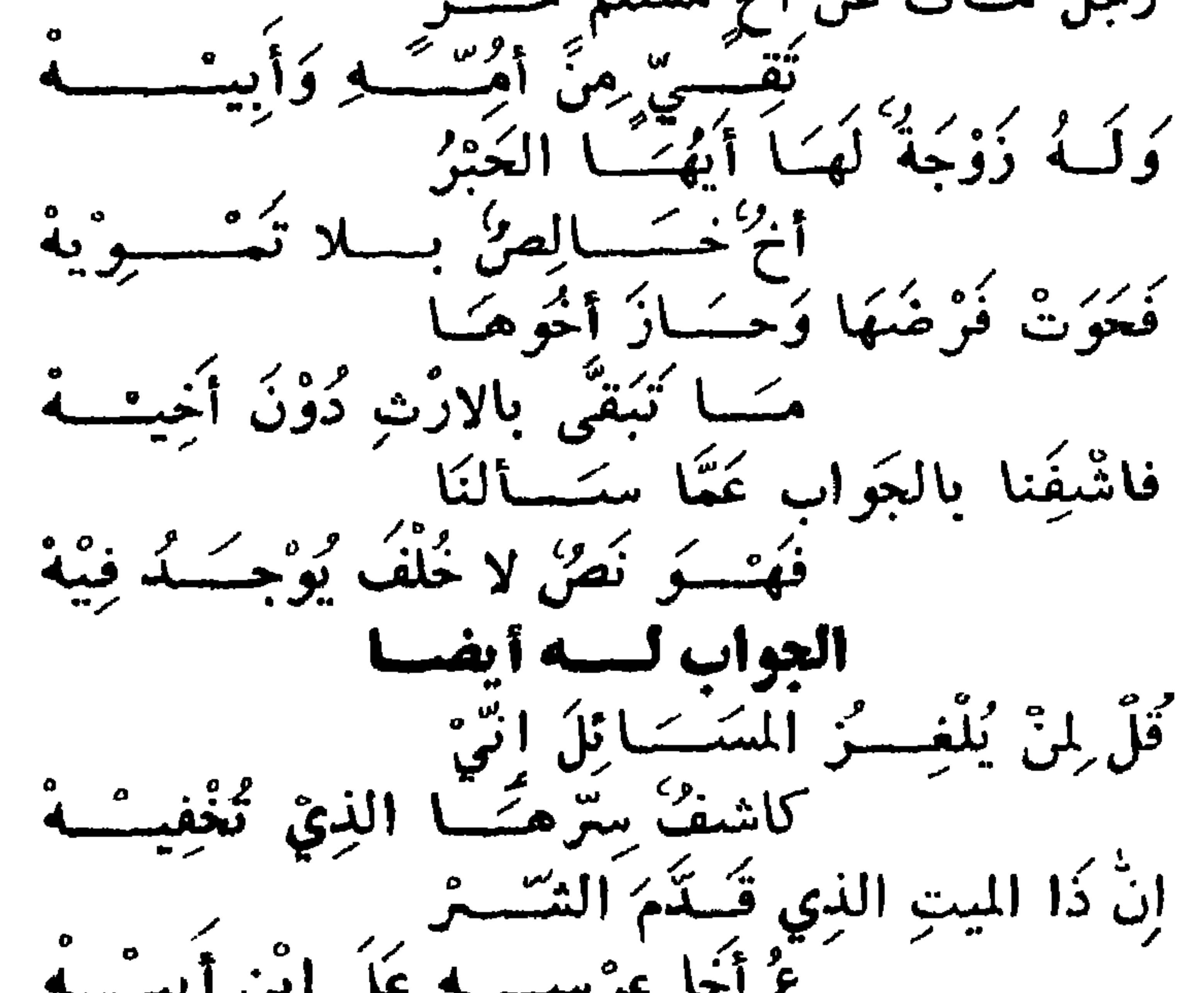

رَمِينَ رَدَّجَ ابْنِسَمَةً : یسے کا کا اینے م له عَلَقْتُ مِنْ کھیے اپنی<br>فہیو ابن  $\epsilon$   $\zeta$ وابن الابنِ الصَّرِيحِ أَدْنَى إِلَىٰ الـْـُ<br>جَــَــَدِ وَأَوَّلَىٰ بِارْتِهِ مِرْ

فَلِذَا حِيَّنَ مَسَاتَ أَوْجِبَ لِلسِنَّوْوْ<br>جَسَــةِ نُمْنُ التَّوُ وَحَوَى ابنُ ابْنِهِ الذِي هَشُوَ فِي الأ اباقيشمه وَ تَخَـــــوَّى الأَخُ الشَّـقِيقُ مِن الاِزْ<br>ثِ تَخَــــوَّى الأَخْيَـــةُ كَفِيْكَ أَنَّ تَبْكِيــْـــة

وللسيوطي : س٢٦: سَلَّمْ عَلَى مُّفْتِى الأنام وقُلْ لَــهُ<br>عندِيُّ سُنُوَالٍ في الفَرَائِضِ مُفْجِعٌ تُوْمُ إِذَا مَاتُوا تَعْشَـوْزُ دِيَارُهُمْ ۖ زَوْجَـَـــاتِهُمْ وَلِغَيْرِهِــِــم لا تَقْسَمْ وبَقَيَّةُ المالِ الذِي قَسَدُ خَلْفُ وَآ يَعْرِيْ عَلَى بَاقِ السورانَّةِ مِنْهُـــمْ الجواب لِلْمَحْلِي : حَمْثَــدَّا لِرَبِ العَـَــالَمَيْنِ أَقَــدِّمَ<br>ثُمَّــدَّ ثُمَّ الصلاةُ مَــعَ السلامِ يُفَــُّــاوِمْ

حَدًا السُؤالُ مُغْصَّصٌ بِنِيَسَاءٍ أَ ا والأمُسْسْرُ فِيْهِ مُعْتَكُمْ قُدْ هَـٰ خَصَّ النَّبِيُّ نِسَاءَهُمْ بِدِيَارِمِّ مأواهم سواحًا يعشيكم كَرُبقِيَّةُ المَالِ الذِي قَسَدَّ ؟ الوزنة منه مسم فَدَعِ اعْتِرَ اضَكَ إِنَّ تَكُنُّ ذَا فَطَنَةٌ ۚ<br>وَارْجِعْ كَمَا قَالَ الامِسَـامُ الأَعْظَمْ

 $-11Y-$ 

فَهْرَ الامامُ عَــَـــكُيُّ أَعَنَّـىْ المَالِكِيْ.<br>مَنْ نَفْسَ جُمَــــوْ.<br>مَنْ نَفْسَ جُمَــــود. عند الغصائص شكشرجه في سِيْرِةٍ فَأَعْشَلْهُمْ وَدَعْ مَا يَعْسِرُمْ **لغيسيز :** س ٧٧ : وما امرأةٌ قَـَبِالَتْ لِأَهْلِ وِرَاثَةٍ أَرَانِي كُنْبِي أَيْهُكَ القَوْمُ فَاصْبِرُوْا فإنْ جَاءَينِ ابْنُ لَمْ يَفْتُرْ بُودَاْثَةِ وَإِنْ تِأْتِي أَنَشَ أَيْهَا القومُ فَأَبْشِرُوْا فإِنَّ لَهَــَـا إِرْثًا وَلِي مِثْلُ زُبْعِـِـــهِ أَلَا فَابْصِرُوا َفِي قَسْمِكُمْ وَتَدْبُرُوْا العواب للمعلى : لَقَدْ هَلَكَتْ أَنْشَى عَنَ أَخْتَ شَقِيْقَةِ یکی میکرد میگیرد و م<br>آولاد آم تقسیر روا <u>و دُ وُ ج</u> تَمَسَانُ وَفِيْهِنَّ الَّتِّهِ ۚ وَ  $\mathcal{L}$ الشي هي تقبسَرَ للأنثى بِأَنْ كَانَ هَذَا الوَطَّ ْصَاَرَ بِشَبْهَةٍ المجوس مصبور أو الأث . فَلِلزَّوْجِ نِصْفُ ثُمَّ لِلأِخْتِ مِثْلُبِكُمْ ۖ أم فيكسسر فَإِنْ كَانَ هَذَا العملُ أَنْشَ فأعطها سائِلاً لايُنْسُرُ وَقَدْ عَالَ هَذَا الأَصَلُ بِالْثُلْثِ وَجْدَهُ الاَ فَانْظُرُوْا فِي مَالِسِكُمْ وَتَبْصُرُوْا

فإنْ جَاءَ هَذَا الْعَمَلِ أَنْشَى فَعَوِلْ؟ فللسنوق يب خت مثلث ، فاعْطُوا أَرْبَعاً لا تَفْصُرُوا ئے کی شہار کی گئے گی کی ایک وقد خص أم الكثمل من  $\frac{1}{2}$  and  $\frac{1}{2}$  and  $\frac{1}{2}$ كرذا أزبع قسه فهذا جُوابٌ مِنْ مُسْتَيْنِ مُسْوَضَحٌ للڈنب بعفسر<br>لِلڈنب بعفسر لاجل الدُعَا بِالعَّفْوِ<br>لغز : أَمُولَايَ قُلْ لِيَّ فِي الفرائض جَّدَةُ  $\int_{-\infty}^b \mathbf{S} \, d\mathbf{S}$ الدُعَا النصْفُوْ فِيًّا ما سُمِعْتُ بِمِثْلِهِ وَمَا خَاجِبٌ قَـَـَـــدُ زَادَ مَعْجُوبُهُ بِهِ فَهَا حَقِيمٌ وَالأَرْثُ يُنْمُوْ لِأَجْسَالِهِ كَهَاجَدَةٌ نَالَتْ مَسَعَ الأَثْمَ ارْتَهَسَــًا وأذلت بِهَا أَرْشِيْتُ فَتَاكَ لِسُوْلِبِ والغُزَ فِيهَا آخَرُ أَيْضًا فَقَالَ : أَبِنْ لِيْ هَداكَ اللهُ مَا هِيَ جَدَّةٌ<br>وَبِنْتُ لَهَا أَمْ وَقَـدٌ وَرِثًا مَعَــَــا<br>وَبِنْتُ لَهَا أَمْ وَقَـدٌ وَرِثًا مَعَــَــا<br>فَتُلْتُ لِأَمْ نُمْ نِصِـْــفُ لِأَمْهَــــــــــــ لِمَّةٍ فِـــــــفُ لِأَمْهَــــ وأجاب بعضهم يقوله : .<br>جَوَابُكَ يَا هَذَا الامــامُ يَكُونُ فِي مَبِيْتٍ فَبِنْتُهُــَـــا

فَأَولادِي هَذِيٌّ إِنْ َتُمُتَّ كَانَتَّ أُمْهُمْ<br>لَهَا الثلثُ مِيْراثًا ونِصفٌ لِأَمْهَمَـــا بِاَجِيةٍ لِلْعُيِّتِ فَاسْتَمَعْ فَسَدْ الَّذِي .<br>﴿ يَأْخِيةٍ لِلْعُيِّتِ وَاسْتَمَعَ حَبَاكَ اللَّهُ فَضَلَ أُولِى النَّهَى باب ذوي الأرحسام

مِن 18- مَن هُمْ ذَوْ الأرجام ، وَكُمْ أَصْنَافَهُمْ ، ومَسَارِهِنْ ،

وما جُكْمُ تُورِيثِهمَ ، وَكَيفُ صِفَةٌ تُورِيثُهم ، وَإِذَا أَدَلَ جَمَاعَـةٌ بِعُمَاعَةٍ ، أَوْ أَسْقَطَ بِعَصْبُهم بَعَضًا ، فَما الْعُكُمْ وَمَا هِيَ جِهَاتَهُمْ وَفِئْعٌ بِالأَمْثَلَةُ وَأَذْكَرِ الأَدْلَةُ والغَلافُ والترجيح ؟ ج ــ الأرحامُ جَمْعُ رَحِمٌ ، قال صاحبِ المطال المعانِبيِّ ، وهو النَّسْبَةِ والاتِّصَالِ الذي يَجْمَعُهُ وَالسَّدُّ ، فَسَيْمَي المعنـَيّ باسـُم ذلك المَكْلِ ، تقَريبًا لِلافهامِ ، ثم يُطْلَقُ الرحمُ عَلَى<br>كُلِ قَرَابَةٌ :<br>كُلِ قَرَابَةٌ : وَذُوْرٌ الأرحَامِ اصْطِلاحًا في الفَرائِضِ كُلِّ قَرَابَةٍ لَيْسَ بِنْدِي فَرْض ولا عَصَبَة ، كالعَمة والْجَسدِ لِأَمْرِوَالْغَـــال ، واختلفُ في توريثهم ، فروي عن عمكر وعلم وعبداللب الْجَرَاحِ ، وَمُعَاذُ بِنْ جَبَلٍ وَأَبِي الدَّرْدَاءِ رَضِي اللَّهُ عَنْهُمْ تُورِيْتُهُمْ عِندَ عَدَمِ العُصَبَةِ ، وذوي الفُرُوض غَيْرُ الَزْوَجَينِ ، وبه قالَ أبو كُنِيْفَةَ وأَحْمَدُوالشافعي َ إذا لم يُنْتَظِمْ بَيْتُ المسالِ وكان زيدُ لا يورُّتهم ، وبه قال مالكٌ وغيرُه . ودْليلُ القولِ الأولِ ، قوله تعالى «وَأولوُا الأرحامِ بعضهم أولى ببعض في كتاب الله » وقوله تعالى « للرجال نصيب ممـــاً ترك الوالدان والأقربون» وهم من جملة القرابة · وحديث سهل بن حنيف أن رجلا رمي رجــلا بسمهم فقتله ولم يترك الاخالا ، فكتب فيه أبو عبيدة لعمر،فكتب اليه عمر

اني سيمعت رسول الله صلى الله عليه وسلم يقول ( الغيسال وارث من لا وارث له ) رواه أحمد ، قال الترمذي حديث حسن وروى المقداد عن النبي صلى اللسسه عليه وسلم انه قال : (الغال وارث من لا وارث له يعقل عنه ويرثه) أخرجه أبو داود وأصناف ذوى الأرحام أحد عشر صنفاءأحدها ولد البنان لصلب أو لابن ، والثاني ولد الأخوات لأبوين أو لاب،والثالث بنات الاخوة لأبوين أو لأب ، والرابع بنات الاعمام لابوبن أو لأب أو لأم . والغامس ولد ولد الأم ، ذكرا كان أو أنشى . والسادس العم لأم ، سسواء كان عم الميت أو عم أبيسه أو جده ، وان عسملا . والسابع : العمات لابوين أو لاب أو لام ، وسواء في ذلك عمات الميت وعمات أييه وعمات جده ، وان علا . والثامن : الأخوال والغالات للميت ، أو لأبويه أو لاجداده أو حدأته • والتاسع أبو الأم وأبوه ، وان علا . والعاشر : كل جدة أدلت باب بين أمين ، كام أبي الأم ، أو أدلت باب أعلا من الجد ، كأم أبي الجـد : أي أم أبي أبي أبي أ الممت • والعاد عشر : من أدلى بواحد من صنف ممن سبق ، كعمة العمة ، أو العم،وخالة العمة ، أو الغال ، وأخى أبي الأم وعمه وخاله ، ونحو ذلك . واختلف القائلون بتوريثهم في كيفيته على مذاهب متعددة هجو بعضها ، والباقي لم يهجر ، مذهبان ، أحدهما مسذهب أهل القرابة ، وهو أنهم يورثونهم على ترتيب العصبة ، وهسو قول أبي حنيفة وأصبحابه ، وهو رواية عن الامام أحمد . والمذهب الثاني : وهو المختار ، أنهم يورثون بتنزيلهم ،

 $\sim$   $\sqrt{V}$   $\sim$ 

منزلة من ادلوا به ، فينزل كسل منهم منزلسسة من ادلى به من مبراثه . فولد بنت الصلب أو بنت الابن ، وولسه الأخت ، كأم كل منهم ، وبنت أخ وبنت عم ، وولد ولد أم ، كآبائهم وأخســوال وخالات ، وأبو أم كأم وعمسات وعم من أم ، كأب وأبو أم أب وأبو أم أم ، وأخواهما وأختاهما ، وأم أبي جد بعنزلتهم ·

ثم تجعل نصيب كل وارث بفسرض أو تعصيب ، لمن أدلى به . من ذوى الأرحام • لما روي عن على وعبدالله أنهما نزلا بنت البنت بمنزلسة البنت ، وبنت الأخ بمنزلة الأخ ، وبنت الاخت بمنزلة الاخت والعمة منزلة الأب ، والغالة منزلة الأم . وروى ذلك عن عمر في العمة والغالة ، وروى الزهري أن رسول الله صلى الله عليه وسلم قال : ( العمة بمنزلة الأب ، اذا لم يكن بينهما أب ، والغالة بمنزلة الأم،اذا لم يكن بينهما آم) رواه أحمد . فاذا أنفرد واحد من ذوى الأرحام ، أخذ المسال كله ، لأنه ينزل منزلة من أدلى به ، فاما أن يدلى بعصبة فيأخذه تعصيبا أو يدلى بذي فرض فيأخذه فرضا وردا . فان ادلى جماعة من ذوي الرحم بوارث واستوت منزلتهم منه بلا سبق كاولاده واخوته المتفرقين الذين لا واسطة بينه وبينهم فنصيبه لهم ، كارثه منه ، لكن هنا ذكر كانشي ، لأنهم يرثون بالرحم المجردة فاستوى ذكرهم وأنثاهم ، كولد الأم · وقيل ان للذكر مثل حسظ الانثيين كالأولاد ، لأن ميراثهم معتبر بغيرهم ولا يجوز حملهم على ذوى الفروض لاستيعابهم المال به ولا على العصبية البعيد لانفراد السسنةكور به ، فوجب

 $-1VY -$ 

اعتبارهم بالقرب من العصبيات،وهذا القول هو الذي تطمئن اليه النفس ، وهو أنهم يعطون حكم من أدلوا به ، فاذا أدلوا بمن يفضل ذكرهم على أنثاهم ، فضل الذكر عسلى الانثى ، الا من يدلي بأولاد الأم ، فذكرهم وأنثاهم سواء ، كمن أدلوا به والله سبحانه وتعالى أعلم مثال ذلك : مات ميت عن بنت أختوابن وبنتلاختأخرى فلبنت الأخت الأولى النصف ، لانه ارث أمهــــا فرضا وردا ، ولبنت الأخت الأخرى وأخيها النصف ، لانه ارث أمهسا حسث استوت الاختان في كونهما لأبوين أو لأب أو لام بالسوية،بين الأخت وأخيها ، فتصح من أربعة ، وعــلى القول الثاني يكون للذكر مثل حظ الأنثين . وان اختلفت منزلتهم ، قسمت نصيبه بين من أدلسوا به ، على حسب منازلهم منه . مثال ذلك : ثلاث خالات متفرقات،واحدة شقيقة والثانية لأبٍ ، والثالثة لأم ، وثلاث عمات متفرقات ، واحدة شقيقة ، والثانية لأب والثالثة لأم ، فالثلث الذي كان للأم بين الغالات على خمسة ، لأنهن يرثنه، كذلك فرضا ورداءوالثلثان اللذان كانا للاب تعصيباً ، يقسم بين العمات على خمسة لما تقدم · فأصل المسألة من ثلاثة ، للخالات واحد ، لا ينقسم عسلى الخمسة ، وللعمات اثنان، كذلك والغمسة والغمسة متماثلان فاكتف بأحدهما واضرب الغمسة في ثلاثة أصل المسألة مغرج الثلث، تكن خمسة عشر ، للخالات منهــا خمسة للخالة التي لأبوين ثلاثة ، وللتى لأب سهم ، وللتى لام سهم ، كما يرثن الأم لو ماتت عنهن ، وللعمات عشرة ، للعمــــــة لأبوين ستة ، والتي لأب سهمان ، والتي للأم سهمان . وَّلُو كان مع الغالات خال من أم ، ومع العمات عم من أم،

 $-1YY -$ 

 $\mathbf{v}_{\mathbf{u}}\mathbf{v}_{\mathbf{u}}\in\mathbb{C}^{n}\left(\mathbb{R}^{n}\right)\times\mathbb{C}^{n}\left(\mathbb{R}^{n}\right)\rightarrow\mathbb{C}^{n}$ الذي من قبل الأم السدس ، كما يرثه من أخته لو مــــاتت ، والباقي لذى الأبوين ، لأنه يسقط الاخ للأب، وتصح المسألة من سنة ، للخال لأم السدس واحد ، والباقي للخال الشقيق. مثال أخر : مات ميت وخلف ثلاث بنات اخسوة مفترقين ، فكأنه خلف أخا لأبوين وأخا لأب وأخسا لام ، فسدس الاخ لام لبنته ، والباقي لبنت الأخ لأبوين ، وتسقط بنت الاخ لاب ، كأبيها لو كان موجودا مع الشىقيق · مثال آخر : مات ميت وخلف ثلاث بنات عمومة مفترقات شقيقة ولأب ولأم ، فكل التركة لبنت العم الشقيق وحدهــا ، لقيام كل واحدة منهن مقام أبيها ء ولــــو خلف ثلاثة أعمـــام مفترقين باكان حدود الداري والصدر فالأبدين استراستها

وان أدلى جماعة من ذوى الأرحام بجماعة منذوى الفروض أو العصبات ، جعلت كان المدلى بهم أحياء ، وقسمت المال بينهم وتجعل نصيب کل وارث بفرض ، أو تعصيب لمن أدلى بــــه من ذوى الأرحام ، لأنهم ورثته . مثال ذلك : ابن أخت معه أخته، وبنت أخت أخرى مساوية للأخت الاولى في كونهـــا لابوين أو لأب أو لام ، فلبنت الاخت وأخيها حق أمهما النصف بينهما نصفين ، لتنزيلهما منزلتها. ولبنت الاخت الأخرى حق أمها النصف ، لقيامها مقام أمهــا .

مثال آخر : مات ميت عن بنت بنت وبنت خال ، أو بنت بنت عمه ، فالأقرب الى الوارث بنت البنت ، ثم بنت الغال ، لكن لما كانت الجهات متعددة ، لم يسقط الأبعـــد بالاقرب ، فنلحق كل واحد بعتّ أدلى به من الســورثة ، يكن لبنت البنت النصف ، لأنها بمنزلة البنت ، ولبنت الغال السدس ، لأنها

وتصح من أربعة • مثال آخر : بنت بنت وبنت بنت ابن ، فالمسألة من أربعة بالرد ، كما لو مات عن بنت وبنت ابن ، فلبنت البنت ثلاثة ، حق أمها لقيامها مقامها ، ولبنت بنت الابن سهم ، حق أمها .

بمنزلة الأم ، ولبنت بنت العمة السدس فرضـــا ، والباقى تعصيبا ، لأنها بمنزلة الأب .

مثال آخس : ثلاث بنات أخت لابوين ومثلهن لأب ومثلهن لام ، و ثلاث بنات عم لأبوين أو لأب ، قسم المال بين المدلي بهم من سنة ، فلبنات الأخت لأبوين النصف، لانه فرض من أدلين بها ، ولكل صنف من بنسات الأختين الأخريين ، أي التي لاب والتني لأم السدس ، يفضل من المال سدس ، يكون لبنات|لعم

## ثم اقسم.المال بين المدلى بهم ، فأعط بنات الأخت لأبوين، النصف تسمة، لكل واحدة ثلاثة،وأعط لجميع الورثة البواقي

ثم تنظر فنصيب بنات الأخت لأبوين عليهن صحيح، ونصيب الباقين على بناتهم مباين ، والأعداد متماثلة ، فتجزَّىء بأحدها وهو ثلاثة ثم تضرب الثلاثة في أصل المسألة ستة بثمانيةعشر ومنها تصح

تسمة ، وهن ثلاث بنسات أخت لأب ، وثلاث بنات أخت لأم ، وثلاث بنات عم ، فمجموعهن تسعة ، لكل واحدة سمهم ·

وان کان ثلاث بنات أخوات متفرقات ، وبنت عم لأبوين أو لأب ، فاقسم المال بين المدلى بهم كأنهم أحياء ، فالمسألة من ستة ، للأخت لأبوين النصف ثلاثــة ، ولــلاخت لأب السدس واحد تكملة الثلثين . وللاخت لأم السدس واحسد ، وللعسسم الباقى واحد .

فأعط بنت الشقيقة حق أمها ، وبنت الأخت لأب حق أمها وبنت الأخت لأم حق أمها ، وبنت العسسم حق العم ، لقيام كل منهن مقام من ادلت به .

 $\sim$   $\sqrt{7}$   $\sim$ 

لا بها انتقى اينت الأين الوارنة بالفرض باول درجة . وان كان ذوو الأرحام من جهتين فأكثر فينزل البعيد حتى يصل الى وارث سقط به أقرب أولا . مثاله : بنت بنت بنت ، وبنت أخ لأم ، السكل لبنت بنت البنت ، لأن جدتها وهي البنت تسقط الأخ لام . ومن خلف ثلاث خالات أب مفترقات ، وثلاث عمــــات أم مفترقات ، وثلاث خالات أم مفترقات ، فخالات الأم بمنزلة أم الأم ، وخالات الأب بمنزلة الاب . ولو خلف الميت هاتين الجدتين كان المسال بينهما نصفين ، فيكون نصيب كل واحدة منهما بين أخواتها على خمسة ، لأنهن يوثنها كذلك فرضا وردا ، وتصح من عشرة . وتسقط عمات الأم ، لأنهن بمنزلة أبي الام ، وهـــو غير وارث ، فلو کان معهن عمات أب ، کان لغــــالات الأب والأم السدس بينهما نصفين ، لما تقدم أنهمــــا بمنزلة الجدتين ، والباقي لعمات الأب ،لأنهن بمنزلة الجد . وخالة أب ، وأم أبي أم ، الكل للثانية لأنها بعنزلة الأم ، والأولى بمنزلة الجدة . وجهات ذوى الأرحام ثلاث : أولا : أبوة ، ويدخل فيهسما

 $-1YY-$ 

فروع الأب من الأجداد ، والجدات السواقط ، وبنات الاخوة، وأولاد الاخوات ، وبنات الاعمام والعمات وبناتهن ، وعمسات الأب ، وعمات الجد وان علا . والثاني : أمومة ، ويدخل فيها فووع الأم من الأخـــوال والغالات ، وأعمام الأم ، وأعمام أبيها وأمها ، وعمسات الأم ، وعمات أبيها ، وأمها ، وأخوال الأم وأخوال أبيها وأمهاوخالات الام ، وخالات أبيها وأمها . والثالث : بنوة ، ويدخل فيها أولاد البنات ، وأولاد بنات الابن ، ووجه الانعصار في الثلاثة ، أن الواسطة بين الانسان وسائر أقاربه ، أبوه وأمه وولده،لأن طرفه الأعلا أبواه ، لانه ناشيء ببنهما ، وبطرفه الاسفل أولاده ، لأنه مبدؤهم ، ومنسه نشاؤا باذن الله فكل قريب انما يدلى بواحدة من هؤلاء • فتسقط بنت بنت أخ ، ببنت عمة ، لأن بنت العمة تدلى بالأب ، وبنت الأخ تدلي بالاخ ، والاب يسقط الاخوة · ويوث مدل بقرابتين من ذوى الأرحام بهما ، لأنه شخص له قرابتان لا يرجع بهما فورث بهما كالزوج اذا كان ابن عم. مثال ذلك : ابن بنت بنت ، هو ابن ابن بنت أخـــوى ، ومعه بنت بنت بنت أخرى ، فللابن الثلثان ، جعلا له بمنزلية اثنين . وللبنت الثلث ، وتصح من ثلاثة . فان كانت أمهما واحدة فله ثلاثة أرباع المال ، لأن لـــــه نصف ما كان لجدته لأمه وهو الربع وله جميع ما كان لجسدته من أبيه وهو النصف ولأخته لامه نصف ما كان لأمها وهسسو الربع • مثال آخر : بنتا أخت لأم احداهمــا بنت أخ لأب ، وبنت
$-114$ 

وان كان معهما زوجة فلها الربع ، والباقي لهما بالسوية، فتصح من ثمانية . وقي زوج وبنت بنت وخــالة وبنت عم ، للزوج النصف ، والباقي لذوي الأرحام على ستة ، فتصبح من اثني عشر،للزوج سننة ، ولبنت البنت ثلاثة،وللخالة سهم ولبنت ألعم سهمان ً وان كان معهم زوجة فلها الربع ، ويبقى ثلاثة على سنة ، توافقها بالثلث ، فاضرب اثنين في أربعة تصبح من ثمانية · مثال : زوج وخالة وعمة ، للزوج النصفّ والباقي للخالة

ات و دانس نام دارد با در این این است.

ثلثه ، وللعمة ثلثاه ، أو كان مع الزوج خالة وبنت عم ، أو مع الزوج خال وبنت عم ، فللزوج النصف ، والباقي للخال وبنت العم ، فمخرج النصف من اثنين ، للزوج واحد يبقى واحسه ، لا ينقسم على ثلاثة ويباين ، فاضرب الثّلاثة في الاثنين وتصبح من ستة . للزوج ثلاثة ، وللخال أو الخالة واحد ، ولبنت العم اثنان ٠

باب ميراث ذوي الأرحسـام

من النظم فيما يتعلق بذوي الأرحام :

ومال من لا وارث له لبيت المال يعفظه كالمسال الضائع ، وليس بيت المال وارثا ، فهســو جهة ومصلحــة ، لأن اشتباه الوارث بغيره لا يوجب الحكم بالارث للكل أهـ من غوشهـ .

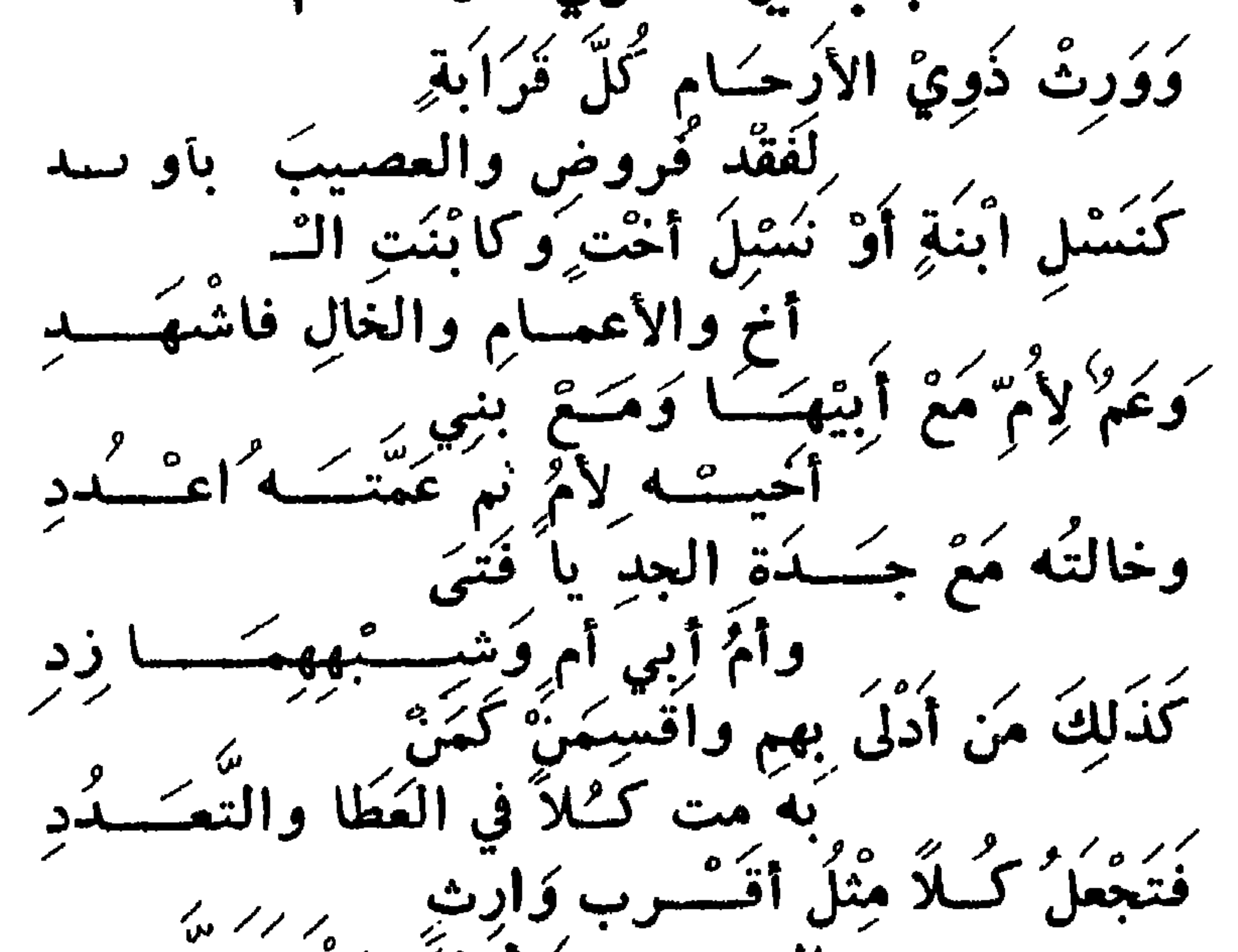

۔ ارث<br>کے اُولیؒ واپنُ پتبعـــــــدِ<br>کے اُولیؒ واپنُ پتبعــــــدِ فكَالأَخْتِ أَوْ بِنْتَ بَنُوهَكُمْ أَوْ بِ قُرْمَهُا وَخَالاتَّ وخسالٌ لِيعْسَــدِّ وقل أب أم الأم حقسا وأختها كذاك أخوها مثلهسا في التعسيدد وعد بأم الأب مثلهمسا كسمذا أخوها وأيضا أختهسا لا تسعسد بنات أخ والعم مع نسل اخــوة لأمّ وان ينســزل كآبائهم جــــد

فكالارث عنه سهمه بينهم جسمه اذا ما استنووا بالقرب منه وأعطين فتاهم كأننساهم على المتأكسد وعنه كالاثنين فأعط سنوى بني الت اخسموة من أم وذا غمير مبعســد وعنه يسوى بينهم غير خسالة وخال وهذا القسول غير مسدد فأعط ابن الاخت نصف ميراث خالة ولابنة أخت غيرها النصف امسد

 $-1AY-$ 

 $-1\Lambda Y -$ 

وأما إذا أدلسوا السه به سعاية

 $-146$ 

فمسسل

ثلاث جهات الارث أقسسوي أبوة أمسومته ثم البنسوة أكسسه وعن أحمد في كل ولد لصلبه اجـ علن جهة واختاره المعيسد فاقتد فوزع على ذي بين بنت ابنة ابنة وبنت ابنة ابن من أريبعسة زد وفي قولنسا كل البنوة وجهسة لبنت ابنسسة الأبن الجميع ليردد ومع بنت بنت الابنة الأخرى فجد لأولاد بنتي صلبسه في التعسيدد وكمله في الأولى لبنت أبنة أبنة ففرع على هسسهذا المثال وعسسدد وقد جاء في ايمســائه أن كل من یمت بسته من وارث جهسته زد ثلاث بنات من عمومسة فرقة لبنت الذي من والديه به جسمه كذا ان يكن معهن بنت لممسة ولا بنت صنومن سوىالام جد قد

 $\lambda \bullet -$ 

وذي|لارثأ يضا والعمومة فاشهد سقوط بنات العم والأخ يا فتى<br>من الأبوين أو من الأب فارشـــد ببنت عسم لسلام أو بنت عمسمه اذا جمسلا مثل الأب التحمسه فمسل ومِـن جِهَتَيـن اعْـطِ الــذي مَــاتَ فَـرْضَـهُ كمكما مكرً فلمي فسرض وتعصيب مُفْتَرَدِ

 $-111 -$ 

ثمانية من بعسد عشرين أرفسسد فأربعســة من سبعة لابنــة ابنة وبنت أخ تعطى ثلاثسة اشتهسسه وعول ذوي الأرحمام خص بستة الى سبعسة عبالت بغير تزيد كغالته او من يقسوم مقامهسا من اللائي مثل الأممع من سيبتدي كست بنات من أخيات قرقســة وخالته معهن أيضا كذا اعسد

 $-1AY -$ 

لا يَدْفَع له ، وَمَتَىَّ يأخذ نصيبه ، وإذا زَّاد أوَّ بقي شيء فهـــاًّ الحكم ، ومتى يرث ، واذا ظهر بعضه فاستهل،أو انفصل ميتا فما العكمُ إذا اختلف ميراث توامين ، أو مسمات كافر عن حمل منه ، أو من كافر غيره فما العكم ، متى يرث الصغير المسكوم باسلامه وإذا خلف أمسا مُزَوَّجَة بَغير أيبسسه ، وورثة لا تحجب ولدها فما العكم ، ومَن هي الراة القائلة إن الد ذكرا لم يَرِثُّ ولم ارث وإلا ورثنا ، ومَن هي القائلة إن الد انش ورثت ، وَان ولدت ذكرا فاكثر أو مع انثيّ فسساكثر لم يَرِثوا ، وضح ذلك بالأمثلة ، وما يتعلق بذلك مِن المسائل . ج- الحمل بفتح الحاء يطلق على مافي بطن كُلِ حَبْلَى ، قال

تعالى « حملته أمه كرَّها » وقال « وما تحمَّل من أنَثَى ولَا تضـع  $\cdot$   $\alpha$  dalay  $\mathcal{Y}$ 

ويطلق على الادخار والخزن قال الله تعالى «وكأين منµدابة لا تعمل رزقها » والمراد هنا ما في بطن الآدمية مِن ولد يقسال امرأة حامل وحاملة اذا كانت حبلي فاذا حملت شميثا على ظهرها أو رأسها فهي حاملة لا غـــير ، وحمل الشـجرة ثـمــــــوة بالفتــح و الكسر .

يرث الحمل بلا نزاع في الجملة ويثبت له الملك بمجــــرد

موت مورثه بشرط خروج العمل حيا فمن مسات عن حمل يرثه ومع الحمل أيضا من يرث ، ورضى بأن يوقف الأمر الى الوضع وقف الأمر اليه وهو الأولى لتكون القسمة مرة واحدة . وان طلب بقية الورثة أو بعضهم القسمة ، لم يجبروا على الصبر ولم يعطوا كل المال ووقف للعمل الأكثرمنارث ذكرين او انثيين ، لأن ولادة التوامين كثيرة معتادة ، فلا يجـوز قسم نصيبهما كالواحد وما زاد عليهما نادر ، فلا يوقف لسسه شيء ودفع لمن لا يحجبه الحمل ارثه ودفع لمن يحجبه الحمسسل حجب نقصان أقل مبراثه

مثال : من مات عن زوجة وابن وحمل ، دفع لزوجتهالثمن ووقف للحمل نصيب ذكرين ، لأنسه أكثر من نصيب أنثيين ، فتصح المسألة من أربعة وعشرين، للزوجة ثلاثة وللابن سبعة ويوقف للحمل أربعة عشر ، ثم بعد الوضع تتضح المسألـــــة باذن الله .

وان مات عن زوجة حامل منسه وأبوين ، فالأكثر هنا ارث أنشيين ، فتعول المسألة الى سبعة وعشرين ، وتعطى الزوجــة منها ثلاثة ، وكل واحد من الأبوين أربعة ، ويوقف للحمل ستة

عشر ، حتى يظهر أمره ، وان خلف زوجة حامــلا منـه فقط ، لم يدفع اليها سوى الثمن ، لأنه اليقين .

ولا يُدْفَعَ لَمْنَ يَسْتَقَطَهُ الْعَمَلَ شَيَّ مِنَ الَّتَوَكَّلُ مِثْالٍ ذَلِكَ : مات ميت عنّ زوجة حامل منه ، وعن اخوة وأخوات،فلا يعطون شبينا ، لاحتمال كون الحمل ذكرا ، وهسمو يسقط الاخسوة والأخوات ، فاذا ولد الحمل أخذ نصيبه من الموقسوف ، ورد ما بقى لمستحقه .

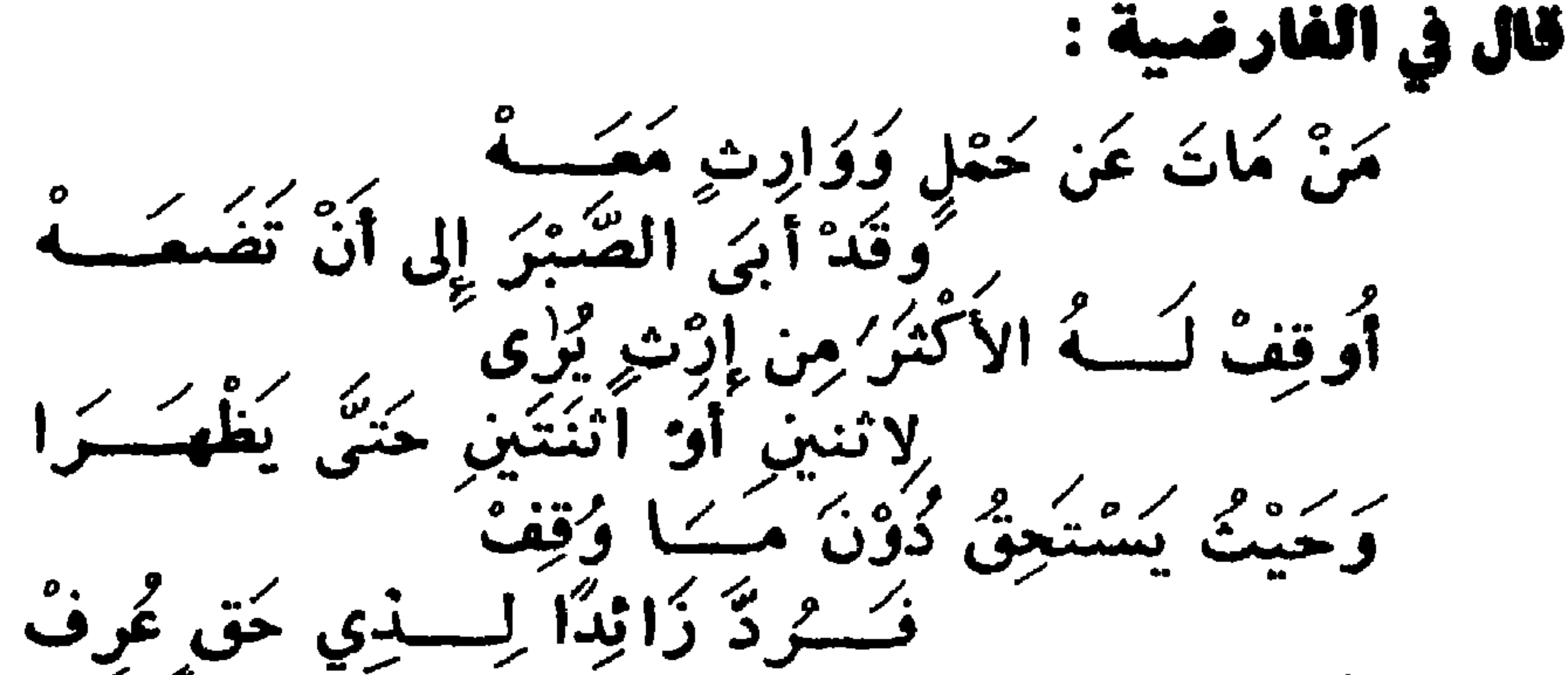

وتحكسها بعكسها فيسبان مميب وارِثا العُمْلِ فأهْبِسْسَلَهُ وَدَمْ كمن يعوت عن فتكاة مكامل وإخشنوة فضكنكهم عن نبائل وانٌ أَعُوزُ شَيْءٌ بِأَن ولدت أكْثر من ذكرين ، كأن وَلَسْدت ثلاثة أو أربعة ، رجع على من هو في يده بباقي مــــيراثه ، ومتى زادت الفروض على آلئلث ، فسارتْ الأنثيين أكثر ، وان نقص فميراث الذكرين أكثر ، وان استوت كأبوين وحمسل استوى ميراث الذكرين والأنثيين • وربما لا يرث العمل الا اذا كان أنثى، كزوج وأختلأبوين

وامرأة أب حامل ، وقف له سهم من سبعة ، وربما لا يرث الا اذا كان ذكرا ، كبنت وعم وامرأة أخ لفير أم حامل ، فيوقف له ما فضل عن فرض البنت وهو نصفّ . فان ظهر ذكرا أخــذه وأنشى أخا ، العم .

ويرث الحمل ويورثعنه ما ملكه بارئأو وصية اناستهل . صارخا بعد وضعه كله ، لعديث أبي هريرة مرفوعيا : « اذا استهل المولود صارخا ورئ،رواه أحمد وأبو داود والاستهلال رفع الصبوت بالبكاء قال الشباعر :

الأشياء على العياة المستقرة ، فيثبت له حلم العي ، كالمستهل بغلاف حركة يسيرة ، كاضطراب يسير ، لأنه لا يعلم استقرار حیاته ، لاحتمال کو نھا کعرکة مذبوح · وإن ظهر بعض الجنين فاستهل بان صوت ثم انفصل ميتا فلا يرث • وان اختلف مبراث توأمين بالسذكورة والأنوثة ، بأن كانا من غير ولد الأم ، واستهل أحدهما دون الآخر، واشكل المستهل منهما ، فجهلت عينه أخرج وعين بقرعة ، كما لو طلق احــدى نسائه ونسيها . ولو مات کافر بدارنا عن حمل منسه ، لم یوث لعکمنسسا

باسلامه قبل وضعه ، وكذا لو مات كافر عن حمل من كافسر غيره ، كان يخلف كافر امة حاملا من غير ابيه ، فتسلم الأم او أبو العمل قبل وضع العمل ، فــــلا يرث أخاه لأمه الكافــــر لما تقدم .

ويوث صغير حكم باسلامه بموت احسـد ابويه بدارنا من الذي حكم باسلامه بموته ، لأن المنع من الارث المترتب عسسلي اختلاف الدين مسبوق بعصول الارث مع العكم بالاسلام عقب الموت •

ومن خلف أما مزوجة بغير أبيه ، وخلف ورثة لا تعجب ولد

الأم بأن لم يخلف ولدا ، ولا ولد ابن ، ولا أبا ولا جدا ، لم توطأ الأم حتى تستبرأ ليعلم أحامل هي حين موت ولدها فيرث منه حملها أولا ، وكذا حرة تعت عبد وطئها وله أخ حر فمات أخوه العو ، فيمنع أخوه من وطيء زوجته حتى يتبين أهي حامل أولا ليرث الحمل من عمه ، ويلغز بها فيقال امــــرأة مزوجة بنكاح صحبح ، وهي غير حائض ولا نفساء، ولا مظاهر منها ولا مالك

## لاختها ومع ذلك يعرم على زوجها وطؤها ·

- وان وطئت من وجب استبراؤها لذلك ولم تستبرأ فأتت بولد بعد نصف سنة من وطئه ، لم يرث الميت لاحتمال حدوثه يعد مو ته ٠
- وان أتت به لدون نصف سنة من مو ته ، ورثه ، وكذا ان كف عن وطنها وأتت به لأربع سنين فأقل ، لأن الظاهر أنهسا كانت حاملا به حال الموت .
- والقائلة ان الد ذكر لم يرث ولم أرث،وان لم الد ذكرا بل ولدت أنشى ، هي أمة حامل من زوج حر ، قال لها سميدها قبلَ موت زوجها أبي الحمل ، ان لم يكن حملك ذكرا فأنت وهـــــــو حران . فان كانّ حملها أنشى فأكثر . تبين عتقها . فيرثان منه.

بنتين وعنها ، فهي القائلة ان ولدت ذكرا ورثنا لا أنثى · ومن خلفت زوجا وأما واخوة لأم ، وامرأة أب حامل ، فهي القائلة ان الد أنثى ورثت ، لأنهســا ذات فرض مع الــورثة المذكورين ، فيلغز بها ، فان كان العمل ذكرا فلا ، لأنه عصبة فيسقط ، لا ستغراق الفروض التركة ، وكذا لو كانت الأمفي المثال هي العامل ، بناء عســـل أن العصبة الشقيق يسقط في  $\cdot 35$  att

ومن کانت حاملا من ابن عمها ومات ، ثم مات جدها ، عن

 $-194-$ 

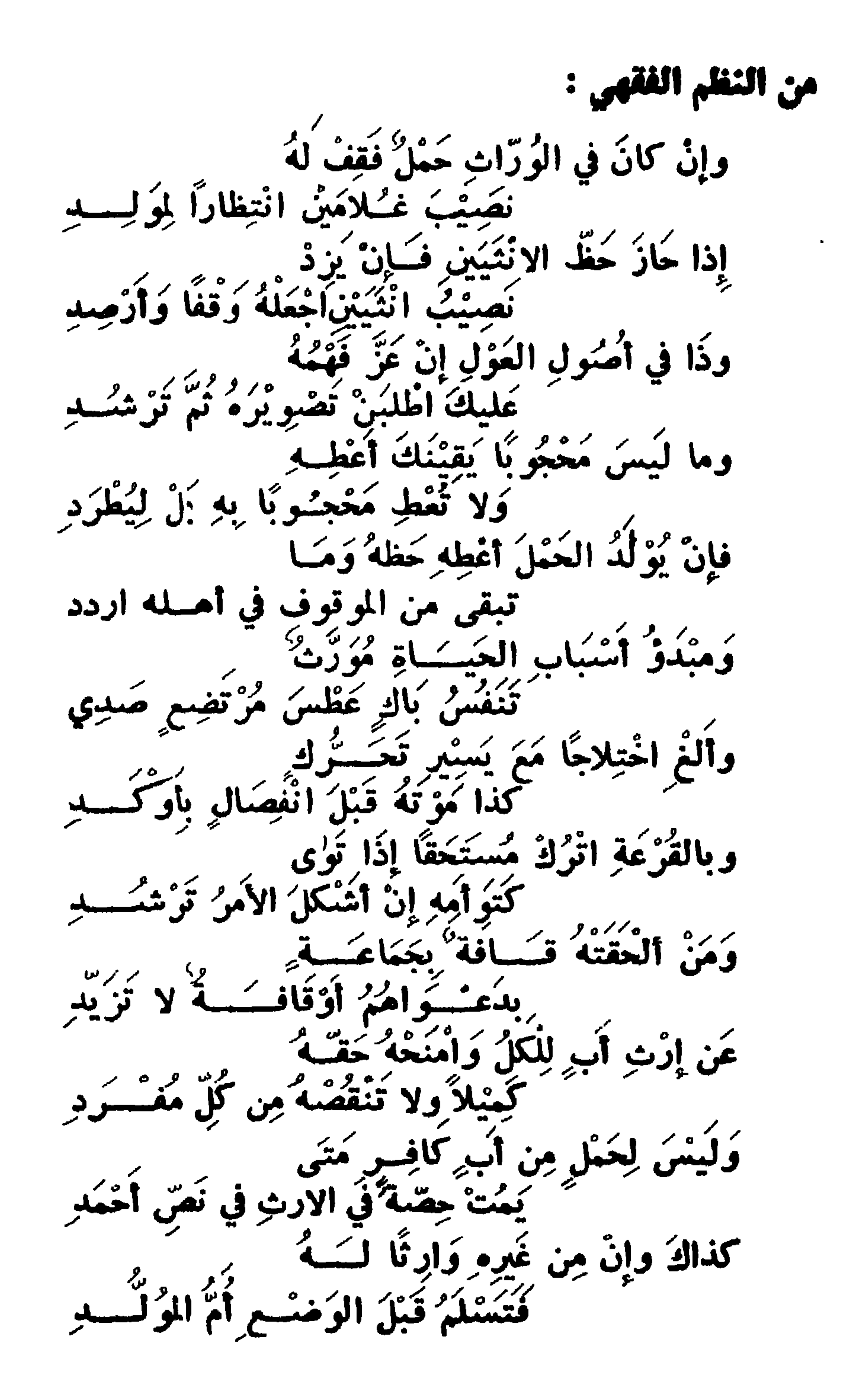

( مسران المقسس س . ٣ ـ مَن هُوَ الفَّقُود ، وماذا يَعْمَلُ نَعْوَهُ ، وإِذَا أَتَى بَعْدَ ان ایس مِنه ، أو مَانٌ مُوَرِثَه ، فَكَيفَ الْعَمَلُ ، وَإِذَا كَانَ لَهُ مَال ، وَهَلْ يُقْضَى مِنْهُ دَيْنَهُ ، وَإِذَا نَانَ أَنَّهُ مُّنْتٌ لَـٰكِنَّ لَهُ أَو تَعَدَّدُ الْفَقَوُّدُ فَهَا العُكُمُّ، وَمَسَأ مَوتِ مَوَرتَهِ ،

إِبْسُ أَمَّيْتِهِ أَحَدُّهُمَا إِبْسٌ، فَهَلْ يَتَبَتْ نِسْبَهِ ، و بيف العصس ،<br>وَهِلْ تُسْتَعِمَلِ القِرْعَةِ ، وَهَلْ يَرِثُ مَنْ عَنْقَ بِهَا ، وضع ذلك ،<br>وَهِلْ تُسْتَعِمِلِ القِرْعَةِ ، وِهَلْ يَرِثُ مِنْ عَنْقَ بِهَ وَمِثْلَ لِمَا لاَ يُتَضِيحُ إِلاَّ بِالتَّمْثِيلِ ، وَاذْكَرِ الْعَتْرِزَاتِ وَالْقَيْسُوْدُ ، والأدلة والتمليلاتَ ، والغلافَ والترجيح ·

ج\_ المفقود لغة من الفقد وهو من فقدت الشيء اذا طلبته فلم تجده ، أو أضعته ، قال الله تعالى«قالوا نفقد صواع الملك» واصطلاحا هو الغائب الذي انقطع خبره وخفى أثره فسلا تعلم له حياة ولا موت .

ويترتب علىذلك أحكام منها أنها لا تزوجامرأته ولا يورث ماله ولا يتصرف في استحقاقه . الى أن يعلم حاله ويظهـــر أمره من موت أو حياة أو تمضـي مدة يغلب على الظن أنه مات فيهــا ويعكم القاضي بموته،فقد اثبتوا له العباة باستصحاب العال

 $-$  19£  $-$ 

الذي هو الأصل ، وهو بقاء ما كان على ما كان حتى يظهر خلافه قال على رضي اللسسه عنه في امرأة المفقود هي امسسرأة ابتليت فلتصمبر لا تنكح حتى يأتيها يقين موته · من انقطع خبره لغيبة ظاهرها السلامـة كاسر ، فــان الأسير عند الكفار معلوم من حاله أنه غير متمكن من المجي. الى أهله ، وكمسافر لتجـــارة فان التاجر قــــد يتملق بمشاكل ويشتغل بالتجارة عن العود الى أهله ، وكسياحة،فان السائع قد يغتار المقام ببعض البلاد البعيدة عن بلده . وكمسافــــر

وقيل ينتظر به حتى يتيقن موته فلا يقسم ماله ولا تتزوج امرأته حتى يعلم موته أو تمضى مدة لا يعيش مثلها ، وذلك مردود الى اجتهاد العاكم وهذا قول الشبافعىومحمدبنالحسن وهو المشهور عن مالك وأبي حنيفة وأبي يوسف ، لأن الأصل أنه حي والتقدير لا يصار اليه الا بالتوقيف ولا توقيف هاهنا،

لطلب علم أو نحو ذلك ، فهذا ينتظر به تتمه تسعين سنة منذ ولد ، لأن الغالب أنه لا يعش أكثر من هذا .

فوجب التوقف عنه وهذا القول هو الذي تطمئن اليب نفسي والله سبحانه وتعالى أعلم . الحالة الثانية : من أحوال المفقود ، أن يكون الغالب عسلي فقده الهلاك كمن غرق في مركب فسلم قوم دون قسسوم ، أو ركب في طائرة وسقطت ، أو سيارة وانقلبت ، أو حصل حريق فاحترق قسم منهم ، وهو في محل الحريق ، أو فقد في مفــازة مهلكة ، وكالذي يفقد بين الصفين حال الحرب ، أو يفقــد من بين أهله ، أو يغرج الى حاجة قريبة فلا يعود · انتظر به تمام أربع سنين منذ فقد ، ثم يقسم ماله ، لأنها مدة يتكرر فيهسا تردد الناس مسافرين وغير مسافسرين ، فانقطاع خبره عن أهله مع غيبته على هذا الوجه يغلب علىالظن الهلاك ، اذ لو كان باميا لم ينقطع خبره الى انتهاء تلك المدة ، ولاتفاق الصحابة رضي اللسبه عنهم على اعتداد امرأته بعسسد تويصبها هذه المدة ، وحلها للأزواج بعد ذلك . ويزكى مال المفقود قبل قسمه لما مضي ، لأن الزكاة حق واجب في المال ، فيلزم أداؤه ، ولا يرثه الالأحيـــاء من ورثته وقت العكم بموته ، لأن من شروط الارث تعقق حياة الوارث عند موت المورث ، وهذا الوقت بمنزلة وقت موته . وان قدم المفقود بعد قسم ماله ، أخذ ما وجده من المسال

 $-190-$ 

بعينه بيد الوارث أو غيره ، لأنه قد تبين عسـدم انتقال ملكه عنه ، ورجع على من أخذ الباقي بعد الموجود بمثل مثلي، وقيمة متقوم ، لتعسمندر رد بعینه ، وان حصسل لاسیر من وقف شیء تسلمه وحفظه وكيله ، ومن ينتقل اليه بعده جميعا ذكسوه الشيخ تقى الدين . فان مات من يرثه المفقود في زمن التربص وهي المدة التمي قلنا ينتظر به فيها ، أخذ من تركة الميت كل وارث غير المفقود اليقين ، وهو مالا يمكن أن ينقص عنه مع حياة المفقود أو موته فان بان المفقود حيا يوم موت مورثه ، فله حقه ، لأنه قد تبين أنها له ، والباقي لمستحقه من الورثة . وان بان المفقود ميتا . ولم يتحقق أنه قبل موت مورثه،فالموقوف لورثة الميت الاول . وقيل آنه اذا لم يعلم موت المفقود حين موت مورثه.فالحكم فيما وقف له كبقية ماله ، فيورث عنه ، ويقضى منه دينـــه في مدة تربصه ، وينفق منه على زوجته وبهيمته ، لأنه لا يحسكم يموته ، الا عند انقضاء زمن تربصه . والأول هو الذي تطمثن اليه النفس لأنه مشكوك فيحياته حين موت مورثه فلا يرث بالشك كالجنبن والله سبحانه وتعالى **آعلہ •** 

وطريق العمل في معرفة اليقين أن تعمل المسألة عســـلي أن المفقود حي وتصححها ، ثم تعمل المسألة على أنه ميتوتصححها ثم تضرب احداهما بالاخرى أن تباينتا ، أو تضرب احداهما في وفق الأخرى ان اتفقتسا . وتجتزىء باحداهمسسا ان تماثلتا . وتجتزىء بأكثرهما ان تداخلتا . وفائدة هذا العمل : تعصيل أقل عدد ينقسم علىالسالتين ليعلم اليقين ، وتدفع لكل وارث اليقين ، وهو أقل النصيبين، لأن ما زاد عليه مشكَّوك فيه في استحقاقه له .

 $-194$ 

ومن سقط في احدى المسألتين لم يأخـــذ شبيئا لأن كلا من تقدير العياة أو الموت معارض باحتمال ضده ، فلم يكن لـــــه شىء متيقن . ومن أمثلة ذلك لو مات زيد وخلف ابنه خالد المفقـــود ، وزوجة وأما وأخا ، فالمسألة على تقسيدير العياة من أربعســة وعشرين ، للزوجة ثلاثة ، وللأم أربعة وللمفقود سبعة عشر، ولا شيء للأخ . وعلى تقدير الموت من اثنـي عشر ، للزوجة ثلاثة ، ولـــلأم اربعة ، ولـــــلأخ خمسة ، والمسألتان متناسبتان ، فتجتزىء بأكثرهما ، وهي أربعة وعشرين ، للزوجة منها على تقـــــدير الحياة ثلاثة ، وهي الثمن من أربعة وعشرين · وعلى تقدير الموت لها الربع ثلاثة من اثنى عشر ، مضروبة في مخرج النسبة بين المسألتين وهي اثنان ، لأن نسبة الاثني عشر الى الأربعة والعشرين نصف ، ومغرج النصف اثنان ، والعاصل من ضرب اثنين في ثلاثة ستة ، فتعطيهـــا الثلاثة ، لأنها أقل ،وللأم على تقدير الحياة أربعــة من أربعة وعشرين ، وهي السدس ، وعلى تقدير الموت أربعة من اثنيي عشر فياثنين بثمأنية ، فتعطيها الأربعة ، وللأخ من مسألة الموت وحدهسا

خمسة في اثنين بعشرة ، ولا شيء له من مسألة العياة ، فـــــلا تعطه شيئا ، وتقف السبعة عشر، وتقدم توضيح ذلك قريبا · مثال أخر: زوج وأم وأختان لأب،وأخ لأب مفقود،مسألة العياة من اثنى عشر ، للزوج ستةوللأم اثنان وللاخ لأب!ثنان ولكل أختواحد،ومسألة الموتأصلهامن ستة،وتعول الى ثمانية للزوج منها ثلاثة ، وللأم واحد ، وللاختين أربعة ، فننظر بين المسألتين ، فنجد بينهما موافقة بالربع ، فنأخذ وفق الثمانية اثنين ، ونضربه في الثانية اثنى عشر ، تبلغ أربعة وعشرين ، وهي العامعة.

نضربها في جزء سمهمها اثنان ، باثنيي عشر ، ولـــــلام اثنان ، مضروب باثنين بأربعة ، ولكل أخت أثنان . قاذا قسمنا الجامعة على مسألة الموت ، خرج جزء سمهمها ثلاثة ، اضربه فيما لكل وارث ، يعصل للزوج تسعة ، ولسلأم ثلاثة ، ولكل أخت ستة ، فالاضر في حق الزوج والأم ، مسوت

اثنان ، فنضربه في سهام كل وارث منهسسا ، فللزوج ستة ،

فاذا قسمنا الجامعة على مسألة العياة ، يغرج جزء سهمها

المفقود ، وفي حق الأختين حياته ، فيبدفع للزوج تسمة ، وللام ثلاثة ، ولكل أخت اثنان .

ويوقف ثمانية ، حتى يتبين أمر المفقود ، فان ظهر حيا ، فله من الموقوف أربعة ، ويدفع للزوج ثلاثة ، وللأم واحــد ، وان ظهر المفقود ميتا ، دفع الموقوف كله للاختين ، لكل واحدة أربعة ، ولا شيء للزوج والأم . ومثالها ما يلي :

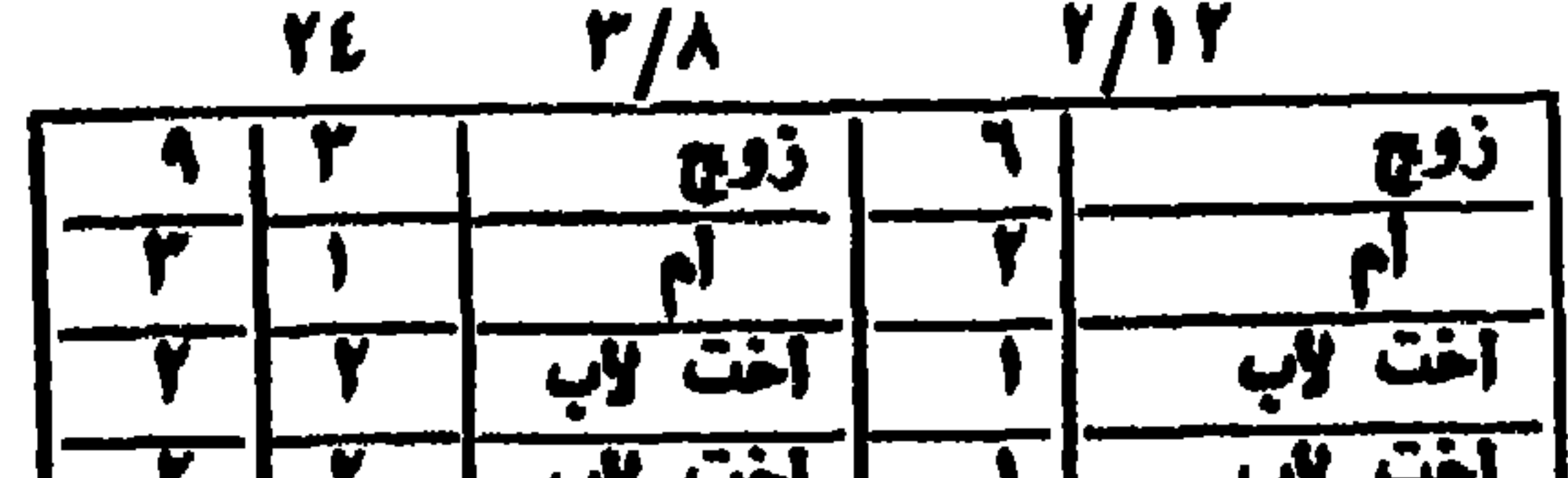

 $-190-$ 

مثال آخر غير ما قدم أولا لتقدير حياة المفقـود : بنتان ، وبنت ابن ، وابن ابن مفقود وعم،فللبنتين الثلثان بكل تقدير وأما بنت الابن فتسقط بتقسيديو موت ابن الابن لاستغراق البنتين الثلثين ، وبتقدير حياته يعصبها في الباقي فسلا يدفع لبنت الابن شيء ، لأن الأضر في حقها موت ابن الآبن فان ظهر حيا فالثلث الموقوف بينهما للذكر مثل حظ الانثيين وان ظهر

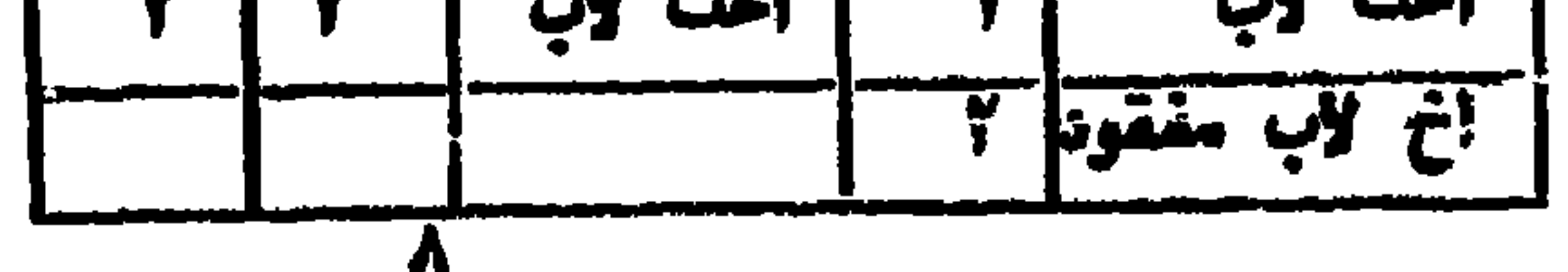

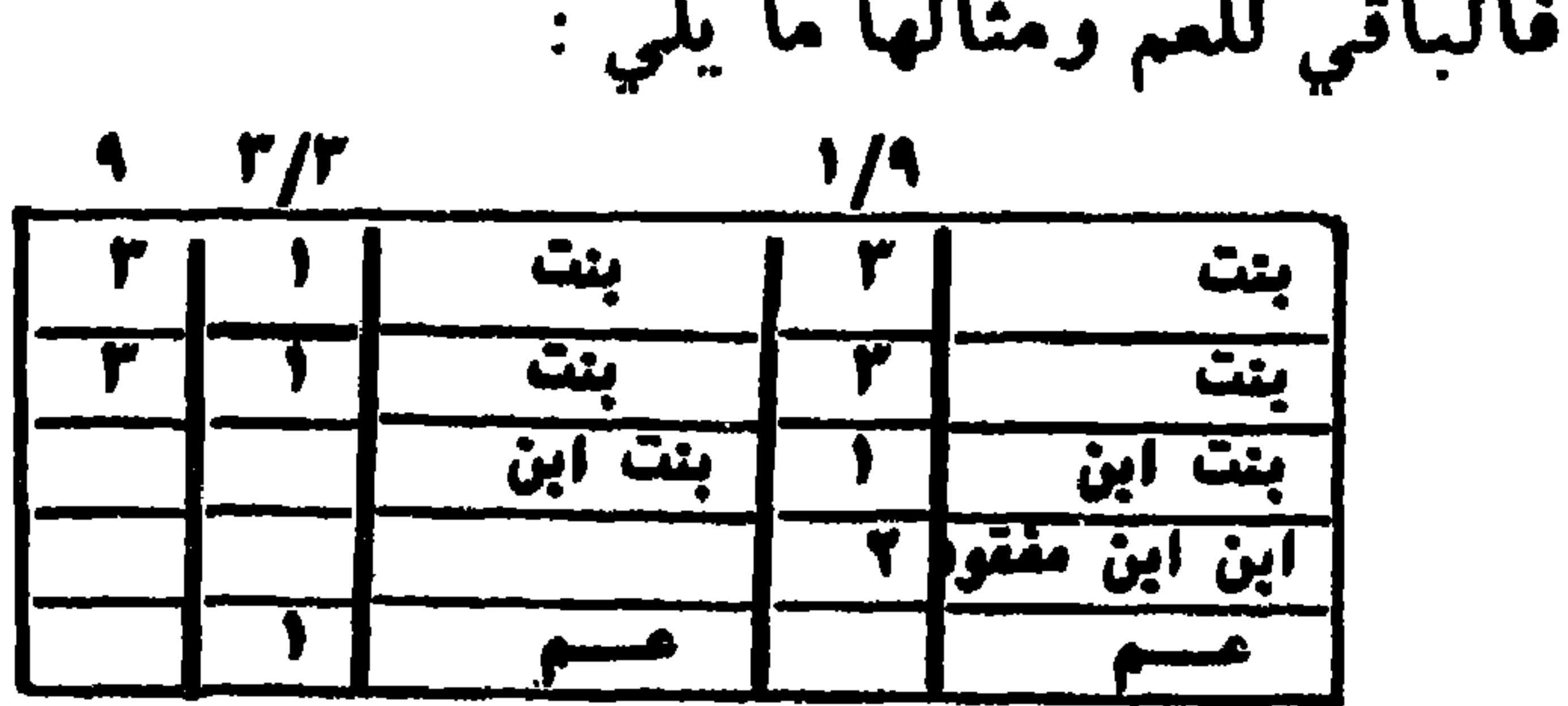

na an Aibeann

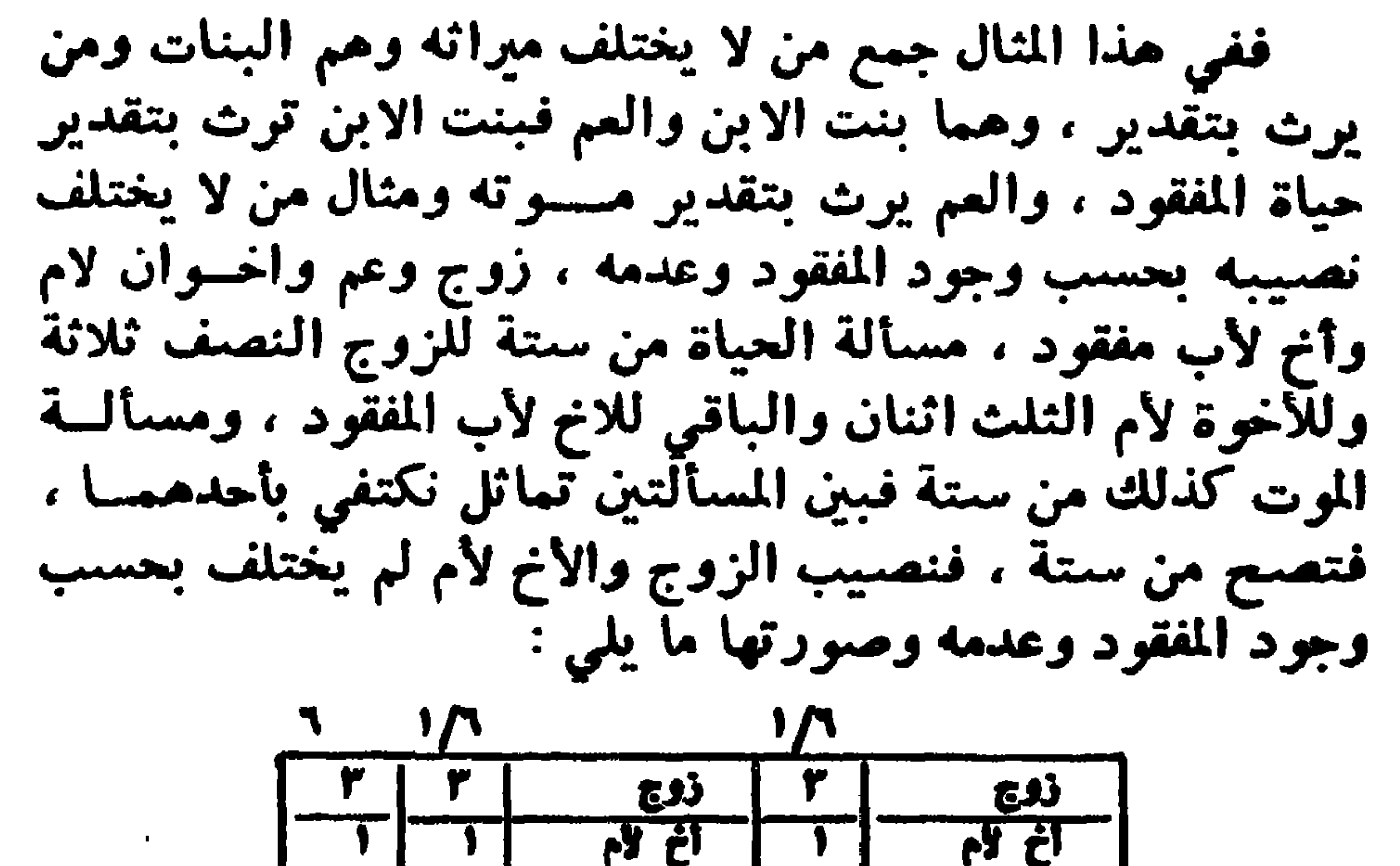

## $-199-$

مثال آخر لمن يرث بتقدير دون تقسدير : زوج وأم ، وأخ لأب ، وأخ شقيق مفقود ، فمسألــة العياة من ستة ، للزوج النصف ثلاثة وللأم السدس واحد والباقي لــــلاخ الشقيق ، ومسألة الموت من ستة ، للزوج النصف ثلاثة ولسسلام الثلث اثنان والباقي للأخ للاب ، ومثالها ما يلي :

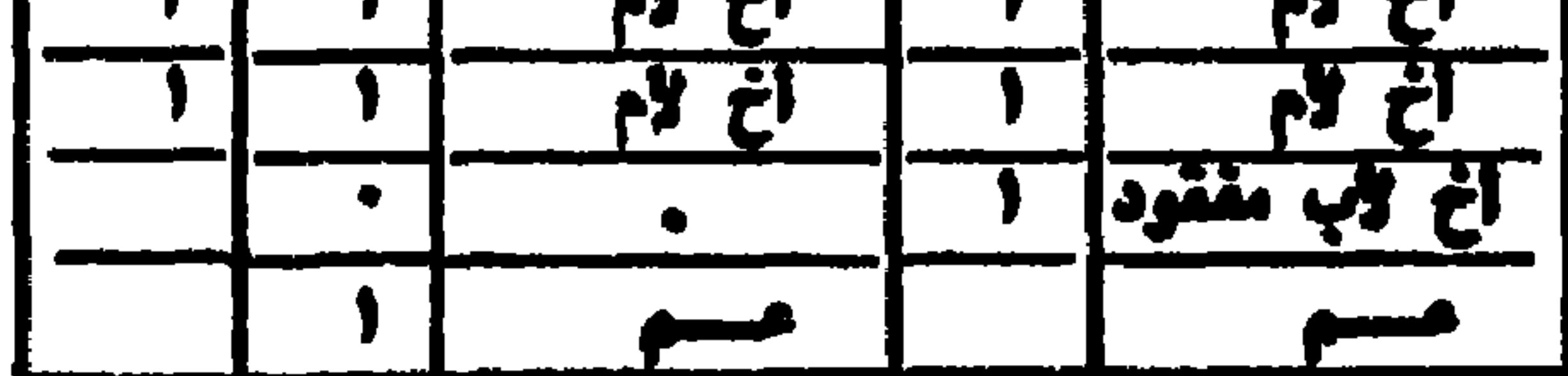

ولباقي الورثة ن يصطلحوا على ما زاد عن نصيب المفقود<br>فيقتسموه ، لأن الحق فيه لا يعدوهم، كأخ مفقود في : كدرية

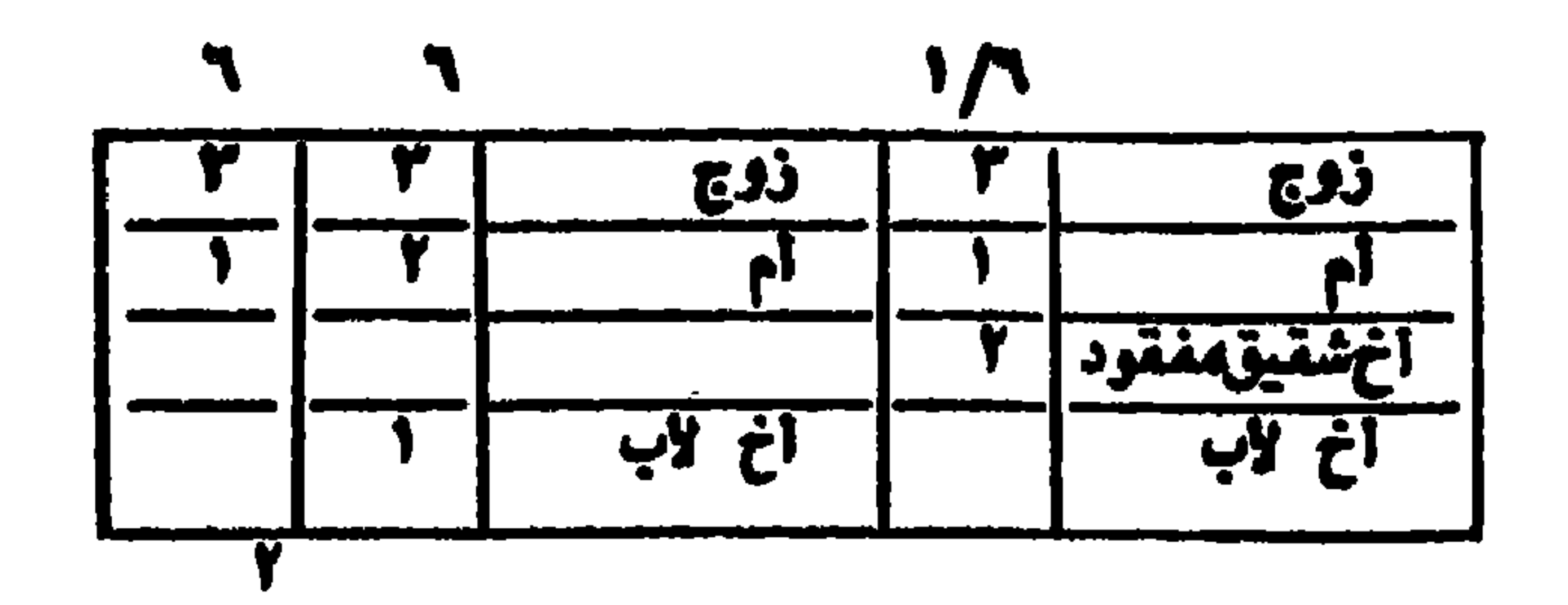

بأن ماتت أخت المفقود زمن تربصه ، عن زوج وأم وأخت وجد وأخيها المفقود ، فمسألة العياة من ثمانية عشر ، للزوجتسمة وللأم ثلاثة وللجد ثلاثة وللاخت لغير أم واحد، وللمفقود اثنان ومسألة الموت من سبعة وعشرين ، للزوج تسعة ولسلأم سنة وللجد ثمانية وللاخت أربعة ، وبين المسألتين موافقــــة بالاتساع ، فنضرب تسم أحدهمـا في الأخرى تبلغ أربعــــة وخمسين ، الزوج ثلث المال ثمانية عشر ولسلأم سدس المال ، لأنه أقل ما ترثه من المسألتين وللجد تسعة ، وهي السدس.من مسألة العياة ، لأنه أقل ما يرثه في العالين ، وللأخت من مسألة العياة ثلانة ، لأن لهســـا من ثمانية عشر واحـــد في ثلاثة وفق السبعة والعشرين ، لأنها اليقين . ويبقى خمسة عشر موقوفة حتى يتبين العال ، أو تمضي مدة التربص للمفقسود ، بتقدير حياته ستة ، لأنه لسه مثلا ما للاخت، وتبقى تسمة زائدة عن نصيب المفقود بين الورثة لا حق له فيها ، فلهم أن يصطلحوا عليها، لانها لا تخرج عنهم· وللورثة أن يصطلحوا على كل الموقوف اذا لم يكن للمفقود فيه حق ، بأن يكون المفقود ممن يحجب غيره من السورثة ، ولا يرث كما لو خلف الميت أمسا وجسدا وأختسا لأبوين وأختا لأب مفقودة ، فملى تقدير العياة للأم السدس ، والباقي بين الجد والاختبن على أربعة .

the contract of the con-

وللأخت سهمان ، وبين المسألتين توافق بالاثلاث ، فاضـمرب ثلث احداهما في الأخرى ، يبلغ اثنين وسيعين ، للأم اثنا عشر وللجد ثلاثون ، وللاخت ستة عشر ، يبقى أربعة عشر ،موقوفة بينهم لا حق للمفقود فيها .

وكذا ان كان المفقود أخا لأب عصب أخته مع زوج وأخت لأبوين ، فمسألة العياة من اثنين ، للزوج واحد وللشقيقــة واحد

موقوفان لاحق للمفقود فيهسا ومن أشكل نسبه فكمفقسود ومفقودان فأكثن كغنائى في التنزيل بعدد أحوالهم لا غير دون العمل في العالين .

فزوج وأبوان وبنتان مفقودتان ، فمسألــــة حياتهما من خمسة عشر وحياة احداهما من ثلاثة عشر وموتهما من ستة ، فاضرب ثلث الستة في خمسة عشر ثم الثلاثسة عشسسر ، تكن ثلاثمائة وتسمين ، ثم تعطي السزوج والأبوين حقسسوقهم من مسألة الحياة مضروبا في اثنين ثم في ثلاثة عشر وتقف الباقي.

بساب ميراث المقسسود وفي مدة المُفْقَد ودُولانِ وَإِحِيدُ

وان كان في المسألة ثلاثة مفقودون عملت لهم أربع مسائل وان كان أربعة ، عملت لهم خمس مسائل وعلى هذا فقس،وان حصل لأسير شيء من ريع وقف عليه حفظه وكيله ، ومن ينتقل الوقف اليه ولا ينفرد أحدهما بعفظه .

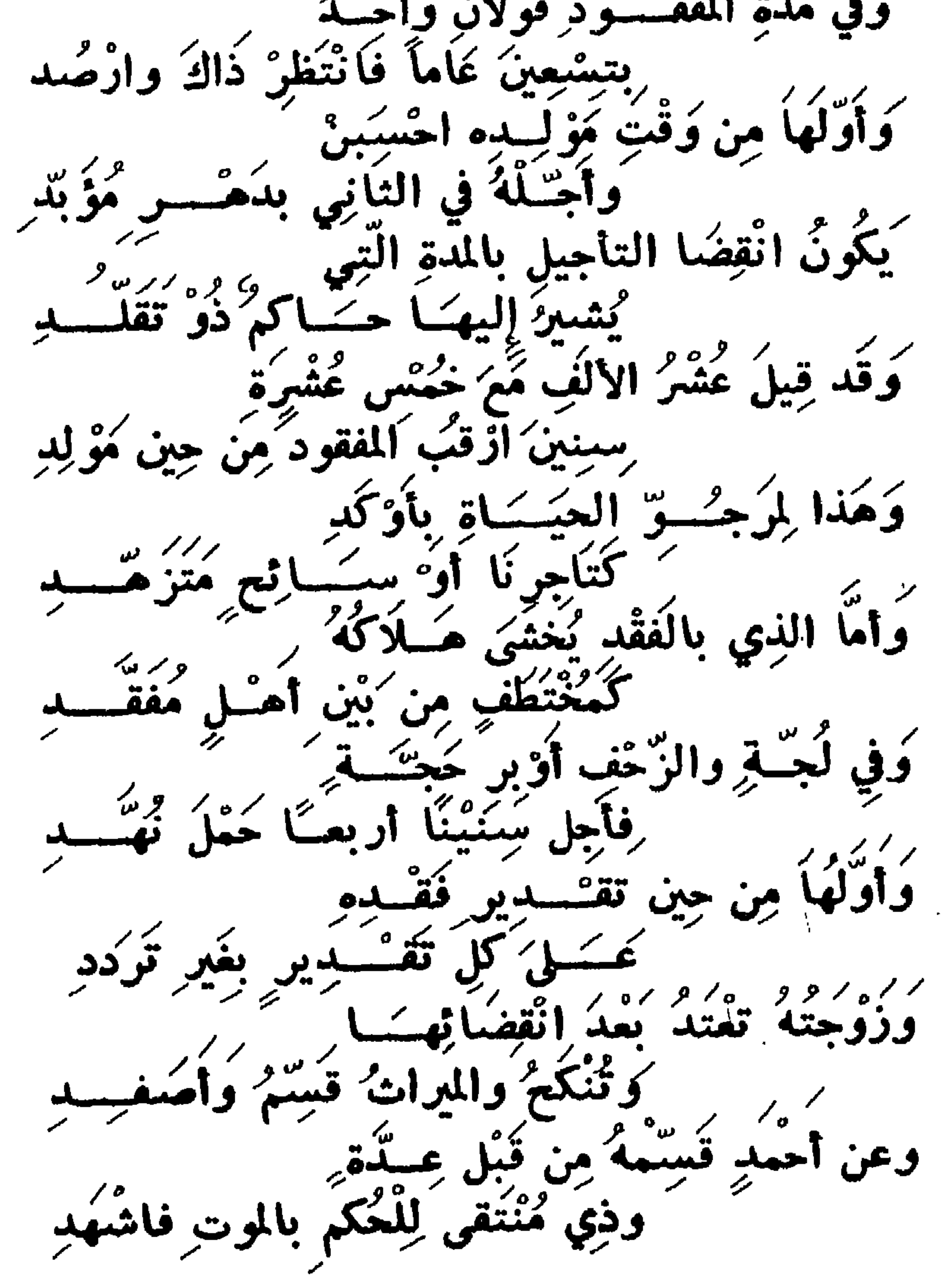

وخذ من فتى معه احتمـال زيادة ضمينا بها تعتط على المتجسود فان لم يبن في مدة الوقف حساله فقسم عسسلى وراثه في المؤطسسد وقيل عسلى وارث موروثه فسسلا تنفسق اذا في واجب عنسه يعتسد وان بان حیا یوم مسوت قریبه وميتا عســـلى ذاك اعملن لا تعيد

سبوی حطه آن آنان دا حطه اشتها

 $\Upsilon \cdot \Upsilon$  -

س 21 ـ تكلم يوضوح عن الخنثي لفسة واصطلاحا وبين اقسامه ، وباي شيء يعتبر وباي شيء يتبين حاله واذا مات ولَّم يتبين او بلغ ولم يتبين ، فما العكم وهسلّ يكون ابا او امساً او جداً أو جدة ، وقلّ ينعصر اشكاله في الارث وبعاذا ، ومسـاذا يعطي اذا رجي انكشياف حاله ، وهلَّ يعطي من سقط بالخنثي شيئاً ، وضح ذلك ومثل له ، ومسا هي حسالاته اذا لم يرج انکشناف هاله ؟

مسسران الغنش

وذو نسب قد ضاع قبل بيانه بقافته مثل الفقيسمه ليعسمد

ج ــ الخنثي مأخوذ من الانخناث وهو التثني والتكسر أو من قُولهم خنث الطعام اذا اشتبه أمره فلم يغلص طعمه .

والخنثى هو من له فرج ذكر وفرج أنثى أو له ثقب فقط. والمقصود ارث المشكل وارث من معه ولا يكون الخنشي أما ولا أيا ولا جدا ولا جدة .

لأن كل واحد من هؤلاء متضمع أمره ولا يكون زوجســا ولا زوجة ، لأنه لا يصبح تزويجه قبل وضوح أمره · وأقسام الخنشي اثنتان : مشكل وغير مشكل،فغير المشكل من ظهرت فيه علامات الرجال أو النساء ، وحكمســه في الارث وسائر احكامه حكم ما ظهرت علاماته فيه . والذي لا علامســـة فيه مشكل ٠

وللخنش حالتان : حالة يرجى فيها اتضاحه من ذكـورية أو أنوثية ، والحالة الثانية لا يرجى اتضاحه ، وذلك فيما اذا

أولا البولِّ ، وهو أعم العلامات لوجسوده من الصغير والكبير وبقية العلامات انما توجد بعد الكبر . فان بال من آلة الذكر فغلام،وان بال من آلة الأنشى فأنشى لأن البول دليل على أنه الأصلي الصحيح، والآلة الاخرى زائدة بمنزلة العيب ، لآن من خواص ذلك العضو خروج البول منه، وذلك يبدؤ عند انفصاله من أمه وما سواه يعدث بعده فتبين

مات صغيرا و بلغ بلا علامة ، والأمور التي تتضبع بها حاله هي

يذلك أنه الأصلى . وان بال منهما فالعبرة بالاسبق بغروج البول منه في كل مرة ، لأن سبق البول اليه دليل على أنه الأصلي ، فان استويا في السبق ، فيعتبر بالذي يغرج منه أكثر من الآخــــر ، لأن الكثرة معتبرة في مسائل كثيرة ، فســان استويا في السبق والكثرة ، بقى مشكلا الى أن تظهــر عليه العلامات الآخر عند البلوغ. ومنها ما يغتص بالرجال. وهي نبات اللعية وخروج المنى من ذكره،فاذا وجد فيه واحدة فهو ذكر ، ومنهــــا ما يغتص

بالنساء وهي الحيض والحمل وتفلك الثديين ، فاذا وجد فيه

ذكر ومثاله . زوج وبنت وولسد أخ خنثى ، فتصبح المسألة من ثمانية ، لأن مسألة الذكورية من أربعة ، ومسألة الأنوثية من أربعة أيضا ، للزوج الربع واحد ، والباقي للبنت فرضا وردا والأربعة والأربعة متماثلان ، فنكتفي بأحدهما ونضربهسا في اثنين عدد حالتى الأخنثى ، يعصل مآذكر ، للسنزوج سهمان وللبنت خمسة وللغنثى سهم .

العالة الثانية : أن يرث بكونه أنثى فقسط فيعطى نصف ميراث أنشى مثاله ، زوج وأخت شبقيقــة وولـــــد أب خنثى ، فمسألة الذكورية من اثنين ، ومسألة الأنوثية من سبعســة بالعول وهما متباينان وحاصل ضرب اثنين فيسبعة أربعة عشر تضربها في العالنين وتصبح من ثمانية وعشرين . للخنشى سهمان ، لأن له من السسعة واحدا في اثنين باثنين ولا شيء له من الاثنين ، ولكل واحـــد من الآخرين ثلاثة عشر ، لأن لكل واحد منهما واحدا من اثنين في سبعة بسبعة ، وثلاثة من سبعة في اثنين بستة ومجموعهما ما ذكر . وان ورث بالذكورة والأنوثة متساويا كولد أم ، فلســه السدس بكل حال وان ورث بهمسا الغنشي وهو معتق فعصبة

مطلقا ، لأنه اما ذكر أو أنثى والمعتق لا يغتلف ميراثه منءتيقه ىذلك .

وان ورث الغنشي بالذكسورة والأنوثة متفاضلا ، عملت المسألة على أن الغنثى ذكر ثم عملتها على أنسه أنشى ، ويسمى هذا المذهب مذهب المنزلين .

ثم تضرب احدى المسألتين في الأخرى ان تباينتا أو تضرب وفق احدى المسألتين في الأخرى ان توافقتا ، وتجتزىء باحدى المسألتين ان تماثلتا أو تجتزىء بأكثرهمـــا ان تناسبتــا ،

مضروب في مخرج نسبة أقل المسألتين الى الأخرى • فتنظر نسبة الصغرى للكبرى ان كسانت ثلث الكبرى أو نصفها ونعوها ، وتضرب ما له من الصغرى في مغرج هــــــذا الكسر ، فان كان ثلثا تضربه في ثلاثة أو ربعا فيأربعةً وهكذا · ثم تجمع حاصل الضرب مع ما لله من التكبرى بلا ضرب وتضمغه ، هكذا تفعل في نصيب كل وارث ، ثم يضاف حاصل الضرب الى ما له من أكثرهما ان تناسبتا ، فما اجتمع فهر له · فاذا كان ابن وبنت وولد خنثى مشكل فمسألة الذكورية من خمسة ومسألة الأنوثية من أربعة ، والخمسة والأبعســة بينهما تباين فنضرب احداهما في الاخرىللتباين، تكن عشرين

ثم نضرب المشرين في الحالتين ، أي فياثنين عدد حال الذكورة والأنوثة تبلغ أربعين ، ومنها تصح ·

للبنت سهم من أربعة في خمسة بخمسة ، ولهــا سهم من خمسة في أربعة بأربعة ، يعصل لها تسعة ، وللذكر سمهمسان من أربعة في خمسة بعشرة ولسه سهمسا من خمسة في أربعسة بشمانية ، يجتمع له ثمانية عشر ، وللخنثي من مسألة الأنوثية سمهم في خمسة ، وهي مسألة الذكورية وله سمهمان من خمسة في أربعة بثمانية ، يجتمع له ثلاثة عشر وهذا مثال التباين .

فتعطيه من مسألـــــة الذكورية واحـــــدا ، مضروبا في مسألة الأنوثية سبعة بسبعة ، والأضمسر في حق الخنثي كونه أنثى فتعطيه من مسألة الأنوثية واحدا مضروبا في مسألة الذكورية أربعة بأربعة ، ويبقى ثلاثة ، فان اتضبح أنه ذكر أخذها ، وان اتضم أنه أنثى ردت الثلاثة على اخوانه ، فيكون لكل واحسد منهم نمانية وله أربعة ، وهذه صورتها :

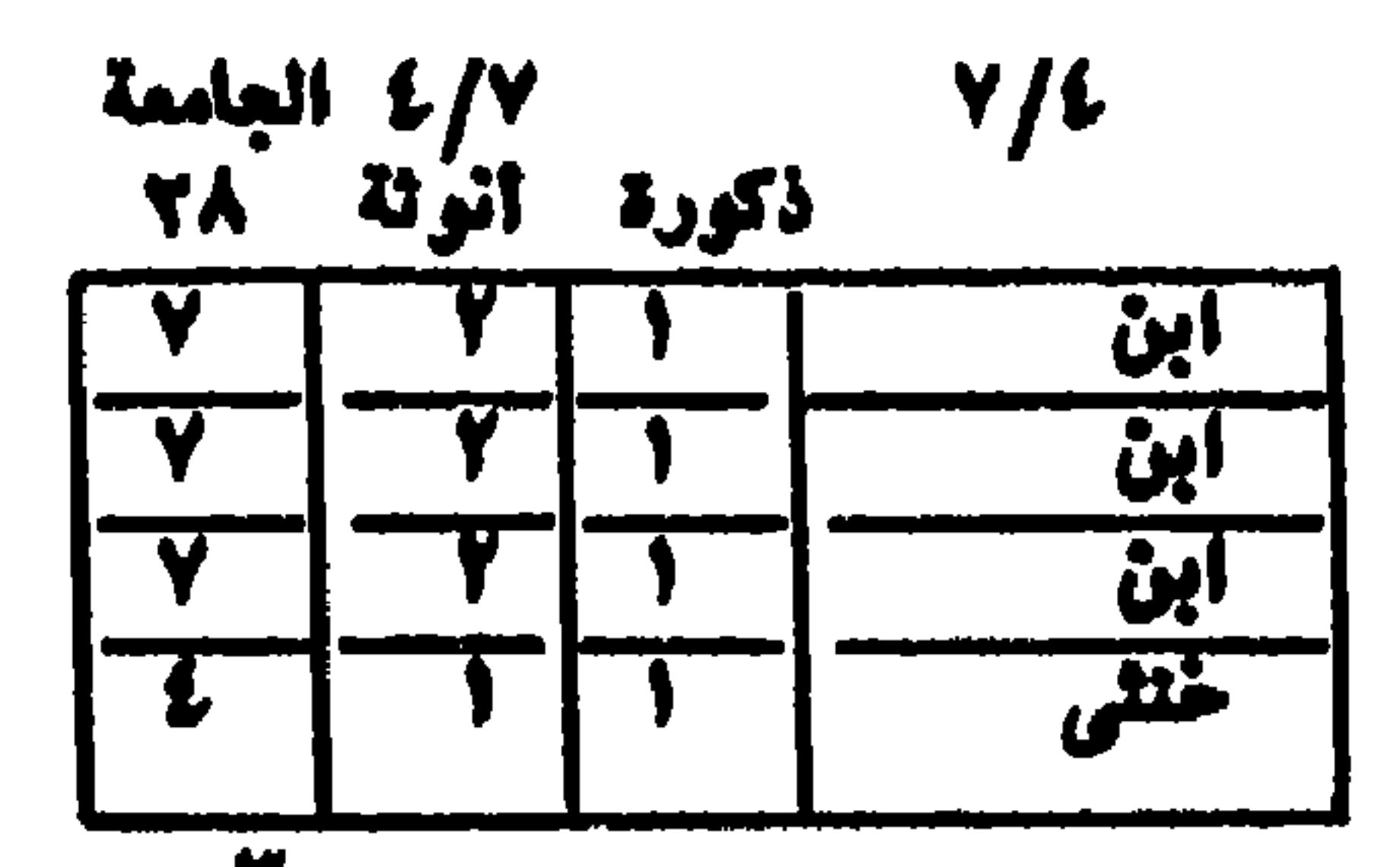

 $-$  Y  $\cdot$  A  $-$ 

ثم اضربها في حالين اثنين تكن ثمانية وأربعين ثم اقسـمها<br>للزوج من الستة ثلاثة في أربعة وله من الثمانية ثلاثة في ثلاثة

ومثال التوافق : زوج وأم وولد أب خنثى مشكل ، مسألة<br>ذكوريته من ستة، للزوج ثلاثة وللأم اثنان ولولد الأب الباقي ومسألة أنوثته من ستة ، وتعول الى ثمانية ، للزوج ثلاثة وللأم سهمان وللخنثى ثلاثة،وبين المسالتين وافقة بالأنصاف فاضرب ستة في أربعة للتوافق تكن أربعة وعشرين .

فله أحد وعشرون ، وللأم اثنان من ستة في أربعة ، واثنان من ثمانية في ثلاثة أربعة عشر · وللخنث<sub>ق</sub> واحد من ستة في أربعة وثلاثة من ثمانية في ثلاثة يعصل له ثلاثة عشر · ومثال التماثل : » زوجة وولد خنثي وعم ) مسألة ذكورته من ثمانية ، للزوجة واحد ، وللخنثى بتقديره ذكر سبعة ، ولا شيء للعم ومسألة تقديره أنشى من ثمانية أيضا ، للزوجـــــة واحد ، وللخنشي أربعة وللعم الباقي ثلاثة . فنجتزىء بأحدهما للتماثل وتضربها في حالين ، تكن ستة عشىر ، للزوجة اثنان وللخنشى أحد عشر وللعم ثلاثة · ومثال التناسب : أم وبنت وولسد خنثي وعسم ، مسألسة الذكورية من ستة مغرج السدس،للأم واحد وللبنىتوالغنثى ما بقي على ثلاثة ، لا ينقسم ولا يوافق ، فاضرب ثلاثة في ستة تكن ثمانية عشر . للأم ثلاثة وللبنت خمسة وللغنشى عشرة، ومسألة أنوثته من ستة وتصح منها للام واحد وللبنت اثنان وللخنثى اثنان، ويبقى للعم واحد ، والستة داخلة في الثمانية عشر ، فاجتزىء بالثمانية عُشر للتناسب واضربها في حالين، تكن ستة وثلاثين

 $-7.9 -$ 

س 24- اذا تعدد الغناثي فما العمل ، واذا صالحالغنثي الشيكل من معه من الورثة على ما وقف له فما الحكم ، وما حكم من ليس له ذكر ولا فرج ولآفيه علامة ذكر ولا أنثى ؟

ثم اقسمها ، للأم من مسألة الذكورية ثلاثة ، ومن مسألـــــة الانوثية واحد مضروب في ثلاثة وهي مخرج الثلث ، فلها ستة وللبنت من مسالة الذكورية خمسة ومن مسالة الأنوثية اثنان في ثلاثة بستة ، فلها أحد عشر وللخنثى من مسألة الذكـورية عشرة ، ومن مسألة الأنوثية اثنان،فيثلاثة بستة فله ستةعشر وللعم من مسألة الأنوثية واحد في ثلاثة أ هـ من المطالب .

ج\_ اذا كانا خنثيين فأكثر ، نزلتهم بعدد أحوالهم فتجعل للانشيين أربع أحوال ، وللثلاثة ثمانية أحوال ، وللأربعة ستة عشىر حالا ، وللخمسة اثنين وثلاثين حالا ·

وكلما زادوا واحدا تضاعف عدد أحوالهم وجعل لكل حسال مسألة ، وانظر بينها وحصل أقل عدد ينقسم عليها ، فما بلغ من ضربالمسائل بعضمهافيبعض مع اعتبار الموافقة والتناسب

والتماثل ، ان كان اضربه في عدد أحوالهم واجمع ما حصل لهم في الأحوال كلها ، مما صحت من قبل الضرب في عدد الأحسوال هذا ان كانوا من جهة واحدة ، كابن وولدين خنشيين . فلها أربعة أحوال : حال ذكورية وهي من ثلاثة ، وحسال أنوثية وهي من أربعة ، وحال ذكرين وأنشى ، وحــال ذكرين وأنثى أيضا من خمسة خمسة ، فنضــــرب ثلاثة في أربعـــة ، والعاصل في خمسة تبلغ ستين ، وتسقط الغمسة الثانيســـة للتماثل ، ثم تضرب الستين في عدد الاحوال أربعة، تبلغ مائتين وأربعين ، للابن في الذكورية ثلث الستين عشرون · وفي مسألة الأنوثية نصفها ثلاثون ، وفي مسألتـي ذكرين وأنثر خمسان أديعة وعشرون وأديم وعشرون ويحتمع لسه

وان کان الخناثی من جهات ، کولد خنثی وولد آخ خنثی وعم خنثى ، جمعت ما لكل واحد من الورثة في الأحوال وقسمته<br>على عدد الأحوال ، فما خرج بالقسم فهو نصيبه .

 $\gamma$   $\sim$   $-$ 

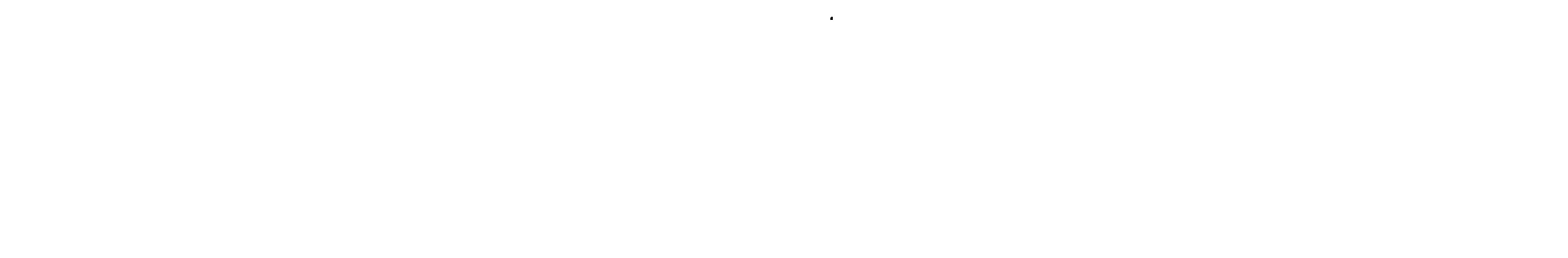

ففي المثال ، ان كان الولد وولد الآخ ذكرين فالمال للولد. وان كانا انثيين فللولد النصف والباقي للعم ، وان كان الولد ذكرا وولد الأخ أنشى ، فالمال للولد . وان كان ولد الأخ ذكرا والولد أنشى ، كان للولد النصف والباقى لولد الأخ ، فالمسألة في حالين من واحد وفي حالين من اثنين ، فنكتفي باثنين ونضربها في عدد الأحوال أربعـــــة تبلغ ثمانية ، ومنها تصح للولد المال كله وهو ثمانية في حالين . والنصف وهو أربعة في حالين ، ومجمسوع ذلك أربعســـة وعشرون ، اقسمها على أربعة عدد الأحســوال ، يغرج له سننة ولولد الأخ أربعة في حال فقط فاقسمها على أربعة ، يخرج لسه واحد وكذلك العم . ( من خفي موتهم بسبب حسيادث ) س 33- تکلم یوضوح عن من خفی موتهم بسب حادث ، كالهدم والغرق ، أو في معارك القتال ومعــالان الانفجـار أو سقوط من الجو يطائرة أو نحوها أو حادث سيارة أو غاز أو اختناق او کهرب او نحو ذلك ، واذكر ما تستحضره من مثال او دلیل او تعلیل او تقسیم او تفصیل او نحو ذلك .

ج ـــ أعلم أن للغرقي والهدمي ونعوهم خمس حـــالات : الأولى : أن يعلم موت الأول فيرثه المتأخر اجْمَاعًا . الثانية : أن يعلم موتهم جميعا في وقت واحد ، فسلا يوث بعضهم من بعض اجماعا . الثالثة : أن لا يعلم تأخر ولا تقدم . الرابعة : أن يعلم ثم ينسى . الغامسة : أن يجهل عينه .

 $-111 -$ 

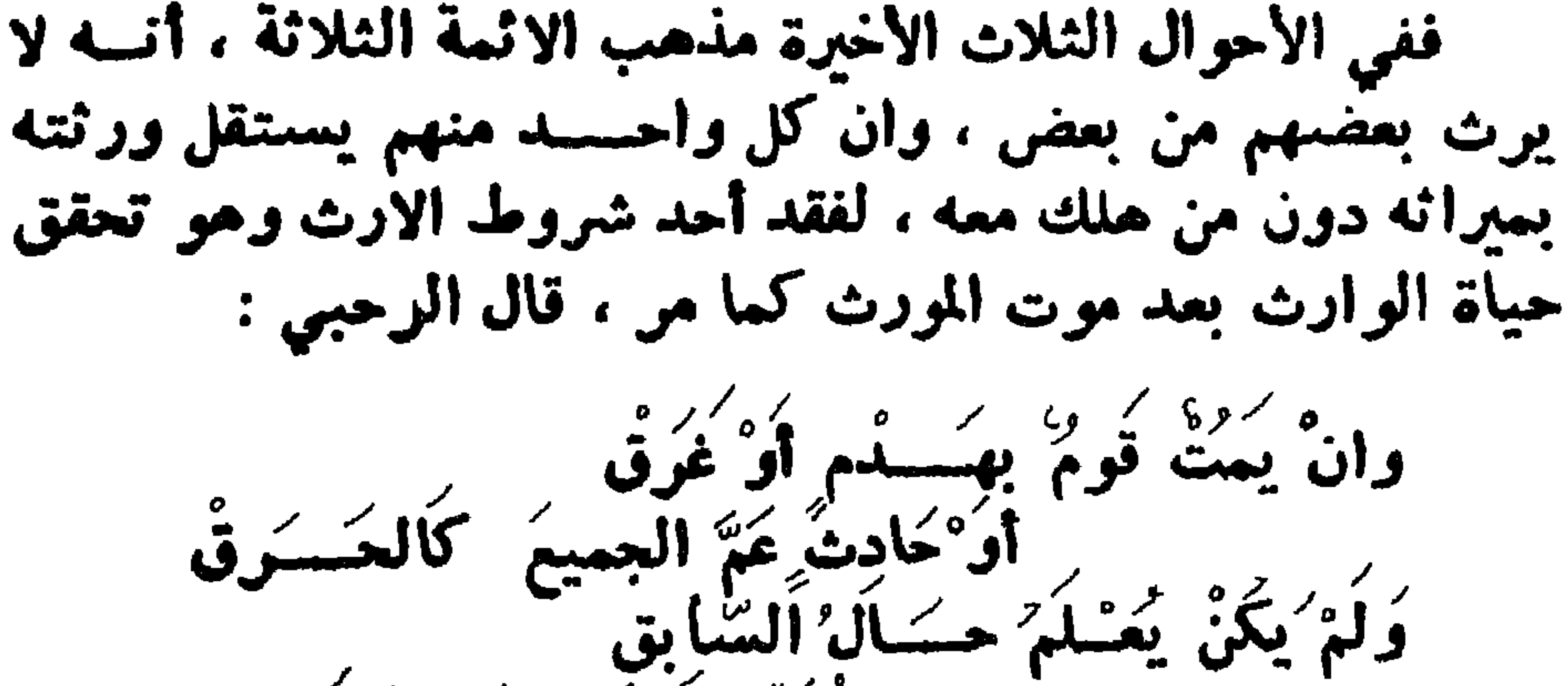

فسبلا ثَوَرَّتْ زَاحَقَسَنَا مِنْ زَاهِقِ وعستم كأندوه الجسساني فَهَكُذا القولُ السُديدُ الصَّــائِثَ

وأما عند الحنابلة ، فان اختلف الورثة في تقدم بعضهم على بعض ، فـــان أثبت بعضهم بينة ثبت ، وان لم يثبت ذلك أوّ تعارضت بيناتهما تعالفا ولم يتوارثا . وان لم يغتلفسوا في المتقدم ورث كل واحد من الآخر من قديم ماله الذي مات وهو يملكه ، ولا يرث من الجديد الذي ورثه من الذي مات معسسه لثلا يدخله الدور ، وصفة ذلك أن يقسدر أحدهمسما مات أولا ويورث الآخر منه .

ثم يقسم ما ورثه على الأحياء من ورثته ، ثم يصنع بالثاني<br>كذلك ، ثم بالثالث على هذه الطريقة هكذا حتى ينتهوا . ففي أخوين أحدهما مولى زيد ، والآخر مولى عمر ومساتا وجهل أسسقهما ، أو علم ثم نسمي ، أو جهل عينه ولم يدع ورنة واحد سبق موت الآخر ، يصير مال كل واحد لمولى الآخر ، لانه يفرض موت مولى زيد أولا فيرثه أخسسوه ، ثم يكون لمولاه ثم بمكسى. فغي زوج وزوجة وابنهما ، غرقوا أو انهدم عليهم بيت أو  $Y \wedge Y$   $-$ 

انقلبوا في سيارة أو سقطوا من طائرة أو مسكهم الكهـــــرب جميعا ، أو ثار بهم غاز ، فماتوا وجهل العال ولا تداعى،وخلف الزوج امرأة أخرى غير التي ماتت معه في الحادث . وخلف أيضا أما ، وخلَّفت الزوجة التـي ماتت معه في الغرق ونعوه ابنا من غيره وأبا ، فتصبح مسألسة الزوج من ثمسانية وأربعين (٤٨) وأصلها أربعة وعشرون. للزوجتين الثمن ثلاثة تباينهما ، فتضرب اثنين في أربعة وعشرين يعصل ما ذكر ·

لزوجته الميتة ثلاثة ، وهي نصف الثمن لأبي الزوجة من سهامها الثلاثة سدس ، ولابنها العي ما بقي ، فمسألتها من ستنة وسهامها ثلاثة فترد مسألتهسا الستة الى وفق سهسام الزوجة بالثلث وهو اثنين ، أي ترد الستة لاثنين ولابن الميت الذي مات معه أربعة وثلاثون من مسألة أبيه ، تقسم على ورثة الابن الأحياء ، لأم أبيه من ذلك سدس ولاخيه لامســه سدس والباقي وهو الثلثان لعصبة الابن .

فمسألة الابن من سنة توافق سهـــامه الأربعة وثلاثين بالنصف فرد الستة لنصفها ثلاثة واضرب ثلاثة ، وهي وفق مسألة الابن في وفق مسألة الأم اثنين بستة ، فاضرب الستة في مسألة الزوج وهي ثمانية وأربعين ، تكن الأعـــــداد التـي تبلغها بالضرب مائتين وثمانية · ومنها تصم لورثة الزوجة الأحياء وهم أبوها وابنهسا من ذلك نصف ثمنه ثمانية عشر ، لأبيها ثلاثة ولابنهسسا خمسة عشر ، ولزوجته العية نصف ثمنه ثمانية عشر،ولأمه السدس ثمانية وأربعون ، ولورثة ابنه من ذلك ما بقي وهسسو مأثنان وأربعة ، لجدته أم أبيه من ذلك سدس أربعةً وثلاثون ولأخيه لأمه كذلك ، ولعصبته ما بقى سىنة وثلاثون ·

 $-$  Y \ {  $-$ 

سبدس المائة وأربعة وأربعين وهو أربعة وعشرون ، ولابنهسا العي نصف الباقي وهو اثنان وأربعون ، ولورثة ابنها الميت كذلك يقسم بينهم على ستة ، لجدته لأبيسه سلسله سبعسسة ولاخيه لأمه كذلك والباقي لعصبته . ومسألة الابن الميت من ثلاثة ، لأمه الثلث واحد ولأبيسه الباقي اثنان ، فمسألة أمه من سنة لا ينقسم عليها الواحــد ولا موافقة ، ومسألة أبيه من اثنى عشر توافق سهمه بالنصف فرد مسألته لنصفها ستة وهي مماثلــة لمسألة الأم ، فاجتزء بضرب وفق عدد سهامه،وهي سَتَّة في ثلاثة تكن ثمانيةعشر ·
للأم ثلثها ستة تقسم على مسألتها ، والباقى للاب اثنسا عشر ، تقسم على مسألته وان جهل حال هــــــدمي أو غرقى أو تخواهم ا وادعى ورثة كل ميت السبق ، ولا بينة لاحدهما بدعواه أو كان لكل واحد بينة وتعارضتا، حلف كل منهماعلى ما أنكره من دعوى صاحبه لعموم حديث «البينة على المدعي واليمين على من أنكر » ولم يتوارثا ، وهو قول الصديق وزيد وابن عباس

والعسن بن علمي وأكثر العلمـــاء ، لأن كلا من الفريقين منكر لدعوى الآخر .

فاذا تعالفا سقطت الدعويان فلم يثبت سبق لواحد منهما معلوما معلوما ولا مجهولا ، أشبه ما لو علم موتهمسا جميعسسا بخلاف ما لو لم يدعوا ذلك .

ففي امرأة وابنها ماتا ، فقال زوجها ماتت فورثتهـــا أنا وابني ، ثم مات ابنى فورثته ، وقال أخو الزوجة ، بل مســات ابنها أولا فورثت منه وماتت بعده فورثتها ، أنا وزوجها حلف زوجها وأخوها على ابطال دعوى صاحبه وهو خصمه لاحتمسال صيدقه في دعواه . وصار مغلف الابن لأبيه وحده ، ومغلف المرأة لزوجهـــــا وأخيها نصفين ، للزوج نصف فرضا والباقي لأخيها، ولو عين ورثة ميتين موت أحدهما بوقت اتفقا عليه وشكوا هل مسات الآخر قبله أو بعده ، ورث من شك في وقت مسوته من الآخر ، لأن الأصل بقاؤه ولو مات متوارثان كأخــوين عند الزوال أو شروق الشمس أو غروبها ، أو طلوع من يوم واحد ، وأحسد المتوارثين بالمشرق والآخر بالمغرب، ورث من بالمغرب من الذي مات بالمشرق لموته قبله بناء على اختلاف الزوال ، لأنـــه يكون بالمشرق قىل كونه بالمغرب .

 $-$  Y \ O  $-$ 

لابطال دعسسوى الآخر المتقلسسه وللأب ارث الابن واقسم تراثها بنصفين بين الزوج والأخ تحمسه وهذا عليه الأكثرون ومسا مضى به عن علي مسح أبي حفص اقتد فصنوان کل مات عن زوجـــة له وبنت ومسولى عن ثمانية جسد فميراث كل عن أخيسه ثلاثسة لمولى وبنت تم زوجتسه اعســدد

 $-111 -$ 

 $-114$ 

 $\mathcal{L}^{\bullet}$ — پ " المسلمين » وقال « إن الدين عند الله الاسلام » · وأهل الملل مثل اليهود والنصارى والمجسوس وغسيرهم ، والمراد هنا بيان ارثهم وحكم ميراث المسلم معهم -اذا فهمت ذلك فأعلم أن من موانع الارث اختلاف الدين ، فلا يرث مباين في دين ، لعديث أسامة بن زيد مرفوعا،لا يرث الكافر المسلم ولا المسلم الكافر ، متفق عليسه ورواه الغمسة وغيرهم . وفي رواية قال يا رسول الله : أتنزل غدا في دارك بمسكة ، قال : وهل ترك لنسا عقيل من رباع او دور ، وكان عقيل ورث

ابا طالب هو وطالب ، ولم يرث جعفر ولا على شبيئا ، لأنهمسا کا نا مسلمین . وکان عقیل وطالب کافرین · وعن عمرو بن شعيب عن أبيه عن جده مرفوعا،لا يتوارث أهل ملتين شتمي ، رواه أبو داود قال في المغنى : أجمع أعـــــل العلم ، على أن الكافر لا يرث المسلم · وقال جمهور الصحابة والفقهاء ، لا يرث المسلم الكافسر ، ره در هذا عن این یکی وعد وعثمان وعیلی واسامة بن زید

 $\sim$   $\sim$   $\sim$   $\sim$   $\sim$   $\sim$   $\sim$   $\sim$ -------قال ( الاسسلام يزيد ولا ينقص ، ولأنتسبا ننكح نساءهم ولا ينكعون نساءنا ، فكذا نرثهم ولا يرثوننا ) واختار هذا القول الشسيخ تقي الدين ، وهذا القول هو الذي تطمئن اليه النفس والله سيبعأنه أعلم . وأما الولاء ، فقيل يرث به المسلم من الكافس ، ويرث به الكافر من المسلم ، لحديث جابر مرفوعا،لا يرث المسلم الكافر الا أن يكون عبده أو أمته ، رواه الدارقطني ، ولأن ولاءه لــــه وهو شمية من الرق .

وابن أبي مليكة عن النبي صلى الله عليه وسلم · وعن ابن عباس مرفوعا كل قسم في الجـــاهلية فهو عــل ما قسم وكل قسم أدركه الاسلام فانه على قسم الاسلام ، رواه أبو داود وابن ماجه . وروى ابن عبد البر في « التمهيد عن زيد بن قتـادة » أن انسانا من أهله مات على غير دين الاسلام فورثته أختى دوني وكانت على دينه ، ثم ان جدي أسلم وشهد مع النبي صلى الله عليه وسلم حنينا فتوفي فلبثت سنة وكان ترك مبرائسا ثم ان أختى أسلمت فغاصمتني في الميراث الى عثمان . فحدث عبدالله بن أرقم أن عمر قضي أنه من أسلم عسسلي ميراث قبل أن يقسم ، فله نصيبه ، فقضى به عثمان فسذهبت

 $-111-$ 

ولو کان الوارث مرتدا حين موت مورثه المسلم ، ثم أسلم قبل قسم التركة بتوبة صحيحة أو كانت زوجســة فأسلَمت في عدة قبل القسم للتركة للأدلة المتقدمة .

بذلك الأول وشباركتني في هذا ، وهسسذه قضية انتشرت ولم تنكر ، فكان الحكم كالمجمع عليه . والعكمة في ذلك الترغيب في الاسلام والعث عليه ، فسان قسم البعض دون البعض ، ورث مما بقي دون ما قسم ، فان كان الوارث واحدا ، فتصرف في التركة واحتازها، فهو بمنزلة قسمها •

ولا يرث من أسلم قبل قسم الميراث ان كان زوجا لانقطاع علق الزوجية عنه بموتها بغلافها ، وكــذا لا ترث هي منه انّ أسلمت بعد عدتها ولا يرث من عتق بعد موت قريبه من أب أو ابن أو أم وأخ ونعوهم قبل القسم لميراث أبيه ونحوه ، لأن الاســـــلام أعظم الطاعات والقرب ، وورد الشرع بالتأليف عليه فورث ترغيباً له في الإسلام ، والعتق لا صنع له فيه ولا يعمد عليه ، فـــــلا

يصمح قياسه علمه . ولولا ورود الأثر في توريث من أسلم ، لسكان النظر أن لا يرث من لم يكن من أهل الميراث حين المسوت ، لأن الملك ينتقل بالموت الى الورثة فيستحقونه ، فلا يبقى لمن حدث شيء ، لكن خالفناه في الاسلام وليس في العتق أثر يجب التسليم له . وان كان الوارث واحدا فمتى تصرف في التركة وحازها ، فهو كقسمتها بعيث لو أسلم قريبه بعد ذلك لم يشاركه، كما لو كان معه غيره فاقتسموا ، وان قال لقريبه أنت حر آخــــــــو حياتي عتق وورث ، لأنه حين الموت كان حرا · لا ان علق سمید عتق عبده علی موت مورثه . بأن قال لـــه سبيده : اذا مات أبوك أو نعوه فأنت حر ، فاذا مات أبوه عتق

ولم يرث لعصول عتقه مع موت مورثه • وكذا لو دبر قريبه ثم مات ، وخرج المدبر من الثلث عتق ولم يرث • س٥٣ - تكلم بوضوح عن أحكام ما يلي: هل يرث الكفار بعضهم بعضيا مع اختلاف حالاتهم بان كان أحدهما ذمياوالآخر<br>حربيا او مُشتَأْمَناً ، والآخرُ ذِميَّا أَوْ حَرْبِيَّا،مِخْلف مكفرِ ببِبِعَة، المجوسي ونحوه اذا اسلم أو حاكم إلينا ، مَثَلْ لِمَسَا يَعْتَاحُ إِلَى تمثيل وأذكر الأدلة والتعليلات والغلاف والترجيعات •

ج – يرث الكفار بعضهم بعضا ، ولو أن أحدهمـــا ذمي والآخر حربي أو أن أحدهما مستأمن والآخر ذمي أو حربي ان اتفقت اديانهم ، لأن العمومات تقتضي توريثهسسم ، ولم يرد بتغصيصهم نص ولا اجماع ، ولا يصح فيهســم قياس فوجب العمل يعتو مها .

ومفهوم حديث لا يتوارث أهل ملتين شتى أن أهسل الملة الواحدة يتوارثون ، وان اختلفت الدار ، فيبعث مســال ذمي

يستحل بعضهم دماء بعض ويكفر بعضهم بعضا . ولا يرث الكفار بعضهم بعضا بنكاح لا يقرون عليه لــــو أسلموا ولو اعتقدوه كالناكع لمطلقته ثلآثا قبل أن تنكح زواجا غيره ، وكالمجوسىي يتزوج ذوات معارمه ، لأن وجود هسسذا التزويج كعدمه . فان كانوا يقرون عليه لو أسلمسوا واعتقسـدوا صعته توارثوا به ، وان لم توجد فيه شــــروط أنكعتنا ، كالتزويج بلا ولي ولا شهود أو في عدة انقضت ونعوه .

 $-141 -$ 

وما خلفه مكفر يبدعة بأن اعتقد أهل الشرع أنه كافسر ، كجهمي ورافضني ومشتبه اذا لم يتب من بدعته التي كفر بها . وما خلفه مرتد لم يتب وما خلفه زنديق وهو المنافق الذي يظهر الاسلام ويغفي الكفر فيء ، قال الشيخ تقى الدين لفظ الزندقة لم يوجد في كلام النبي صلى الله عليه وسلَّم ، كمسا لا يوجد في القرآن وهو لفظ عجمي معرب من كلام الفرس بعسد ظهرر الاسلام .

وقد تكلم السلف والأثمة في توبة الزنديق ونعو ذلك قال

والزنديق الذي تكلم الفقهاء في قبول توبته في الظاهر المراد به عندهم المنافق الذي يظهر الاسلام ويبطن الكفر وان كان مسع ذلك يصلمي ويصوم ويعج ويقرأ القرأن . وسواء كان في باطنه يهوديا أو نصرانيا أو مشركا أو ونشيا وسواء كان معطلا للصانع أو للنبوة فقط أو لنبوة نبينا صلى الله عليه وسلم فقط ، فهذا زنديق أ هـ. . وما خلفه فيء في مصالح المسلمين ، لأنه لا يوثه أقـــاريه المسلمون ، لأن المسلم لا يرث الكافر ولا يرثه أقساربه الكفار من يهودي أو نصراني أو غيرهما لأنه يخــالفهم في حكمهم ولا يقو على ردته ولا توكل ذبيعته ولا تعل مناكعته لو كان امرأة

 $YYY -$ 

ولا يرث المعكوم بكفرهم أحدا مسلما أو كافرا لانهم لا يقرون على ما هم عليه فلا يثبت لهم حكم دين من الأديان . وقيل ان مال المرتد لورثته من المسلمين ، وهو قسول أبي بكر وعلى وابن مسعود والأوزاعي وغيرهم وأهل العراق ، قالّ زيد بعثني أبو بكر عند رجوعه الى أهل الردة أن أقسم مالهم بين ورثتهم المسلمين ، وقال الشبيخ المسرتد ان قتل في ردته أو مات عليها فماله لوارثه المسلم ، وهو رواية عن الامام أحسـد وهو المعروف عن الصحابة ، ولأن ردته كمرض موته .

وقال ابن القيم : أما على القســول الراجع ، أنه لورثته من المسلمين ، فلا تتم العيلة بالردة وهذا القول هو الصواب • فان ارتداده أعظم من مرض الموت المخوف ، وهو في هسذه العال قد تعلق حق الورثة بماله فليس لــــه أن يسقط هـــذا التعلق بتبرع ، فهكذا المرتد بردته تعلق حق الورثة بماله اذ صار مستحقا للقتل . وقال الشبيخ رحمه اللسه : الزنديق منافق يرث ويورث ، لأنه عليه الصلاة والسلام لم يأخـــذ من تركة منافق شـيئا ولا جعله فيئا ، فعلم أن التوارث مداره على النظرة الظاهرة واسم الاسلام يجري عليه في الظاهر اجماعا أ هـ • من النظم فيما يتعلق بأهل الملل باب مراث أهـل المل وما کافؤ یومسکا پوارٹ ٹمشیلم ولاَ مُشَلَةٍ أَيْضًاْ بِوَارِثِ مُلْحِسِبِ سِعَوَى إِرْثِ مُوْلَىٰ مِنْ عَتِيْقَ بِأَوْكَدِ ۚ ولا إِرْتُ لِلْمُرْتَدِّ مِنْ كُلِّ مُلْعِيسِهِ فَانْ فَاءَ قَبْلُ الْقَسِّمِ أَوْ فَسَاءَ كَافِرٌ  $\mathbb{Z}$  أَصْبِبَا<sup>رَ</sup> إِذا ﴾ ( تُتَعِيباً ﴾ . إِلَّهُ كَبِ ولا إرْنَ بَعْدُ القَسْم وإن قتل المرتد في الفيءَ مالــــه الارثِ مِنْ دِيْنِ مَنْ هُدِيٌ مِثْلُهُ في التَّسْرِدُدُ وإنْ لَعِقَ المُنْزِنْدُ دَارَ مُحَدَ فقف مَالَهُ لِلْمُوت اؤ عــــود ممثند

وعِنْدَ اتِّفَاقِ السدِّيْنِ فَلْيَتَوَادَثَنَّ<br>ذَوُرًا العَهْدِ لا عِنْدَ اخْتِلافِ بِأَبْعَدِ كهوَّدُ وَنَصَّــه انْ وِدْينَ سِنَواهُمَا المُلل اعْدُدْهَا نَلاتًا بِأَجْسَـودِ ولا يَتَوارَثْ أَهْلُ حَرَّبٍ وذِمَّـَــةٍ<br>لدى أَنَّتُو الأصحَّابِ بَلْ عِنْدَ أَحْمَدِ

ويرث المجوسمي ونعوه ممن يرى نكاح ذوات المحسارم اذا أسلم أو حاكم الينا بجميع قرباته ان أمكنّ ذلك وهو قول عمر وعلي وابن مسعود وابن عباس وزيد في الصحيح عنسه ، لأن الله فرض للأم الثلث وللاخت النصف • فاذا كانت الأم أختا وجب اعطاؤها ما فرض الله لهسسا في الآيتين كالشخصين ، ولأنهما قرابتان ترث بكل واحدة منهما منفردة لا تعجب احداهما الأخرى ، ولا ترجح بها فترث بهمسا مجتمعين كزوج هو أبن عم • فلو خلف مجوسي ونعوه أمه وهي أخته منأبيه بأن تزوج الأب بنته فولدت له هذا الميهت وخلف معهــا عما ورثت الثلث بكونها أما وورثت النصف بكونها أختا ، والباقي بعسد الثلث

الكبرى للصغرى ، لأنها بنت وأخت لأب فتصير من حيث أنها أخت عصبة معها من حيث أنها بنت . وان ماتت الصغرى قبل الكبرى،فللكبرى منمالالصغرى ثلث ونصف بكونها اما واختا والبقية للمم تعصبيا . ثم لو تزوج الأب الصغرى وهي بنته وبنت بنته فولدت بنتسا وخلفهن وخلف معهن عمسا ، فلبناته الثلاث الثلثان ،

وما بقى للعم تعصيبا . ولو ماتت بعد الأب بنته الكبرى عن بنتها وبنت بنتهسا . وهما أختاها فللوسطى التي هي بنتها النصف بكونها بنتسا وما بقي فهو لها وللصغرى يشىتركان فيه ، لكونهما أختين مم بنت فتصح من أربعة ، للوسطى ثلاثة وللصغرى واحد فهذه بنت بنت ورثت مع بنت فوق السدس . ولو ماتت بعد الأب الوسطى من البنانفالكبرى بالنسبة الى الوسطى أم وأخت لأب والصغرىبالنسبة اليها بنتوأخت لأب ، فللأم السدس وللبنت النصف وما بقي لهما بالتعصيب لأنهما أختان مسمع بنت ، فتصبح من ستة ، للكبرى اثنــــان وللصغرى أربعة •

فلو ماتت الصغرى بعد الوسطى فأم أمها أخت لأب فلها الثلثان النصف ، لأنها أخت لأب والسدس لانها جدة وما بقى فللعم تعصيبا .

ولو ماتت بعده بنته الصغرى مع بقاء الكبرى والوسطى. فللوسطى من الصغرى بأنها أم السدس لانحجابها عن الثلث اليه بنفسها وبأمها ، لأنهما أختان وللكبرى والوسطى ثلثان بينهما بأنهما أختان لأب وما بقى للعم تعصيبا .

وتصبح من ستة . للوسطى ثلاثة وللكبرى اثنان وللعسم واحد ولا تّرث الكبرى شسينا بالجدودة ، لأنهسا جسدة مسع أمّ فانحجبت بها عن فرض الجدات . وكذا لو أولد مسلم ذات محرم أو غير ها ممن يكون ولدها ذات قرابتين فأكثر بشتبهة نكاح أو ملك يمين ، فيرث بجميع قرابته لما تقدم ويثبت النسب بالشبهسة ، انتهى من المنتهى وشرحه وشرح الغاية .

من النظم فيها يتملق في ميراث المجوس : رزره کمبوسیٹا بکل قبُ اُمَةِ ر.<br>او في تعاكم قصيب الينَا كَذَا عَسْمٌ وَأُمْ هِي أَخْشَ النلث أما وأرفد بنصفرٍ لَهَا إِذْ قَدْ تَمَوْتُهُ ۚ التسقيق فككرود ر تحجبها مع نفسها اخت<br>وتحجبها مع نفسها اخت المثال وعسيد

وثلث لها أمسا وللعم فاضسسل ىما خلفت بالفرض والعصب تهتد مسعرات المطلقسمة س73 ــ تكلم يوضوح عن مَن يرث مِن المطلقساتُ ومَنْ لا يرث ، وما الذي يثبت به ألارث للزوج دون زوجته، وما الذي ينقطع به التوارَّثِ بين الزوجين ، واذا علق الطلاق على ما لابُدَّ منه شَرِّعًا أَوَ عَقَّلا أَوْ عَلى قِعْلِ أَو تَرْكَ إِلَى فَعَلْتَ فِي مَرْضٌ مَوْتَهَـا المغوف ما يفسخ نكاحها أو اكره على ما يفسخ نكاحها ، فمسسا العكم وأذكر الأدلة والتمليلات والغلاف والترجيح ٠ ج ــــ يثبت الارث لأحد الزوجين من الآخر في عسدة رجعية

سواء طلقها في الصحة أو في المرض ، قال في المغنى بغير خسلاف نعلمه ، وروي عن أبي بكر وعثمان وعلي وابن مسعود وذلك لأن الرجعية زوجة يلحقها طلاقــه وظهــــاره وايلاؤه ويملك امساكها بالرجعة بغير رضاها ًولاً ولى ونحسوه فان انقضت فلا توارث •

لكن ان كان الطلاق بمرض مو ته المغوف أو انقضت عدتها ورثته ما لم تتزوج أو ترتد . ويثبت الميراث للمطلقة من مطلقها دونه لو ماتت هي مسع

قال : وأما اذا لم يتهم ففيه خلاف معروف مأخذه أن المرض أوجب تعلق حقها بماله ، فلا يمكن من قطعه أو سدا للذريعة مالكلىة .

وان سألته أقل من ثلاث فطلقها ثلاثاء ورثته ما لم تتزوج أو ترتد لقرينة التهمة ، وان سألته الطلاق على عوض لم ترثُّه لأنها سألته الابانة وقد أجابها اليها .

وان علق الطلاق البائن على مالا بدلها منه شرعا ، كصلاة مفروضة أو صوم مفروض وكوضوء وغسل ، وككلام أبويهــا أو أحدهما ورثته .

وان علقه على فعل ما لابد لهــا منـه عقلا وعـــــادة ، كأكل وشرب ونوم ونحوه ، ورثته لأنه فر من ميراثها .

 $- Y Y$ 

وكقوله : أنت طالق لا تزوجن عليك ، أو أنت طالق ان لم<br>أتزوج عليك ونحوه ، فمات قبل فعله ورثته، لأنه أوقع|لطلاق بها في المرض .

وان علقه في صحته على مرضه أو على فعل له ، كأن دخلت<br>الدار فأنت طالق ، ففعله في مرضه المغوف ورثته . أو علقه على ترك فعل له ، بأن قال : ان لم أدخل الدار فأنت طالق ثلاثا .

أو علق المريض مرض الموت المغوف ابانة زوجة ذمية على اسلامها ، أو علق ابانة أمة على عتقها فأسلمت الذمية وعتقت الأمة ، ثم مات الزوج فانهما ترثانه . وكذا لو علم الزوج المريض أن سيد زوجته الامســة علق عتقها بغد فأبانها اليوم · أو أقر في مرضه المغوف أنه أبانها في صعتـــه أو وكل في ابانتها من يبينها متى شاء ، فأبانها الوكيل في مرضه المغوف أو قذفها في صبحته ولاعنها في مرضه المغوف · أو وطيء الزوج عاقســلا ولو صبيا لا مجنونا أم زوجتـــه بمرض موته المغوف ، ولو لم يعت من مرضه ذلك ، بل لسعه بعض القواتل أو أكله سبع ونعوه ورثته ولسو كان ذلك قبل الدخول أو انقضت عدتها قبل موته فترثه ، مساكم تتزوج أو تر تد . فان ارتدت أو تزوجت لم ترثه ، ولسسو أسلمت بعسد أن ارتدت أو طلقت بعد أن تزوجت ولو قبل موته ، لأنهــا فعلت باختيارها ما ينافي نكاح الأول

وقيل لا ترث بعد انقضاء العدة وهسذا قول عسروة وأبي حنيفة وأصحابه ، وقول الشافعي في القديم ، لأنها تباح لزوج آخر فلم ترثه ، ولأن توريثها بعد انقضاء العسـدة يفضـي الى توريث أكثر من أربع نسوة ، فلم يجزكما لو تزوجت ، وهذا القول هو الذي تميل اليه نفسـي والله سـبحانه وتعالى أعلم . والأصل في ارث المطلقة ممن أبانها متهما بقصد حرمانها أن عثمان ورث بنت الأصسغ الكلبية من عبدالرحمن بن عوف وكان قد طلقها في مرضه فبتها واشتهر ذلك في الصحابة، ولم ينكر فكان كالاجماع .

and the state of the

وروى أبو سلمة بن عبد الرحمن أن أباه طلق أمه وهسو مريض ، فمات فورثته بعد انقضاء عدتها،ولأن سبب توريثها فراره من ارثها له وهو لا يزول بانقضاء العدة . وروى عروة أن عثمان قال لعبدالرحمن: لئن مت لأورثنها منك ، قال : قد علمت ذلك . وما روى عن الزبير أنه قسسال : لا ترث مبتوتة فمسبوق

بالاجماع السكوتي زمن عثمان ، ولأن المطلق قصد قصــــدا فاسدا في الميراث فعوقب بنقيض قصسده كالقاتل القاصــــد استعجال الميراث ، وهذا يتمشى على القاعـــدة المشمورة « من تعجل شميثا قبل أوانه عوقب بعرمانه » .

ويثبت الارث للسزوج من زوجتسه فقط دونهسا ان فعلت بمرض موتها المغوف مسا يفسنغ نكاحهسسا ما دامت معتدة ان اتهمت بقصد حرمانه

وذلك بأن ترضع امرأة ضرتها الصغيرة أو ترضع زوجها الصغير في الحولين خمس رضعــــات ، أو تستدخل ذكر أبي زوجها أو ذكر ابن زوجها وهو نائم ، ولو كان فعلها ما يفسنغ نكاحها بردة حصلت منهسا في مرض موتها المغـــــوف ، فيشبت ميراث زوجها منها ما دامت في العدة ، لأنها أحد الزوجين ، فلم يستقط فعلها ميراث الآخر كالزوج . قال في الفروع وكذا خرج الشيخ أي المسـوفق في بقيسة الأقارب ، أي اذا فعل ما يقطع ميراث قريبه في مرض مســو ته المغوف بأن ارتد لثلا يرثه قريبه ، فيعاقب بضد قصده بناء على أن ردة أحســـد الزوجين في المرض لا تقطع الميراث كمـــا في الانتصار ، قال الموفق : هو قياس المذهب . قال في الفروع : والأشهر لا ، أي أن السردة ليست كفعل

تعت عبد فعتق ، ثم ماتت لأنه لدفع الضرر لا للفرار . وكما لو دب زوجها الصغير أو ضرتها الصغيرة فارتضـــع منها وهي نائمة سقط ميراثه منها لو ماتت قبله . وكذأ لو فعلت مجنونة ما يفسنع نكاحها ، فلا ارث لأنها لا قصد لها . وان كان الزوج عنينا فأجل سنة،فلم يصبها حتى مرضت مرض الموت المغوف في أخر العسسول واختارت فرقتسه وفرق الحاكم بينها ، لم يتوارثا لانقطاع العصمة على وجسه لا فرار فيه ، لأن الفسخ هنا لدفع الضرر .

ويقطع التوارث بين الزوجين ابانتها في غير مرض المسوت المغوف بان ابانها في الصحة ، أو في مرض الموت غير المغــوف أو في مرض الموت المغوف بلا تهمة • وذلك بأن سألته الغلع فأجابها اليه ، ومثله الطلاق عـــلم. عوض وتقدم فينقطع التوارث،لأن فعله ذلك كطلاق الصحيح ولا ينقطع التوارث ان ســأل الزوج أجنبي الغلع ، ففعلَ الزوج لأنها لا صنع لها فيه ، فهو كطلاقها من تمير سؤالها . وَّأْنِ سَأَلْتِهِ الطَّلَاقِ الثَّلَاثِ فَأَجَابِهَا إليهِ ، فلا ترثه لأنه لا قرار منه . وينقطع التوارث بقتل أحد الزوجين الآخر ، وكذا اذا علق الطلاق على فعل لها منه بد شرعا وعقلا ، كغروجهـــــا من داره ونحوه ، ففعلته عالمة بالتعليق لانتفاء التهمة منه ، فان جهلت التعليق ، ورثت لأنها معذورة . وان علق الثلاث في صعته على غير فعله، ككسوفالشىمس أو قدوم فلان الغائب ونحو ذلك ، فوجد المعلق عليه في مرضه فلا ترث لعدم التهمة . وكذا لو كانت المبانة في مرض الموت المغوف ، لا ترث حين طلاقه لها لما نع من رق أو اختلاف دين كأمة وذمية طلقها مسلم.

 $-144$ 

ولو عتقت الأمة وأسلمت الذمية قبل مسوته ، فلا ترث لأنه حين الطلاق لم يكن فارا . ومن أكره وهو عاقل وارث ، ولــــو نقص ارثه أو انقطع ارثه لقيام مانع أو حجب كان.كان ابن ابن فحدث للمريض!بن حجبه امرأة مفعول أي أكره امرأة أييه ، أو أكره امرأة جده في مرض الأب أو الجد وكذا امرأة ابنه وابن ابنه على مسا يفسخ نكاحها كوطئها لم يقطع ذلك ارثها ، لأنه فسنخ حصل(في مرضَّ الزوج بغير اختيار الزوجة فلم يقطع ارثها،كما لو أبانها زوجها . الا أن يكون للأب أو الجد امرأة سواها ، فينقطع ارث من

انفسخ نكاحها للتهمة اذا ، لأنه لم يتوفر على المكره لها بفسخ النكاح شيء من الارث أو لم يتهم في قصد حرمانها الارث حال الاكراه لها على الوطىء ، بأن كان غير وارث اذ ذاك · وان طاوعت امرأة الأب أو الجد على وطء يفسخ نكاحها . لم ترث لأنها شاركته فيما يفسغ به النكاح ، كمــا لو سألت زوجها البينونة ، وكذا لو كان المكره لهســا زائل العقل حين الاكراه ، انقطع ارثها لأنه لا قصد له صحيح .

وترث من تزوجها مريض مضارة لورثته أو بعضهم لنقص ارت غيرها ، لأنه له أن يوصى بثلث ماله . وكذا لو تزوجت مريضة مضازة لورثتها . فيورث منهسا زوجها ومن جعد ابانة امرأة ادعتها عليه ابانة تقطع التوارث ثم مات لم ترثه ان دامت على قولها أنه أبانها الى موته لاقرارهسا أنها مقيمة تعته بغير نكاح · فان كذبت نفسها قبل موته ورثته لتصادقهما على بقساء النكاح ولا أثر لتكذيب نفسها بعد موته ، لأنها متهمة فيه اذا وفيه رجوع عن اقرار لباقي الورثة .

\_\_ YYY \_\_

ويتوجه خلاف كمن وقع في شبكته صبيد بعد ما مات . ومن خلف زوجات نكاح بعضهن فاسد أو نكاح أحسداهن بأثن أي منقطع قطعا يمنع الميراثعلى ما تقدم تفصيله ولبريعلم عين من نكاحها صحيح ولم ينقطع بما يمنع الارث ، أخرج من لا يرث منهن بقرعة والميراث للباقى .

ومن قتل زوجته في مرض موته المغســوف ثم مات لم ترثه لغروجها من حيز التملك والتمليك ، ذكسوه بن عقيل وغيره وظاهره ، ولو أقر أنه قتلها من أجل أن لا ترثه، قال في العروع

لأنه ازالسة ملك عن أدمي فتستعمل فيه القرعسة عند الاشتتباه كالعتق ، ولأن العقوق تساوت على وجه تعذر فيسه تعيين المستحق من غير قرعة فينبغي أن تستعمل فيه القرعـــة كالقسمة ، فالقرعة تستعمل عند اشـــــتباه المستحقين وعند تزاحمهم وليس أحدهم أولى من الآخر • وان طلق واحدة من زوجتين مدخول بهما ، غسير معينة في صحته ، ثم قال في مرض موته المغوف أردت فلانة ثم مات قبل

انقضاء العدة ، ففي المغنى لم يقبل قوله ، لأن الاقرار بالطلاق في المرض كالطلاق فيه ، وان كان للمريض امرأة أخرى سبوى هاتين فلها نصف المبراث وللاثنتين نصفه ·

وان طلق متهم بقصد حرمانه ارثه أربعا كن معه وانقضت عدتهن منه وتزوج أربعا سواهن ثم مات ورث منه الثمســان الأربع المطلقات والأربع المنكوحات مساكم تتزوج المطلقات أو ير تددن أهـ من الملالب .

وقيل يرثه المطلقات واختار الموفق ترثه المنكوحات خاصة

والقول الأول هو الذي تميل اليه نفسي والله سبحسانه وتعالى أعلم •

من النظم فيها يتعلق بالطلقة ُمَبَارُكَ مَن يُقْصِيْ القويبَ بِمَا يَشَنَا ۚ<br>وَيُدَيَّنَ مَنْ يَقْصِيُّ الْمُؤْتَّسَ مَنْ الْمُؤْتَوَّلُ وَيُسْتَسْبِ ُفَلَيْبَسَ لِيُّ يُقْصِبِي الإِلَّهُ مُقْسِيرٌ ر وفي نَصْبِ أَسْبَابِ التّوارثِ حِكْمَه مِنْ مَنْ السَّلَمُ مِنْ مُنْ مُنْ مَنْ مَنْ مَنْ مَنْ مَنْ م<br>تَذَلُّ عَلَىٰ الأَحَـكام كُلَّ مُمَنْ شَيِّـــدِ

 $- YY2 -$ 

 $\sim$  100  $\mu$ 

$$
\mathbf{M} = \mathbf{A} \mathbf{A} \mathbf{A} \mathbf{M} \mathbf{A} \mathbf{A} \mathbf
$$

بتمليق جلسه ورثت في المؤكسسه وكن عالما واحكم بتوريث زوجة تبين بتطليق المسريض المجهسسه بغير رضامسا في سقام وفسساته وتعليقه بالعتم فعسلا كموجسه وتعليقه بالسلم والعتق بتهسسا وتطليقها سبقا لاعتاق ستسبيد وتعليق ذى برى. على السقم أو أتى بستقم بشرط البتأو ترك مقصد

 $YY0$   $-$ 

ووطء حمساة أو يبت وكيسله يبرىء متى شاء ثم في السقم يعتد یرثن جسعسا دونه لاتهامسه وقولان في الميراث بعد التمسيد وان تتزوج لم ترث وكسذا التى يطلقهسما قبل الدخول بأوطسمه

ادا افر ً فل الورثة أو بعضهم بمشارك في المسيراث أو يوارث مسقط فما العكم ، ومن الذي يعتبر اقتسراره ، وكيف ثبوت نسبه ، اذا صدق بعض الورثة ، اذا وجد وارث غير القر، مثل للاقرارات التي تتعلق بالأخوة ، والأبناء والاخوات والزوجات وما حول هذا ألوضوع ، وضح ذلك بالأمثلة ، اذا اقسر بعض الورثة بزوجة للميت قما الحكم ، اذكر امثلة لثبوت النسب ، وما شروط ثبوت النسب،وهل تعتبر الأهلية للشبهادة بوارث مشارك ، وهل يعتبر اقراد السنزوج والمولى ، اذكر الأدلسية والتمليلات والغلاف والترجيح والقيود والمعترزات ٠

ج ــ المراد بهذا بيان العمل في تصحيح المسألة اذا أقــــر بعض الورثة دون بعض وبيان نفس الاقرار بوارث وشروطه فاذا أقر كل الورثة وهم كلهم مكلفون ولو أن المقر السسوارث واحد يرث المال كله لو لم يقر تعصيباً • كأنس الميت أو يرثه فرضا ، كأخى الميت لأمه اذا كان ابن عمه أو زوَّج الميتة ، اذا كان ابن عمها وليس لنا وارث واحــد يرث المال كله فرضا أو كان الوارث يرث المال كله فرضا وردا

كسائر أصعاب الفروض غير الزوجين · ولو كان الاقرار ممن انعصر فيهم ، لولا الاقرار مع عسدم أهلية الشبهادة كالكافر والفاسق ، اذا أقسس بوارث للميت واحد أو أكثو سواء كان المقر به من حسرة أو أمســـة للميت ، فصدقهم المقربه ان كان مكلفا ثبت نسبه أو لم يصدق وكان صغيرا أو مجنو نا ثبت نسبه ، لأن الوارث يقوم مقام مورثه في ميراثه . والدين الذي له وعليه وبيناته ودعاويه ، والايمسان التي له وعليه كذلك في النسب · وبهذا قال الشافعي وأبو يوسف وحكاه عن أبي حنيفة ، لكن المشهور عنأبي حنيفة أنه لا يشبت نسبه الا باقرار رجلين

أو رجل وامرأتين · وقال مالك : لا يثبت الا باقرار اثنين ، لأنه يعمل النسب على غيره ، فاعتبر فيه العدد كالشىهادة واحتج للقسول الأول ، بأنه حق يثبت بالاقرار ، فلم يعتبر فيه العدد كالدين ، ولأنه قول لا يعتبر فيه اللفظ ولا العدالة ، فلم يعتبر فيه العســدد كاقرار الموروث ، واعتباره بالشىهادة لا يصبح ، لأنه لا يعتبر فيه اللفظ أ هـ. من الاقناع وشرحه . قلت ولأنه صلى الله عليه وسلم قبل قول عبد بن زمعـــة ، لما ادعى نسب ابن وليدة أبيه ، وقال هذا أخي ولد على فراش

 $-144$ 

أبي فاثبت نسبه منه ، وقال الولد للفراش وللعاهر العجر ، وهنا القول هو الذي تميل اليه نفسي والله سبحانه أعلم . وهذا فيما اذا كان المقربه مجسمهول النسب ، فسان كان معروف النسب لم يصح ، لأنه يقطع نسبه الثابت من غسيره وقد لعن رسول الله صلى الله عليه وسلم من انتسب الى غــير أبيه ، ولقوله صلى الله عليه وسلم ( الولد للفراش وللعساهر

 $\cdot$  (  $\sim$ 

وأمكن كونه من الميت ولم ينسازع المقر في نسب المقربه ، فان نوزع فيه فليس العاقه بأحدهما أولى من الآخر ولو مسع منكر لا يرث من الميت لمانع قسام به من نحســو رق أو قتل أو اختلاف دين ، لأن وجود من قام به مــانع كعدمــــــه في الارث والعجب فكذا هنا .

وهنا شروط أربعسة لابد منها ، وهي اقســوار الجميع وتصديق المقربه ان كان مكلفا وامكان كونه من الميت وعسدم المنازع ، فان توفرت هذه الشروط ثبت النسب ، وان فقلد شيء منها فلا ثبوت للنسب ، ويثبت رقه أيضـــا ان لم يقم به مانم من رق أو قتل ، لأن الوارث يقوم مقام الميت في مســيراثه

وان لم يوجد من ورثة الميت الا زوجة أو زوج فأقر بولسد للميت من غيره فصدقه امام أو نائب امـــام ثبت نسبه ، لأن ما فضل عن الزوج أو الزوجة لبيت المال وهو المتولى لأمره . فقام مقام الوارث معه لو کان .

— YYA —

اجتماعه بها وولدته لستة أشهر من ذلك ، وان كان زوجسا وصدقه باقي الورثة أو نائب الامام ، ثبت أيضا والا فلا قال في شرح الاقناع ، هذا ما ظهر لي والله أعلم،انتهى من مطب. وإن أفر بالوارث المثمارك أو المسقط للمقر بعض الورثة وأنكره الباقون ، فشبهد عدلان من الورثة أو من غسميرهم أن المقربه ولد للميت أو شهد أن الميت أقربه أو شهدا أنه ولد على فراش الميت ، ثبت نسبه وارثــه لشـهادة العــــــدلين به ، ولا تهمة فيهما أشببه سائر العقوق · وقال بن نصر الله. يكفي في الولادة شاهد واحد رجلا كان أو امرأة ، ويثبت النسب تبعا للولادة ، وان لم يثبت بشاهد

واحد استقلالا قاله في حاشىية المعرر .

وان لم يشمهد بالمقربه عدلان لم يثبت نسبه المطلق ، لأنه اقرار على الغير فلم يعمل به ويثبت نسبه وارثه من المقر فقط لأنه اقرار على نفسه خاصة والقاعدة أن اقرار الانسان عسلى نفسه خاصبة والقاعدة أن اقرار الانسان عســـلى نفسه مقبول فلزمه كسائر العقوق ·

فلو كان المقربه أخا للمقر ومات المقر عنه وحده أو مسات عنه وعن بني عم ورثه المقربه ، لأن بني العم محجوبون بالأخ.

ويثبت نسب المقربه من ولد المنكر له تبعا لثبوت نسمه من أبيه ، فيغتفر في التابع ما لا يغتفر في المتبوع (كما هــــو معلوم من القاعدة الفقهية يثبت تبعا ما لا يثبت استقــــــلالا ) فثبتت العمومة تبعا للأخوة المقر بها . ولو مات المقر بأخ له عن الأخ المقر به وعنأخ له أخر منكر لأخوة المقر به ، فارث المقر بين المنكسر والمقسسر به بالسوية لاستوائهما بالقرب .

والمراد حببت تساويا في كونهمسا شقيقين أو لأب بعسب اقرار الميت والا عتمل بمقتضاه ، قالســه في شرح الاقناع وان صدق بعض الورثة وكان صغيرا أو مجنونا ، حال اقرار مكلف رشيبه اذا بلغ وعقل على اقــــــرار مكلف قبل ذلك ، ثبت نسببه لاتفاق جميع الورثة عليه اذأ . وان مسات غير مكلف قبل تكليفه ولم يبق غير مقسر مكلف ثبت نسب مقربه ، لأن المقر صار جميع الورثة ، وكذا لو كان الوارث ابنين ، فأقر أحدهما بوارث وأنكر الآخر ثم مات|لمنكر فورثه المقر ، ثبت نسب المقر به ، لا المقر صسار جميع الورثة أشبه ما لو أقر به ابتدأ بعد موت أخيه .

فلو مات المقر به وله وارث غير المقر ، اعتبر تصديقـــه للمقر حتى يرث منه ، لأن المقر أنما يعتبر اقسراره على نفسه وان لم يعمدقه وارث منه .

ومتى لم يثبت نسب المقر به من ميت بأن أقسر به بعض الورثة ، ولم يشبهد بنسبه عدلان أخذ المقسس به الفاضل بيد المقر عن نصيبه على مقتضى اقراره ان فضـــــل بيسده شيء عن نصيبه ، أو أخذ ما بيده كله أن سقط المقر به لاقراره أنه لسه فلزم دفعه الله .

وان أقر ابن ابن الميت بابن للميت ، فله كل ما في يد المقر لأنه أقر بانحجابه عن الارث • ومن خلف أخا من أب وأخا من أم ، فأقرا بأخ لأبوين ثبت نسبه لاقرار الورثة كهلم به وأخذ المقر به مســا بيد ذي الأب كله ، لأنه تبين أن لا حقَّ له لعجبه بذي الأبوين ولم يأخذ مما بيد الأخ للأم شيئا ، لأنه لافضل له بيده . وان أقر بالأخ للأبوين الأخ لاب وحده أخسذ بيد الاخ لاب مؤآخذة للمقر بمقتضى اقسواره ، ولم يثبت نسبه المطلق من الميت ، لأنه لم يقر به كله الورثة ولا شهد به عدلان · وإن أقر بالأخ للأبوين الأخ لام وحده ، فلا شيء له أو أقر بأخ سواه فلا شيء له ، لأنه لا فضل له .

فاذا أقر أحد ابني الميت بأخ لهما ، فللمقر به ثلث ما بيده لتضمن اقراره أنه لا يستحق أكثر من ثلث التركة وفي يسده نصفها ، فيفضل في يده سدس للمقر به • وإن أقر أحد الابنين بأخت ، فلها خمس ما بيد المقر ، لأنه لا يدعي أكثر من خمسي المسال وذلك أربعة أخماس النصف الذي بيده ، فيفضل بيده خمس فلزمه دفعه اليها •

س 3/1- وضح طريقة العمل في باب الاقرار بمشيارك في المراث ، واذكر امثلة تبين ذلك .

ج ـــ طريقة العمل في مسائل هذا الباب أن تعمل مسألـــة الاقرآر ومسألة الانكار أن تباينتا وتراعي الموافقة ان كانت، فتضرب احداهما في وفق الآخر ان كان بينهما موافقة .

وفي التداخل من له شيء من الكبرى أخذه مضروبا في واحد ومن له شيء من الصغرى أخذه مضروبا في مغرج نسستهــا الى الكبرى .

وتكتفي بأحدهما ان تماثلتا ، وبأكبرهمسا ان تداخلتا ، الأن القصد أن تخرج المسألتان من عدد واحد ، فمن له شيء من احدى المسألتين أخذه مضروبا في واحد ان تماثلتا ·

ويدفع للمقر سهمه من مسألة الاقرار مضروبا في مسألة الانكار عند المباينة أو وفقها عند الموافقة . ويدفع لمنكر سمهمه من مسألة الانكار مضروبا في مسألسة الاقرار أو وفقها ، وتجمع ما حصل للمقر والمنكر من الجامعة . ويدفع لمقر به ما فضل من الجامعة ، فلو أقو أحســد ابنين بأخوين غير توأمين فصدقه أخوه في أحدهما ، ثبت نسب المتفق عليه لاقرار جميع الورثة به ، فصاروا ثلاثة بنين . ومسألة الاقرار من أربعة ، ومسألـــة الانكار من ثلاثة ، وهما متباينتان ، فتضرب مسألة الاقرار في مسألسة الانكار ، تكون اثني عشر ، للمنكر سهم من مسألة الانكار في مسألـــة الاقرار ، وذلك أربعة .

 $-154 -$ 

وللمتفق عليه ان صدقه المقر مثل سهمسه ثلاثة من اثنى عشر ، وإن أنكر فله مثل سهم المنكر أربعة من اثني عشر . ولمختلف فيه ما فضل من الاثني عشر ، وهو سمهمان حال التصديق من الثالث وسهم من حال الانكار . ومن خلف ابنا فأقر بأخوين له بكلام متصل ، بأن قــــال هذان أخواي ، أو هذا أخي وهذا أخي ، ولم يسكت بينهمســا

وللمقر سهم من مسألة الاقرار يضرب في مسألة الانكار ئلاثة .

وإن أقر الإين يأحد الأخوين بعد الآخر ، ثبت نسبهما ان كانا توأمين ، ولا يلتفت لانكار المنكر منهما ، سواء تجاحــدا معا أو جعد أحدهما صاحبه،للعلم بكذبهما فانهما لا يفترقان ·

ونعوه ، ولا وارث غيره ، ثبت نسبهما ولو أكذب أحد المقسر بهما الآخر بكلام متصل ، لأن نسبهما ثبت باقرار من هو كل الورثة قبلهما ولو لم يكونا توأمين ·

وان لم يكونا توأمين لم يثبت نسب الثاني أي المقــــربه ثانيا ، حتى يصدق علىذلك الأول،وهو المقر به أولا لصيرورته من الورثة ، وللأول مع انكار الثاني نصف ما بيد المقـــــــر من تر کة أييه .

وللمقر به ثانيا ثلث ما بقي بيد المقر ، لأنه الفضل ، لأنه يقول نحن ثلاثة أولاد ، وثبت نسب الأول لانحصار الارث حال الاقرار فيمن أقر به ، ووقف ثبوت نسب الثاني على تصديق الأول ، لأنه وارث حال اقرار أخيه به ·

وان كذب الثاني بالأول ، وصسدق الأول بالثاني ، ثبت نسب الثلاثة ولا أثر لتكذيب الثاني ، لأنه لم يكن وارثا حين اقرار الأول به .

التركة ما يفضل في يده من حصته . فمن مات عن ابنين فأقر أحدهما بزوجة للميت دفع اليها ثمن ما بيده ، وهو نصف ثمن التركة . ولو مات الابن المنكر للزوجة فأقر ابن المنكر بهسسا كمل ارثها ، لاعترافه بظلم أبيه لها حيث أنكرها . وان أقو بها أحد الابنين ، ومات الابن الآخر قبل اقراره ، وقبل انكاره ، ثبت ارثها ، ولو أنكرها ورثة هذا الابن الميت.

بطريق الاخوة . فلما أنكر أخوته لم يثبت اقراره به ، وبقيت دعسواه أنه أبوه دونه ، وهي غير مقبولة . وان قال مكلف لآخر مات أبوك ، وأنا أخوك فقال مقول له لست أخي ، فكل ما خلف الميت للمقر به ، لأنه بدأ بالاقرار بأن هذا الميت أبوه ، فشبت الارث له ثم ادعى مشىاركته بعد ثبوت الأبوة للأول ، فلا يقبل بمجردها .

وان قال مكلف لآخر : ماتت زوجتني وأنت أخوها ، فقسال معبيبا له : هـي اختـي ، ولست أنت بزوّجهـــــــا قبل انكار الأخ<br>زوجية المقر بها ، لأن من شرط الزوجية الاشـهاد فــــــلا تكاد

تغفى ، ويمكن اقامة البينة عليها أهـ. مطـب · من النظم فيما يتملق بالاقرار بمشارك في البراث واقسنوار وشامع كمشيع كشب اعدد<br>كشب اعدد ولوٌ في بتصديقهم أو كان غ

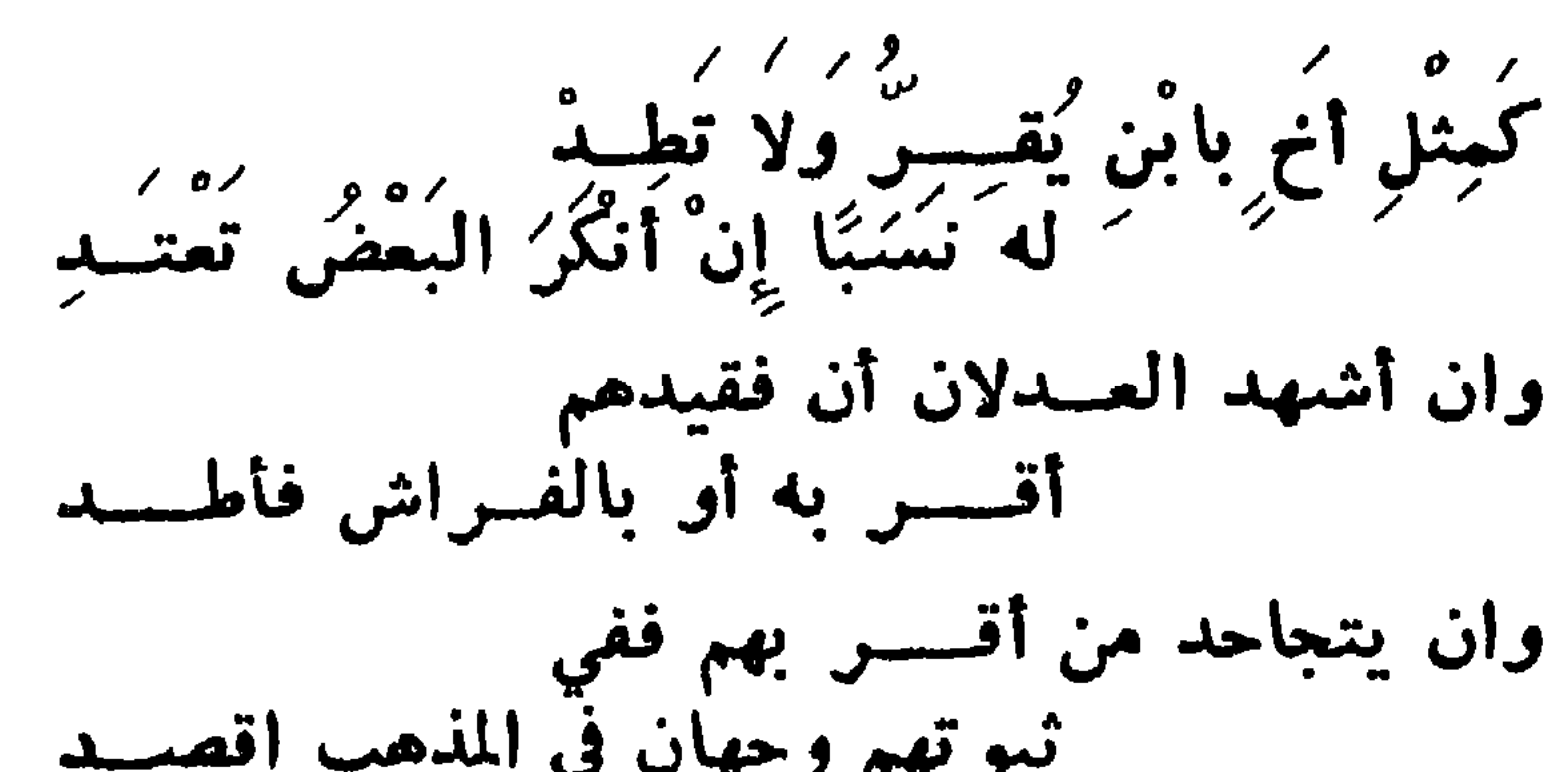

 $\sim 10^{-11}$ 

**Contract Contract Contract** 

 $\bullet$ 

 $-$  720  $-$ 

 $\begin{array}{c} \hline \end{array}$ 

فينكره لم يقبلن في المجسسسود س9 - تكلم بوضوح عما اذا أقر وارث في مسألة عسول بِعْنِ يَزِيلْهُ،ومثل لَذَلِكَ فِيهَا يَزِيلَ الْغُمُوصُ وَالْأَشْكَالَ ، وَأَذْكُر التعليل فيما يعتاج اليه ٠ ج\_ اذا أقر وارث في مسألة عول بوارث يزيل العـــول ، كزوج وأختين لغير أم ، فالمسألة من ستة ، وتعول الى سىبعة · للزوج ثلاثة ولكل من الأختين سمهمان أقرت!حدى الأختين بأخ مساولهما فيعصبها ويزول العول . وتصبح من ثمانية للزوج أربعة ، وللأخ سهمان ، ولسكل آخت سهم ۰ والسألتان وتباينتان فاضرب مسألة الاقرار ثعبانية ف

سبعة ، لأن مدعاه أربعة عشر • فان أقرت الأختان بالأخ لابوين أو لاب وكذبهمسا الزوج دفع الى كل أخت سبعة ، وللأخ أربعة عشر يبقى أربعة مقرون بها للزوج ، وهو ينكرها وفيها ثلاثة أوجه · أحدها أن تقر بيد من هي بيده لبطلان الاقــــرار بانكار المقر لسسه · الثاني يعطي نصفها وللأختين نصفها ، لأنها لا تغــــرج عنهم ، ولا شيء منها للأخ لأنه لا يعتمل أن يكون له منها شيء ً والثالث تؤخذ لبيت المال ، لأنه مال لم يثبت له مالك أهـ

مهنهم ، والقول الأول هو الذي تميل اليه النفسووالله سبحانه

وتعالى أعلم • فاذا كان زوج وأختان لغير أم وأختان لأم وأقرت احسدى الأختين لغير أم بأخ مساو لهما ، فمسألة الانكار من تسمسة للزوج ثلاثة وللأختين للام سهمان وللاختين لغير أم أربعة لكل واحدة سهمان . ومسألة الاقرار أصلها ستة . للزوج ثلاثة ، وللأختين لأم سهمان ، يبقى واحســد للاخ والأختين لغير أم على أربعة ، فتضربهــا في ستة تبلغ أربعـــة وعشرين وبينها وبين التسمة موافقة بالأثلاث ·

 $- Y f \wedge -$ 

وهو هنا الأخت فتقر السبعة بيدها الى أن تصدق الورثة أو يصطلحوا ، لأن الاقرار يبطل بانكار من أقر له ، هسذا اذا كذبها الزوج . فان صيدق الزوج المقرة على اقرارها بالأخ فهو يدعى أثنى عشر مضافة الى الأربِّعة والعشرين ليكمل له بها مع الأربُّعنــــة والعشرين نصف المال ستة وثلاثون . والأخ المقربه يدعي ستة مثلي أخته ، فيكون مدعي الزوج<br>ومدعي الأخ ثمانية عشر،ولا تنقسم عليها الثلاثة عشرالباقية<br>بيد الأخت المقرة ولا تو**افقه**ا ·

 $-$  729  $-$ 

أهم طب ، كش ع ، من هـ. ومن زوجها تبقي وأختبن من أب واحداهما تدني أخاها من ارقسد فَضَرَّبُكَ اقْرَازٌ في الإنكارِ بَالِثَّةِ مِّنْ رَبِّيْهِ رَبِّيْ الْمُسْتَقِيْمِنْ بِعَشْمَةِ خَمْسِينَ قِيدِ<br>لِكُلَّهُمْ مَضْرُوْبٌ مَا قَدْ خَسَوَاه مِنْ<br>مُسَيْئِلَةٍ في أختِها أعْطِ تَقْصُّــــدِ 

 $-$  Yo  $-$
فاعط لذى السهمين سهما وأرفد وصحح من السبعين واثنين إن يكن لهسسا اختان من أم بغسسير تردد لمنكره والسزوج مسسا كان أولا وأولاد أم مثل منكسوه جسسد وأعط ثلاثيا للمقسوة وانتزع الى الأخ منهسا ستة غير معتد ويبقى لديها سيمسة فتقرمنا وقيل لبيت الملل بالسيمة اقصد وقيل لزوج والمقسسرة حسب ما یکون لهم مسع ولدي ام فعسسدد فان صدق الزوج المقسوة يدعى بالاثني عشر والآخ ستة اعسدد وفي اثنين مع سبمين فأضرب ما أدعى بعسا في يد الأخت المقسسرة تهتد وذلك عشر مع ثلاث مباين النس ثمان وعشر مدعى من به ابتدى فما نيل من سبمين واثنين فاضربن بعشر تمسام مع ثمسان وأورد

 $-401$ 

س + £ ۔ تكلم يوضوح عما يلي ، ما الراد من هذا الياب، وهل الكلف وغيره سواء ، وهل هنا فرق بين ما يكون مضمونا يقصاص او دية او كفارة ، او عمسدا او شبه عمسد او خطأ او

ومن حاز شبیثا من ثمان وعشرهم ففي العشزفاضربهم ثلاث وأرفد ياب مسمرات القسياتل

بسبب جناية بهيهة أو حفسس بئر أو نصب سكين أو اخـراج روشين أو نحوه ، أو بسحر أو دواء ، وما القتل الذي لا يضمنّ في شيء مما ذكر ، وضح ذلك ومثل له واذكر الأدلة والغسلاف والترجيح

ج ـــ المراد من هذا الباب بيان العال التي يرث القــــاتل فيها والتي لا يرث فيها ، فالقاتل بغير حق لا يرث من المقتول شبيثا لعديث عمر سمعت رسول الله صلى اللسبه عليه وسلم يقول ( ليبس لقاتل شيء ) رواه مالك في الموطاء وأحمد • وعن عمرو بن شعيب عن أبيه عن جده أن النبي صلىالله عليه وسلم قســال ( لا يرث القــــاتل شيئــا ) رواه أبو داود والدارقطنى .

## $-$  YOY  $-$

وحديث ابن عباس قال ، قال رسول الله صلى اللسه عليه وسلم ( من فتل قتيلا فانه لا يرثه وان لم يكن لــه وارث غيره وان كان والده أو ولده فليس لقاتل ميراث ) رواه أحمد • والحكمة في ذلك تهمة استعجال موته في الجملة ، أخسسذ العلماء من الأحاديث قاعدة قالوا : « من تعجل شبيئا قبل أوانه عوقب يحرمانه » . والقتل بغير حق مثل أن يكون القتل مضمو نا بقصــــاص كالعمد المعض العدوان ، أو يكون القتل مضمونا بدية كقتل

الوالد لولده عمدا عدوانا ، فانه يضمنه بالدية ولا كفارةلأنه عمد ولا قصاص لما يأتمي . أو يكون القتل مضمونا بكفسارة كرمي مسلم بين الصفين يظنه كافرا ، فالقتل بغير حق من موانع الأرث وســـواء كان عمدا وذلك بالاجماع الا مسا حكي عن سعيد بن المسيب وابن جبير ، أنهما ورثاه منه ولا تعويل عليه .

وذهب قوم الى أنه يرث من المال دون الدية ، روى ذلكءن سميد بن المسيب وعمرو بن شعيب وعطاء والعسن ومجاهد والزهري ومكعول والأوزاعي وابن أبي ذئب وأبى ثور وابن المنذر وداود ، لأن ميراثه ثابت بالكتاب والسنة خصص قاتل العمد بالاجماع ، فوجب البقاء على الظاهر فيما سنواه .

والذي يترجح عندي القول الأول للأحاديث المتقدمة،ولأن من لا يرث من الدية لا يرث من غيرها ، كقاتل العمد والمغالف في الدين ، سدا للذريعة ، وطلبا للتحرز عنه ، والله أعلم ·

قال في الاقناع وشرحه وســــواء كان بمباشرة ، أو سبب مثل أن يعفر بثرا في موضع لا يعل حفرها فيه فيموت بهسسا مورثه ، أو يضم حجرًا بطرَّيق لا لنفع المسارة في نِجو طين أو غرق، أو ينصب سكينا . أو يغرج روشنا أو ساباطا أو دكانا،أو نعوه الى الطريق عدوانا . أو يرش ماء لغير تسكين غبار . وكالقاء قشر موز أو بطيخ بطريق ، فيهلك به مورثه ، فلا يرثه لأنه قاتل كالمباشر أو يكون القتل بسبب جناية مضمونة من بهيمسة لكونها ضارية أو لكون يده عليها كالراكب والقائد والسائق فيهلك بها مورثه ، فلا يرث لأنه قاتل له . ولو شربت العامل دواء فاسقطت جنينهسسا ، لم ترث من الغرة شميثا بجنايتها المفمعونة . وسواء انفرد بالقتل أو شارك فيه غيره،لأن شريك القاتل قاتل بدليا, أنه يقتل به لسو أوجب القصاص وكسسذا لو قتله بسحر فلا يرثه . وكل قتل لا يضمن بشي. من قود أو دية أو كفارة ، كقتل

 $-$  Yos  $-$ 

ومن القتل الذي لا يمنع الميراث عند الموفق من قصيصه مصلحة موليه مما له فعله من ستقي دواء أو ربط جراحة فمات فيرته ، لأنه ترتب عن فعل مأذون فيه .

وكقتل العادل الباغي وكقتل الباغي العسادل في العرب فلا يمنع الميراث ، لأنه فعَل مأذون فيه .

لمورثه قصاصا أو حدا كترك زكاة ونعوها أو لزنا ونحسوه أو القتل حرابا . بان قتل مورثه العربي أو قتل بشمهادة حق من وارثه أو زكى الشاهد عليه بعق أو حكم بقتله بعق ونحوه ، أو قتله دفاعا عن نفسه أن لم يندفع الا بالقتل ·

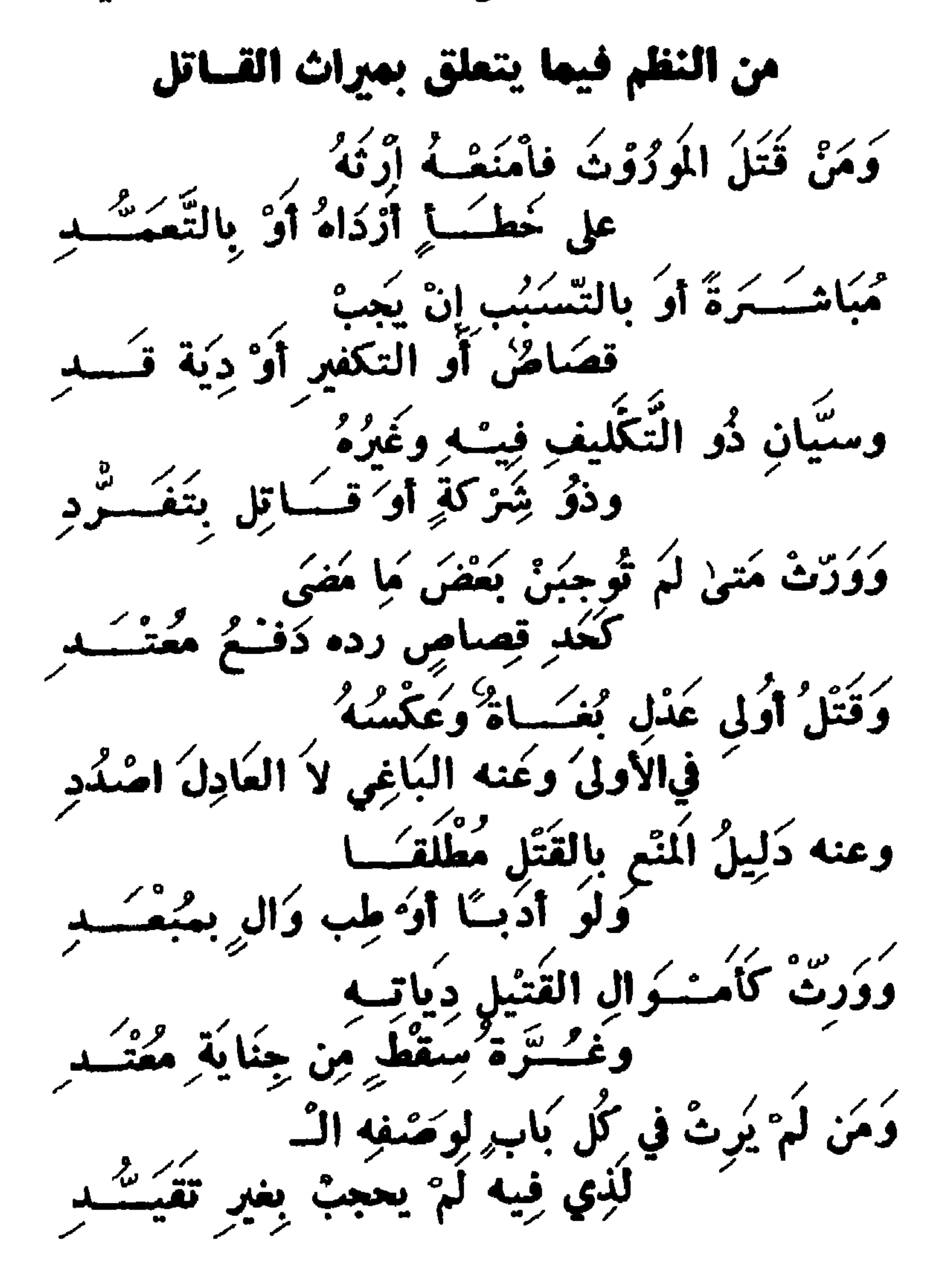

<u>… Тоо .</u>

ج-لا يوث الرقيق وهو العبد المغوك ، لأن فيه نقصا منع کونه موروثا ، فمنع کونه وارثا کالمرتد ، الا ما روي عن ابن مسمود في رجل مات وترك أبا مملوكا يشترى من مسَّالَه ويعتق ويرث وقاله العسن . وعن أحمد يوث عبد عند عسلم وارث ، ولا يورث وذلك بالاجماع ، لأنه لا مال له فيورث عنه ، المال لسيده · ولأنه لا يملك وان قبل به.فملكه ناقص غير مستقر ينتقل الى سىيلىد • ولو كان مدبر او مكاتبا اذا لم يملك المكاتب قدر ما عليه فهو عبد لا يرث ولا پورث ، وان ملك قدر مسا يؤدي ، فقيل لا يرث ولا يورث • روي ذلك عن عمر وزيد بن ثابت وابن عمر وعائشة وأم سلمة وعمر بن عبدالعزيز والشافعي وأبي ثور . لما روى عمرو بن شعيب عن أبيه عن جده ، أن النبي صلى الله عليه وسلم ، قال المكاتب عبد ما بقى عليسه درهم ، رواه أبو دأود •

س ١ ٤ - تكلم بوضوح عن أرث الرقيق وتوريثـه وعن البعض وعن ميراث الولاء ، واذكر امثلة توضح المسائل واذكر الغلاف والترجيح

وقال القاضمي وأبو الخطاب : اذا أدى المكاتب ثلاثة أرباع كتابته وعجز عن الربع عتق ، لأن ذلك يبب ايتاؤه للمكاتب. فلا يجوز ابقاؤه على الرق لمجزء عما يجب رده اليه .

وقيل أنه اذا ملك ما يؤدي ، صار حرا يرث ويورث ، فاذا مات له من يرثه ورث. وان مات فلسيده بقية كتابته.والباقي لورثته .

لما روى أبو داود عن أم سلمة قالت : قال لنا رسول الله صلى الله عليه وسلم « اذا كان لاحــداكن مكاتب فكان عنده ما يؤدى فتحتجب منه » • وروى الحكم عن علي وابن مسعود وشريح ، يعطى سيده من ترکته ما بقی من کتابته ، فسان فضل شیء کان لــــورثة المكاتب ، وروى نحوه عن الزهري · وبه قسمال سعيد بن المسيب وأبو سلمة بن عبدالرحمن والنخعي والشسمبي ومنصور ومالك وأبو حنيفة ، الا أن مالكا جعل من كان معه في كتابته أحق ممن لم يكن معه · فانه قال في مكاتب هلك وله أخ معه في الكتابة ولسه ابن قال ، ما فضل من كتابته لأخيه دونّ ابنه ، وجعله أبو حنيفــة عبدا ما دام حيا ، وان مــــات أدي من تركته باقي كتـــابته ، والباقى لورثته . وأما الأسير الذي عند الكفار فانه يرث اذا علمت حياته في قول عامة الفقهاء الاسعيد بن المسيب فانه قال : لا يرث ، لأنه عبد ولا يصح ما قاله ، لأن الكفار لا يملكون الأحرار قهرا · ويرث من بعضه حر وبعضه رقيق بقدر ما فيه منالحرية فاذا كسب المعتق بعضه مالا ثم مات وخلفه ، فان كان قـــــد كسب المال يجزئه الحر مثل أن يكون قد هاياه سيده على منفعته فاكتسب،فيأيامه أو ورث شيئا ، فان الميراث انما يستحقه بجزئه العر أو كان قد قاسمه سيده في حياته ، فتركته كلها لورثته لا حق لمالك ياقيه فيها . مثال : ابن نصفه حر ومعه أم وعم حران، فللابن مع نصف حريته نصف ماله لو کان حرا کله وهو ربع وسيدس ، وللأم ربع ، لأن الابن يحجبها عن سدس فنصفه الحس يحجبها عن تصنف سدس

ما لها لو كانت حرة وهو ربع ، لأنها ترث النصف لسو كانت حرة ، وللأم مع حريتها ورق البنت ثلث ، ولها السدس مسع حرية البنت ، فقد حجبتها بعريتها عن السدس · فبنصف حرية البنت تحجبها أي الأم عن نصف السدس، يبقى للام الربع لو كانت حرة فلها بنصف حريتها نصف الربع وهو ثمن والباقي وهو نصف وثمن للأب فرضا وتعصيبا . وتصح من ثمَّانية للأم واحد وللبنت اثنان وللاب خمسة. وان شئت نزلت المبعضين من الورثة أحوالا كتنزيل الغنسائي الوارثين ومن معهم أهش غيء .

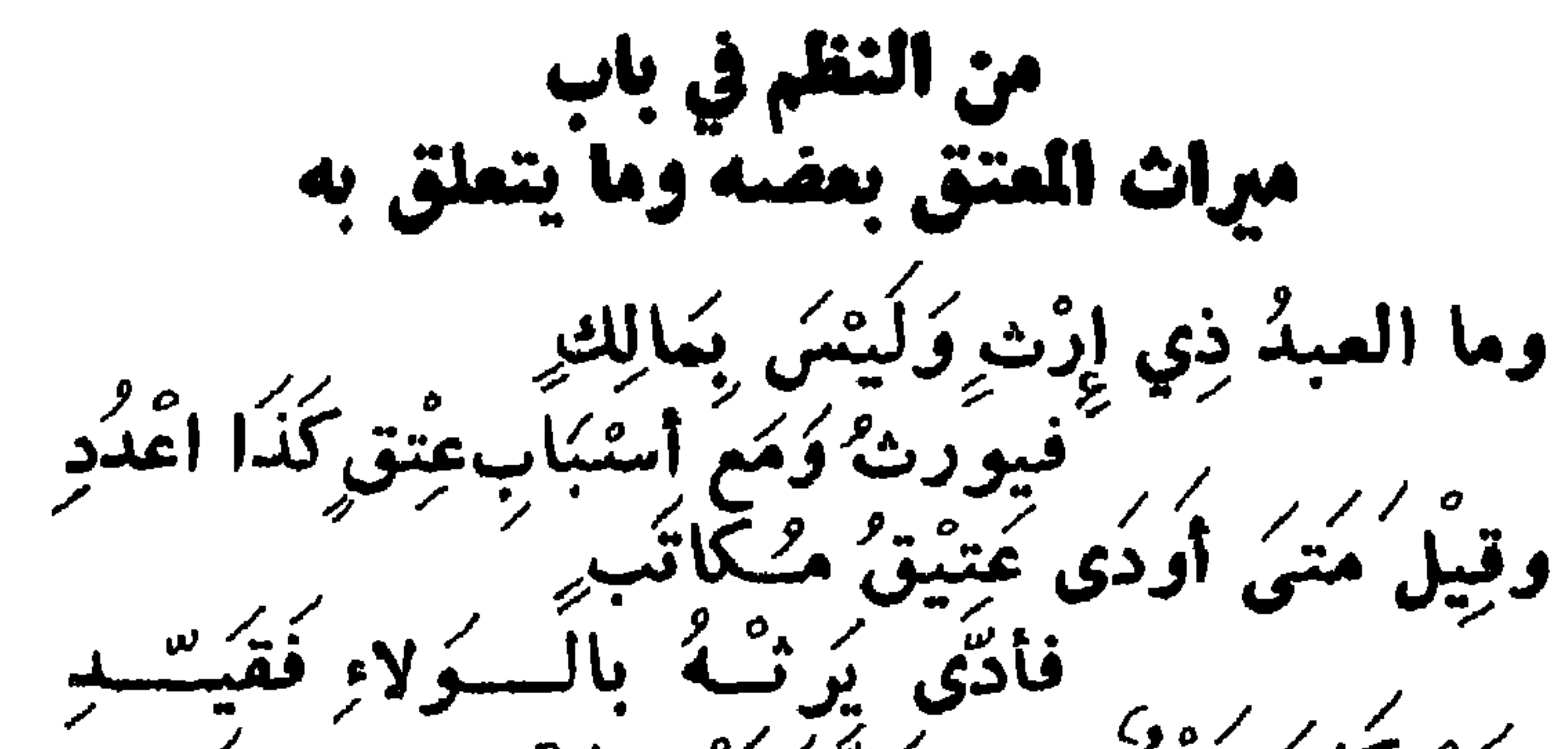

ومَنْ كَانَ بَعْضَ مِنْهُ خَلِّ بَقَدْرِهِ أَجْبَ كل العُجْبَ والميراثُ فِيسًه تَسْدُدِ<br>. َفَمَا نَالُ مِنْ مَسَالِ<sub>رِ</sub> بِعِزْء<sub>ٍ مُعَمَّـــ</sub> تنكشد ره<sup>9</sup><br>وام وبنت معتقا عنتف هم \لِ وَالأَمْ زُوْدِ متقدير رق البشت<br>جسمبر رق البشت عِتْقِ أَبْنَةٍ قُدِ بربر <sub>ه ع</sub>ربر<br>فتحصيها وپہ رس<br>کلها اهنند ر<br>فيثقى لَهَا مَيْنَ بِأَعْتِا  $\frac{\omega}{\sqrt{2}}$ وتشريكهم مثل الغنائى یه ز? فاعول كما بدي ر قجمع بعد كُفْتُهُنَّ كُلاً وَأَوْرِدِ إليه من المعبوع أنسبة اطلسلو وتُعْزِي هُنَا عَنْ كُلُّهَا ضَرَبٌ مِيَتَّةٍ ۖ بازبع اخنوالِ ومِن مُرْتقِ حَسَدِ

\_ 709 \_

 $\boldsymbol{J}$  C. $\boldsymbol{J}$  O  $\mathcal{L}_{\mathcal{L}}$  $\mathbf{v}$  $\sim$  $\ddot{\bullet}$ . .

 $\begin{array}{c} \mathbf{1} & \mathbf{1} & \mathbf$ 

لمن نصفه حسس بغسير تنكسم وقيل لسمه ثلث وثلثان يا فتى نصيب أخيه العر من غير مبعسد وهذا على جمع التحسور فيهما وقسمة ارث القوم بالعدلفاشهد قان کان نصف ابنین مر انلهما ثلاثة أرباع سسوية اعتسمد بتنزيل أحسوال يرق وتسارة بعرية مسع جمعهسم والتسدد

 $-111 -$ 

and the company of

 $-111$ 

 $1211$  $2.1.22.1.1.21.22.$ 

 $-$ 

س2 \* 2- ما هو الولاء لغة وشرعا ، وما معنى الارث بالولاء ، ولماذا تأخر الولاء عن النسب،وما الأصل فيه،وما هي السائل التي يحصل بها عتق الرقيق ، وهل ينتقل الولاء ، ومسيا هي المسائل التي يكون له فيها الولاء ، أذكرها بوضوح ، وهسلّ يثبت اشتترأط الولاء على المشتري ، وهسل الأصل في الأدميين

يسساب السسولاء

العرية او عدمها ، ومتى يرث صاحب الولاء بالــولاء ، ولَن يكون ولاء من أعتقه الساعي في الزكاة ، وهل للمعتق السولاء على من للعتيق ولاؤه ، ومن ألذي لا ولاء لأحد عليه ، وبين حكم ما اذا اعتق انسان رقيقاعن في باذنه او بغير اذنه او عن ميت . ج \_ الولاء ُلُغةَ المُلْكُ . وشَرْعًا ثُبُوتُ خَكْمٍ شَرْعِي بِعِتقِ أَو<br>تَعَاطِي سَبِببِهِ كاسْتِيْلادِ وَتَدْبِيرٍ ، وقيل في تعُرْيفه أنه عصوَّبة<br>تَعَاطِي سَبِببِهِ كاسْتِيْلادِ وَتَدْبِيرٍ ، وقيل في تعُرْيفه أنه عصوَّب سببها نعمة المعتق على عتيقه بالمعتق ، والولاء لا يورث وانما یورٹ په ۰ ومعناه أنه اذا أعتق رقيقا ذكـرا كان أو أنثـي صغيرا أو كبيرا صار له عصوبة في جميع أحـــكام التعصيب عند عــدم العصبة من النسب كالميراث وولاية النكاح والعقل . والأصل فيه قول الله تعالى وتنزه وتقدس«فان لم تعلموا آباءهم فاخوانكم في الدين ومواليكم » وحديث ( لعن اللسه من تولي غير مواليه ) وحديث ( مولي القسموم منهم ) وحسسديت ( الولاء لمن أعتق ) وغيره •

وأنما تأخر الولاء عن النمسب لقوله صلى الله عليه وسلم في حديث عبدالله بن أبي أوفي « الولاء لعمة كالعمة النسب » رواه الخلال ، ورواه الشبافعي وابن حبان من حديث ابن عمر مرفوعا وفيه لا يباع ولا يوهب .

أو عتق عليه قن برحم ، كما لو ملك أباه أو ولده أو أخاه أو عمه ونحوه ، فعتق عليه بسبب ما بينهما من القرابة . أو عتق عليه بتمثيل بأن مثل برقيقه فيعتق عليه ولــــه ولاؤه ه أو عتق عليه بعوض بأن اشترى نفســه من سيده فعتق علمه ، فله ولاؤه · وكذا لو قال أنت حر على أن تغدمنى سىنة ونحوه · أو عتق عليه بكتابة بأن كاتبه فأدى اليه أو عتق عليـــــه بتدبير ، بأن قال اذا مت فأنت حر ونعوه ، ومسات فغرج من ثلثه

أو عنتي عليه بايلاد كأم ولده · أو عتق عليه بوصية بأن أوصى بعتقه ، فنفذت وصيتــه فله عليه الولاء لعديث السولاء لمن أعتق متفق عليه ، وبتعليق عتقه بصفة فوجدت ، فله عليه الولاء في جميع أحكام التعصيب وله الولاء على أولاد العتيق من زوجة عتيقه لمعتقه أو غيره وعلى أولاده من سرية للعتيق تبعا له . فان كانوا من حرة الأصل فلا ولاء عليهم · وان كانوا من أمة الغير فتبع لأمهم حيث لا شرط ولا غرور

— YJO —

وان سبي المعتق لم يرث ما دام عبدا ، فاذا أعتق فعليسه الولاء لمعتقه ، وله الولاء على عتبيقه • ويثبت الولاء للمعتق حتى لو كان أعتقه سانبة ، كقولسه  $\cdot$  « أعتقتك سائسة » أو قال أعتقتك ولا ولاء ل<sub>ي</sub> عليك ، لعموم حديث « السولاء لحمة كلحمة النسب » فكما لا يزول نسب انسان ولا ولد عن فراش بشرط لا يزول ولاء عتيق بذلك . وروی مسلم عن هذیل بن شرحبیل ، قال جســـاء رجل الی عبدالله ، فقال اني أعتقت عبدا لي فجعلته سائبة فمات وترك مالا ولم يدع وارثا . فقال عبدالله : ان أهل الاسلام لا يسيبون ، وان أهــــل الجاهلية كسانوا يسيبون وأنت ولى نعمته ، فسمان ثأثمت وتحرجت عن شيء فنحن نقبله ونجعلة في بيت المال . ولذلك لما أراد أهل بريرة اشتراط ولاءها على عائشية قال صلى الله عليه وسلم ( اشتريها واشترطي لهم الولاء فانمسا الولاء لمن أعتق » · يريد أن اشتراط تعويل الولاء عن العتق لا يفيد شبثا ، وله ولاؤه فيما اذا أعتقه في زكاة أو كفارة أو في نذره لما تقدم. ولأنه معتق عن نفسه ، بغلاف من أعتقه ساع من زكساة فولاؤه للمسلمين ، لأن الساعي نائبهم ، إلا اذا أعتق مكاتب باذن سبيده رقيقا ، فولاؤه لسيد المكاتب دون المعتق •

من المعتق سواء كان العصبة ولدا أو أبا أو أخا أو عمـــا أو غيرهم من المصيبات .

فان لم يكن للمعتق عصبة من النسب ، كان المراث لمولى المعتق ، ثمّ لعصبته الأقرب فالأقرب كذلك ثم لمسولى المولى ، ثم لمصيته كذلك أيدا .

لعديث عن زياد بن أبي مريم أن امسرأة أعتقت عبدا ، ثم<br>توفيت وتركت ابنا لها وأخا ثم توفي مولاهـــا فأتى أخوهـــــا وابنها الى رسول الله صلى الله عليه وسلم في ميراثه ، فقسال رسول الله صلى الله عليه وسلم ( ميراثها لابن المرأة ) فقسال

أخوها : يا رسول الله لو جر جريرة كانت على ويكون ميراثها لهذا ، قال : نعم · ومن كان أحد أبويه العرين حر الأصل ، ولم يمسه رق ، والآخر عتيتي ، فلا ولاء عليه لاحد ، لأن الام ان كائت حسوة الأصل فالولد يتبعها فيما اذكان الأب رقيقا في انتفاء السرق والولاء ، فلأن يتبعها في انتفاء الولاء وحده أولى . وان كان الأب حر الأصل ، فالولد يتنبعه فيما اذا كانءلميه لاوء بعيث يصير الولاء عليه لمولى أبيه ، فلأن يتبعه في سقوط الولي عنه أولي . أو كان أبوه مجهول النسمب وأمه عتيقه ، أو كانت أمــــه مجهولة النسب وأبوه عتيقا ، فلا ولاء عليه لأحد ، لأن مجهول النسب معكوم بعريته أشبه معروف النسب . ولأن الأصل في الآدميينالعرية وعدم الولاء،فلا يترك هذا الأصل في حق الولد بالوهم ، كما لم يترك في حق الأب . ومن أعتق رقيقه عن مكلف رشيد حي بأمــــره ، فولاؤه لمعتق عنه کما لو باشره .

 $Y \uparrow A$   $-$ 

لعديث الولاء لمن أعتق ، ولأنه أعتق بغير أمر معتق عنسه والثواب لمعتق عنه الا من أعتقه وارث أو وصي عن ميت لسسه تركة في واجب على الميت من كفارة ونذر،فولاؤه للميت لوقوع العتق عنه لمكان العاجة اليه وهو احتياج الميتالي براءة ذمته. ولأن الوارث كالنائب عن الميت في أداء ما عليه فكأن العتق منه ، قال الشميخ تقي الدين : بناء على أن الكفارة ونحوهــــا ليس من شرطها الدخول في ملك المكفر عنه أ هـ

وان أعتقه عن حي بدون أمره له أو أعتق رقيقه عن ميت فولاءه لمعتق ٠

س ٢ ٤ - من الذي يرثه النساء بالولاء ، ومن القائلة : ان الد انثى فلي النصف ، وذكر فلي الثمن ، وان لم الـد شيئا فلي الجميع ، ومن الذي يرث بالَّولاء من ذوى الفروض ، وما هي مسالة القضاة ، وما هو جر الولاء ، وما هي شروط جس الولاء ، وأذكر أمثلة توضيح ما تذكر . ج-لا يرث النساء بآلولاء الا من أعتقن بأن باشرن عتقه <u>ra manda and disastante di serie di serie di serie di serie di serie di serie di serie di serie di serie di s</u>

ومن تلحت عتيقها وحملت منه تم مات ، قه ألد أنثى فلي النصف من الميراث ، لأن للبنت النصف وللزوجة الثمن والباقي لها تعصيبا ، وإن ألد ذكرا فلي الثمن ، لأنهسا زوجة مع ابن ولا ترث بالولاء مــع العصبة من النسب وان لم الد شبيثًا فلي الجميع ، الربع بالزوجية ، والباقي بالولاء · ولا يرث بالولاء ذو فرض غير أب لمعتق مع ابنه ، وجســد لمعتق مع ابن له أو ابن ابن وان نزل ، فيرث كلِّ منهما سدسا · وغير جد لمعتق وان علا مع اخوة ذكورا اذا اجتمعوا عسسلي ما تقدم في ميراث الجد والاخوة ، والغـــــلاف السابق في ذلك معلوم

 $-119 -$ 

وترث عصسة ملاعنة عتيق ابنها ، لأن عصبة ابن الملاعنة  $\cdot$  dat in the  $\cdot$ وعند ابن أبي موسى ان مات العتيق ولم يترك عصبة من النسب ولا ذو فرَّض ولم يكن للمعتق عصبية من النسب ولا من الولاء ، ورثه الرجال ذووا أرحام معتقه دون نسائهم . فان فقد الرجال من ذوي أرحام معتقه فيكون ميراثه لبيت

المال يصرف في مصالح المسلمين العامة ، كما لو خلف العتيق بنت معتقه وخلف معتق أبيه فقط ، فماله لست المال . لأنه اذا ثبت عليه الولاء من جهسسة مباشر العتق لم يثبت عليه باعتاق أبيه ، واذا لم يكن لمولاه الا بنت لم ترث ، لأنهسا ليست عصبة ، وانما يرث عصبات المولى ، فاذا لم يكن لسسه عصبة لم يرجع الى معتق أبيه . وما اذا كآنت حرية العتبق حصلت باعتاق معتق أبيسه أو باعتاق أبي العتيق فميراثه لمعتق أبيه ، لأنه اما معتقه أو ابن معتق آييه . فان لم يكن فلعصبته فان لم تكن عصبة ، فلمعتق أبيه • فان لم يكن فلبيت المال ، ولا يرجع الولاء لمعتق جسده لأنه ليس معتقا ولا معتق معتق ولا عصبة •

واذا تزوج عبد حرة الأصل فأولدها ولدا ثم أعتق العبد ومات ثم مات الولد ، فلا ميراث لمعتق أبيه لأنه لا ولاء عليه . ولو كان ابنتان على هذه الصفة اشترت احداهما أباهــا فعتق عليها فلها ولاؤه وليس لها ولاء على أختها ، فاذا مســات أبوهما فلهما الثلثان بالنسب ولها الباقي بالولاء . فاذا ماتت أختها فلها نصف مبراثهسا بالنسب وباقيسه لعصبتها فان لم يكن لها عصبة ، فالباقي لأختها في السرد ولا ميراث لها منها بالولاء لأنها لا ولاء عليها قالهفيالمغنىأهمطن.

 $-$  YV  $-$ 

قال احمد : روي هدا عن عمر وعتمسنان وعلي دريد بن حارثه وابن مسمود وبه قال ، أكثر أهل العلم ، اذ السسولاء لا يورث ، وانما يورث به كما يرثون بالنسب لعديث الولاء لمن أعتق وحديث الولاء لحمة كلحمة النسب . وعصبة السيد انما يرثون العتيق بولاء معتقله لا نفس  $\cdot$   $\cdot$   $\sqrt{2}$ ولو اشترى أخ وأخته أباهما أو اشتريا أخاهما ونحسوه عتق عليهما بالملك فملك الأب أو الأخ قنا فاعتقه ثم مات الاب أو الأخ ونعوه ، ثم مات العتيق ، ورثه الابن أو الأخ ونحسوه بالنسب دون أخته فلا ترث منه بالولاء ، لأن عصبة المعتق من النسب تقدم على مولى المعتق . ويروى عن مالك أنه قال : سألت عنها سبعين قاضيا من قضاة العراق فأخطأوا فيها ذكره في الانصاف · وصورها بعضهم بما لو اشترت امرأة أباها فعتق عليها ثم أعتق الأب عبدا ومات عتيقه بعده وللمعتق عصبة بالنسب فميراث العتيق له دون البنت لآنها معتقسة المعتق فتؤخر عن عصية النسب وصورها بعضهم بما لو اشتری ابن وابنة أباهمســا ، فعتق عليهما ثم أعتق عبدا ومات|لعتيق بعد موت|لأبعنهما فميراثه للابن دون البنت لأنه عصبة المعتق بالنفس ، وعسلى هسسذا التصوير قول السبكي :

 $\mathbf{u}$ وهسذا من المذكور جسل سؤالي واجاب يقوله : للابن جميع المال اذ هو عساميب وليس لغرض البنت ارث موالي واعتاقها تدلي به بعد عساصب لذا حجبت فافهم حديث سؤالي وقسسد غلطت فيها طوائف أربع مثين قضساة مآ وعسموه ببالي  $\therefore$  photos,  $\mathfrak{g}_{\mathcal{S}}$ اذا ما اشتَرَتْ بنتْ أبَاماً فُمِتْقَهُ بِنَفْسَ الشَّرَاَ شَرَّعًا عَلَيْهَا تَأْصُّلاَ

وهِيْرانَهُ إِنْ مَاتَ مِنْ غَيْرِ عَسَاصِبِهِ مُنْ لَهَا قَدْ تَأْثَلَا ومن غير<br>مرتب لُهَا النصفُ بِالمِرادِّ وِالنِّصَفِّ بِالْوَلَاِ فَانْ وَهَبَ ابْنَا أَو شَرَاهُ تَفْضُلُ فَأَعْتِقْ شَرْعاً ذلك الابنُ مَالَهَــا سِوى السلب والنلثانِ للأخ أمتلة 

\_ YVY \_\_

وَمَوْلَى أَبِيهَا مَالَهَا الدَّهْرُ مِنْ وَلَا وَلاَ أَكُولُا أَرَثَّ مَـَـــَمَ الأَبِ فَاعْتَلَا لغز أخر : رجل وبنته ورثا مالا نصفتن . صورتها ماتت امرأة عن زوج هو ابن عم وبنت منه . ومن ذلك امرأة ورثت أربعة أخوة أشقاء واحدا بعد واحد فحصل لها نصف أمو اله . فکم مال کل واحد منهم ؟ العواب : هم أربعة للأول ثمانية ، وللثاني ستة،وللثالث ثلاثة ، وللرابع درهم واحد . فلما مات الاول ، أصبابها منه درهمان ، ولكل أخ درهمان فصار للثاني ثمانية ، وللثالث خمسة ، وللرابع ثلاثة . ثم مات الثاني عن ثمانية ، فأصابها منه درهمان ، فصار لها أربعة ، والباقي لأخويه . فصار للثالث ثمانية ، وللرابع ستة . ثم مات الثالث عن ثمانية ، فأصابها درهمان ، فصار لها سمتة والباقي لأخيه ، فصار له اثنا عشر . فلما ماتٌّ عنها أصابها منه ثلاثة ، فصار لها تسمُّه ، وهي مجموع أمو الهم

 $-$  YVY  $-$ 

 $-144$ 

ولو مات الابن المذكور في المسألة السابقة ثم مات العتيق ورثت بنت معتق العتيق ومولاته ونحوها من العتيق بالسولاء بقدر عتقها من الأب المتق للمتيق ان لم يكن للأب عصبة من النسب ، والباقي من تركة عتيق عتيقها يكون بينهــــا وبين ممتق أمها ان كانت أمها عتيقة . ولو اشىتريا أخاهما فعتق عليهما ثم اشىترى عبدا فأعتقه ومات الأخ المعتق قبل موت العبد وخلف ابنه ثم مات العبد ، فميرانه لآبن الأخ دون الأخت ، لانه ابن أخي المعتق فـــان لم يخلف الا ينته فنصف مال العبد للأخت ، لأنهسا معتقة نصف معتقه ، والباقي لبيت المال دون بنت الآخ · من النظم فيما يتعلق بباب احكام الولاء والارث به ومساكِساءِ في السؤلاءِوارُثَمَةٌ ركتاخييره عن رُتْبَكِّ لا لِغُسْرِدِ سوى إدتِ مَنْ أَعْتَقْنَهُ وَعَتِيْقَـهُ كذلِكَ مَنْ كَانَبْنُ أَوْ كَاتَبْ اشْهَد كذا حكم مَن يُعتَقُّ عليهنَّ والذي يُدَبَّرْنَ أَوْ يُوَصِينَ بِالْعِتقِ فَاعْدُدِ كذا نَسْمَلْ مُؤْلِّي مِنْ يُحِرُّوْسِ تَحْشَقَةَ.

 $-$  YVO  $-$ 

## $-144 -$

و ليس لمنشى العتق في واجب ولا بسائسة أيضسا ولاء بأبعسه وما خلفوا في الثان أعتق به تصب وعنه لبيت المسال فاصرفه تهتد وهل يلي الاعتاق سيدهم أو الـ امام عسسلى القولين مبنى التردد فلأبنة مسولى مساله ولمنعسسم وللبنت في الثاني بفسرض وردد وفي ثالث نصف لهسا وبقية الس مخلف في الاعتاق فاصرفه ترشد

وقال أبو يعسلى بعكس فبعسسه ومعتق عبد لا على دينه السولا لسسه وامنعن ارثسا بأوكسمه وان كان في دين المعرر عساصب لمعتقه فامنحسبه ارث المفقسيد وأما على الاسلام ان يتجمعنا فللمعتق الميراث غسير مصعصد ولا تعط ذي فرض به ارثه سوى مع الابن جدا والأبالسدس1روفد

 $- YV -$ 

 $-111$ 

 $-$  YVS  $-$ 

هبيرة دون على . ولا يمتنع كون العقل على العصبة والميراث لغيرهم ، كمسا قضى النبي صلى الله عليه وسلم بميراث الرأة التي قتلت هي<br>وجنينها لبنتها وعقلها على العصبة ·

فقال علمي مولى عمتني وأنا أعقل عنه · .<br>وقال الزبير : مولى أم<sub>ي</sub> وأنا أرثه فقضى عمسر على عسلمي<br>ب**العقل وقضى للزبير بالميراث ، رواه** سعيد واحتج به أحمد · وهـــــــذه قضية مشهورة وعن الشعببي قال : قضــي بولاء صنفية للزبير دون العباس ، وقضي بولاء أم هانيء لجعدة ابن

فأما أن تزوج عبد معتقة لغير سيده فأولدهسا ، فولاء من تلد لمولى أمه التي هي زوجة العبد فيعقل عنه ويرثه اذا مسات لكونه سبب الانعام عليه ، لأنهم صاروا أحسرار بسبب عتق  $\cdot$   $\sim$ فان أعتق الأب الذي هو العبد أبو أولاد المعتقة سيده فله ولاؤه وجر ولاء ولده عن مولى أمه العتيقة الى معتقه فيصير له الولاء على العتبيق وأولاده ، لأن الآب لمساكان مملوكا لم يكن یصلح وارثا ولا ولیا في نکاح ٠ فكان ابنه كولسمه الملاعنة ينقطع نسبه من أبيه فيثبت الولاء لمولى أمه وينتسب اليها فاذا عتق الأب صلح الانتساب اليه وعاد وارثا وليا فعادت النسبة اليه والى مواليه ، وصار بمنزلة ما لو استحلق الملاعن ولده . وروى عبدالرحمن بن الزبير أنه لما قدم خيبر رأى فتيسة

وأما جر الولاء ودوره فاعلم أولاكما تقسيدم أن من باشر عتقا بأن قال للقن أنت حر أو عتق عليه بسبب كرحم أو كتابة أو ايلاد أو تدبير أو وصية بعتقلم يزل ولاؤه عنه بعاللحديث « انما الولاء لمن أعتق »

لمساء فأعجبه ظرفهم وجمالهم فسأل عنهم فقيل له أنهم موالى رافع بن خديج وأبوهم مملوك لأهل العرقة ، فاشترى الزبير أباهم فأعتقه ، وقال لأولاده انتسبوا الى ، فان ولاءكم لى . فقال رافع بن خديج : الولاء لي ، لأنهم عتقوا بعتق أمهم فاحتكموا الى عثمان فقضي بالولاء للزبير فاجتمع الصحابة عليه ولا يعود الولاء الذي جره مولى الأب لمولى الأم بحال ، فاذا أنقرض موالي الأب ، فالولاء لبيت المسال ، دون موالي الأم لجريان الولاء مجرى النسب .

 $- Y \wedge 1 -$ 

وما ولدته بعد عتق العبد الذي هو الأب فولاؤه لمسوالي أبيه ، الا أن ينفيه بلعان فيعود لموالى الأم ، فسسان عاد الأب فاستلحقه لحقه عاد الولاء لموالي الأب · وشروط جر الولاء ثلاثة ، الأول : كون الأب رقيقــا حين ولادة أولاده من زوجته التي هي عتيقة لغير سيبده • الثاني : أن تكون الأم مولاة ، فان كانت الام حرة الأصل

فلا ولاء على ولدها بعال،وان كانت أمة فولدها رقيق لسبيدها فان أعتقهم فولاؤهم له مطلقا لا ينجر عنه بحال · والثالث : أن يعتق العبد سيده ، فان مات عـــلى الرق لم ينجو الولاء بعال ، فان اختلف سبيد العبد ومولى الأم في العبد بعد موته ، فقال سيده مات حرا بعد جـــــر الولاء وأنكر ذلك مولى الأم ، فالقول قوله لأن الاصل بقاء الرق · وكذا لا يقبل قول سبيد مكاتب ميت له أولاد من زوجـــــة عتيقة أنه أدى وعتق ليجر اليه ولاء أولاده من مولى أمهم · وان عتق جد أولاد العتيقة لم يبو ولاء أولاد ولده من مولى أمهم ، لأن الأصل بقاء الولاء لمستحقه ، وانما خــولف هـــــذا الأصل ، لما ورد في الأب ، والجد لا يساويه ، لانه يدلي بغيره

ولو ملك ولد العبد والعتيقة أياه عتق عليه بالملك ، ولب ولاء أبيه ، لأنه عتق عليه بملكه ، ولسه ولاء اخوته من أمســه العتيقة ، لأنهم تبع لأبيهم ، فينجر ولاؤهم اليه ، ويبقى ولاء نفسه لمولى أمه ، لأنه لا يجر ولاء نفسه كما لا يرث نفسه .

وقيل يعره الى مولاه بكل حال ، وهو قول أهل المسدينة ، فان عتق الأب بعده جره عن موالي الجد اليه أ هـ،وهذا القول هو الذي تميل اليه نفسي والله أعلم .

 $\cdot$   $\div$  yr

فلو أعتق هذا الولد الذي هو ولد عبد من عتيقة عبدا مع بقاء رق أبيه ، ثم أعتق العتيق أبا معتقه بعد أن انتقل ملكــه اليه ، ثبت له ولاء أبي معتقه لمباشرته عتقه ، وجر ولاء معتقه واخوته بولائه على أبيهم ، فصار كل من الولد المعتق للعتبق ومعتق أبي معتقه مولى الآخر ، لأن الولد مولى معتق أبيه لأنه أعتقه والعتيق مولى معتقه ، لأنه بعتقه أياه جر ولاء معتقه .

وأن يكون الباقي منهما يعوز إرث الميت قبله . إذا اشترى ابنٌ مُعْتَقَةٍ وبِنْتُ مُعْتَقَةٍ أَبَاهُمَا نِصْهُينِ عَتَقَ عليهما ً، وَوَلاوْه لهُمَا نِصفينَ لِكُلِّ منهما نِصَفٌ ، وَجَرَّ كُلَّ منهما نصفَ وَلاءِ صَاحِبهِ. لأنَّ وَلاَءَ الوَلَدُ تَابِعُ لِولاءِ الوَالِبِ. ، وَيُبْقَى نِصْفٌ وَلاءِ كُلَّ<br>مِنْهُمَا لِوالِي أَمُّةِ ، لِأَنه لا يَجْرُ وَلاَءُ نَفْسِهِ كَمَا لا يَرِّثُ نَفْسَه<sup>ةٍ . \*</sup> فان مات الأب ورثه ابنه وبنته اثلاثا بالنسبب ، لأنه مقدم على الولاء .

## $- YAY -$

التركة . وهو الجزء الدائر سمي بذلك لأنه خسرج من تركة الأخ وعاد اليه فيكون لمولى أمه ، ومقتضى كونه دائرا أنه يدور أبدا في كل دورة يصير لموالي الأم نصفه ولا يزال كذلك حتى ينفذ كله الى موالى الأم . فان كان مكان الابن والبنت بنتان ، فاشترت احداهما أباها عتق عليها وجر اليها ولاء أختها ، فاذا مات الأب فلبنتيه الثلثان بالنسب والباقى لمعتقته بالولاء . فاذا ماتت التي لم تشتره بعده ، فمالها لأختها نصفسه بالنسب ونصفه بآلولاء لكونها مولاة أبيها . وان مســاتت التي اشترته فلاختهـــا بالنسب النصف ، والباقي لمولى أمها . ولو اشتريا أباهما نصفين عتق عليهما ، وجسـر الى كل واحدة نصف ولاء أختها ء فاذا مات الأب فماله بينهما بالنسب والولاء ٠ وإن ماتت احداهما بعد.، فلاختهســا النصف بالنسب ، ونصف الباقي بما جر الآب اليها من ولاء نصفها فصار لهسسا ثلاثة أرباع مألها والربع الباقي لمولى أمها ٠ فان ماتت احدامما قبل أبيها فمالها له . فاں مات الأب فللباقية نصف مسيراته بالنسب ونصف الباقي وهو الربع لأنها مولاة نصفه .

— YAY —

حيحتى حرى الأم ولا يرث المولى من أسفل أحدا من مواليه من فوق منحيث كو نه عتيقا أهـ من شيءِ • من النظم فيما يتملق في جر الولاء وليس الولا عمن يلى العتق والذي تسبب فيسه زائدا عن تأيسد ومن عبده زوجسا لمولاة غسيره يجسسو بعتق الأب ولا المولسمه وليس لمولى الأم يرجع بعد مسا ويشرط رق الأب أوان التولسم وليس بمنجر باعتاق جسدهم بحسال قبيل الأب على المتأكسيد وعنه بل قد جر معتق جسدهم على كل حسال ثم ياذا التأيسيد متى أعتق الأب بعد جد نجس من الأول الثاني بغسير تسردد وعنسسه اذا أعتقت والأب ميت يجسس الولاء وهو حي فاطسم وعنه بل ان مسات قنا ابومم من الموت ينجسس الولاء فقيسمه

 $-$  YAE  $-$ 

 *ده* ي بر <u>the contract of the contract of the contract of the contract of the contract of the contract of the contract of the contract of the contract of the contract of the contract of the contract of the contract of the contract </u> فليس بمنجر عن الأول السسني استحق له من بعسد رق المبد وقيل الولا للمعتق المبتدي فقط وقيل للاثنين اجعلنسه تستسدد فصل في دور السولاء وان يشر ابن وابنسة يعتق الأب لكل بنصف من ولا الآخر اشهسد ويبقى لمولى الأم نصف ولاهما فورثهمسا أثلاثا الآب ترشسسد

 $- Y \wedge 0 -$ 

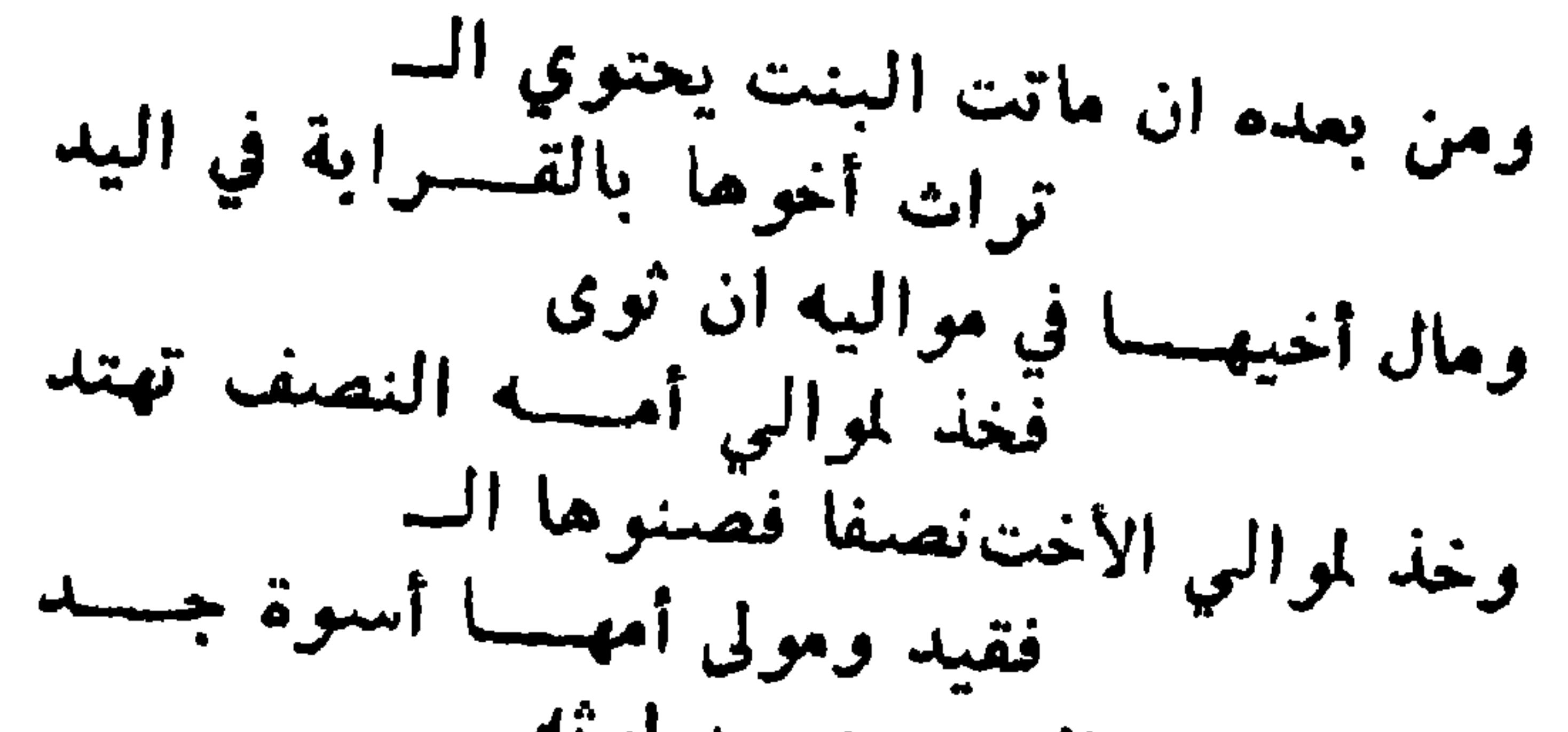

وما عاد وهو الربع من بعد ارثه عن الأخ مولى الأم يعطاه فاقصد وقيل لبيت المسال ما داد كلسه وقيل لمولى الأم ثلثاه فارشسسه وثلث لمولى أم أخت الفتى وفي الس لذي قسسه نظمناه كفساية مهتد ومن دون موت اثنين لا دور فاعلمن ومن دون ايصا منعمين فـــازيد ويشرط أيضا كون من مات أخرا يعسموز تراث الأول المتفقسة

بساب العتق

س ٤ ٤ ـ. ما هو العتق لغة وشرعا وما حكمه ومسـا دليل الحكم وما هي الالفاظ التي يحصل بها العتق وأي الرقستاب اافضل وايما افضل التعدد ام الافراد ، ومن الذي يسن عتقه ومن الذي تسن كتابته ومن ألذي يكره عتقه ، ومَن السَّلْي لا يكره عتقة والذي يحرم عتقه وباي شيء يعصل العتق ، وما هو الشرط الذي لابد منه في كل تصرّف مالي ، وأذكر السسدليل والتمليل والغلاف والترجيح ج ــ المتق لغة الخلوص ومنه عناق الخيل وعتاق الطبر أي خالصها ، وسمي البيت العمرام عتيقسا لغلوصه من أيدي

 $- YAY$
العبايرة . وهو شرعا تعرير الرقبة وتغليصها من السسرق وخصت الرقبة مع وقوعه على جميع البدن ، لأن ملك السيد له كالغل في رقبته المانع له من التصرف ، فاذا اعتق فكأن رقبته أطلقت من ذلك الغل . وسىندە من الكتاب قولە تعســالى « فتحرير رقبة مؤمنة »

وقوله تعالى « فك رقبة » ومن السنة حـديث أبي هــــريرة مرفوعا من أعتق رقبة مؤمنة أعتق الله بكل ارب منها اربا منه من النار حتى انه ليعتق اليد باليد والرجل بالرجــل والفرج بالفرج ، متفق عليه • والعتق من أفضل القرب ، لأن الله جل وعلا جعله كفارة للقتل وغيره ، وجعله عليه الصلاة والسلام فكاكا لمعتقســه من النار لما فيه من تغليص الآدمي المعصوم من ضرر الرق وملكه نفسه ومنافعه وتكميل أحكامه وتمكينه من التصرف في نفسه ومنافعه على حسب اختياره . وأفضل الرقاب للعتق أنفسها عند أهلها وأغلاهسا ثمنا

وعتق ذكر أفضل من عتق أنثى،سواء كان معتقه ذكر أو أنثر وهما سواء في الفكاك من النار . وتعدد أفضل من واحد ولسسو من اناث ، فعتق امسرأتين أفضل من عتق امرأة واحدة أو رجل واحد . أما من أراد أن يعتق رقبة واحدة فالأكثر قيمة لقوله صلى الله عليه وسلم « وأغلاها ثمنا » . وسس عتق من له كسب لا انتفاعه بملك كسبه بالعتق . ويستحب كتابة من له كسب ودين لقول اللسسه تعسسالي « فكاتبوهم أن علمتم فيهم خيرا » ·

 $- YAY -$ 

وإن غلب على الظن افضاء الى ماتقسدم حرم ، لأن التوسيل

ويكره عتق من لا قوة له ولا كسب لسقوط نفقته باعتاقه فيصير كلا على الناس ويعتاج الى المسألة وكذا كتابته . وان كان الرقيق ممن يغاف عليه الرجوع الى دار العوب وترك اسلامه أو يغاف عليه الفساد من قطع طريق وسرقســـة او یغاف منه زنا کره عتقه .

ولو قال : أعتقتك هازلا ، عتق ولو بلا نبية · لا من نائم ونحوه ، ولا بأمر ومضارع واسم فاعل · كقوله لرقيقه : حرره ، أو أعتقه ، أو أحرره ، أو أعتقه ، أو أحرره أو أعتقه ، أو هذا محرر بكسر الراء ، أو معتق بكسر التاء ، فلا يعتق بذلك .

لأنه طلب أو وعد أو خبر من غيره ، وليس واحد منهـــا صالحا لانشاء ولا اخبار عن نفسه فيوأخذ به . وكناية العتق التي يقع بها مع نية العتق ، خليتك،والحق بأهلك ، واطلقتك ، واذهب حيث شئت ، ولا سسيل لي عليك

 $-$  YAA  $-$ 

وضابطه آنه لو قدر أحدهما ذكر والآخر آنثى حرم نكاحه عليه للنسب ، وسواء وافقه في الدين أو خالفه . وسواء ملكه بميراث أو غيره من بيع أو هبه أو وصية أو جعالة ونحوها . ولو كان الملوك حملا كمن اشترى زوجة أبنه العامل من ابنه أو زوجة أبيه أو زوجة أخيه منه . لحديث الحسن عن سمرة مرفوعا « من ملك ذا رحم محرم فهو حر » رواه الخمسة وحسنه الترمذي ، وقال العمل عـــلي هذا عند أمل الملم . وأما حديث « لا يجزي والد ولده الا أن يجــــده مملوكا

 $- Y\Lambda$ ۹ -

الأصل • ومن ملك جزأ ممن يعتق عليه بغير ارث كشراء وهبســـة ووصية وغنيمة والمالك للجزء موسر يوم ملكه بقيمة باقيسسه فاضلة عن حاجته وحاجة من يمونه كفطرة عتق عليه كل الذي ملك جزأه ، لأنه فعل سبب العتق اختيارا منه فسرى عليه . وعليه ما يقابل جزء شريكه من قيمته كله ، فيقوم كاملا لا عتق فيســه ، وتؤخــذ حصــــة الشريك منهـــا ، وان لم یکن موسرا بقیمة باقیه عتق منه ما یقابل ما هسو موسر به ، فان لم یکن موسرا بشیء منه عتق ما ملکه فقط .

وان ملك جزءه بارث لم يعتق عليه الا ما ملك منه ، ولسو كان الوارث موسرا ، لأنه لم يتسبب الى اعتاقه لحصول ملكه يدون قصده وفعله .

ويعتق عليه بفعل محرم فمن مثل برقيقه فقطع أنفســه أو أذنه أو قطع عضوا من أعضائه كيده أو رجله أو قطع ذكره أو قطع خصيتيه .

أو وطيء جاريته المباحة التي لا يوطؤ مثلها فخرق ما بين القبل والدبر • أو استكره السيد قنه عسـلي الفاحشىة بأن لاط به عتق الرقيق بلا حكم حاكم ٠ لما روی عمرو بن شعیب عن أبیه عن جده أن زنباعیا أبا روح وجد غلاما له مع جاريته فقطع ذكر وجدع أنفه · فأتى العبد النبيِّ صلى الله عليَّه وسلم ، فَسندكن له ذلك ، فقال له النبي صلى الله عليه وسلم : ما حملك على مــا فعلت ، قال : فعل كذا وكذا . قال : اذهب فانت حر ، رواه أحمد وغيره والاستكراه على الفاحشة في معنى التمثيل ، وحيث تقرر أنه يعتق بالتمثيل ، فانه يعتق ولو كان على السبيد أو العبد دين وللسبيد ولاء عبده ، وقيل ولاؤه لبيت المال . وهذا القول هو الذي تطمئن اليه نفسي والله أعلم . ولو مثل بعبد مشترك بينه وبين غسيره ، سرى العتق من نصيب الممثل الى باقيه ، بشرط أن يكون الممثل موسرا بقيمة ياقيه فاضلة كفطرة . وضعن الممثل للشريك قيمة حصته يوم عتقه ، ذكر أين عقيل قياسا على ما لو أعتق نصيبه بالقول . وقال جماعة من الأصبحاب لا يعتق المسكاتب بالمثلة ، لانه يستحق على سيده أرش الجناية فينجبر بذلك .

ولأن العبد وماله كانا للسيد فأزال ملكه عن أحدهمسا ، فَبَقَّى مَلَكَهُ فِي الْآخَرِ ، كَمَّا لُو بِاعَهِ ، وَيَدْلُ عَلَيْهِ قُولُهُ صَلَّى اللَّهُ عليه وسلم، من باع عبدا وله مال فماله للبائع الا أن يشترطه المبتاع . أما لو أدى المكاتب ما عليه من دين الكتابة فسانه يعتق ، وما بقي بيده من المال فله ، وإذا أعتق جزأ من عبد معينسا أو مشباعا عتتي كله ، هذ اقول جمهور العلماء . روي ذلك عن عمر وابنه وبه قال العسن والعسكم والأوزاعي والثوري والشافعى . قال أبن عبد البر عامة العلماء بالعجاز والعراق قسالوا : يعتق كله اذا أعتق نصفه . وقال حماد وأبو حنيفة : يعتق منه مســا أعتق ويسمى في باقيه ، وخالف أبا حنيفة أصعابه فلم يروا عليه سعاية . ودليل القول الأول قوله عليه الصلاة والسلام : من أعتق شقصا له في مملوك فهو حر من ماله وفي الصحيحين معناه من حديث أبي هريرة . ولأنه ازالة ملك عن بعض رقيقه فزال جميعه كالطلاق . وان أعتق شركا له في عبد وهو موسر بقيمسة باقيه عتق كله ، وعليه قيمة باقيه يوم العتق لشريكه .

 $-144-$ 

وبه قال ابن أبي ليل ومسالك وابن شبرمــة الثوري والشباقعي وأبو يوسف ومحمد واسحاق · وقال البتي : لا يعتق الا حصسة المعتق ، ونصيب الباقين باق على الرق ، لما روى ابن التلب عن أبيه أن رجلا أعتق سقصا له في مملوك ، فلم يضمنه النبي صلى الله عليه وسلم · واستدل أهل القول الاول بما روى ابن عمس ، أن النبي و الله ما مد و الحقال ديد أعتقد شركا له في عبد و كان ك

وبهذا قال ابن شهرمة وابن أبي ليلىوالثوري وأبويوسف وابن المنذر والشافعي في قول له اختاره المزنبي . وقال الزهري وعمـــــرو بن دينار ومالكَ والشافعي : لا يعتق الا بدفع القيمة ، ويكون قبل ذلك ملكا لصاحبه ينفســذ عتقه فيه ، ولا ينفذ تصرفه فيه بغير العتق • واحتجوا بقوله صلى اللسه عليه وسبلم ، فسان كان موسرا يقوم عليه قيمة عسدل لا وكس ولا شطط ثم يعتق ، رواه أبو داود فجعله عتيقا بعد دفع القيمة .

 $\sim$ يوسف ومحمد واختاره أبومحمد الجوزي والشميخ تقي الدين· لما روى أبو هريرة أن النبي صلى الله عليه وسلم قسال : « من أعتق شقصا له في مملوك قعليه أن يعتقه ان كان له مال والا قوم عليه فاستسم<sub>َّ</sub> به غير مشتقوق عليه » متفق عليسه ، فعلى هذا القول حصة الشريكفيذمة العبد وحكمه حكم الأحرار فلو مات وبيده مال كان لسيده ما بقي في السعـــاية والباقي ارث ولا يرجع العبد على أحد بشيء ، وهذا القول هسسو الذي تعبيل اليه نفسمي والله أعلم • من النظم فيهسا يتملق بكتاب المتق حقيق بأن تسمى لعتق معبسمه

 $-196$ 

وما كان في باب صريعا القصـــد ولا يعتق العبد الذي أنت دونه بقولك أنت ابني على المتوطسة ووجهان مع امکان کون الفتی ابنه اذا كان معروف انتساب بمحتد ويعتق مع اعتاق أنثى جنينها ولسسو أنسه للغير مسالم يقيد اذا كان في ذا معتق الأم موسرا ويضمنسه بل قيل يبقى لسيد

 $-190-$ 

 $-794$ 

 $-194$ 

 $\mathbf{r}$ 

فحظي عتيق بعسده ان يستسرد سرى العتق مضمونا عليه وان يقل فحظي حسس مع نصيبك يغتدي نصيبك مجانا بشرط كسذا متى يكن مع فقير فيهما العكم اطسمه وان قسسال ان يعتق فعَظي قبلسه عتيق قضى أصعابنسا بتسردد وفي قول قاضينا معا أجر منهما ومن منجز لا شارط جر في اردي

 $-14A-$ 

 $-199$ 

وفي أنت حر قل على حفد عامــــه فيعتق وان يأبى ويعفد بأوطسه وقد قيل بل هذا كما مسر قبله اذا هو لم يقبل فلا عتق فاشهسد وفي كل قن لي اذا قال أو ممســـا يلي من الأحرار فتى ذو تجسود فقد عم من فيسله لعتق تسبب وقنا وشقصا والذي لم يولسـد

 $\frac{1}{2} \sum_{i=1}^{n} \sum_{i=1}^{n} \frac{1}{i} \sum_{i=1}^{n} \frac{1}{i} \sum_{i=1}^{n} \frac{1}{i} \sum_{i=1}^{n} \frac{1}{i} \sum_{i=1}^{n} \frac{1}{i} \sum_{i=1}^{n} \frac{1}{i} \sum_{i=1}^{n} \frac{1}{i} \sum_{i=1}^{n} \frac{1}{i} \sum_{i=1}^{n} \frac{1}{i} \sum_{i=1}^{n} \frac{1}{i} \sum_{i=1}^{n} \frac{1}{i} \sum_{i=1}^{n} \frac{1}{i$ 

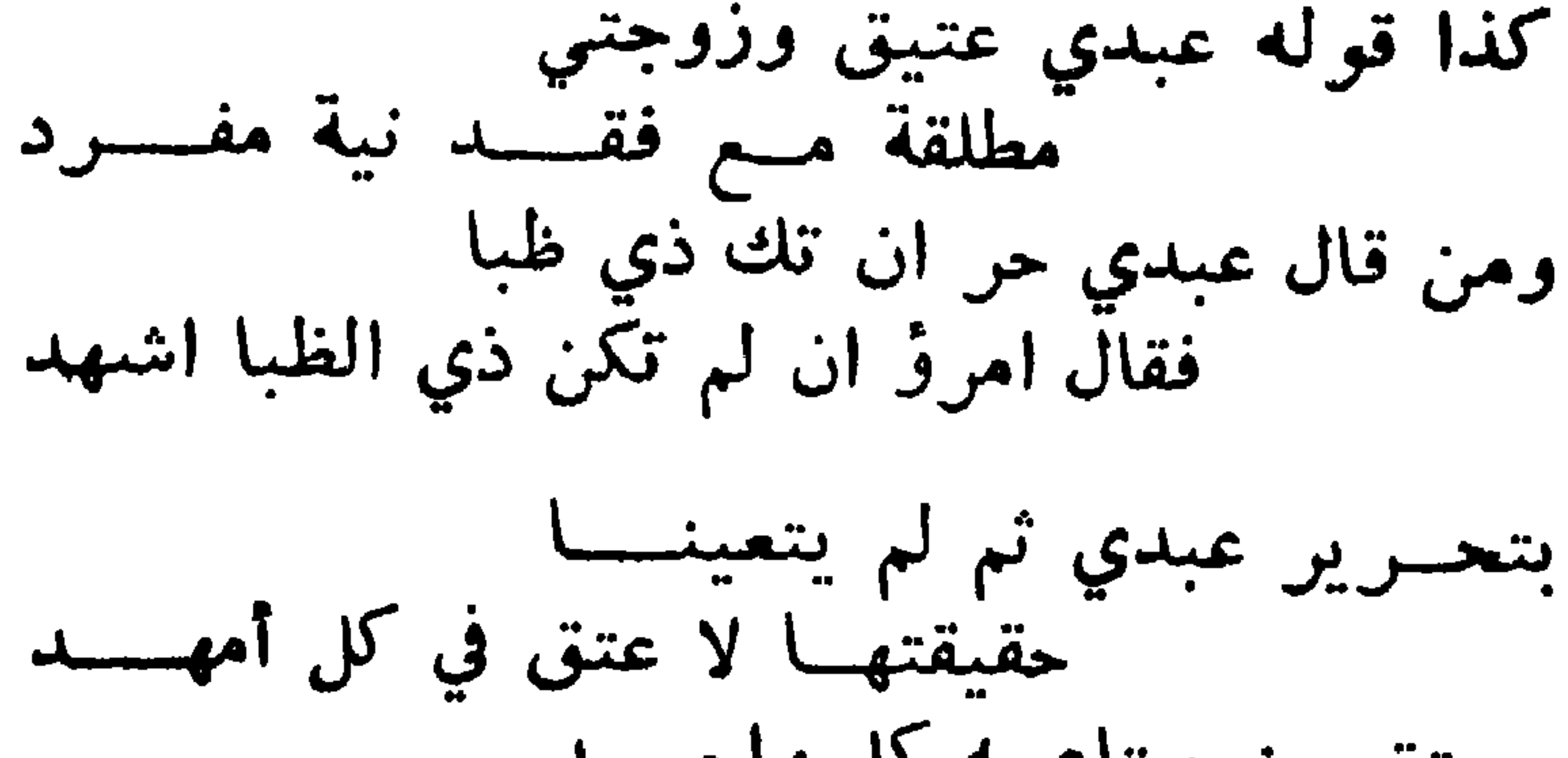

على موسسسر أو معسر متجسرد وأموالسه في العبد فالثلث معتق ومع قبض دين أو قسسدوم معبد من المال اعتق منهم قدر ثلث ما تحصل حتى بكمل العتق فاهتسد وبين العبيد اقرع لتعيين واحد مع الضيق أو كالثلث في متفـرد وان علق المولى الصعيع عتاقب على صنفة وافته مضنى يوســــد

 $\mathbf{Y} \cdot \mathbf{Y}$   $-$ 

 $\mathbf{w} \cdot \mathbf{y} \cdot \mathbf{w}$ 

 $\frac{1}{2} \sum_{i=1}^{n} \sum_{i=1}^{n} \frac{1}{i} \sum_{i=1}^{n} \frac{1}{i} \sum_{i=1}^{n} \frac{1}{i} \sum_{i=1}^{n} \frac{1}{i} \sum_{i=1}^{n} \frac{1}{i} \sum_{i=1}^{n} \frac{1}{i} \sum_{i=1}^{n} \frac{1}{i} \sum_{i=1}^{n} \frac{1}{i} \sum_{i=1}^{n} \frac{1}{i} \sum_{i=1}^{n} \frac{1}{i} \sum_{i=1}^{n} \frac{1}{i} \sum_{i=1}^{n} \frac{1}{i$ 

س 5 \$ \_ ما هو التدبير وما سنده وما مثاله ، وما الذي يعتبر له ، والذي يعتبر منه ، وهل لسه صريح وكناية ، مثلَ لذلكَ ، وهل يصبح مطلقًا وموقتًا ، مثل لذلك ، وهل يجوز بيع الدبر وهبته ، وباي شيء يبطل ، واذا اسلم مسدبر او قن او مكاتب لكافر فما العكم ؟

ج ــ التدبير : هو تعليق العتق بالموت كقوله لرقيقــه ان مت فأنت حر بعد موتمى ·

سمي بذلك لأن الموت دبر الحياة ، وقال ابن عقيل مشتق من ادبارة من الدنيا ، ولا يستعمل في شيء بعد الموت من وصية ووقف وغيرهما ، فهو لفظ يختص به العتق بعد الموت .

وأجمعوا على صحة التدبير في الجملة، وسنده حديث جابر أن رجلا من الأنصار أعتق غلاما له عن دبر لم يكن له غسلام

غيره فبلغ ذلك النبي صلى الله عليه وسلم فقال : من يشتريه منيي ، فاشتراه نعيم بن عبدالله بثمان مائة درهم فدفعها اليه متفق عليه وفي رواية وقال : أنت أحوج منه •

ويعتبر لعتق المدبر خروج من الثلث بعسد الديون ومؤن التجهيز يوم موت السيد ، سواء دبره في الصحة أو في المرض، لأنه تبرع بعد الموت أشبه الوصية بغلاف العتق في الصحـة فانه لم يتعلق به حق الورثة ، فنفــذ في جميع المــــال كالهبة المنعزة

ويصح التدبير موقتا كانت مدبر اليوم أو أنت مدبر سنة فيكون مدبر تلك المدة ان مات سبيده فيها عتق والا فلا ·

وان قال لقنه ان شئت فأنت مدبر أو متى شئت فـــأنت مدبر أو اذا شئت فأنت مدبر فشاء في حياة سيده صار مدبرا لوجود شرطه ، والا يشباء في حياة سبيده ، فلا يصير مسدبرا ، لأنه لا يمكن حدوث التدبير بعد الموت . وان قال ان قرأت القرآن فأنت حر بعد موتي ، فقـــــرأه جميعه في حياة سىيده ، صار مدبرا وان قرأ بعضبَّه فلا بغلاف ان قرأت قرأنا فأنت حسـر بعد موتى ، فيصير مدبرا بقــرأة بعضه

 $\mathbf{y} \cdot \mathbf{y} -$ 

ولا يبطل التدبير بأسر للقن المدبر ، ولا يبطل برهنه فان مات سبيد وهو رهن عتق ان خرج من الثلث وأخســذ المرتهن قيمته من تركة السبيد رهنا مكانه الى حلول السدين وان كان حالا وفي دينه ٠

ويصبح وقف مدبر ، وهبته وبيعه ، ولو كان امة او في غير دين ، وروي مثله عن عائشة ، قسال أبو استحاق الجوزجاني : صحت أحاديث بيع المدبر باستقامة الطرق . واذا صبح الخبر استغنى به عن غيره من رأي الناس ولأنه عتق معلق بصفة وثبت بقول المعتق فلنم يمنع البيعولأنه تبرع بالمال بعد الموت ، فلم يمنع البيع في العياة كالوصية · ومتى عاد المدبر الى ملك من دبره عاد التدبير ، لأنه علق عتقه بصفة ، قادا باعه أو هبه ، ثم عاد الى ملك من دبره عاد التدمر . ويبطل التدبير بثلاثة أشياء أحدها: وقفه لأن الوقف يعب أن يكون مستقرا .

 $\mathbf{Y} \cdot \mathbf{V}$   $-$ 

ثانيا : بقتله لسبيده لأنه استعجل مسا أجل لسسه فعوقب بنقيض قصده كعرمان القاتل الميراث ، فمن تعجل شبيثا قبل أوانه ، عوقب بحرمانه . ثالثا : بايلاد الأمسة من سيدها لأن مقتضى التدبير العتق من الثلث ، والايلاد العتق من رأس المال ولم يملك غيرهسسا فالاستيلاد أقوى ، فيبطل به الأضعف ·

وولد الأمة الذي يولد بعد التدبير بمنزلتها سسواء كانت حاملا به حين التدبير أو حملت به بعده،لقول عمر وابنه وجابر ولد المدبرة بمنزلتها ولا يعلم لهم في الصحابة مغالف . ولأن الأم استعقت العرية بموت سيدها فتبعها ولدهسا كأم الولد ، بغلاف التعليق بصفة في العيساة والوصية ، لأن التدبير آكد من كل منهما . وللسيد وطيء مدبرته وان لم يشترطه حال تدبيرها سواء كان يطؤها قبل تدبيرها أو لا، روى عن ابن عمر أنه دبر أمتين له وكان يطوهما، قال أحمد لا أعلم أحدا كره ذلك غير الزهري ولعموم قوله تعالى « أو ما ملكت أيمانهم» وقياسا على أم الو ليسيد -

وللسبيد وطيء بنت مدبرته المملوكة له ان لم يكن وطيء أمها لتمام ملكه فيها واستعقاقها العرية لا يزيد على استحقاق أمها وأما بنت المكاتبة فألحقت بأمها وأمها يعرموطؤها فكذلك بنتهسيا .

ولو أسلم مدبر أو قن أو مكاتب لكافر ، ألزم بازالة ملكه عنه ، لثلا يبقى ملك كافر على مسلم مع امكان بيعه بخلاف أم الولد ، فان أبي باعه العاكم ازالة لملكه عنه لقوله تعالى « ولن يجعل الله للكافرين على المؤمنين سبيلا ».

— Y.A —

 $\frac{1}{2} \sum_{i=1}^{n} \frac{1}{2} \sum_{i=1}^{n} \frac{1}{2} \sum_{i=1}^{n} \frac{1}{2} \sum_{i=1}^{n} \frac{1}{2} \sum_{i=1}^{n} \frac{1}{2} \sum_{i=1}^{n} \frac{1}{2} \sum_{i=1}^{n} \frac{1}{2} \sum_{i=1}^{n} \frac{1}{2} \sum_{i=1}^{n} \frac{1}{2} \sum_{i=1}^{n} \frac{1}{2} \sum_{i=1}^{n} \frac{1}{2} \sum_{i=1}^{n} \frac{1}{2} \sum_{i=1}^{n$ 

 $\mathcal{A}^{\mathcal{A}}$ 

ووطاء التي دبرتها لك جسائز كبذلك من ولدتهسا فتقلسمه ومن ولدته بعد أسباب عتقهما لے حکمها ان کان من غیر سمید وقيل اذا لا يعتقسون بعتقهسا كمن ولسدته قبل ذا في المؤكسـد وعنه ان وجد من بعد تدبيرها فلا ولم يقف في الابطال ما لم يقصـــد وما ولدته بعد تدبيرهسا فسسلا تدبره اتباعا لها في المؤطسة

 $\uparrow$   $\uparrow$   $\leftarrow$ 

س 1 £ \_ تكلم عن الكتابة ، وما الأصل فيها ، وما حكمها وما الذي تصح به ، والذي تصح منه ، ومتى يعتق الكاتب ، وما حكم ما فضَّلَّ يبده ، وأذا ماتٌّ قبل وفائهاً،وما ألَّذي يملُّكه الكاتب ، والذي لا يملكه ، وما حكم شرط وطء الكاتبة ، ونقل الملك في الكاتب ومما تكون الكاتبة ، ومن الذي تصبح كتابته، وهل تصبح الكتابة بغير القول ، ومن الذي تصبح له الكتابة ، وما الذي تنمقد به المكاتبة ، وبأي شيء تنفسخ الكتابة ، وما حكم تعجيل الكتابة وهل يلزم السيد أخذها ؟

ج\_ الكتابة اسم مصدر بمعنى المكاتبة من الكتب بمعنى الجمع لأنها تجمع نجوما ، ومنه سمي الغراز كاتبا .

فلا تصبح على مجهول ، لأنها بيع ولا يصبح مع جهالة الثمن منجم بنجمين فصاعدا يعلم قدر ما يؤدى في كل نجم بما عقــد عليه من دراهم ودنانير أو غيرهما ومدته . لأن الكتابة مشمتقة من الكتب،وهو الضم فوجب افتقارها الى نجمين ليضم أحدهما الى الآخر ، واشترط العلم بمسا لكل نجم من القسط والمدة ، لثلا يؤدي جهله الى التنازع .

ولا يشترط تساوي الأنجم فلو جعل نجم شهرا وأخــــر سننة أو جعل قسط أحدهما مائة والآخر خمسين ونعوه ، جاز لأن القصد العلم بقدر الأجل وقسطه وقد حصل بذلك والنجم هنا الوقت ، فان العرب كانت لا تعرف العساب وانما تعرف الأوقات بطلوع النجوم ، قال بعضهم : اذا ســـــهيل أول الليل طلــــع فابن اللبون العق والعق جذع وقيل تصح على نجم واحد اختاره ابن أبي موسىوفيالشبرح أنه قياس المذهب ، لأنه عقد يشترط التأجيل ، فجاز الى أجل واحد كالسلم .

## — TIT —

واختار صاحب الفائق صحة الكتابة حالة وهذا القول هو الذي تميل اليه النفس والله أعلم . وحكمها أنها مستحبة لرقيق علم فيه الغير وهسو الكسب والأمانة ، قال أحمد : الغير صدق وصلاح ووفاء بمال الكتابة ونحوه قال ابراهيم النخعي وعمرو بن دينار وغيرهما • وان اختلفت عباراتهم في ذلك والآية معمولة عسلى الندب لحديث ( لا يعل مال امرى المسلم الا عن طيب نفس منه ) ولأنه دعا الى ازالة ملك بعوض فلم يعبر السيد عليه كالبيع ·

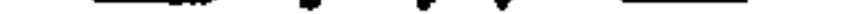

وقال الوزير : اتفقوا على أن كتابة العبد الذي لـــه كسب<br>مستحبة مندوب اليها ، وقد بلغ بها أحمد في رواية عنــــــه الى وجوبها اذا دعا العبد سيده اليها على قدر قيمته أو أكثر . وقال ابن رشد : لا خلاف فيمــا أعلم بينهم أن من شرط الكتابة أن يكون قويا على السعي ، لقوله تعــــالى ( ان علمتم  $\cdot$  فيهم خبراً )

 $\mathbf{a} = \mathbf{b}$ 

 $\sim 10^{-10}$ 

والكتابة في الصحة والمرض من رأس المال ، لأنها معاوضة كالبيع والاجارة . وقيل أنها في المرض المخـوف من الثلث ، لأن ما يأخــــذه عوضا كسب عبد ، وهو مال له فصار كالعتق بغير عوض · وهذا القول هو الذي تطمئن له نفسي والله أعلم · : - قد الكتوارة رقداً، سيبد لا قبقه كاتبتك عسيل كذا ،

لمفهوم حديث عمرو بن شعيب عن أبيه عن جده « المكاتب عبد ما بقى عليه درهم » روام أبو داود فدل بمفهومه على أنه اذا أدى جميع كتابته لا يبقى عبســدا ، أو أبرأ المكاتب سيده من كتابته او ابراه وارث لسيد موسر منكتابته عتق· لأنه لم يبق عليه شيء منها فان أدى البعض أو أبرأه منه برىء منه وهو على كتابته فيما بقى للخبر وان كان السوارث معسرا أو أبرأ من حقه نصيبه فقط بلا سراية . وما فضل بيد المكاتب بعد أداء ما عليه فله ، لأنه كان لسه قبل عتقه فبقى على ما كان ، وقيل ان المال للسيد .

 $-$  Tie  $-$ 

ولا بأس بتعجيل الكتابة المؤجلة قبل حلولهسسا لسبيده ، ويضع السبيد عن المكاتب بعض الكتابة ، فلو كان النجم مائة وعجل منه ستين أو صالح منه على ستين ، وأبرأه السيد من الباقى صىح . لأن مال الكتابة غير مستقو وليس بدين صعيع ، لأنه لا يجبر على أدائه ولا تصح الكفالة به وما يؤديه الى سبيده كسب عبده ، وانما جعل الشرع هذا العقد وسيلة الى العتق،وأوجب فيه التأجيل مبالغة في تعصبيل العتق وتخفيفا عـــــلى المكاتب ، فاذا عجل على وجه يسقط به بعض ما عليه كان أبلغ فيحصول العنتق وأخف على العبد . ولهذا فارق سائر الديون ، ويفارق الأجانب من حيث أنه عبد ، فهو أشبه بعبده القن ، فان اتفقا على الزيادة في الأجل والدين كان حل عليه نجم فقال : أخره الى كذا وأزيدك كذا لم يجزء لأنه يشببه رباء الجاهلية المعرم .

وتنفسخ الكتابة بموت المكاتب قبل أدائه جميع كتابتيه سواء خلف وفاء أو لا ، وما بيده لسيده لأنه مات وهو عبد ، كما لو لم يغلف وفاء لأنها عقد معاوضة على المكاتب وقد تلف المعقود عليه قبل التسليم فبطل ء وقتله كموته ·

 $\gamma$   $\gamma$   $-$ 

لما روى الأثرم باستناده عن أبي بكر بن حزم أن رجلا أتى عمر فقال : يا أمير المؤمنين ان<sub>ي</sub> كوكتبت عــلى كذا وكذا وانـي<br>أيسرت بالمال وأتيتـه به فزعم أن لا يأخذها الا نجوما .

ويلزم السيد أخذ معجلة بلا ضرر على السيد بقبضها ، فان امتنع السيد من أخذها جعلها امام في بيت المال ، وحكم بعتق المكآتب في حال أخذ المعجل منه .

دينه من حرام ، ولا يأمن من أن يرجع صاحبه عليه • وكذلك نفقة الزوجة ، وكذلك صداقها ، وكذلك كل حق من قرض أو قيمة متلف أو أرش جناية أو نحوه ، اذا حضر بها من هي عليه ، وادعى من هي له أنها حرام أو غصب ، لم يجز له قبولُها ، ولم يلزمه ان ثبتَ ذلك باقرار المدين أو بينة . فان أنكر المكاتب أنها غصب أو حرام ولم يكن للسبيد بينة فقول العبد مع يعينه أنه ملكه لأنه الأصل . ثم يعب على السبيد أخده ، ويعتق المكاتب بأخسبذه ، لأن الأصبل أنه ملكه .

 $Y \ Y -$ 

أنه عن غير دين الكتابة . وله تعجيزه اذا قبض ما بيده عن غير دين الكتابة ولبريبق بيده ما يوفي كتابته منه . ولا يملك السيد تعجيزه قبل أخذ ذلك الذي بيده بنية كونه عن جهة الدين ، لأن ما بيده يمكن الوفاء منه في الجملة . والاعتبار بقصد سيددون مكاتبه الدافع ، وفائدة اعتبار قصد السيد يسينه عند الاختلاف في نيته لأنه أدرى بها . وقد تقدم في باب الرهن أن من قضي أو أستقط بعض دين ويبعضه رهن أو كفيل وقع عما نواه الدافع أو المبري، والقول قوله قوله في النية .

قال في تصحيح الفروغ فقياس هذا أن المرجع في ذلك الى العبد المكاتب لا الى سيده أحد من ش م بتصرف يسير .

س ٤٧ ـ ما الذي يملكه العبد الكاتب والذي لا يملكه ، ولمن الولاء على من أعتقه الكاتبه أو كاتبسه ياذن سيبده ، ومن اللئي يتبعه ولد الكاتبة وولد ينتها وولد اينها ؟

ج ۔ يملك العبد كسبه ونفعه وكل تصرف يصلح مالــه لتحصيل العتق ، ولا يعصل الا بأداء عوضه ، ولا يمكنه الأداء الا بالتكسب وهذا أقوى أسبابه .

 $\uparrow$   $\uparrow$   $\uparrow$ 

وفائدة تعلقها بالذمة أنه يتبع بها بعد العتق ، لأن ذلك حال يساره والنفقة على نفسه ، لأن هذا من أهم مصالعــــه ، ومملوكه وزوجته وولده التابع له لأن فيه مصلحة . لكن ملكه غير تام لأنه في حكم المعسر ، فلا يملك أن يكفر بمال الا باذن سبيده ، ولا أن يسافر لجهاد لتفويت حق سبيده مع وجوبه عليه الا باذن سبيده ، فيدخل في عموم حديث أيمــا عبد نكح بغير اذن مواليه فهو عاص .

وفي بعض الآثار أن تسعة أعشار الرزقافي التجارة ، ولانه لما ملك الشراء بالنقسه ملكه بالنسيثة ، وتتعلق استستدانته بذمته يتبع بها بعد عتقه ، لأن ذمته قابلة للاشتغال ، ولأنه في يد نفسه ، فليس من سيده غرور بغلاف المأذون له .

ولأن على السبيد فيه ضرر لاحتياجه لأداء المهر والنفقة من كسبه ، وربما عجز ورق فيرجع ناقص القيمة . ولا يعلك أن يتسرى أو يتبرع أو يقرض أو يعـــابي أو يرهن أو يضارب أو يبيع موجلا أو يزوج رقيقه أو يعتقه أو يكاتبه الا باذن سيده في آلكل ، لأن حق سيده لم ينقطع عنه ، لأنه ربما عجز فعاد اليه كل ما في ملكه، فان اذن السبيد في شيء

## $-119 -$

من ذلك جاز . والولاء على من أعتقه المكاتب أو كاتبه باذن سبيده فسأدى ما عليه للسيد لأن المكاتب كوكيل في ذلك . وولد المكاتبة اذا وضعته بعد كتابتها يتبعها في عتق بأداء مال الكتابة لسيدها أو عتقها بابراء من الكتابة ، لأن الكتابة سبب للعتق ، ولا يجوز أبطاله من قبل السيد بالاختيار . ولا يتبعها ما ولدته قبل الكتابة كأم الولد المستدرة ولا يتبعها باعتاقها بدون أداء أو ابراء .

ويصبح شرط وطيء مكاتبته لبقاء الملك ، ولأن بضعها من جملة منافعها فاذا استثنى نفعه صح ، وجاز وطؤها لأنها أمته وهي في جواز وطئه لها كغير المكاتبة لاستثنائه . ولا يصمع شرط وطء بنت المكاتبة لأن حكم الكتابة فيهـا بالتبعية ولم يكن وطؤها مباحا حال العقد فيشترطه . فان وطء مكاتبته بلا شــــــــرط عزر ان علم التحريم لفعله ما لا يجوز له ولا حد عليه لأنها مملوكته وربما عادت لملكه · ولها المهر ولو مطاوعسة لأنه وطء شبهة ولأنه عسوض منفعتها فوجب لها ، ولأن عدم منعها من الوطء ليس!ذنا فيه · ولهذا لو رأى مالك مال من يتلفه فلم يمنعه لم يستقط عنه

\_\_ YY . \_\_

ثم ان أدت عتقت وكسبها لها والا بموته لكونها أم ولد ، وما بيدها لورثته كما لو أعتقها قبل موته . ويصبح نقل الملك في المكاتب لقسول بريرة لعسائشة : انى كاتبت أهلّي على تسم أواق في كل عام أوقية فأعينينس عــــــل كتابتـي ، فقال النبـي صـلى الله عليه وسـلم : اشـتريها ، متفق عليه وليس في القصة ما يدل على أنها عجزت بل استعانتهــــا دليل على بقاء كتابتها .

ضمانه ، وتصبر ان ولدت أم ولد لأنها أمته ما بقي عليهسسا درهم

ولمشىتو جهل الكتابة الرد أو الأرش ، لأنها عيب فيالرقيق لنقص قيمته بملكه نفعه وكسبه ء وهو كالبائع في أنه اذا أدى ما عليه يعتق للزوم الكتابة فلا تنفسخ بنقل الملك فيه . وله الولاء اذا أدى اليه وعتق لعتقه عليه في ملكه ، ويعود قنا بعجزه عن الأداء لقيامه مقام البائع ، ويصبح وقفه فاذا أدى بطل الوقف لأن الكتابة لا تبطل به . والكتابة عقد لازم من الطرفين ، لأنها بيع لا يدخلها خيار لأن القصد منها تحصيل العتق ، فكأن السيد علق عتقالكاتب على أداء مال الكتابة ، ولأن الغيار شرع لاستدراك ما يعصل للعاقدين من الغبن والسبيد والمكاتب دخلا فيه راضيين بالغبن ولا تنفسخ المكاتبة بموت السبد وجنونه ولا تحجر عليه، ويعتق بالأداء الى من يقوم مقامه ، والولاء للسيد لا للوارث ، واذا حل نجم فلم يؤده فللسبيد الفسخ ، ويلزم انظاره ثلاثا ان استنظره لبيع عرض ولمال غائب دون مسافسة قصر يرجسو قدومسه . ويعب على السبيد أن يدفـع للمكاتب ربع مــــال الكتابة لقوله تعالى ( وأتوهم من مال الله الذي أتاكم ) وظاهر الأمر الوجوب ، وروى أبو بكر باسناده عن علمي مرفوعا في قولــه تعالى ( وأتوهم من مال الله الذي أتاكم ) قال ربع الكتابة · ويغير السيد بين دفعه اليه أو وضعه عنه ، فان مسات السبيد بعد العتق وقبل الايتاء فذلك دين في تركته يعاص به الغرماء ، لأنه حق لآدمي فلم يستقط بالموت كسائر العقوق · مما يتعلق بياب الكتابة من النظم وان كتاب العبد ببعثك نفسه بمال لسه في ذمسة مترصيب

 $YY$   $-$ 

من العلم بالمشروط من كل واحد وعنه اندب التخمين واحكم بمفرد بعا جوز الاسلام فيه يجـــوزن یکاتب به المولی وما لا فسلا اردد وصححها القاضي بمطلق أعبد وقال من اللذ هو منأوسطهم جد وتنفذ يا هذا بعسال وخدمسة كالايجاب في علم بوقت معــــدد

 $-$  ۳۲۲  $-$
عن الربع لم يعتق عسملى المتوطد ويملك مولاه على النص فسغها اذا ولسدي معفوظ لا ولتخلســد وكالموت ان يرده ولو ميت فان يغلف وفاء ثم لم تفسخ امهــــد على سبيد من ذي الذي الارث قيمة ودون الوفسا بالملك لا ارث سميد

## $-$  ۳۲۳  $-$

**AND NOTES** 

وينفق في نفس وملك وولده الم ذين هسم أتباعسه بالتعقسد ومع عجزه ان لم يشنا الفسخ سبيد فألزمسه بالانفساق لا تتردد ويملك أسفارا وأخذ تصـــدق ولو نفيسا بالشرط في المتأكسسه · ومعتمــل ألا يسافـــــر مـــــدة يعل وقبل العسود نجم كأبعسمه

 $*$   $*$   $-$ 

 $-$  770  $-$ 

 $+$   $+$   $+$   $-$ 

 $-$  TYY  $-$ 

وان ألعقت أولادها بهما معسسا تكن لكلا الشخصين أم تولسد ويعتق منهسا حظ كل بمسوته ولم يسر في وجه بايلاد أوجــــد ولكن متى يعجز فان كان موسرا فقوم عليه حظ ما حبســه قـــــد  $\mathbf{H} = \mathbf{H} \cdot \mathbf{H} \cdot \mathbf{H} = \mathbf{H} \cdot \mathbf{H} \cdot \mathbf{H} \cdot \mathbf{H}$ 

وقسط على مقدار قيمة كلهــــم لدى العقد في كل المساوي المفرد وقال أبو بكر بل اقسم كعسدهم<br>ولا عتق الا مع اذا الكل فاشبهـــد ومن قال قد أديت فوق مقرري فقول الذي ينفيه فاقبل ترشسد وان يدعي من كاتبوه جماعــــة أداء فأبدى واحمد جحد مسورد

 $\mathbf{Y}$   $\mathbf{Y}$   $\mathbf{Y}$ 

 $\mathcal{A}$ 

## $\uparrow$   $\uparrow$

س ٤٨ ــ تكلم بوضوح عما يلي : من هي أم الولد ، ومتى<br>تكون أم ولد ، ومتى تعتق ، وهل عتقها من الثلث أو من جميع

احكام أمهسسات الأولاد

 $\sim$   $\sim$   $\sim$   $\sim$   $\sim$ وحجر جنون أو سفاهـــة سيد كذلك في استتباع أولادهم بهسا كذلك في الأكساب وجهين أسند وألزم ذوي كفر ازالسة ملكسبه عن المهتدي لا بالكتابة بأجسسود

أمهةزائدة عند الجمهور،ويجوز التسري بالاجماع لقوله تعالي «والذين لفروجهم حافظون الا علىأزواجهم أو ما ملكتأيمانهم» واشتهر أنه صلى الله عليه وسلم أولد مـارية القبطية ، وعملت الصحابة على ذلك منهم عمر وعلى · وأم الولد هي التي ولدت من سيدها في ملكه ، وتعتق أم الولد بموت سيدها وآن لم يملك غيرها لعسديث ابن عباس مرفوعا ( من وطء أمته فولدت فهي معتقة عن دبر منه ) رواه أحمد وابن ماجه . وعنه أيضا قال : ذكرت أم ابراهيم عند رسول الله صلى الله عليه وسلم فقـــال : أعتقها ولدهــا ، رواه ابن ماجــــه والدارقطني .

 $+$   $+$   $+$ 

ولأن الاستيلاد اتلاف حصل بسبب حاجسة أصلية وهي الوطء فكان من رأس المال كالأكل ونعوه . فاذا أولد حر أمته أو أمة له ولغيره أو أمة لولده كلهــا أو بعضها ولم يكن الابن وطئها فان كان الابن وطئها لم تصر أم ولد للأب ، لأنها تحرم عليه أبد بوطء ابنه لها ، فلا يملكها ولا تعتق بهو ته . لأنها صارت أم ولد له وهو مذهب الامســام أحمد وأبي حنيفة ومالك وأحد قولي الشبافعي ، لأنها حملت منه بعر لأجل

شبهة الملك تعتق بموته من كل ماله ، ولو لم يملك غيرهـــا لعديث ابن عباس يرفعه من وطء أمته فولدت فهي معتقة عن دبر منه ، رواه احمد وابن ماجه . وأحكام الولد كأحكام الأمة غير المستولدة من وطء واجارة وملك لكسبها وتزويج وعتق وتكليفها وحد عورتها واعسارة

— YYʻ t

وهذا مذهب الجمهور وقد حكى الموفق اجمساع الصحابة على ذلك ولا يقدح في صبعة هذه الحكاية ما روى عن على وابن عبَّاس من الجواز ، لأنه قد روي عنهم الرجوع كما حكيٌّ ذلك ابن رسلان في شرح السنن .

ورواه مالك في الموطأ والدارقطني من طريقآخر عن أبن عمر عن عمر من قوله وهو أصبح قاله المجد . وعن ابن عباس قال : ذكرت أم ابراهيم عند النبي صلى الله عليه وسلم فقال : أعتقهــــا ولدهــا ، رواه ابن ماجــــه والدارقطنى .

في الفرقة ، وهذا الاسناد معدود في أصبح الاسانيد . وعنه ما يدل على جواز بيعها مع الكراهة وهو قسول ابن عباس وابن مسعود وابن الزبير والمسزني وداود واختساره الشميغ تقى الدين قال في الفائق وهو أظهــر فتعتق بوفـــاة سميدها من نصيب ولدها ان كان لها ولد أو بعضها مع عدم سعته ولو لم يكن لها ولد فكسائر رقيقه . لما روى أبو الزبير عن جابر أنه سمعه يقول كنسسا نبيسم سرارينا أمهات أولادنا والنبي صلى الله عليه وسلم فينسا حي لا نوى بذلك بأسا رواه أحمد وابن ماجه وعن عطاء عن جابر قال : بعنا أمهات الأولاد على عهد رسول الله صلى اللسسه عليه

وسلم وأبي بكر،فلما كان عمر نهانا فانتهينا رواه أبو داود . قال في الفنون ويجوز البيع لأنه قول على وغيره واجملاع التابعين لا يرفعه . قال بعض العلماء : انما وجه هذا أن يكون ذلك مباحا ثم

نَهَمَى عَنَّهُ وَلَمَّ يَظْهَرُ النَّهَى لَمْنَ بِأَعْهَا وَلَأَعْلَمَ أَبُو بَكُرٍ بَعْنَ بِأَعْ في زمانه لقصر مدته واشتغاله بأهم أمور السدين ثم ظهر ذلك في زمن عمر فأظهر النهي والمنع وهذا مثل حديث جابر أيضـــا في المتعه أحد من حاشبية المقنع .

وأن مات سيدها وهي حامل فنفقتها مدة حملها من مالسه والا فعلى وارث الحمل لقوله تعالى ( وعلى الوارث مثل ذلك ) . وان أسلمت أم ولد لكافر منع من غشىيانها وحيل بينسه وبينها لتحريمها عليه بالاسلام ولا تعتق به بل يبقى ملكسبه عليها على ما كان قبل اسلامها وأجبر على نفقتها ان عدم كسبها 

 $\gamma \gamma$   $-$ 

وعن نقل ملك والوسيلة فاصدد وأحكامها فيما سوى ذاك كالاما فأجر وزوجهسا وطأ ولتعفسه وان وضعت ما لم يبن فيه خلقة وقال ثقسمات من قوابل خسسرد له مبتدا خلق الأناسي لم تصـر به أم ولد في الصحيح المؤكسد وعنه بلى وعنه في غسسير عسسدة ولا حكم للموضوع غير المقيسم

ومعبلها في غير ملك متى تصــر له لم تصر اما لولسند باركسند وعنه بلى وعنسه بالملك حامسيلا ووجهسان مع اقراره بالمولسم اذا احتمل استيلاده قبل ملكها عسيل أول الثالث لغلق فقسسه

 $-$  TTV  $-$ 

وان وطيء الثاني بجهل فمهرها ويفدي بنيه ان يلد يوم مولسـد وان کان مع علم بأحسکام سابق فسأولاده منهسسا رقيق لمبتسسد وان کان ذا عسر وقیل بل احکمن بها لهمسا في العسر أم تولسيد ومن مات أعتق حظسه ومبادر باعتاقسه يسري الى حظ أبعسم

كذلك في تضمينه كلمسا جنت وعنه متى عادت بذمتها طسمه وتعتق وان تقتل ولو مسع تعمد الى قتل مولاھـــا بغــــبر تردد ويقتص منهسا ان أحب وليسمه ومع عفوه للمال والغطأ اشهسمه بالزامها ما قل من قيمسة لهسما ومن قيمسة المقتول لا تتسـزيد وصلى على معمله وآله وسلم

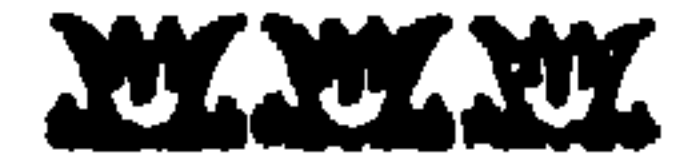

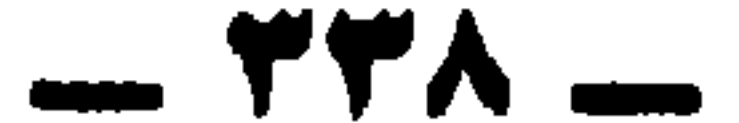

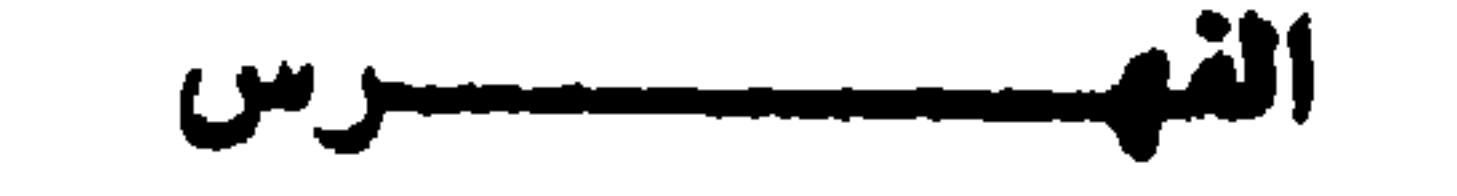

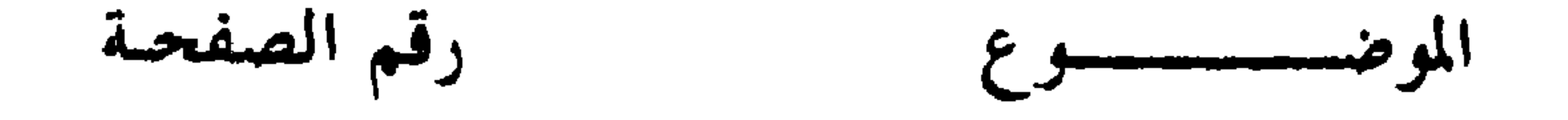

باب الفرايض ، تعريفها ، الأصل فيها ، وجه تسميتها بالفرائض ، والأدلة على الأصبل فيها ، المشتهرين بعلم الفرائض .  $\mathfrak{t}=\mathfrak{r}$ 

معنى أن الفرائض نصف العلم ، حد علم الفرائض ، وموضوعه ، ونسبته الى غيره ، وفضله واستمداده ، وحكمه ومسائله ، والحقوق المتعلقة ه - ۳ بالتركـة .

تعريف الارث ، أركان الارث ، الأدلة على شرف هذا العلم ، تعريف السبب ، وعدد أسباب الارث وبيانها وموانع الارث ، وما يتعلق بذلك من  $\mathbf{y} = \mathbf{y}$ النظم .

المجمع على توريثهم من الذكور ، الوارثات من النساء اذا اجتمع جميع الذكور والنساء من يرث اذا اجتمع كل النساء وهلك هالك عنهن من يرث  $\lambda$  f  $\lambda$ 

تعريف الأخوة الاشقسا ، ولأب ، والكلالسة . 17

 $11 - 14$ الفروض المقدرة في كتاب الله ، وما يتعلق بها من النظم .

## باب أصحاب النصف ، وبيان عددهم ، والأمثلـة على ذلك وما يتعلق بذلك  $YY = 19$ من النظم . أصحاب الثمن ، والأمثلة على ذلك ، وما يتعلق به من النظم .  $Y = -Yt$ باب من يرث الثلثين ، تعريفهم وعــددهم ، وشروط ارث كل منهم ، وما  $\mathbf{Y} \mathbf{V} = \mathbf{Y} \mathbf{P}$ يتعلق بذلك من النظم . باب من يوث الثلث ، وشـرط ارَث كل صنف ، والعمرتين وأسمائها وسبب

ذلك ، وما يختص به وليد الأم والخلاف والأمثلية .  $T1 - T1$ 

## **\_\_ rrq** \_

رقم الصفحة الموضىب سيسوع ب من يوث السدس ، عددهم ، وبيانها والشروط ، وما يتعلق به من النظم ، والغاز لها مناسبة ذكرناها وهي نظمها وحلها كذلك .  $XY = YY$ باب العصبات ، العصبة لغة واصطلاحًا ، سبب تسميتهم بذلك ، أقسامهم ، جهاتهم ، أحكامهم ، اذا عدموا أمثلة على ذلك .  $\bullet \wedge \ldots \bullet \vee$ أمثلسة وفوائسسد وألغسساز . **AT = 09** ياب الحجب ، الحجب لغة واصطلاحا ، أقسـامه ، أنواع أقسامه ، من يدخل عليه الحجب ، الأخ المبارك ، الأخ المشنوم ، آمثلـة على ذلك .  $Y$   $\bullet$   $\cdots$  let باب الجمد مع الاخوة ، والأمثلة على ذلك والخمسلاف ، والأدلة ، والترجيسج .  $A + - Y$ المعادة ، الأكدريبة ، مسبب تسميتها بذليك ، أركانهيا ، توضيحها ، قسمتها ، الزيدات الأربع ، ومنا هي التي تسمى الخرقما والمسبعة والمسدسة والمربعـة والمخمسة والمثلة والشعبية والحجاجية والعثانية ولم سميت بذلك .  $PA - AI$ باب الحساب ، وأصول المسائل ، المراد بحساب الفرائض وما يشمله ، معنى التأصيل، والعول وما يعول ، وما لا يعول ، ومتى وقع العول وما هي أول مسألة وقع فيها العول ، وما هي المسألة ، وما هي مسألة المباهلة ، معنى

 $-$  YE.

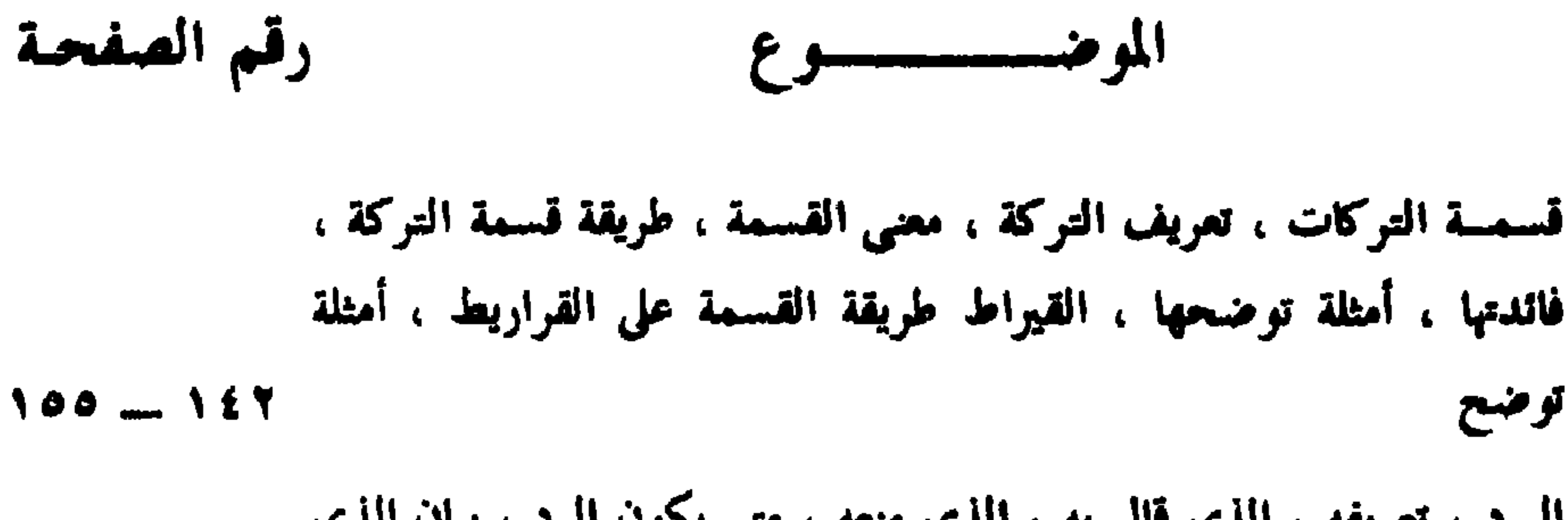

البرد ، تعریفه ، الذي قال به ، الذي منعه ، متى یکون الرد ، بیان الذي يرد عليهم ، أقسام مسائل الرد ، أصول مسائل الرد ، أمثلة توضح .  $110 - 107$ الغساز ، أستلسة وأجوبسة نظمنا ونشرا .  $179 - 177$ ذوو الأرحمام ، تعريفهم ، أصنافهم ، حكسم توريثهم ، صفـة توريثهـم ، جهاتهم ، الأدلة والحلاف والتوجيح .  $1AA - 1Y -$ ميراث الحمل وقت قسمة التوكة ، ما يوقف له ، بيان من يدفع له ارثه ، والذي لا يدفع له ، وقت أخذ نصيبه ، متى يوث التوأمين ، ارث الصغير المحكوم باسلامه ، اذا مات كافر عن هل منه ، الغاز وأجوبة .  $19.5 - 100$ ميـراث المفقود ، اذا أتى بعد اليأس من مجيئه ، بيان ملة المفقود ، اذا تعد المفقود ، من أشكل نسبه ، كيفيـة العمل ، الأمثلة والأدلة والحلاف .  $Y \cdot f = 195$ ميراث الحنشي ، تعريفه ، لغة واصطلاحًا ، علامات بيانه اذا رجي انكشافه ، حالاته ، أمثلة توضح اذا تعدد الحناثى ، اذا صالح الحنثى على ما وقف له من ليس له ذكر ولا فرج ولا فيه علامة .  $Y \cup Y = Y \cdot 2$ الغرقى والهدمى ، ومن خفى موتهم بسبب حسادث ، الامثلـة والأدلـة والحنلاف والترجيح .  $Y \setminus V = Y \setminus V$ ميراث أهل الملل ، تعريفهم ، توضيح ميراثهم ، حكسم ميراث المسلم معهسم ، ما حسول ذلك من المسائل والأدلة والترجيح .  $YY = YYY$ ميراث المطلقة ، ما يثبت به الارث للزوج دون زوجته ، من يرث من المطلقات ، ومن لا يرث ، ما ينقطع به التوارث بين الزوجين ، اذا علق الطلاق على ما لابد منه شرعا ، اذا فعلت في مرضه المخسوف ما يفسسخ

 $\forall$  £  $\land$   $-$ 

نكاحها ، أو اكره على ما يفسخ نكاحها وما حـول ذلك من المسائل والأدلة والحنلاف والتوجيح .  $\mathbf{Y}\mathbf{Y}\mathbf{Y} = \mathbf{Y}\mathbf{Y}\mathbf{Y}$ الاقرار بمشارك في الميراث ، وما يتعلق به من المسائل  $\mathbf{Y} \bullet \mathbf{Y} = \mathbf{Y} \mathbf{Y} \mathbf{Y}$ ميراث القاتل، وما يتعلق به من المسائل، والأدلـة ، والحنـلاف ، والترجيــح ٢٥٢ \_\_ ٢٥٥

 $\mathcal{X}$ 

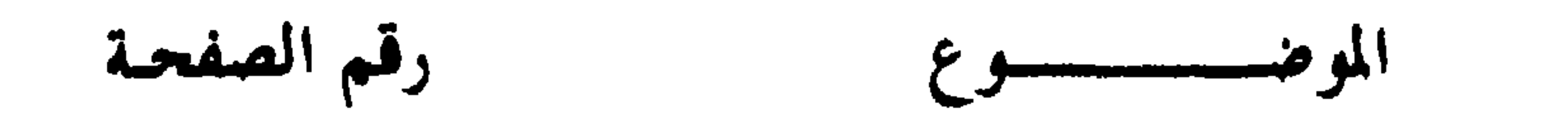

التدبير ، تعريفه ، سنده ، مثاله ، ما يعتبر له ، صريحه وكنايته ، أمثلة لذلك ،

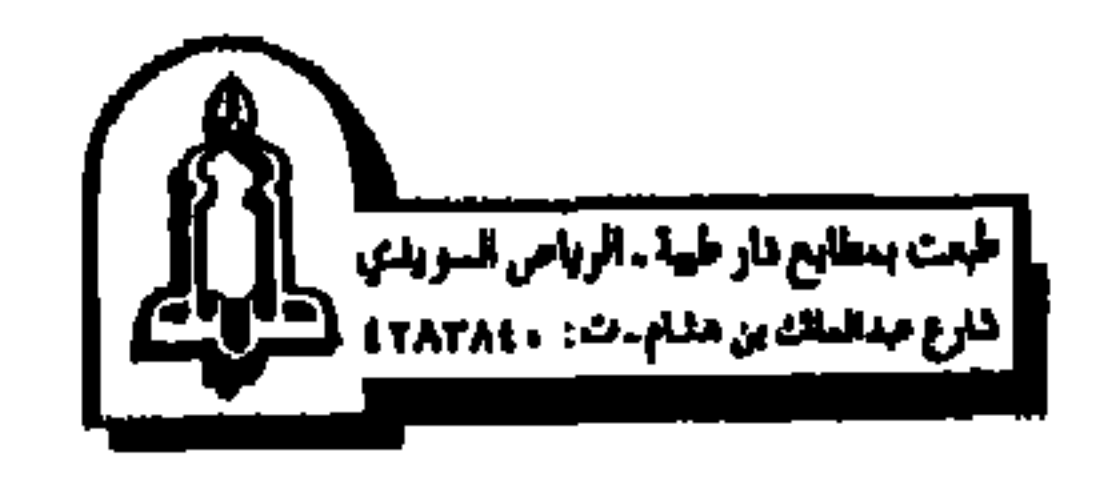

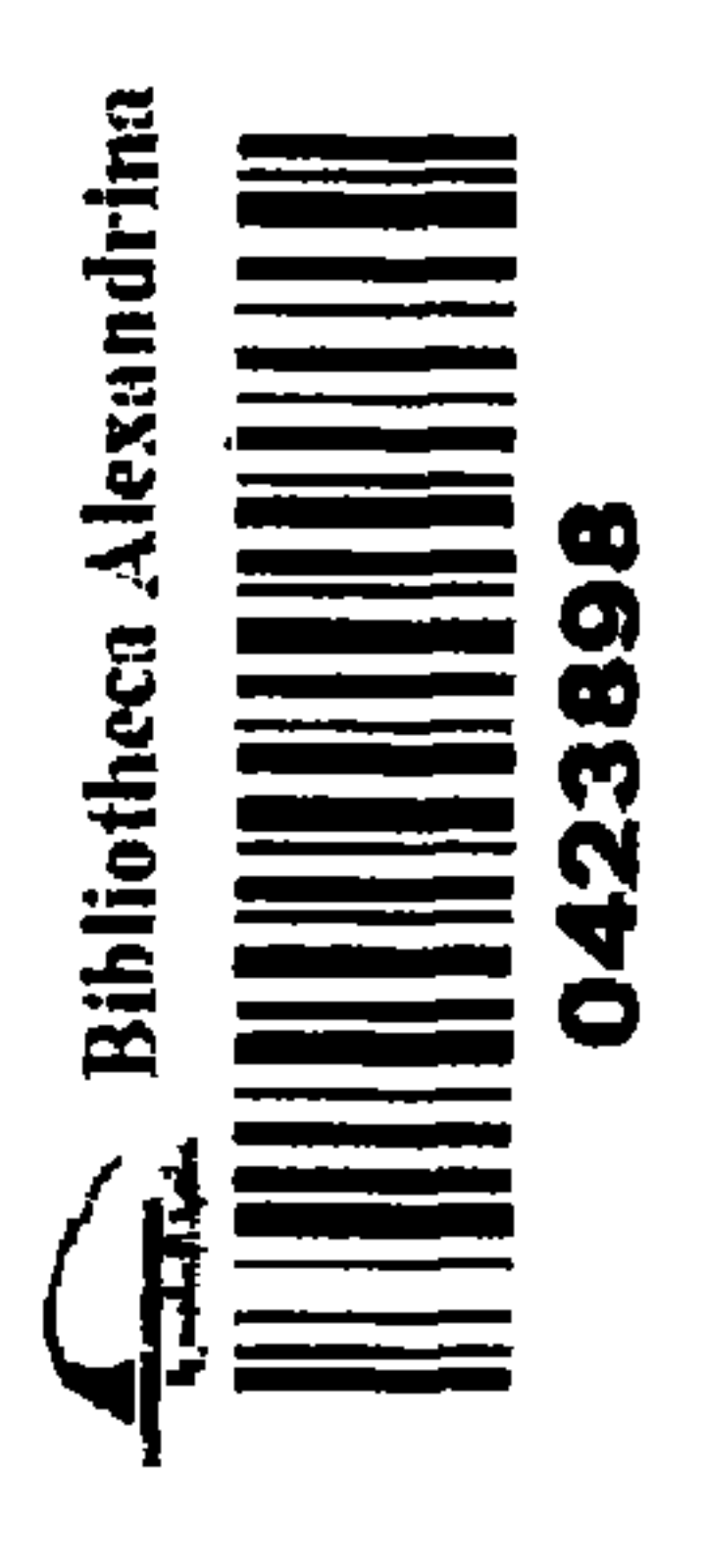

 $\sigma$  .

 $\mathcal{A}^{\mathcal{C}}$ 

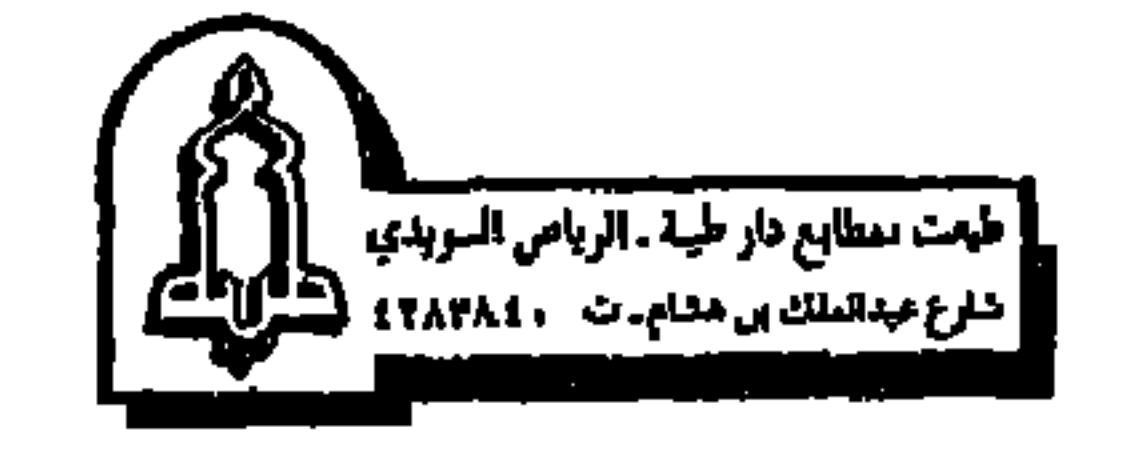

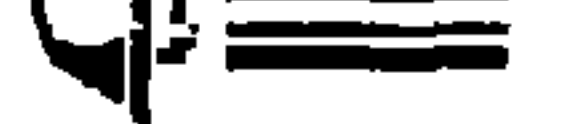